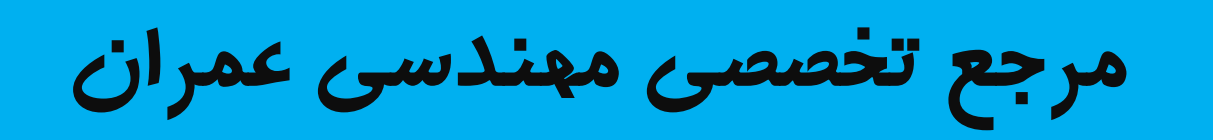

# www.Mcivil.ir

**دانلود انواع پروژه هاي دانشجویی مهندسی عمران**

**فیلم هاي آموزشی نرم افزار**

**آگهی هاي استخدامی عمران به صورت روزانه**

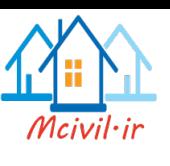

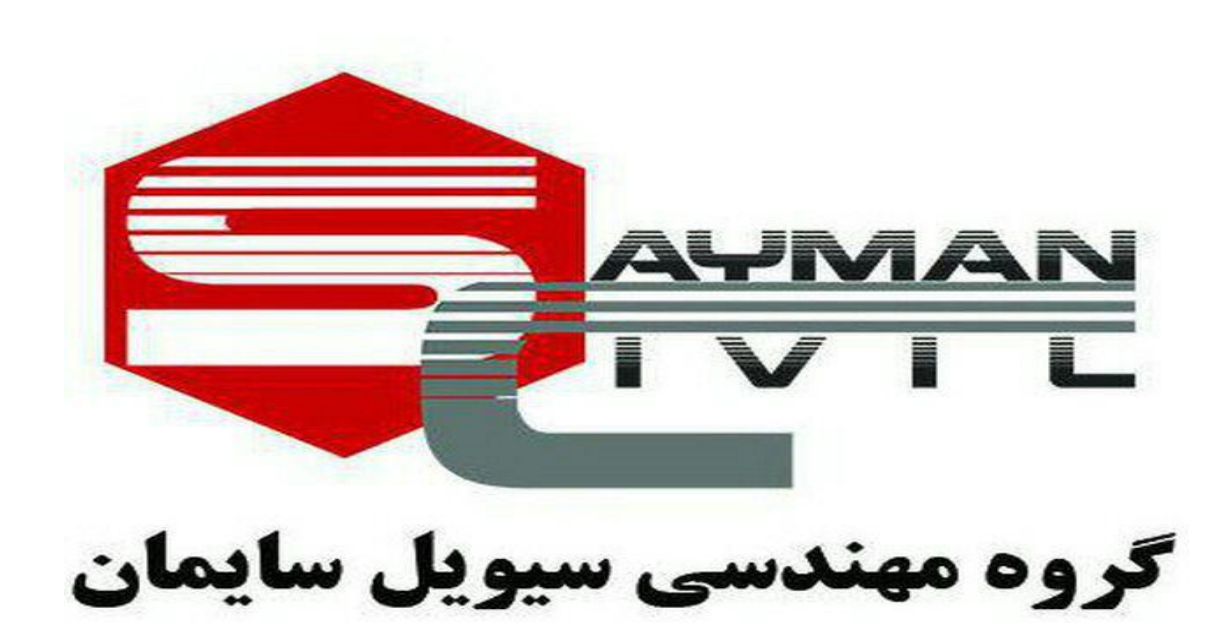

# **مرجع تخصصی مهندسان و دانشجویان عمران**

 $\lambda$ 

**جزوه آموزش ایتبس 2015**

**تهیه کننده: دکتر محمدپور مدرس دانشگاه و دورههای ایتبس**

**پرسمان گروه مهندسی سیویل سایمان** 

**<https://telegram.me/joinchat/BOgacj1yMgCp5vvngENB0g>**

**کانال گروه مهندسی سیویل سایمان**

**<https://telegram.me/civilsayman>**

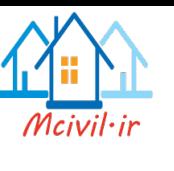

# **1 مقدمه**

با توجه به تغییراتی که در آئیننامههای بارگذری و طراحی سازهها در دو سال اخیر بوجود آمده است، می- بایست مهندسان عزیز و دانشجویان، با مطالب جدید، روشهای طراحی آئیننامه و نحوه اعمال این تغییرات در سری جدید نرمافزارهای طراحی را یاد گرفته و در کارهای مهندسی خود به کار ببرند.

در جزوه حاضر بارگذاری ثقلی سازه بر اساس **مبحث ششم مقررات ملی ساختمان ویرایش ،92** بارگذاری جانبی و لرزهای براساس **استاندار 2800 ویراش چهارم**، طراحی ساختمانهای بتنی بر اساس **مبحث نهم مقررات ملی ساختمان ویرایش 92** و آئیننامه **318-11ACI** و طراحی سازههای فوالدی به روش **LRFD** براساس آئیننامه **360-10AISC** انجام خواهد شد.

نرمافزاری که این جزوه بر اساس آن تدوین شده است، **2015 Etabs** میباشد. و سعی شده است ک مطالب جدید در نرمافزار فوق و تفاوت آن با نسخههای قدیمی شرح داده شود.

این جزوه شامل مطالب آموزش نرم افزار و ضوابط آییننامههای طراحی و لرزهای میباشد و استفاده از این برای افرادی که از نظر مسائل تئوری مشکلی ندارند توصیه میگردد. چون مطالب تئوری در طول برگزاری دوره در کالس ارائه میگردد.

اطمینان دارم که این جزوه نیز بدون ایراد نخواهد بود، امیدوارم دوستان دلسوز و محترم با اعمال نظرات و انتقادات خود از طریق ایمیل ba.mohammadpour@gmail.com بنده را در هرچه بهتر شدن این جزوه یاری فرمایند.

با آرزوی توفیق: محمدپور اردیبهشت 94

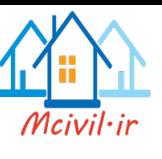

# **2 شروع ساخت مدل در نرم افزار:**

برای شروع مدل به ترتیب زیر عمل می کنیم:

File > new model :مسیر

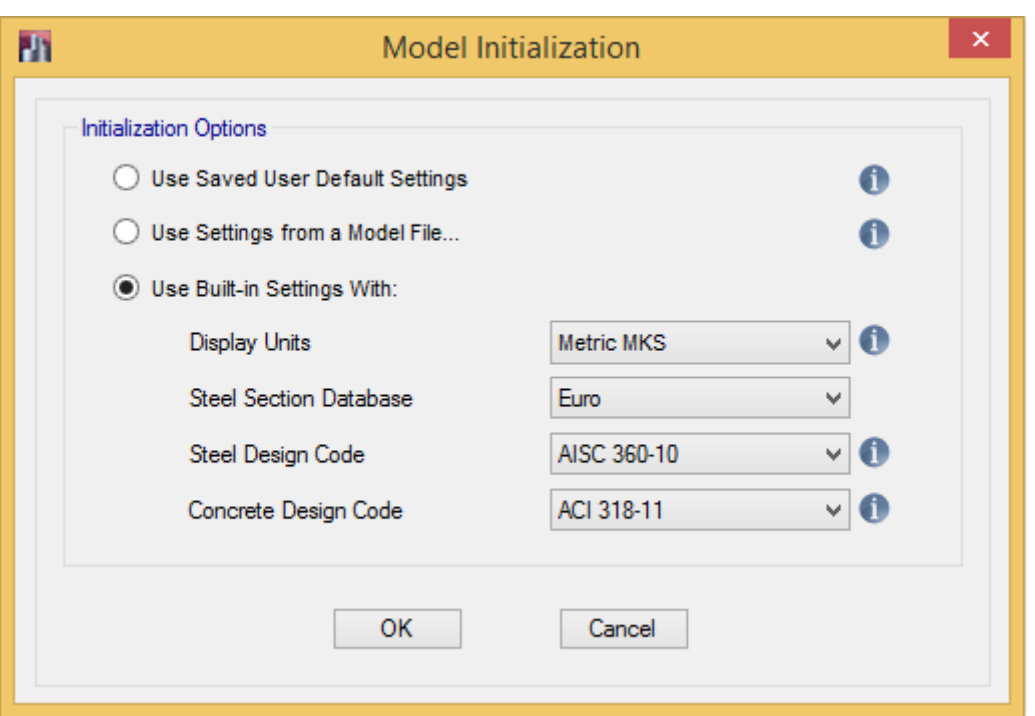

شکل:1 تنظیمات الزم برای ایجاد یک فایل جدید

در شکل باال واحد مورد نظر واحد متریک، اطالعات پایه الزم برای مقاطع فوالدی بر اساس استاندارد اروپا و آئیننامههای طراحی هم بر اساس تنظیمات فوق انتخاب خواهند شد. بعد از تنظیم اولیه باید Grid lineهای مورد نیاز تعریف گردند. line Grid ها خطوط کمکی برای ساخت هندسه مدل سازه میباشند. تعداد خطوط کمکی با توجه به موقعیت ستونگذاری و پالن معماری هر سازه متفاوت میباشد؛ اما در حالت کلی تعداد خطوط کمکی در هر سازه برای هر راستا برابر است با خطوط آکسبندی ستونها و تیرهای اطراف راهپله و انتهای طرهها که بصورت زیر تعریف میگردند:

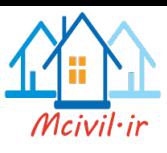

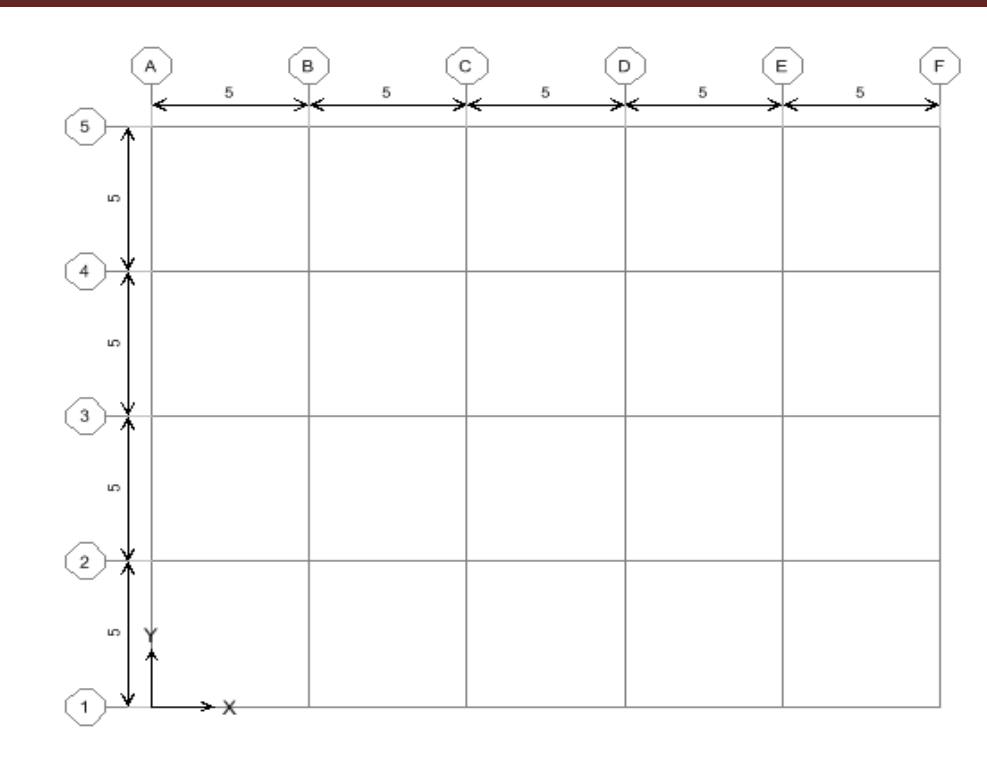

شکل ۲: پلان آکسببندی سازه

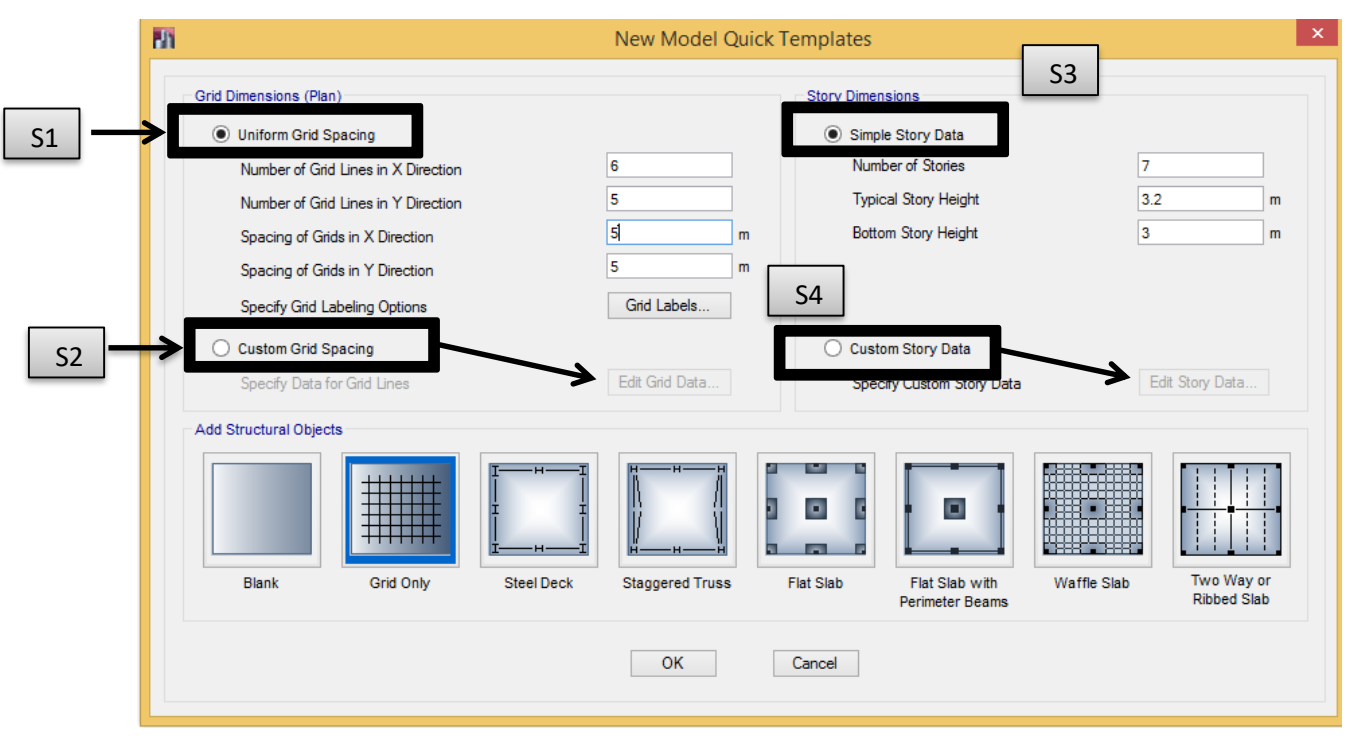

شکل :3 تعریف مشخصات خطوط کمکی مدلسازی)Grids)

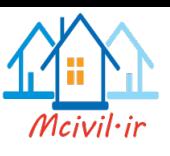

# جزوه نرم افزار2015 Etabs محمدپور

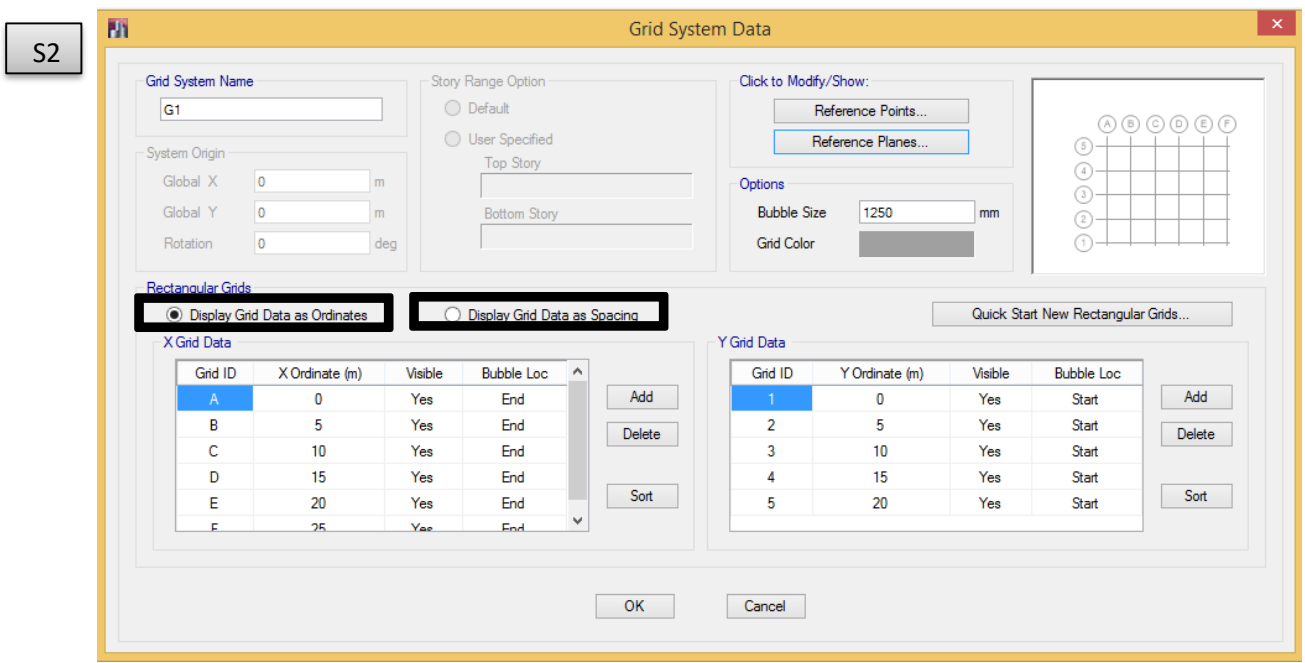

## شکل:4 تنظیم اندازهها و مشخصات خطوط کمکی راستای x و y

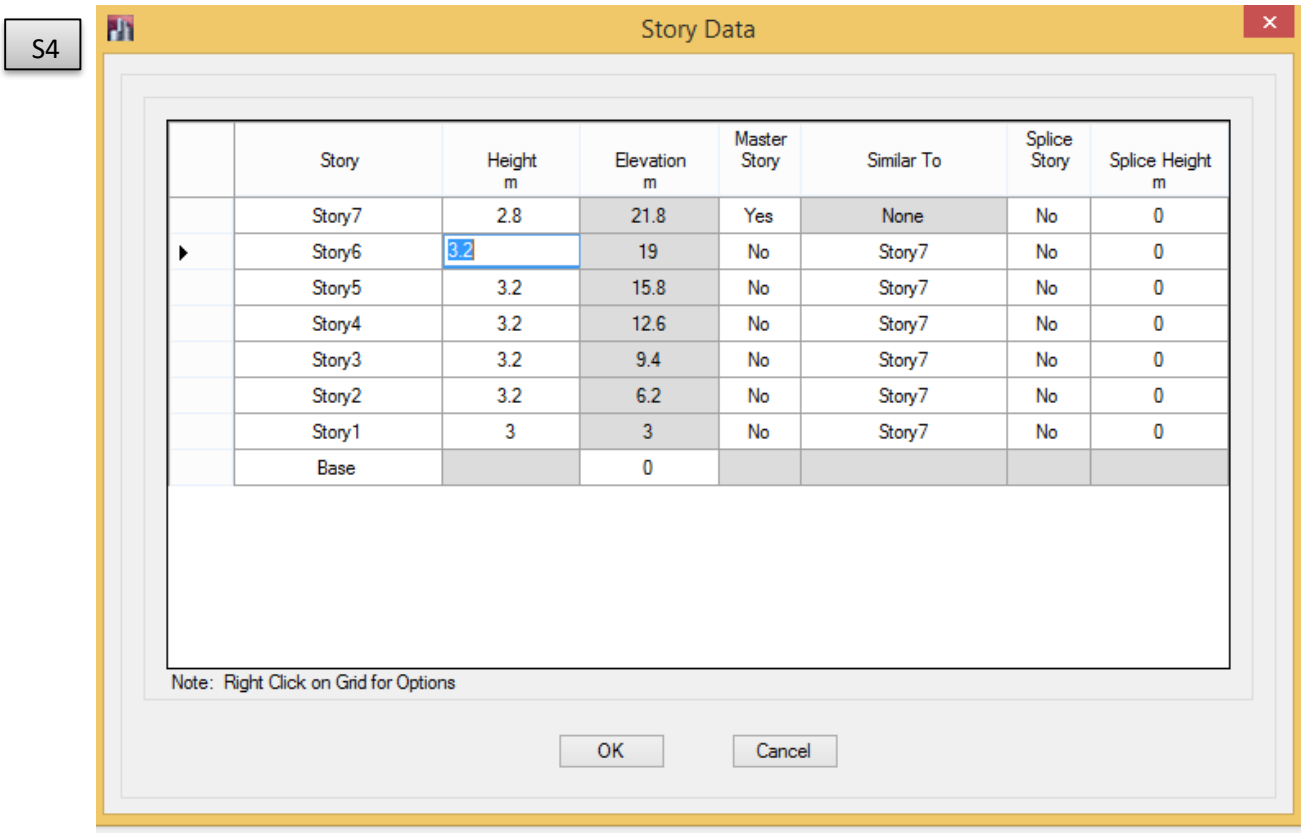

شکل۵: تنظیم ارتفاع و مشخصات مربوط به طبقات سازه

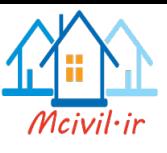

در نهایت بعد از تنظیم کردن خطوط کمکی در پالن و طبقات، با انتخاب گزینه only Grid از قسمت Add Objects Structural به صفحه کار در نرمافزار برمیگردیم.

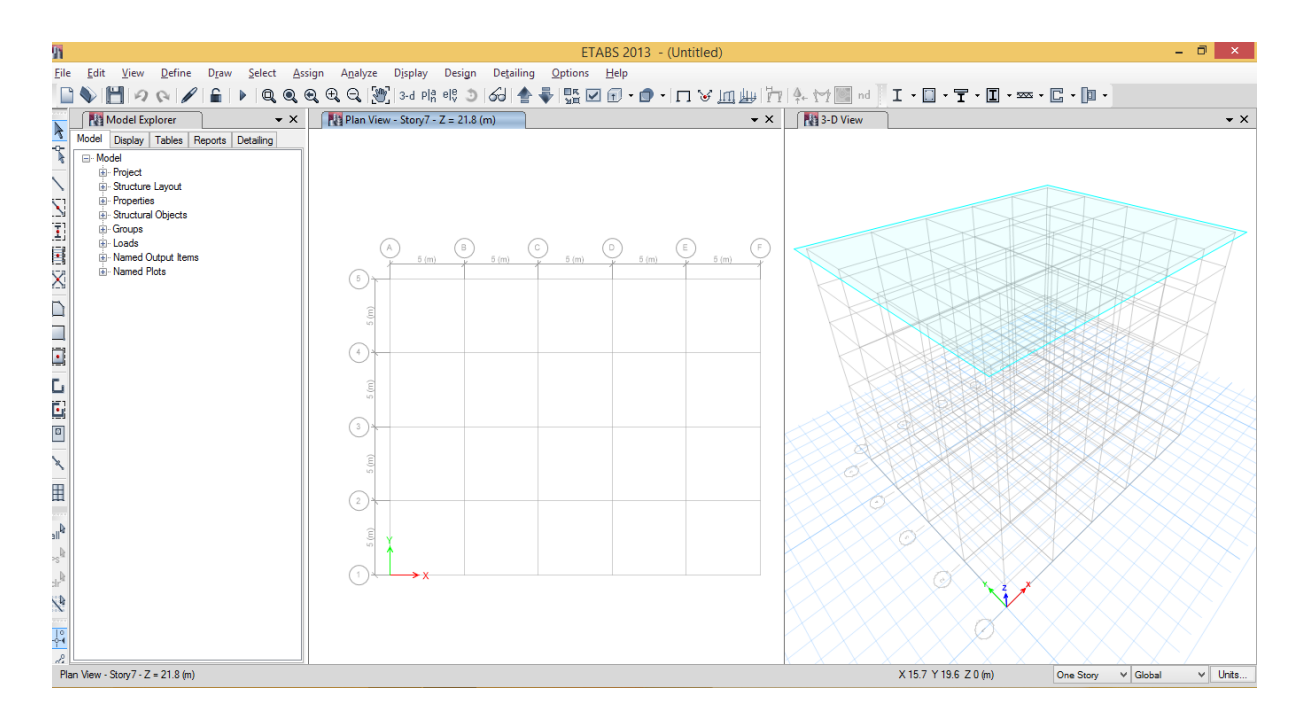

شکل:6 نمایش محیط کار در نرمافزار

# **3 منوی Define**

بعد انجام تنظیمات اولیه، میباستی اطالعات مربوط به پروژه در نرمافزار تعریف گردد. اطالعات اولیه در نرم- افزار از منوی Define تعریف میگردد.

## **3-1 مشخصات مصالح**

Define > Material properties :مسیر

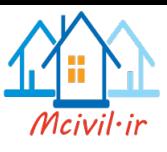

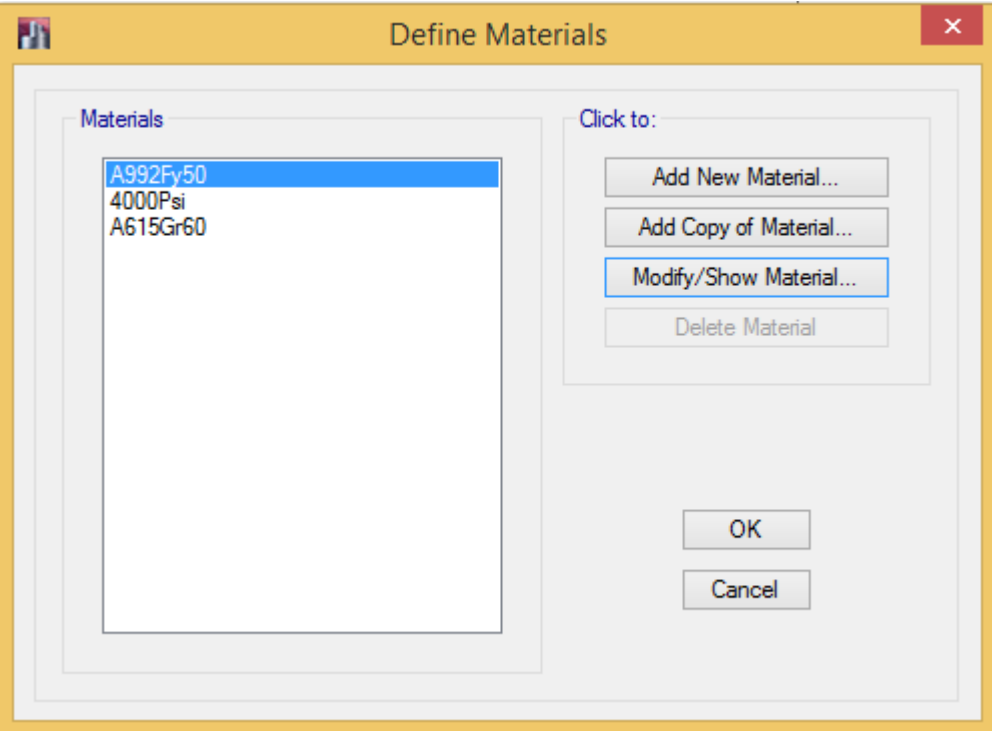

شکل ٧: پنجره تعریف مشخصات مصالح

بر اساس شکل۷، A992Fy50 فولادی است که در آمریکا بیشتر مورد استفاده قرار میگیرد. 4000Psi بتنی با مقاومت فشاری معادل 28Mpa است. همچنین A615Gr60 مشخصات میلگردهای طولی مورد استفاده در سازههای بتنی میباشد.

**مشخصات مصالح بتنی:**

بجای اضافه کردن مصالح جدید، برای تعریف مصالح بتنی مصالح بتنی پیشفرض برنامه ویرایش میگردد.

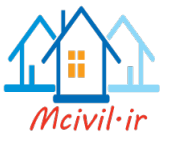

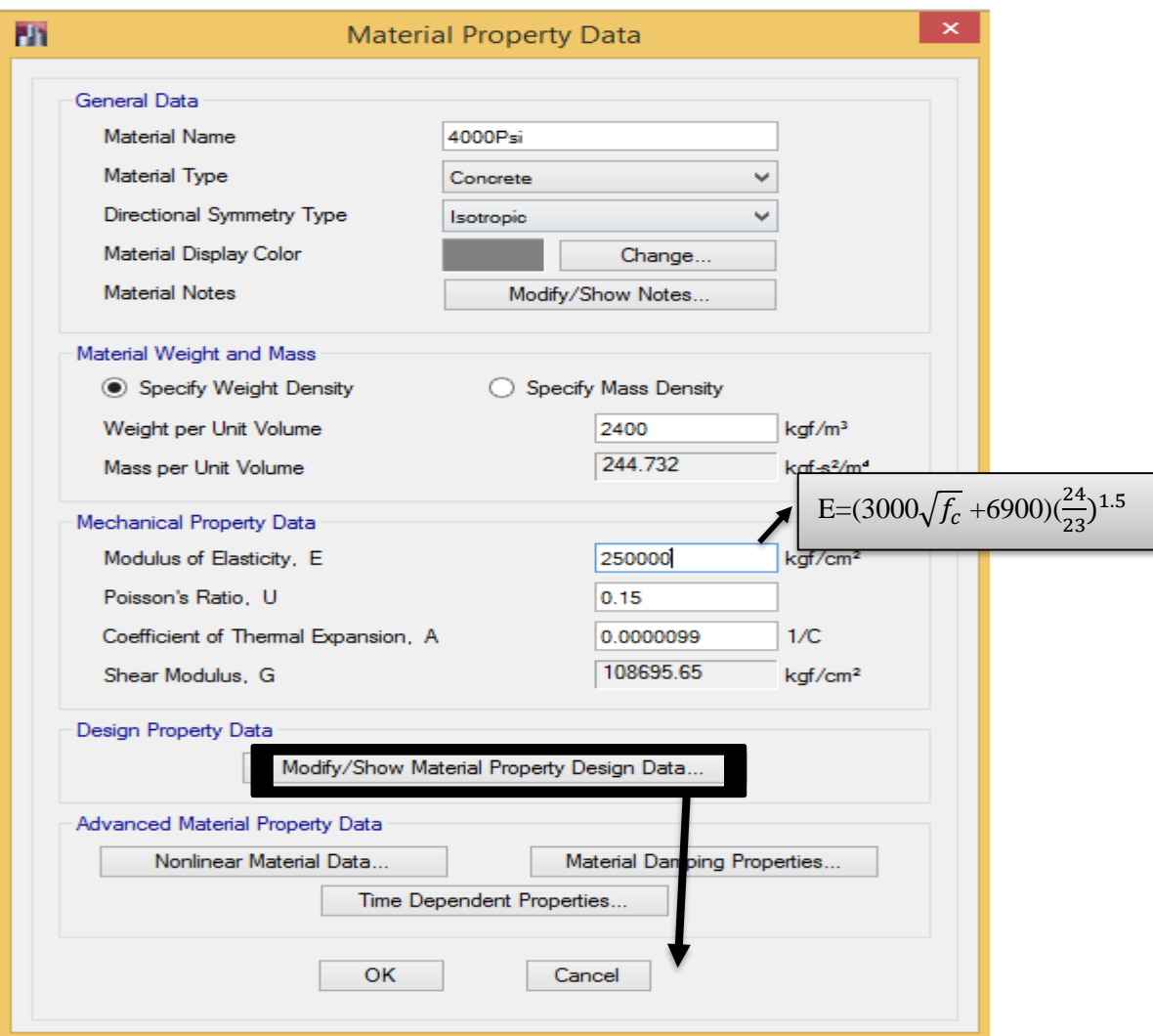

شکل۸: تعریف مشخصات مصالح بتنی

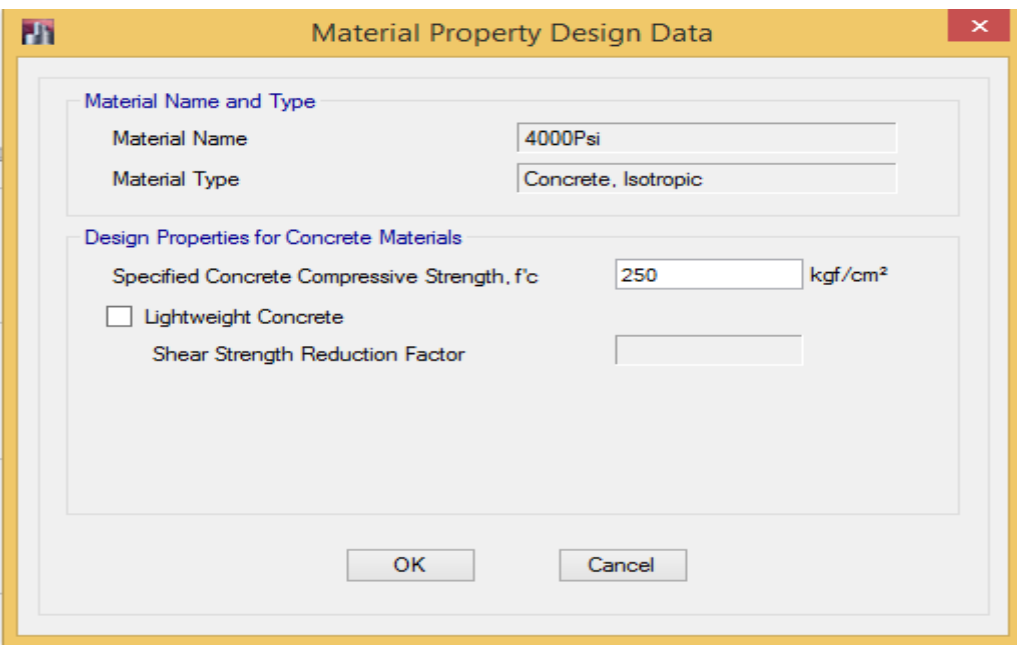

شکل:9 تعریف مقاومت فشاری بتن

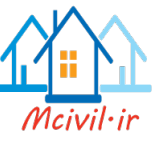

**مشخصات مصالح فوالدی:**

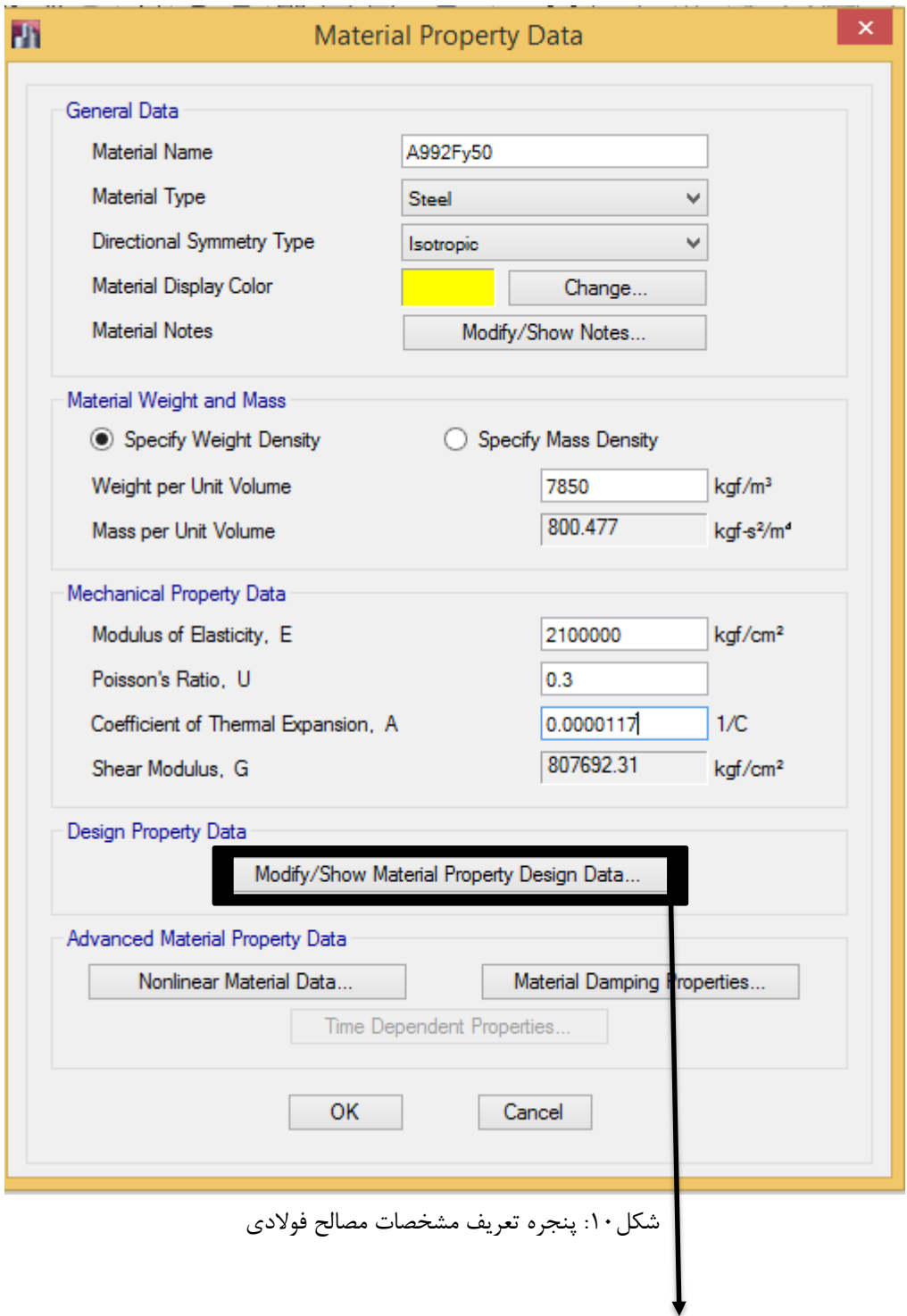

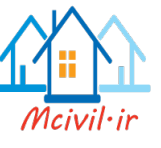

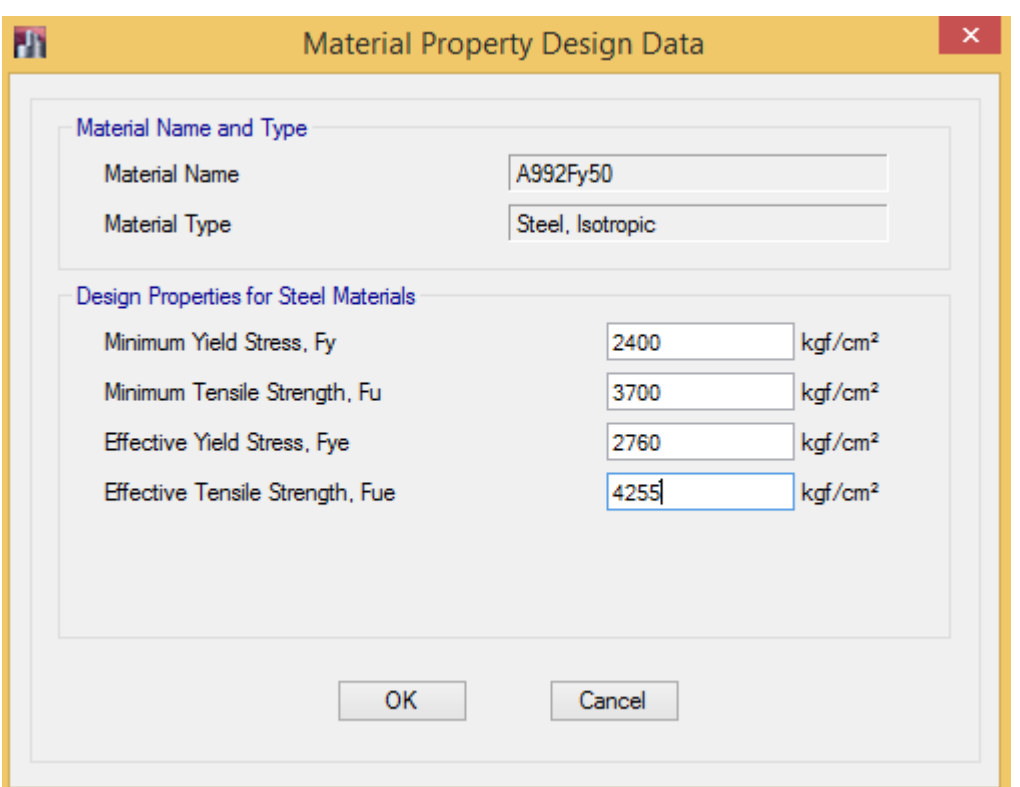

شکل:11 پنجره تعریف مشخصات مصالح فوالدی

در جدول بالا  $F_{\nu e}$  و  $F_{\nu}$  به ترتیب تنش تسلیم مورد انتظار و تنش نهایی مورد انتظار میباشد که؛ در مبحث دهم مقررات ملی ساختمان بر اساس بند 1-2-3-10 برای هر نوع مقطع فوالدی، طبق جدول -10 3-1-1 قابل تعیین است. اما بر اساس FEMA356 این مقدار  $1.15 F_y\,$  و  $1.15 F_u\,$  محاسبه شده و در FeMA356 هنگام تنظیم کردن پارامترهای طراحی، برای هرمقطع جداگانه بر اساس جدول آئیننامه برآورد میشود.

**مشخصات میلگردها** 

در 2013ETABS مشخصات میلگردها نیز جداگانه قابل تعیین میباشد. لذا در این قسمت مشخصات مکانیکی میلگردها بر اساس مبث نهم مقررات ملی ساختمان تعیین میشود.

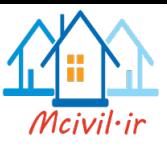

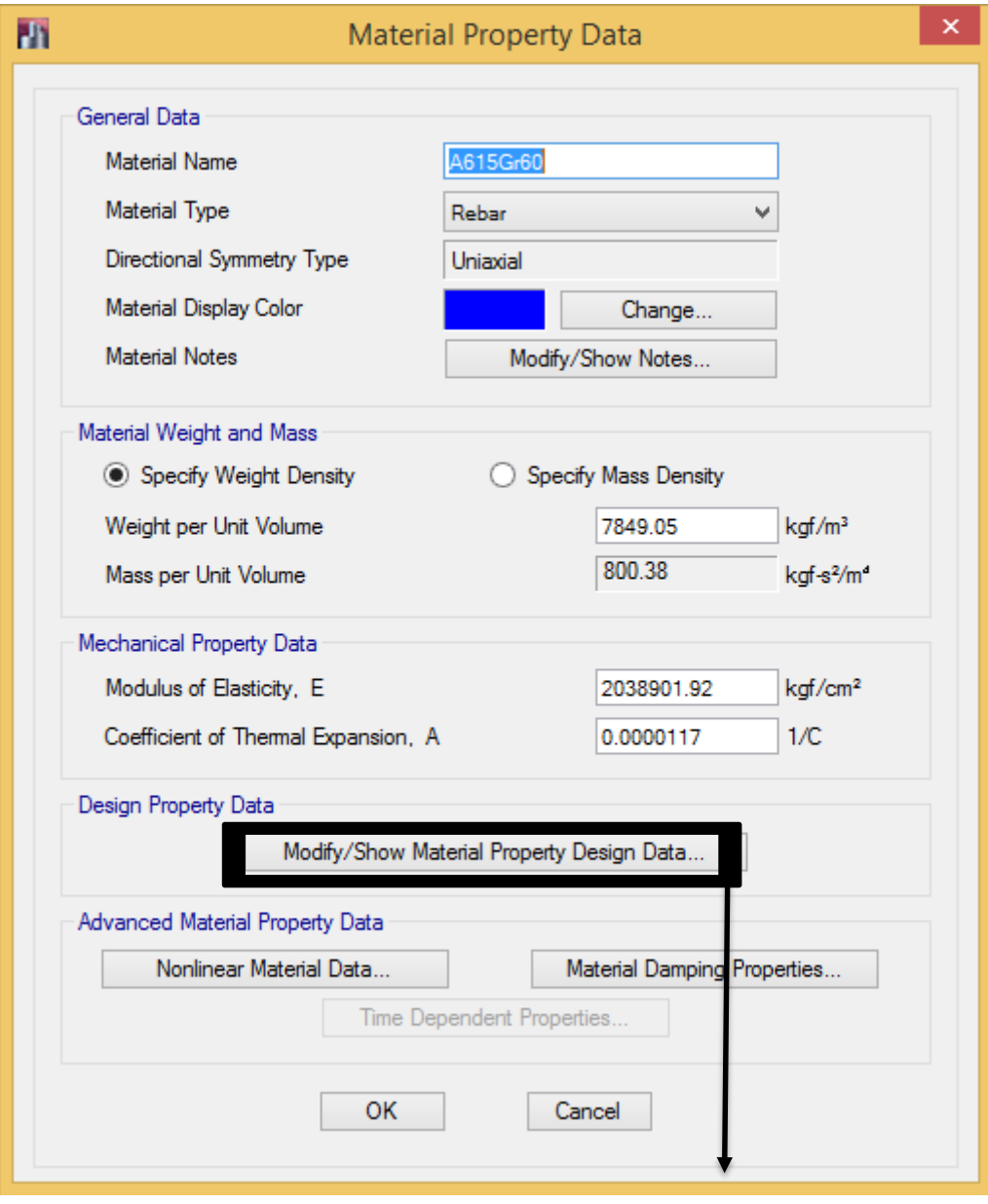

شکل:12 پنجره تعریف مشخصات میلگردها

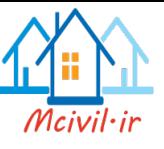

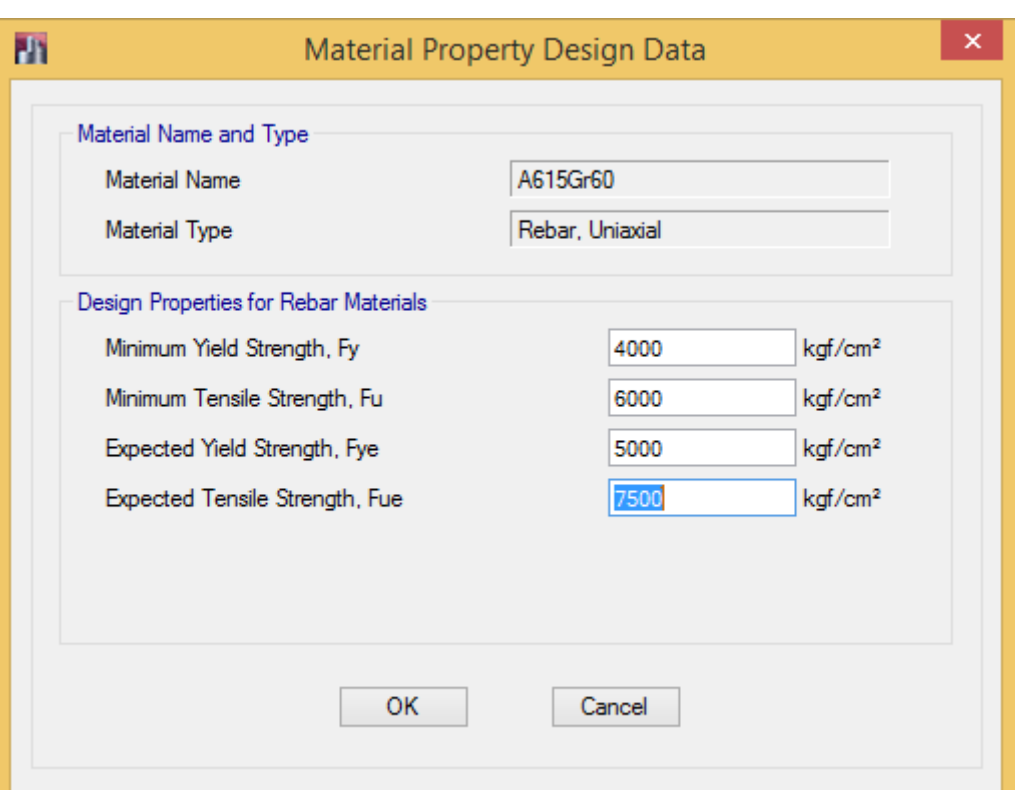

شکل:13 پنجره تعریف مشخصات مکانیکی میلگردها

در جدول بالا  $F_{ye}$  و  $F_{u}$  بر اساس بند زیر از مبحث نهم مقررات ملی ساختمان قابل محاسبه است. ۹--۲۳-۴ -۴ اتصالات تیر به ستون در قابها

۹-۲۳-۴-۱-۱ ضوابط کلی طراحی ۹–۴۳–۴–۱–۱–۱ طراحی اتصالات تیرها به ستونها در قابها برای برش باید براساس رابطه 7-۱-۴-۴-۴-۴-۴-۴-۴-۴-۴-۲-۲-۲ در این رابطه باید طبق ضوابط بندهای ۹-۲۴-۴-۴-۲-۲-۲ و ۹-۲۳-۴-۴-۱-۳ تعیین شوند.

-۲۳-۴-۲-۲ + نیروی برشی نهایی موثر به اتصال،  $V_u$ ، باید بر اساس تنش کششی برابر  $-1-1-1-1-1$ ا که ممکن است در میلگردهای کششی تیرهای دو سمت اتصال و نیز برش موجود در  $\mathsf{f}_{vd}$ ستونهای بالا و پایین اتصال پدید آید، محاسبه گردد. برای تعیین این مقادیر فرض میشود در تیرهای دو سمت اتصال مفصلهای پلاستیک با ظرفیتهای خمشی مثبت یا منفی، برابر با لنگرهای خمشی مقاوم محتمل،  $M_{pr}$ ، در مقاطع بر اتصال تشکیل شده باشند. جهتهای این لنگرها باید به صورتی در نظر گرفته شوند که بیشترین برش در اتصال ایجاد شود.

**دربند 2-1-4-4-23-9 مقدار 1.47 برابر 1.25 میباشد.**

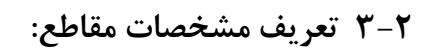

Define > section properties > Frame Section :مسیر

**3-2-1 مقاطع فوالدی:**

# **3-2-1-1 فراخوانی مقاطع فوالدی:**

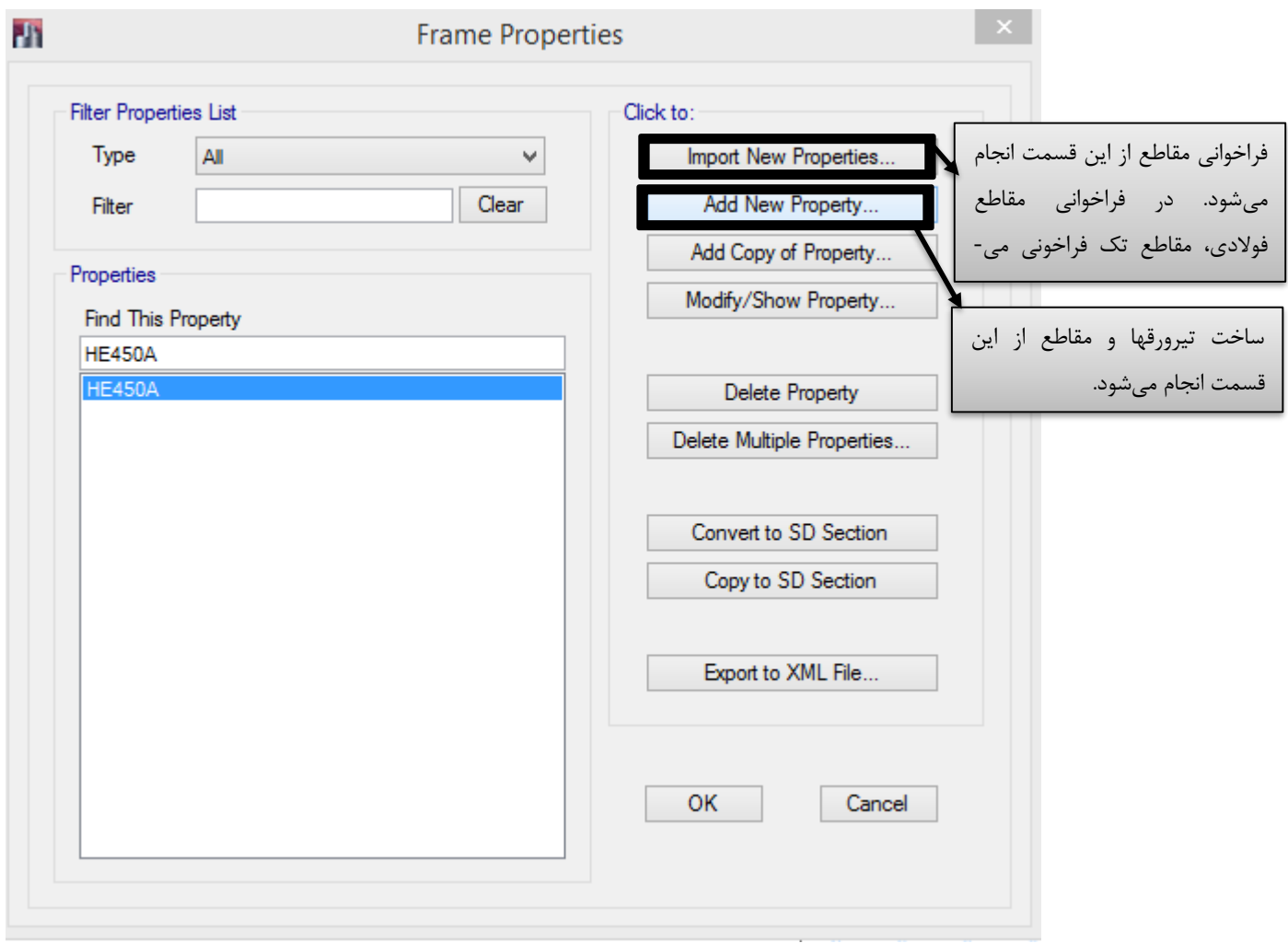

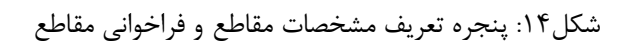

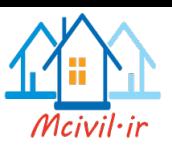

**3-2-1-2 ساخت مقاطع تیر روقها:**

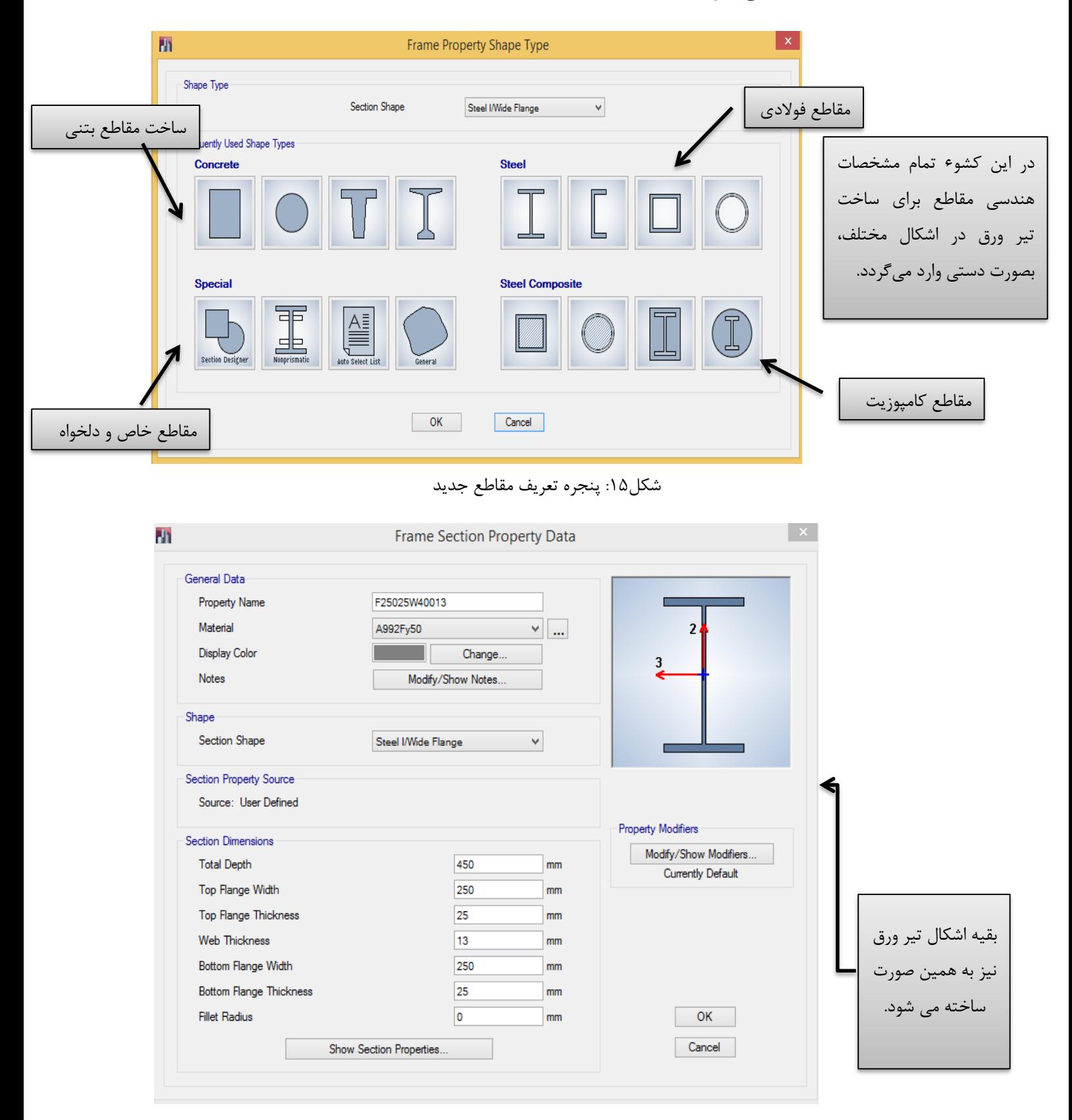

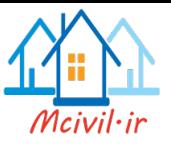

شکل:16 پنجره تعریف ابعاد هندسی مقاطع تیرورقها

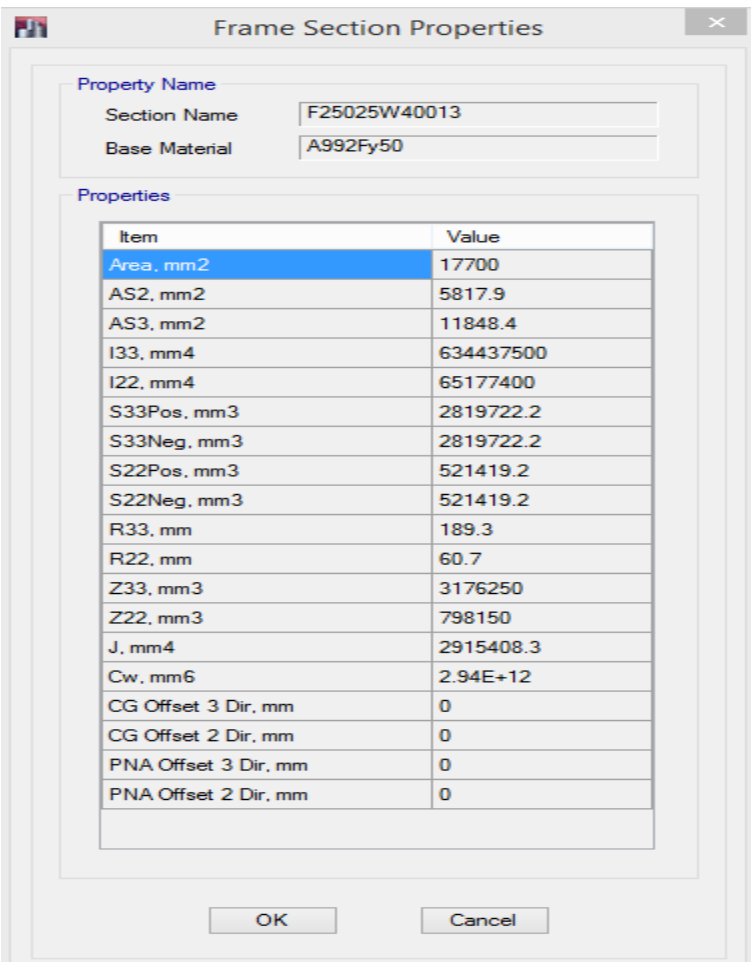

شکل:17 نمایش مشخصات هندسی تیر ورقها

## **3-2-1-3 ساخت مقاطع مرکب فوالدی در برنامه Designer Section:**

برای ساخت مقاطع دوبل در نرمافزار از قسمت SD ستفاده میشود. باید توجه کرد که در طراحی سازههای فوالدی، مبحث دهم مقررات ملی بر حسب شکلپذیری سازهها، مقاطع فوالدی را از نظر ابعاد به مقطع فشرده لرزهای، فشرده و غیر فشرده تقسیم مینماید. که بر حسب شرایط استفاده، برای هر کدام از مقاطع محدودیتهایی اعمال کرده است. الزم به ذکر است که در طراحی سازههای فوالدی به روش LRFD نرمافزار فشرده و غیر فشرده بودن مقطع را کنترل مینماید. از طرفی نرمافزار مقاطعی را که در قسمت SD ساخته میشوند، بصورت غیرفشرده میشناسد. بنابراین باید مقاطع ساخته شده در این قسمت به روشی که در زیر آورده شده است؛ به نرمافزار معرفی گردد تا در شناسائی مقاطع فشرده دچار مشکل نگردد.

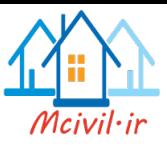

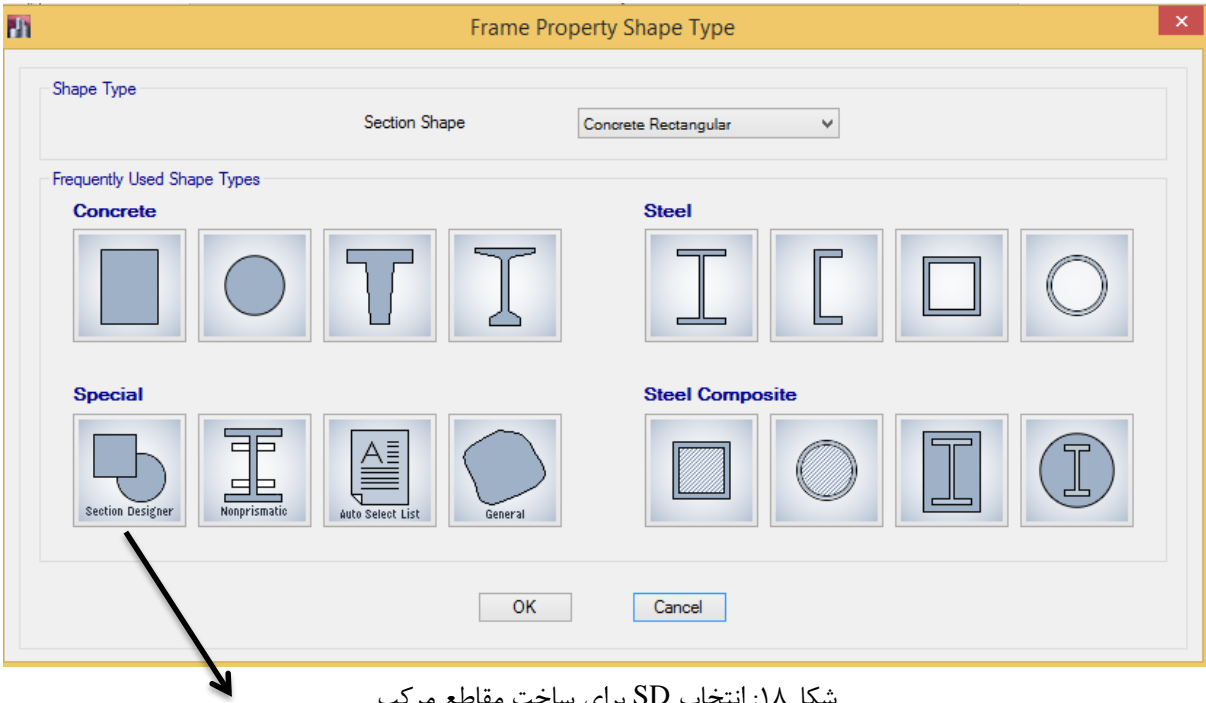

شکل:18 انتخاب SD برای ساخت مقاطع مرکب

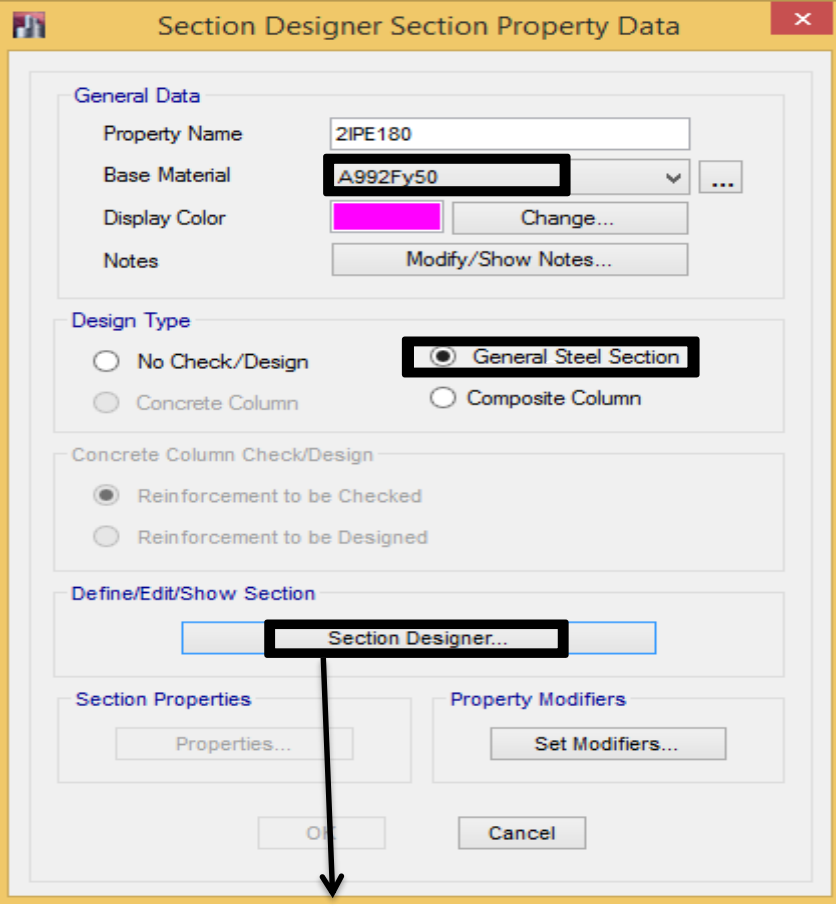

شکل:19 نحوه انجام تنظیمات برای ورود به صفحه SD

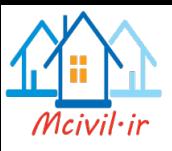

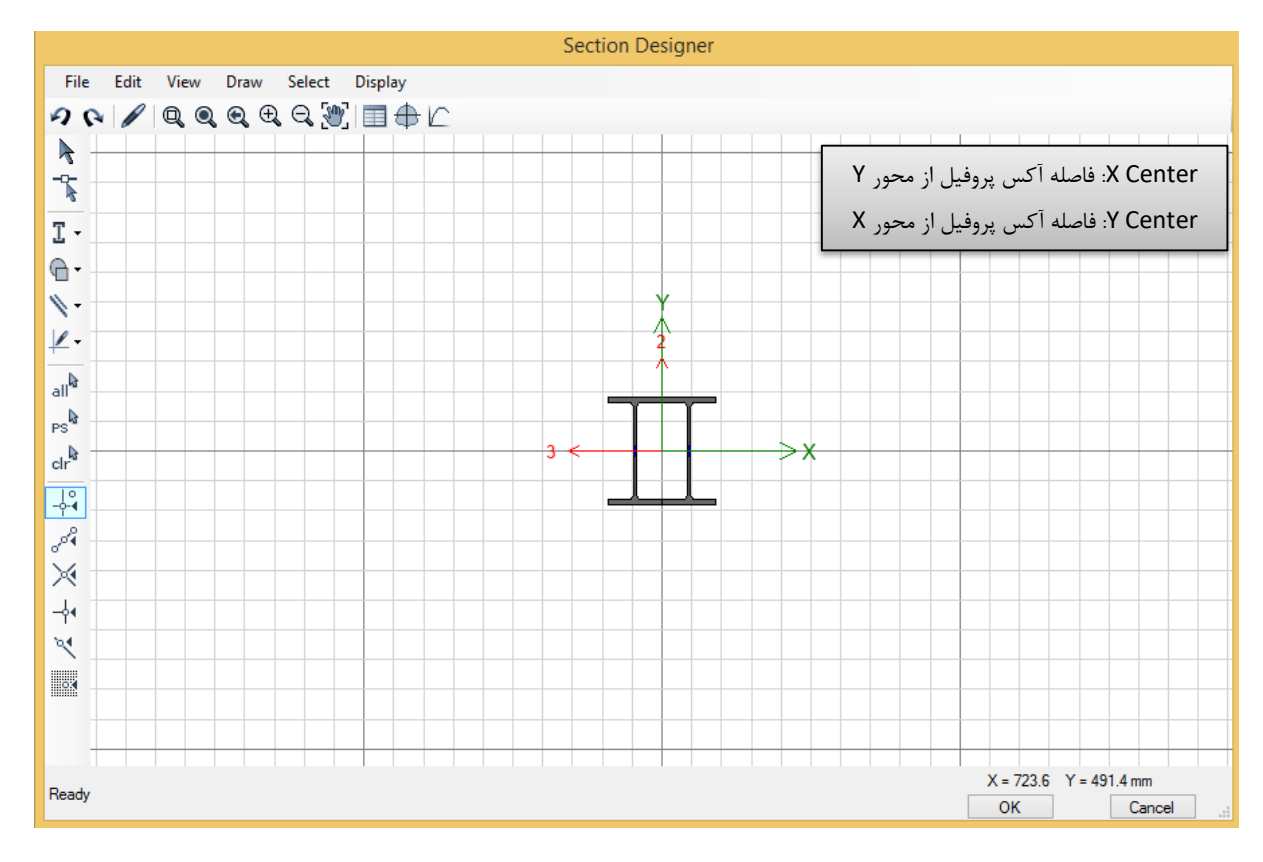

SD شکل: ۲۰ ساخت مقطع مرکب در

**3-2-1-4 ساخت مقاطع در حالت اختصاص خودکار )list select Auto):**

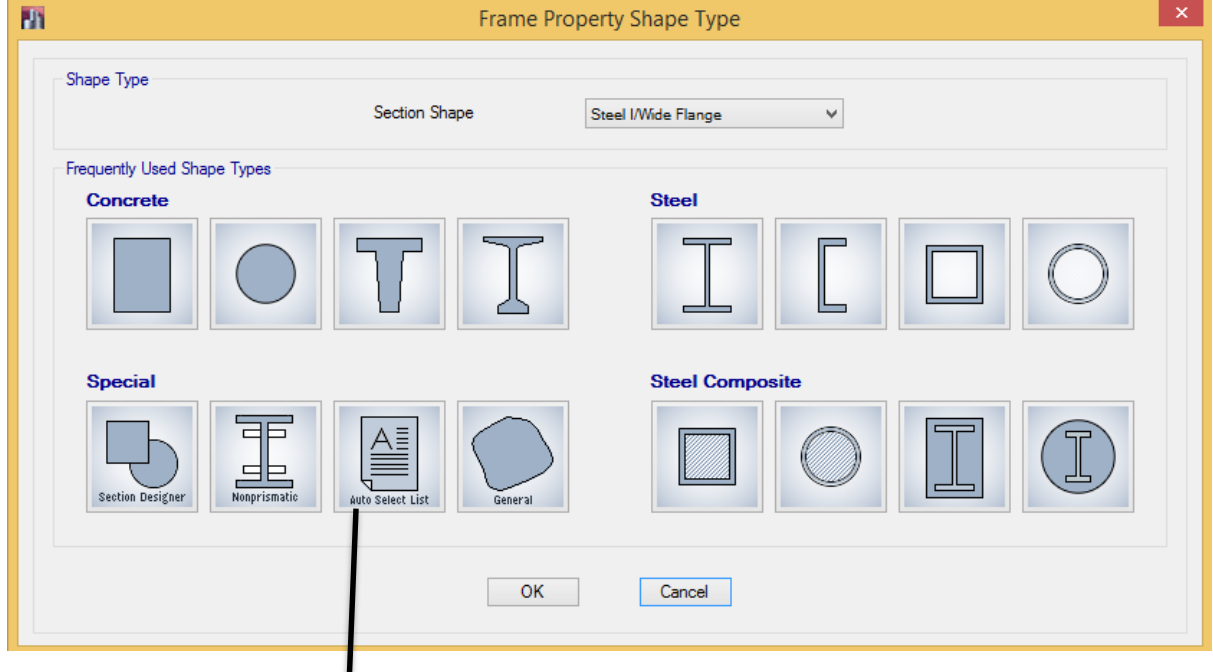

Auto select list انتخاب :21شکل

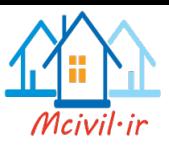

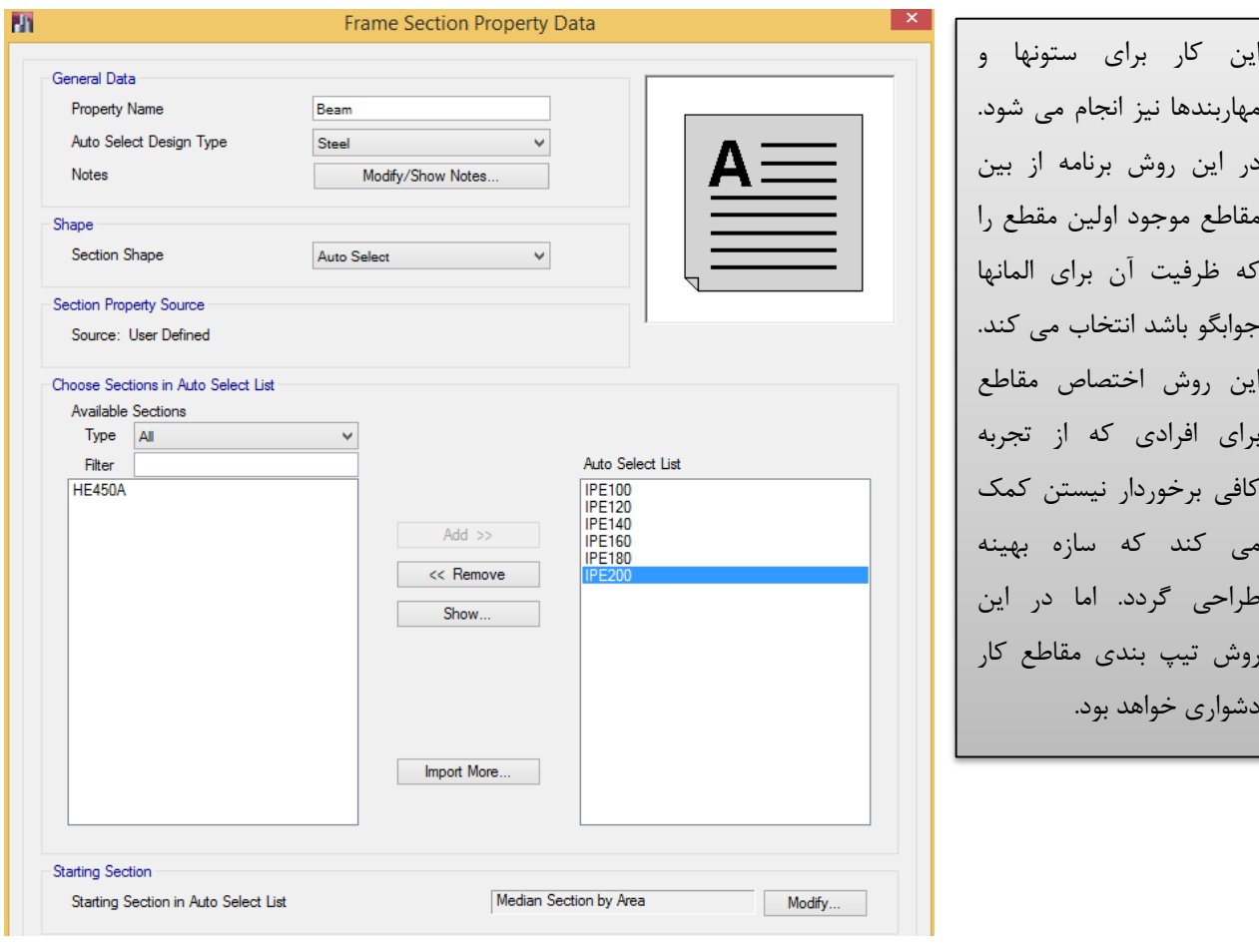

شکل:22 ساخت مقطع Auto برای تیرها فوالدی

**توجه:** در بعضی از موارد دیده می شود که مهندسین طراح از مقاطع آماده که در سایتها تحت عنوان مقاطع ایرانی نامگذاری شده اند استفاده می کنند؛ توصیه بر آن است که از مقاطع آماده به علت بروز اشتباه در مشخصات مقاطع استفاده نگردد ولی در صورت استفاده باید مشخصات مقاطع ساخته شده با جدول اشتال هم خوانی داشته باشد.

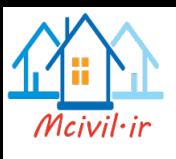

**3-2-2 مقاطع بتنی:**

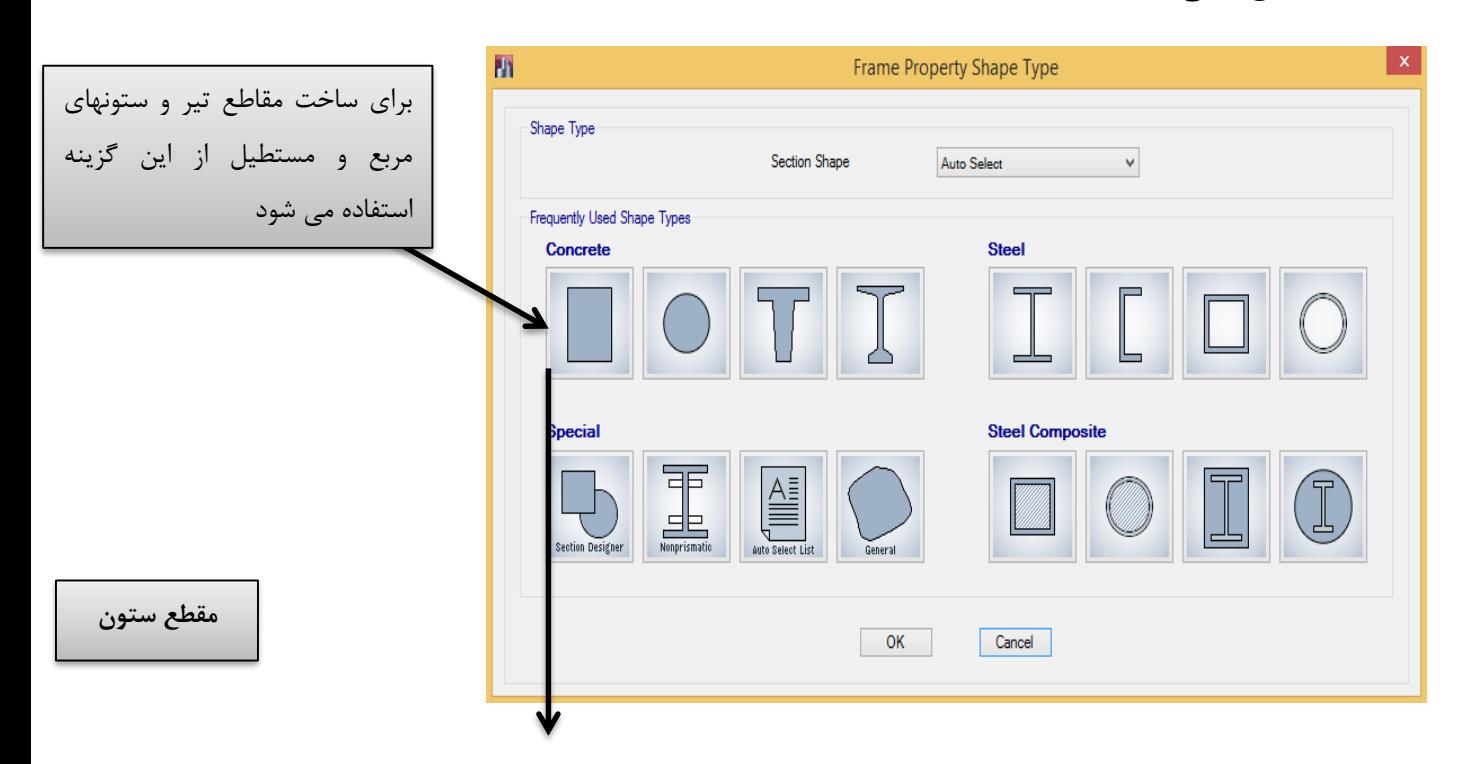

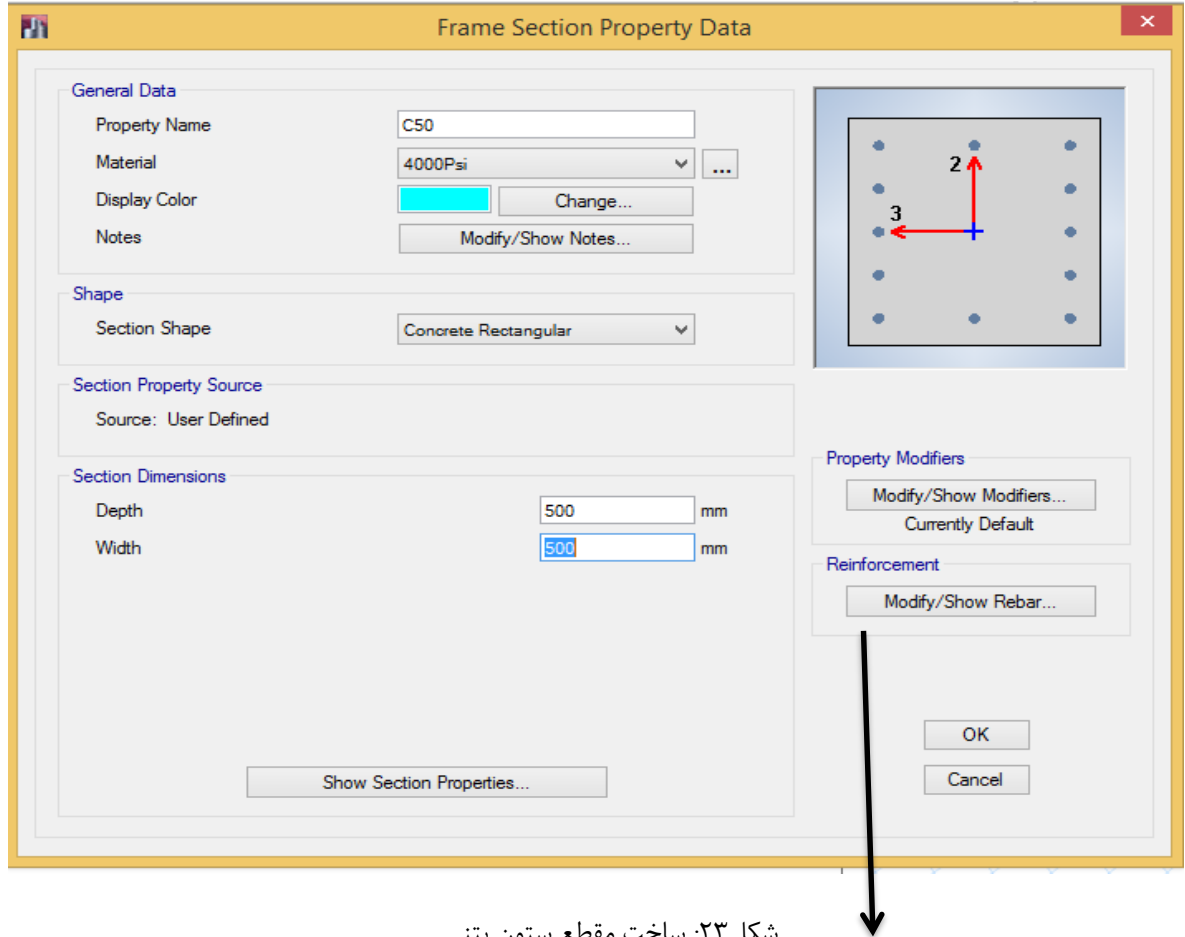

شکل:23 ساخت مقطع ستون بتنی

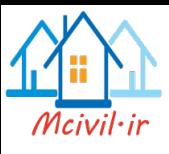

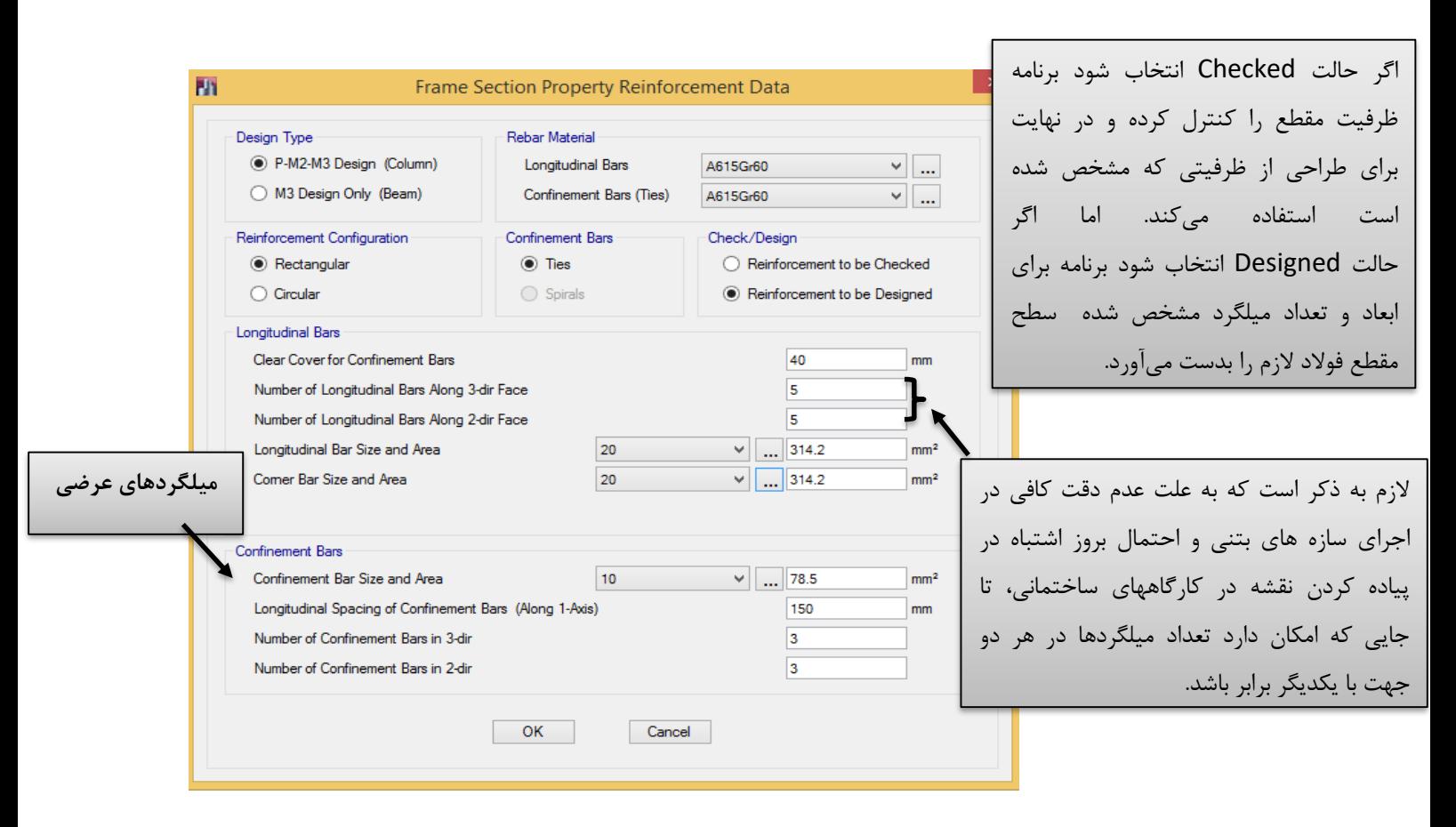

شکل:24 تنظیم مشخصات مقطع ستون بتنی

در تعریف میلگردهای عرضی مقادیر وارد شده برای تحلیل خطی الزم نمیباشد؛ فلذا فقط برای محاسبه مناسب پوشش بتنی، قطر میلگرد خاموت باید صحیح وارد شود.

در ستون های تحت نیروی زلزله و برای سازه های با شکل پذیری متوسط و نیز شکل پذیری زیاد باید موارد زیر را منظور کرد :

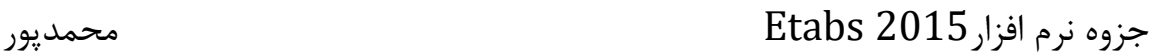

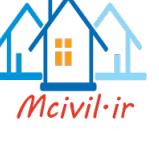

۹-۶-۸ پوشش بتنی روی میلگردها ۹–۶–۸–۱ پوشش بتنی روی میلگردها برابر است با حداقل فاصله بین رویه میلگردها، اعم از طولی يا عرضي، تا نزديكترين سطح آزاد بتن.

۹−۶−۸−۲ مراعات ضخامت پوشش بتنی مطابق بند ۹-۶-۸-۳، در مورد انتهای میلگردهای مستقیم در کفها و سقفهایی که در معرض شرایط جوی یا تعریق نباشند، الزامی نیست.

۹−۶−۸−۳ ضخامت پوشش بتنی میلگردها متناسب با شرایط محیطی و نوع قطعه مورد نظر نباید از مقادیر داده شده در جدول ۹-۶-۶ و موارد (الف) و (ب) کمتر باشد: الف- قطر میلگردها (درمورد قطر مؤثر گروههای میلگردها به بند ۹-۱۴-۱۱-۲ رجوع شود). ب– چهار سوم بزرگترین اندازه اسمی سنگدانهها

۹–۴–۸–۴ در صورتی که بتن در جوار دیواره خاکی مقاوم ریخته شود و بطور دائم با آن در تماس باشد، ضخامت یوشش نباید کمتر از ۷۵ میلیمتر اختیار گردد.

۹-۶-۸-۵ در صورتیکه بتن دارای سطح فرورفته و برجسته (نقشدار یا دارای شکستگی) باشد، ضخامت پوشش باید در عمق فرورفتگیها اندازهگیری شود.

۹-۶-۸-۶ میلگردها و تمامی قطعات و صفحههای فولادی پیش بینی شده برای توسعه آتی ساختمان باید بنحوی مناسب در مقابلخوردگی محافظت شوند.

۰-۶-۸-۷ در صورتیکه لازم باشد عضوی دارای درجه آتشپادی معینی باشد، حداقل ضخامت پوشش بتن محافظ میلگردها در برابر حریق باید ضوابط مندرج در فصل بیست و دوم را تأمین نماید.

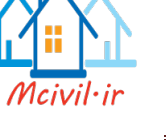

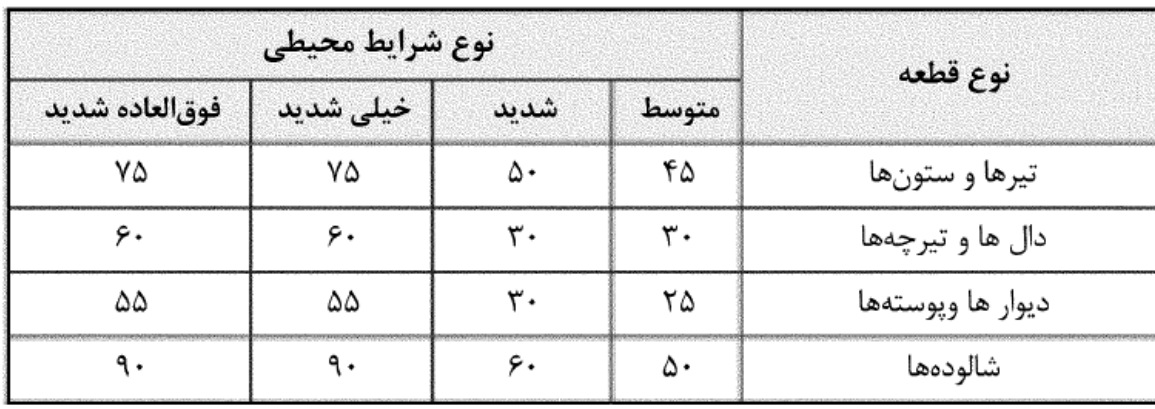

جدول۹-۶-۶ مقادیر حداقل ضخامت پوشش بتن روی میلگردها (میلیمتر) در شرایط محیطی بند ۹-۶-۴

- در صورتیکه حفاظتهای سطحی اعمال شود، مقادیر پوشش بتنی را میتوان تا ۲۰ میلیمتر کاهش داد.

– اگر رده بتن به اندازه ۵ مگاپاسکال بالاتر از حداقل رده باشد، میتوان ۵ میلیمتر از مقدار پوشش کاهش داد، مشروط بر اینکه اندازه پوشش میلگرد از ۲۵ میلیمتر در محیط متوسط، ۳۵ میلیمتر در محیط شدید و ۵۰ میلیمتر در محیط فوقالعاده شدید کمتر نشود. – برای میلگرد با قطر بیش از ۳۶ میلیمتر، مقادیر پوشش باید ۱۰ میلیمتر اضافه شود. – در صورت مصرف حباب;ا، می¤وان حداقل رده بتن را ۵ مگاپاسکال کاهش داد.

۹-۱۴-۹ محدودیتهای آرماتورها در قطعات فشاری (ستونها)

۹-۱۴-۹-۱ در قطعات فشاری سطح مقطع آرماتور طولی نباید کمتر از ۰/۰۱ و بیشتر از ۰/۰۶ سطح مقطع کل باشد. محدودیت مقدار حداکثر باید در محل وصلههای پوششی میلگردها نیز رعایت شود. درصورت استفاده از فولاد S۴۰۰ در آرماتورهای طولی مقدار حداکثر در خارج از محل وصلهها به ۰/۰۴۵ سطح مقطع کل محدود می گردد.

> ۹–۲-۹–۲ حداقل تعداد میلگردهای طولی در قطعات فشاری به شرح زیر است: الف- میلگردهای داخل تنگهای مدور یا مستطیلی، چهار عدد ب- میلگردهای داخل تنگ۱ای مثلثی، سه عدد پ- میلگردهای داخل دورپیچ، شش عدد، مطابق بند ۹-۱۴-۹-۳ .

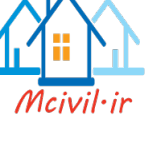

**۹–۱۴–۹–۳** نسبت حجمی آرماتور دورییچ به حجم کل هسته، ۹٫ ، نباید از مقدار بدست آمده از **۳**–۹–۲ رابطه (۹-۱۴-۸) كمتر باشد:

$$
\rho_s = \frac{1}{\rho_s} \left( \frac{A_s}{A_c} - 1 \right) \frac{f_{cd}}{f_{yd}} \tag{A-1} \tag{A-1} \tag{A-1} \left( \frac{A_s}{A_c} \right) \left( \frac{f_{cd}}{f_{yd}} \right) \tag{A-1} \left( \frac{f_{cd}}{f_{yd}} \right) \tag{A-1} \left( \frac{
$$

## ۹-۱۴-۹-۴ دورپیچها

در طراحی دورپیچهای اعضای فشاری علاوه بر مراعات ضوابط فصل بیست و یکم باید ضوابط زیر را هم در نظر گرفت:

۹-۱۴-۹-۹-۱ دورپیچ باید از میلگرد پیوسته ساخته شود و روش ساخت آنها طوری باشدکه جابجايي و نصب آنها بدون اعوجاج و تغيير ابعاد ميسر باشد.

۹-۱۴-۹-۳-۳ قطر میلگردهای مصرفی در دورییچ نباید از ۶ میلی متر کمتر باشد.

۹-۱۴-۹-۳-۳ در هر گام دورپیچ فاصله آزاد بین میلگردها نباید از ۷۵ میلی متر بیشتر و از ۲۵ میلے متر کمتر باشد.

۹–۴-۴-۴-۴ گام دورپیچ نباید از خ<sup>1</sup> قطر هسته بتنی داخل دورپیچ تجاوز کند.

۹-۹+۵-۹-۵ در هر طبقه، دورپیچ باید از روی شالوده یا دال تا تراز پایینترین میلگردهای طبقه فوقانی ادامه یابد.

۹–۴-۴–۴-۶ درصورتی که تیرها یا دستکهایی از همه طرف به ستون اتصال نداشته باشد، باید از محل توقف دورپیچ تا کف دال یا کتیبه سرستون تعدادی خاموت قرار داد.

۹–۲۴–۹–۲ در ستونهای قارچی با سرستون، دورپیچ باید تا ارتفاعی ادامه یابد که در آن قطر یا پهنای سرستون دو برابر قطر یا پهنای ستون باشد.

۹-۰۴-۹-۸-۴-۸ دورپیچ باید با فاصله نگهدارهای مناسب در جای خود تنظیم و تثبیت شود.

۹–۰۴–۹–۹ در صورتی که قطر میلگرد دورییچ کمتر از ۱۶ میلی متر باشد، تعداد فاصله نگهدارها نباید کمتر از مقادیر (الف) تا (پ) این بند، اختیار شود: الف- دو عدد برای دورپیچ با قطر کمتر از ۵۰۰ میلی متر ب- سه عدد برای دورپیچ با قطر ۵۰۰ تا ۷۵۰ میلی متر پ- چهار عدد برای دورپیچ با قطر بیشتر از ۷۵۰ میلی متر

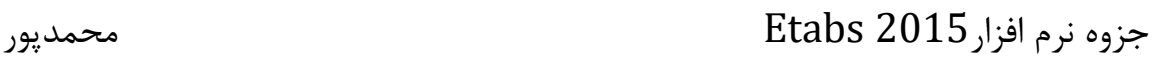

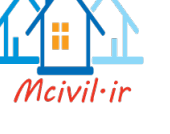

۹-۱۴-۹-۰۰ درصورتی که قطر میلگرد دورییچ کمتر از ۱۶ میلی،متر نباشد، تعداد فاصله نگهدارها نباید کمتر از مقادیر (الف) و (ب) این بند، اختیار شود: الف- سه عدد برای دورپیچ با قطر مساوی یا کمتر از ۶۰۰ میلی متر ب- چهار عدد برای دورپیچ با قطر بیشتراز ۶۰۰ میلی متر ۹–۱۴–۹–۱۱ مهارکردن دورپیچ با ۱/۵ دور پیچیدن اضافی میلگرد در انتهای قطعه تأمین مي شود. ۹-۱۴-۱۱ محدودیتهای فولادگذاری جهت اعضای خمشی یا فشاری ۹-۱۴-۱۱-۱ محدودیتهای فاصله میلگردها ۹–۱۴–۱۰–۱–۱ فاصله آزاد بین هر دو میلگرد موازی واقع در یک سفره نباید از هیچیک از مقادیر زیر کمتر باشد: الف) قطر میلگرد بزرگتر ب) ۲۵ میل<sub>ی</sub>متر پ) ۱/۳۳ برابر قطر اسمی بزرگترین سنگدانه بتن ۹-۱۴-۱۱-۱-۲ در اعضای تحت فشار و خمش فاصله محور تا محور میلگردهای طولی از یکدیگر، نباید بیشتر از ۲۰۰ میلی متر باشد. ۹-۱۴-۱۱-۱-۳ درصورتی که میلگردهای موازی در چند سفره قرار گیرند، میلگردهای سفره فوقانی باید طوری بالای میلگردهای سفره تحتانی واقع شوندکه معبر بتن تنگ نشود، فاصله آزاد بین هر دو سفره نباید از ۲۵ میلی متر و نه از قطر بزرگترین میلگرد کمتر باشد. ۹-۱۴-۱۱-۱۱-۴ دراعضای فشاری با خاموتهای بسته یا دورپیچ، فاصله آزاد بین هر دو میلگرد

طولی نباید از ۱/۵ برابر قطر بزرگترین میلگرد و نه از ۴۰ میلی متر، کمتر باشد.

۹−۱۴−۱۱−۱–۵ فاصله مجاز بین میلگردها درمحل وصلههای پوششی در بند ۹-۲۱-۴–۱–۵ ارائه شده است.

۹-۱۴-۱۱-۱-۶ محدودیتهای فاصله آزاد بین میلگردها باید در مورد فاصله آزاد وصلههای پوششی با وصلهها یا میلگردهای مجاور نیز رعایت شوند.

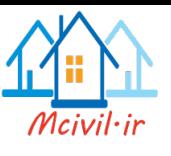

- ۹-۱۴-۱۱-۲ گروه میلگردهای در تماس ۹-۱۴-۱۱-۲-۱ در استفاده از گروه میلگردهای موازی که درآنها میلگردها درتماس با هم بسته می شوند تا به صورت واحد عمل کنند، ضوابط (الف) تا (ج) این بند، باید رعایت شوند: الف) تعداد میلگردهای هرگروه برای گروههای قائم تحت فشار نباید از ۴ عدد، و در سایر موارد از ۳ عدد تجاوز کند.
- ب) در تمامی موارد تعداد میلگردهای هرگروه در محل وصلهها نباید بیشتراز ۴ باشد. پ) درگروه میلگردها با بیش از دو میلگرد، نباید محورهای تمامی میلگردها در یک صفحه واقع شوند. همینطور تعداد میلگردهایی که محورهای آنها در یک صفحه واقع میشوند جز در محل وصلهها نباید بیشتر از دو باشد.
	- ت) درتیرها نباید میلگردها با قطر بزرگتر از ۳۶ میلی متر را به صورت گروهی به کاربرد. ث) گروههای میلگردهای در تماس باید درخاموتهای بسته یا دورپیچ محصور شوند.
- ج) درمواردی نظیر تعیین محدودیتهای فاصله و حداقل ضخامت پوشش بتن محافظ، که قط میلگردها مبنای محاسبه قرار می گیرد، قطر گروه میلگردهای درتماس معادل قطر میلگردی فرض می شود که سطح مقطع آن با سطح مقطع کل گروه مساوی باشد. ملاک اندازهگیری فاصله آزاد و حداقل ضخامت پوشش در این گونه موارد خارجی ترین سطح گروه میلگرد د امتداد مورد نظر خواهد بود.

۹-۱۴-۱۱-۳ میلگردهای انتظار خم شده ۹-۱۴-۱۱-۳-۱ شیب قسمت مایل میلگردهای خم شده نسبت به محور ستون نباید از ۱ به ۶ تجاوز کند. قسمتهای فوقانی و تحتانی قسمت مایل باید موازی با محور ستون باشند.

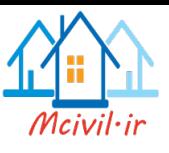

میلگردهای انتظار باید در محل خم با خاموتها، دورپیچها و یا قسمتهایی از سیستم سازهای کف مهار شوند. مهار مذکور باید برای تحمل نیرویی معادل ۱/۵ برابر مولفه نیروی محاسباتی قسمت مایل در امتداد مهار، طرح شود. در صورت استفاده از خاموتها یا دورپیچ فاصله آنها تا نقاط خم شده نباید از ۵۰ میلی متر بیشتر باشد.

۹–۱۴–۲–۳–۲ خم کردن میلگردهای انتظار باید قبل از جاگذاری میلگردها انجام پذیرد. ۹-۱۴-۱۱-۳-۳ در مواردی که وجه ستون یا دیوار بیشتر از ۷۵ میلی متر عقب نشستگی یا پیشآمدگی داشته باشد میلگردهای طولی ممتد نباید به صورت خم شده به کار برده شوند، و در محل عقب نشستگی باید میلگردهای انتظار مجزا برای اتصال به میلگردهای وجوه عقب نشسته پیشبینی شوند. در هر حالت باید ضوابط مربوط به مهارها و وصلهها در منطقه تغییر مقطع رعایت شوند.

۹–۲۳–۳ ضوابط ساختمان های با شکل بذیری متوسط  $(N_n \le \cdot / \Delta f_{cd} A_a)$  احضای تحت خمش در قابها $f_{cd} A_a$ ۰/۱۸ - ۲۳–۹ ۹-۲۳-۳-۱-۱ محدودیتهای هندسی ٩-٢٣-٣-١-١-١ در اعضاى خمشى قابها محدوديتهاى هندسى (الف) تا (پ) اين بند بايد , عايت شوند: الف- ارتفاع مؤثر مقطع نبايد بيشتر از يک چهارم طول دهانه آزاد باشد. ب- عرض مقطع نباید کمتر از یک چهارم ارتفاع آن و ۲۵۰ میلیمتر باشد. پ– عرض مقطع نبايد: - بیشتر از عرض عضو تکیهگاهی، در صفحه عمود بر محور طولی عضو خمشی، به اضافه سهچهارم ارتفاع عضو خمشی، در هر طرف عضو تکیهگاهی - بیشتر از عرض عضو تکیهگاهی به اضافه یکچهارم بعد دیگر مقطع عضو تکیهگاهی، در هر طرف عضو تکیه گاهی اختیار شود.

۹--۲۳-۲-۱-۱-۲ برون محوری هر عضو خمشی نسبت به ستونی که با آن قاب تشکیل میدهد، یعنی فاصله محورهای هندسی دو عضو از یکدیگر، نباید بیشتر از یکچهارم عرض مقطع ستون باشد.

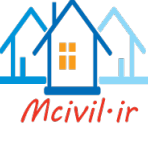

۹-۲۳-۳-۱-۲ آرماتورهای طولی و عرضی ۹-۲۳-۲-۱-۲-۱ در تمامی مقاطع عضو خمشی نسبت آرماتورها، هم در پایین و هم در بالا، نباید کمتر از مقادیر ۱/۴ و ۲۵۰<mark>۰/۶۰٪</mark> و نسبت آرماتور کششی نباید بیشتر از ۰/۰۲۵ اختیار شود. حداقل دو میلگرد با قطر مساوی یا بزرگتر از ۱۲ میلی،متر باید هم در پایین و هم در بالای مقطع در سراسر طول ادامه يابند. ضابطه بند ٩-١٤-۵-٢-٣ در اين حالت نيز معتبر است. ۹-۲۳-۲-۲-۲-۲ در تکیهگاههای عضو خمشی، مقاومت خمشی مثبت نباید از یک سوم مقاومت خمشی منفی همان تکیهگاه کمتر باشد. همچنین، مقاومت خمشی مثبت یا منفی در هر مقطعی در طول عضو، نباید از یک پنجم حداکثر مقاومت خمشی هر یک از دو انتهای عضو کمتر باشد.

۹–۳–۲–۲–۲–۳ در هر عضو خمشی حداقل یک پنجم آرماتور موجود در مقاطع بر تکیهگاهها، هر انتها که آرماتور بیشتری دارد، باید در سراسر طول تیر در بالا و پایین ادامه داده شوند. ۹-۲۳-۲-۲-۲-۴ در اعضای خمشی در طول قسمتهای بحرانی که در زیر مشخص می شوند باید خاموت بسته مطابق ضوابط بند ٩-٢٣-٣-١-٥-۵ به كار برده شود، مگر آنكه طراحى براى برش نیاز به آرماتور بیشتری را ایجاب کند: الف- در طولی معادل دو برابر ارتفاع مقطع از بر تکیهگاه به سمت وسط دهانه ب- در طولی که در آن برای تأمین ظرفیت خمشی مقطع به آرماتور فشاری نیاز باشد. ۹–۲۳–۲–۲–۵ خاموتها و فواصل آنها از یکدیگر باید دارای شرایط (الف) و (ب) این بند باشند: الف- قطر خاموتها كمتر از ٨ ميليءتر نباشد. ب- فاصله خاموتها از یکدیگر بیشتر از مقادیر: یکچهارم ارتفاع مؤثر مقطع، ۸ برابر قطر

کوچکترین آرماتور طولی، ۲۴ برابر قطر خاموتها و ۳۰۰ میلی متر اختیار نشود. پ- فاصله اولین خاموت از بر تکیه گاه بیشتر از ۵۰ میلی متر نباشد.

٩-٣٣-٣-٢-٢-۶ در قسمتهايي از طول عضو خمشى كه مطابق ضابطه بند ٩-٢٣-٣-١-٢-٢ خاموت گذاری نمی شود، فاصله خاموتها از یکدیگر نباید بیشتر از نصف ارتفاع مؤثر مقطع اختیار شود.

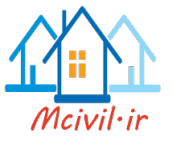

 $(N_u > \cdot / \log f_{cd} A_s)$  ۱۹-۲۳-۲ اعضای تحت فشار و خمش در قابها ( ۱۵ $f_{cd} A_s$ ۰/۱۵ ا ۹--۲۳-۳-۱-۱ محدودیتهای هندسی ۹–۲۳–۲–۲–۱–۱ در ستونها محدودیتهای هندسی (الف) و (ب) این بند باید رعایت شوند: الف- عرض مقطع نباید کمتر از سهدهم بعد دیگر آن و نباید کمتر از ۲۵۰ میلی متر باشد. ب- نسبت عرض مقطع به طول آزاد ستون نباید از  $\frac{1}{\gamma_{\Delta}}$ کمتر باشد. ۹-۲۳-۳-۲-۲ آرماتورهای طولی و عرضی ۹-۲۳-۳-۲-۲-۱ در ستونها نسبت آرماتور طولی نباید کمتر از یک درصد و بیشتر از چهار و نیم درصد در نظر گرفته شود. مقدار آرماتور در محل وصلهها باید حداکثر برابر شش درصد در نظر گرفته شود. در مواردی که آرماتور طولی از نوع فولاد ۴۰۰ S است نسبت آرماتور در خارج از محل وصلهها به حداکثر سه درصد محدود می شود. ۹–۲۳–۲–۲–۲ فاصله محور تا محور میلگردهای طولی از یکدیگر نباید بیشتر از ۲۰۰ میلی متر ىاشد. ۹-۲۳-۲-۲-۳-۲ در دو انتهای ستونها به طول  $\ell_0$  باید آرماتور عرضی بسته مطابق ضوابط بند ۹-۲-۳-۲-۲-۴ به کار برده شود، مگر آنکه طراحی برای برش نیاز به آرماتور بیشتری را ایجاب کند. طول ۱٫ ، ناحیه بحرانی، که از بر اتصال به اعضای جانبی اندازهگیری میشود نباید کمتر از مقادیر (الف) تا (پ) این بند در نظر گرفته شود: الف– یک ششم ارتفاع آزاد ستون ب- ضلع بزرگتر مقطع مستطيلي شكل ستون يا قطر مقطع دايرهاي شكل ستون پ− ۴۵۰ میلے متر ۹–۳–۳–۳–۴–۴ آماتور عرضی مورد نیاز در طول 10 باید دارای قطر حداقل ۸ میلیمتر بوده و فواصل آنها از یکدیگر در مواردی که به صورت دورپیچ به کار گرفته میشوند از ضابطه بند ۹-۱۴-۹-۴ تعیین گردد. فواصل آماتورهای عرضی در مواردی که به صورت خاموت بسته به کار می روند باید کمتر از

مقادیر (الف) تا (ت) این بند در نظر گرفته شود:

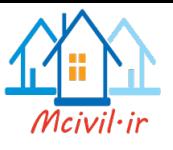

الف- ٨ برابر قطر كوچكترين ميلگرد طولى ستون ب- ٢۴ برابر قطر خاموتها پ- نصف کوچکترین ضلع مقطع ستون ت– ۳۰۰ میلے متر فاصله اولین خاموت از بر اتصال ستون به تیر نباید بیشتر از نصف فاصله خاموتها در نظر گرفته شود. ۹--۲-۲-۲-۲-۵ در قسمتهایی از طول ستون که شامل طول 1 به نمی شود، ضوابط میلگردگذاری عرضى مشابه ضوابط بند ٩-١۵-١٢ است. ۹-۲۳-۲-۲-۲-۶ در ستونهایی که بار اعضای با سختی زیاد را تحمل میکنند، مانند ستونهایی که در زیر دیوار بتنآرمه قرار دارند، در تمام طول ستون باید آرماتور عرضی مطابق ضابطه بند ۹-۲۳-۳-۲-۲-۴ به کار برده شود. به علاوه این آرماتورگذاری باید در قسمتی از آرماتور طولی ستون که به اندازه طول گیرایی است و در داخل دیوار قرار دارد، ادامه داده شود . ضابطه ادامه آرماتور عرضی در دیوار در مورد ستونهایی که روی دیوار قرار دارند نیز باید رعایت شود. ۹-۲-۳-۲-۲-۲-۷ در محل اتصال ستون به شالوده، آرماتور طولی ستون که به داخل شالوده برده شده است باید در طول حداقل برابر با ۳۰۰ میلیمتر با آرماتور عرضی مطابق ضابطه بند ۹-۲۳-۲-۲-۲-۴ تقویت گردد.

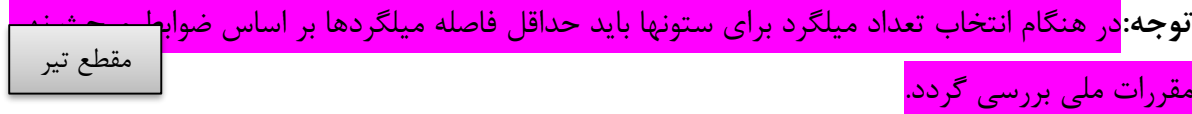

 $\gamma$  ٩

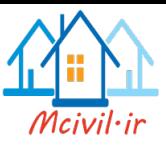

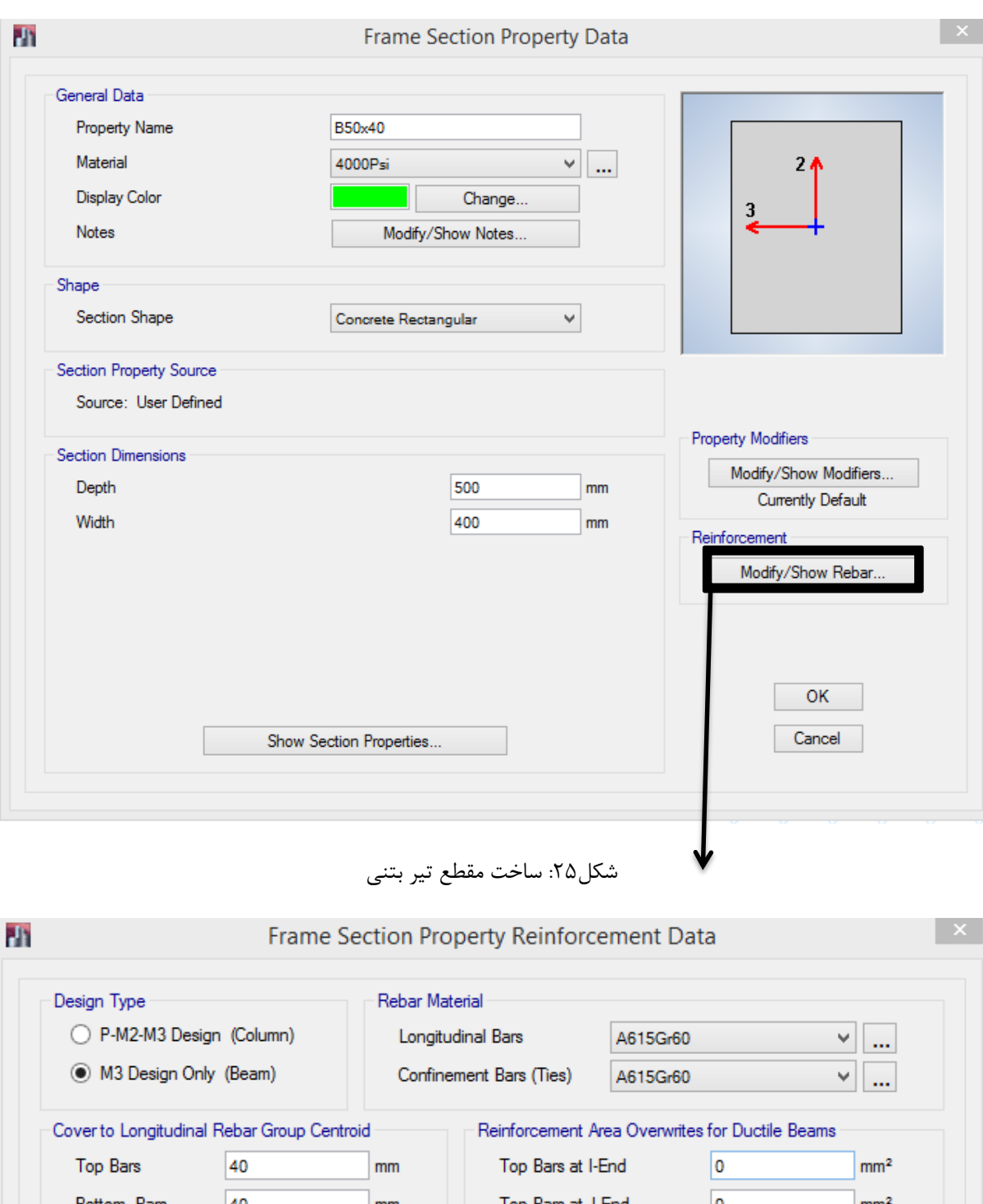

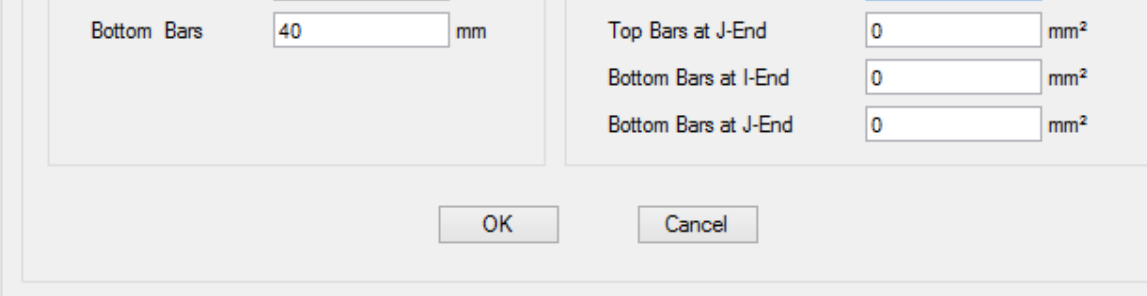

شکل:26 تنظیم مشخصات مقطع تیر بتنی

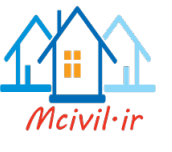

- **3-3 تعریف پوشش کف**
- **3-3-1 سقف تیرچه و بلوک:**

۹-۱۴-۶-۲ ضوابط مربوط به سیستم تیرچههای بتنی

۹–۲۰–۶–۲–۱ سیستم تیرچههای بتنی، مرکب از تیرچههای با فواصل تقریباً مساوی در یک امتداد و یا دو امتداد عمود بر هم و یک دال فوقانی، که در آنها محدودیتهای الف و ب این بند رعایت شده باشند، مے توانند به صورت مجموعه طبق ضوابط دالھا طراحی شوند:

الف) عرض تیرچه نباید کمتر از ۱۰۰ میلی متر و ارتفاع کل آنها نباید بیشتر از سه و نیم برابر حداقل عرض آنها باشد.

ب) فاصله آزاد بین تیرچهها نباید بیشتر از ۷۵۰ میلی متر باشد.

۹-۱۴-۶-۲-۲ سیستم تیرچههای بتنی که مشمول ضوابط بند ۹-۱۴-۶-۲-۱ نمیشوند باید به صورت سیستم تیر و دال طراحی شود.

۹-۲۰–۶–۳ ×رسیستمهایی که از اجزای پرکننده دائمی، مانند بلوکهای سفالی و یا بلوکهای بتنی، در فواصل بین تیرچهها استفاده می,شود و مقاومت فشاری مصالح این اجزا حداقل برابر با مقاومت مشخصه بتن تیرچهها است، می¤وان از مقاومت جدارهایی از این اجزا که در تماس با تیرچهها هستند در محاسبه مقاومت برشی و مقاومت خمشی منفی تیرچهها استفاده کرد. از مقاومت سایر قسمتهای اجزای پرکننده در مقاومت سیستم صرفنظر می شود. در این سیستمها محدودیتهای (الف) و (ب) این بند باید رعایت شوند:

- الف) ضخامت دال روی اجزای پرکننده نباید از یک دوازدهم فاصله آزاد بین تیرچهها و نه از ۴۰ میلی متر کمتر اختیار شود.
- ب) در سیستم تیرچههای یک طرفه باید در دال فوقانی میلگردهایی عمود بر امتداد تیرچهها و مطابق بند ۹–۱۸–۴ قرار داد. در سیستم تیرچههای دو طرفه باید در دال فوقانی میلگردهایی در دو امتداد عمود بر هم و مطابق بند ۹–۱۸–۴ پیشبینی کرد.

۹-۴-۶-۴-۴ در سیستمهایی که از قالب موقت استفاده می شود و یا اجزای پرکننده مشمول ضابطه بند ۹–۱۴–۶–۳ نمی شوند، محدودیتهای (الف) و (ب) باید رعایت شوند: الف) ضخامت دال فوقانی نباید از یک<code>دوازده</code>م فاصله آزاد بین تیرچهها و نه از ۵۰ میلی متر کمتر اختيار شود.

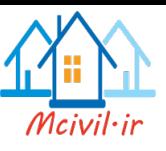

ب) در دال فوقانی باید میلگردهایی عمود بر تیرچهها که بر اساس ضوابط مربوط به خمش و با در نظر گرفتن بارهای متمرکز، درصورت موجود بودن، طراحی شدهاند، پیشبینی کرد. مقدار این آرماتورها نباید کمتر از مقدار مندرج در بند ۹–۱۸–۴ اختیار شود.

۹--۴-۶-۲-۵ مقاومت برشی تأمین شده توسط بتن در تیرچهها را میتوان به اندازه ده درصد بیشتر از مقدار گفته شده در فصل پانزدهم در نظر گرفت. مقاومت برشی تیرچهها را میتوان با استفاده از آرماتور برشی و یا زیاد کردن عرض تیرچهها افزایش داد.

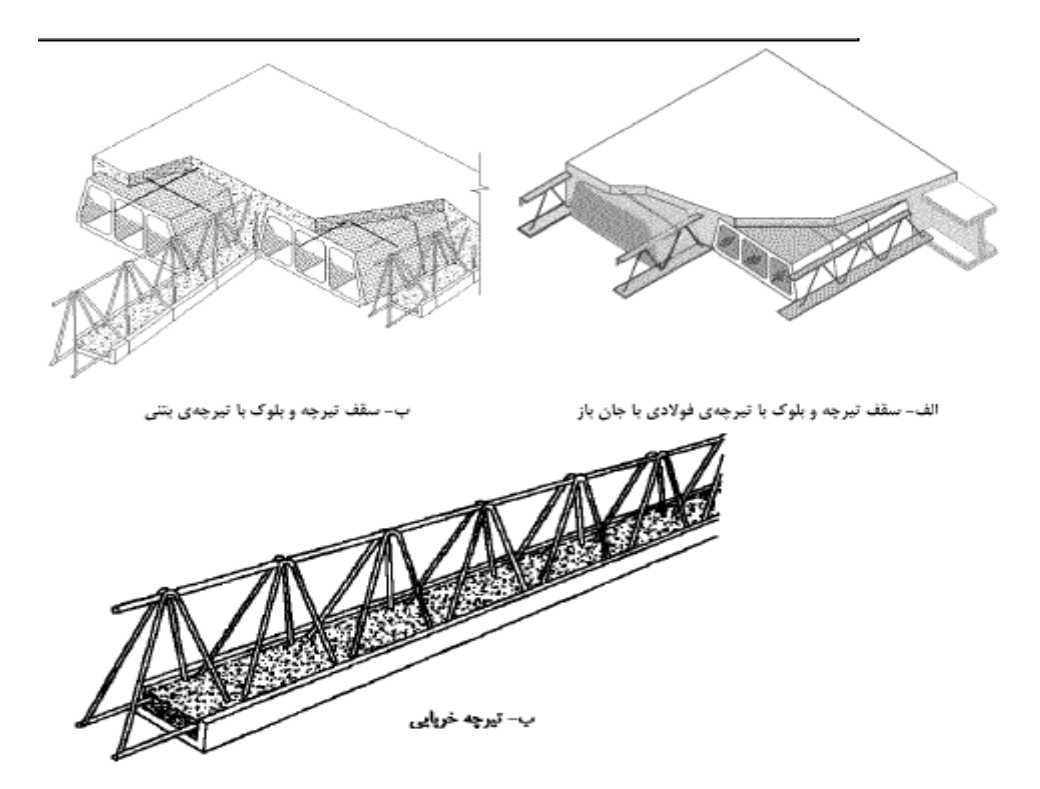

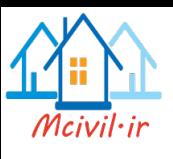

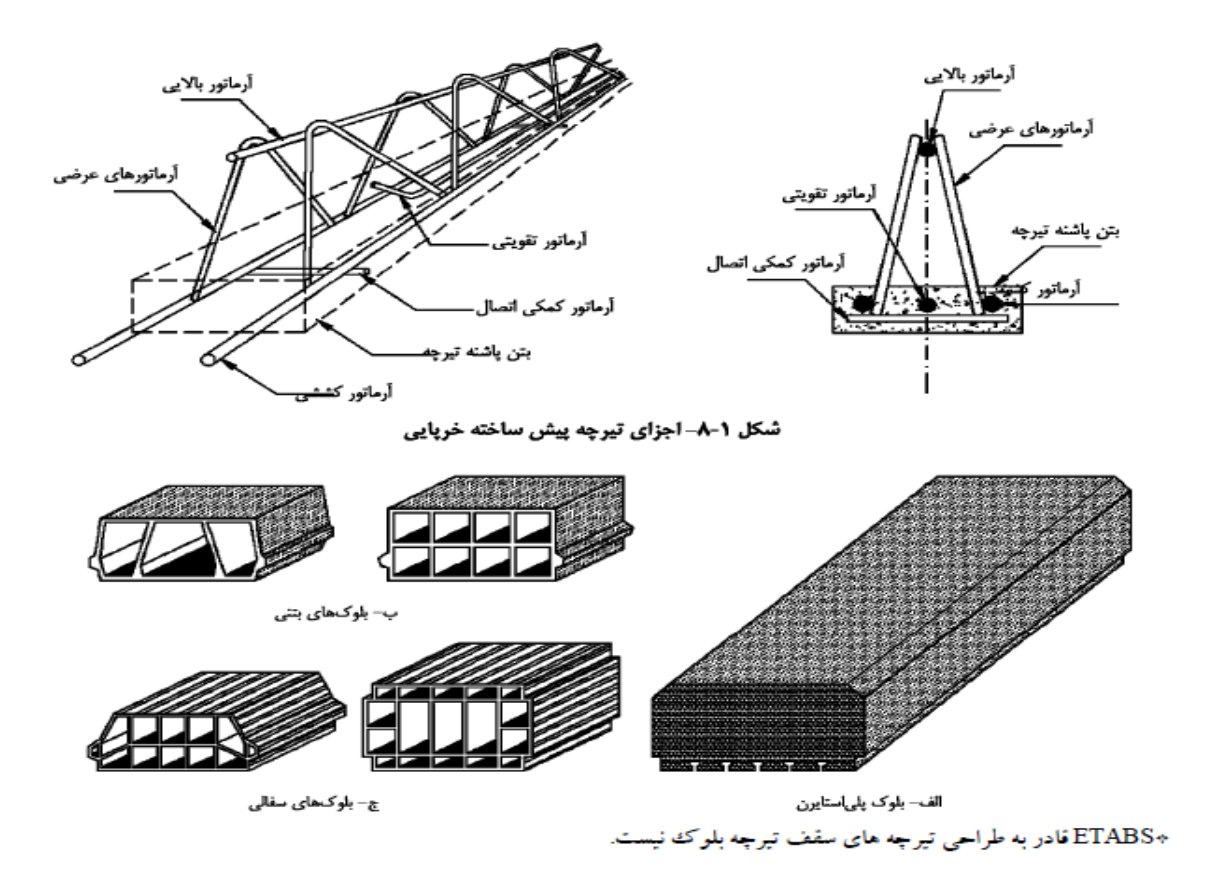

Define > Section properties > Deck Section **:مسیر**

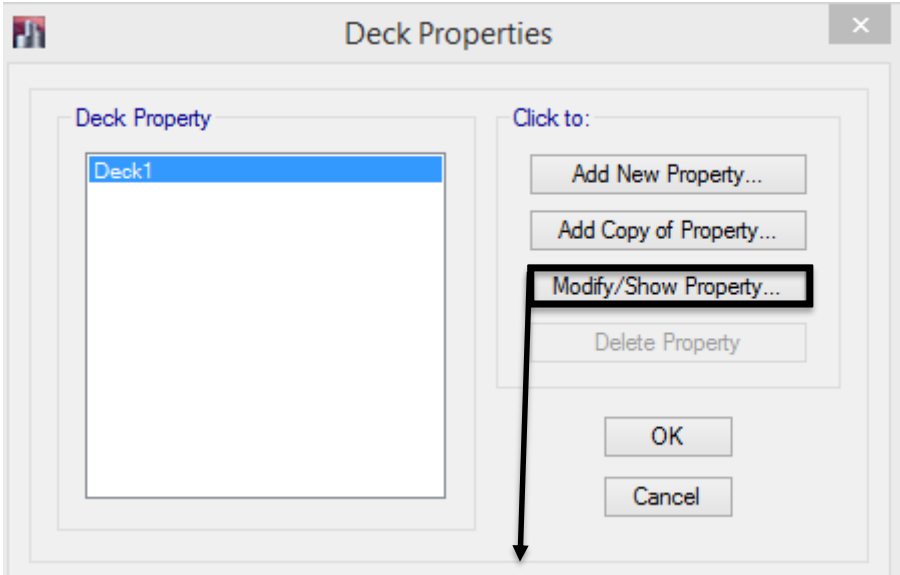

شکل:27 ساخت مقطع سقف تیرچه و بلوک

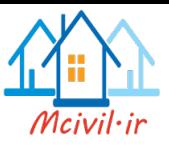

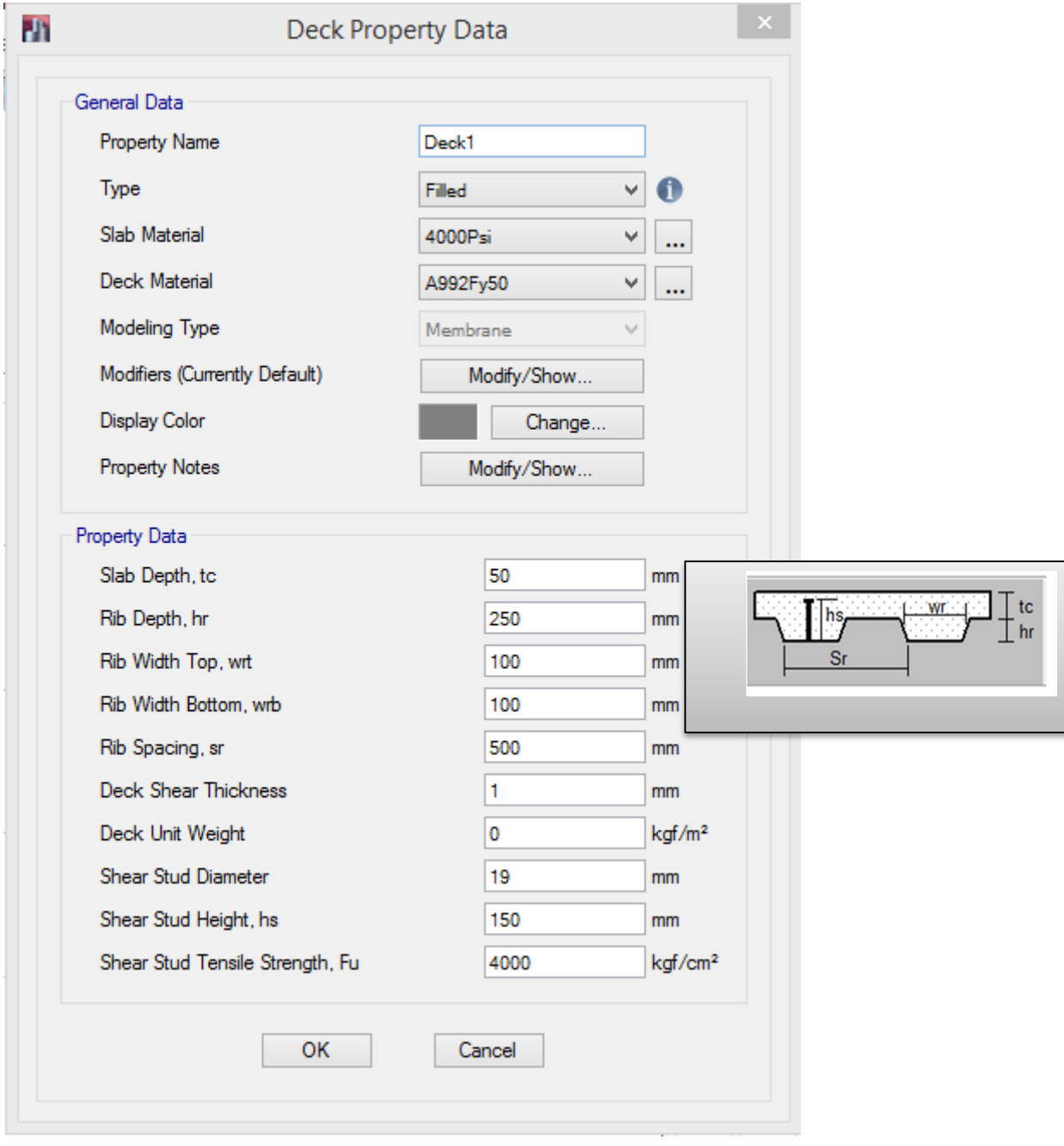

شکل:28 تنظیمات مشخصات سقف تیرچه و بلوک

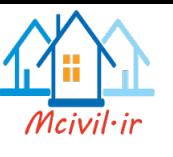

**3-3-2 سقف کرومیت**

در سیستم سقف کُرمیت از تیرچه های فوالدی با جان باز در ترکیب با بتن استتفاده متی شتود. در ستاخت تیرچه های مذکور از یک تسمه، در بال تحتانی و نیز یک میلگرد خم شده در جان استفاده می شتود. بترای پرکردن فضای خالی بین تیرچه ها از قالب های ثابت مانند بلوک های سیمانی، پلی استایرن، طاق ضتربی ، قالب های موقت فولادی (کامپوزیت ) و یا هر پرکننده سبک استفاده می شود. فواصل تیرچه ها بسته به نوع قالب از 73 سانتی تا 100 سانتی متر متغیراست ، روی سقف نیز با 4 الی 10 سانتی متر بتن پوشتانده متی شود.

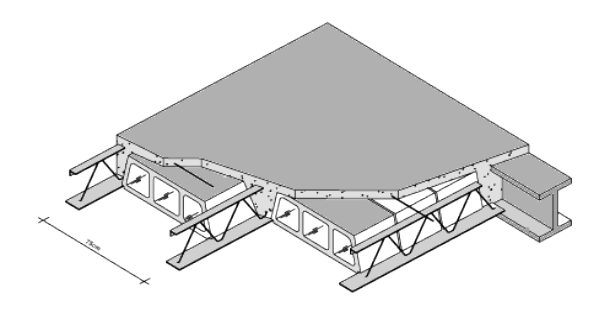

COMPLETED ROOF

تیرچه ها از نوع خود ایستا بوده و به همین علت هیچ نوع شمع بندی در زیر سقف متورد نیتاز نمتی باشتدو تیرچه ها به نحوی طراحی می شوند که بتوانند وزن بتن خیس، قالب ها و عوامل اجرایی سقف را به تنهایی تحمل کنند. پس ازاین که بتن به ۷۵٪ مقاومت مشخصه خود می رسد ، تیرچـه هـای فـولادی بـا بـتن بـه صورت یک مقطع مختلط وارد عمل شده و بارهای مرده و زنده سقف را تحمل می کنند.

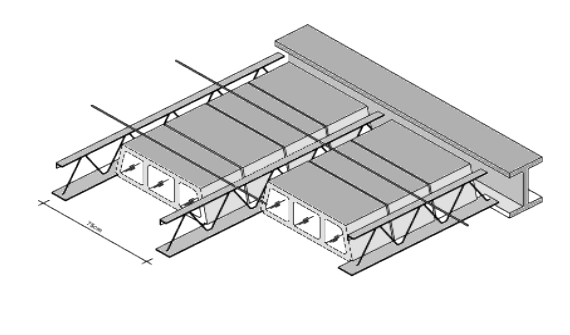

**JOIST AND FILLER BLOCKS**
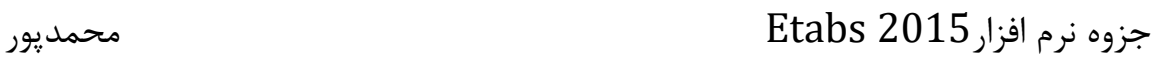

**سقف تیرچه و بلوک کُرمیت**

با متداول شدن سقف های تیرچه و بلوک سنتی برخی از مشکالت سیستم طاق ضربی مرتفع شد. امتا ایتن سقف ها مشکالت دیگری را به همراه خود پدید آوردند که عمده ترین آنها ضرورت استفاده از شتمع بنتدی در زیر سقف است.

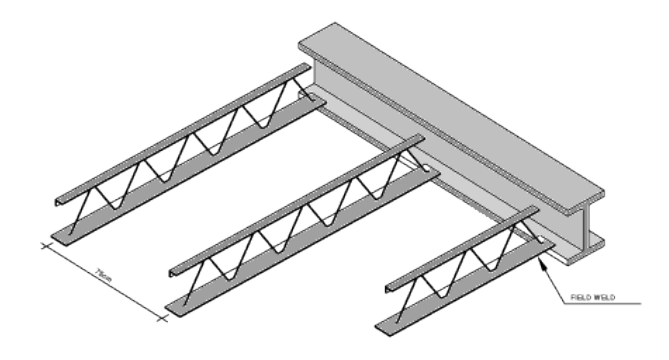

ERECTED JOISTS

شمع بندی عالوه بر دست و پاگیر بودن هزینه زیادی را نیز بر ساختمان تحمیل می کند. در سال 1363 بتا استفاده از بلوک کُرمیت به جای طاق ضربی که قبال" در این سیستم بعنوان قالب ثابت بکار می رفت عمال" سقف تیرچه وبلوک کُرمیت وارد بازارشد.

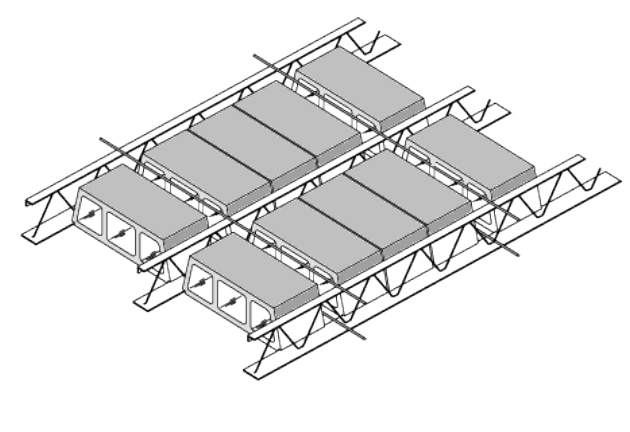

**BRIDGING** 

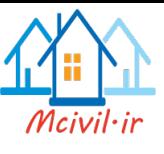

این سقف به علت خود ایستا بودن تیرچه ها نیازی به شمع بندی ندارند و به همین علت از سترعت اجترای بسیار باالیی برخوردار می باشد. اجرای این سقف بر روی اسکلت های فوالدی بتنی و دیوارهای باربر امکتان پذیر می باشد.

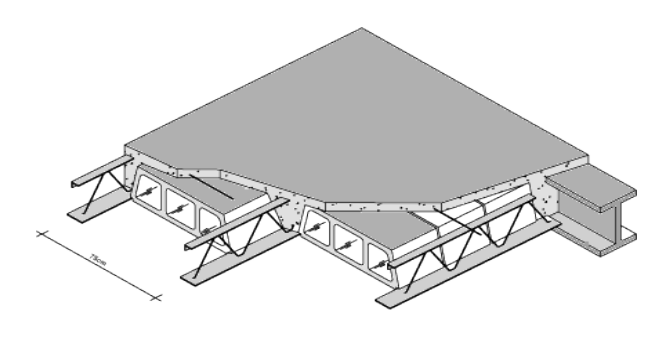

COMPLETED ROOF

**سقف پلیمری کُرمیت**

در راستای سبک سازی ساختمان، این شرکت هم زمان با ستفاده از قالب کامپوزیت و بلوک های پوکته ای اقدام به استفاده از مصالح پلیمری در ساختمان کرده است. استفاده از بلتوک هتای پلتی استتایرن نستوز در سقف باعث کاهش مصرف تیرچه تا حدود %20 و کاهش فوالد مصرفی سازه تا حدود %7 می شود.

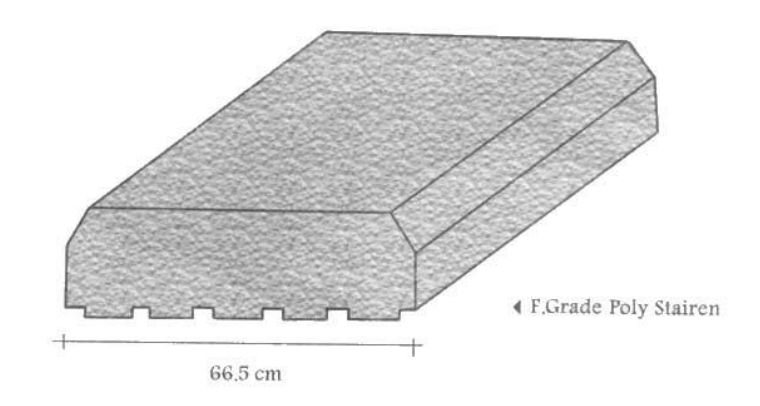

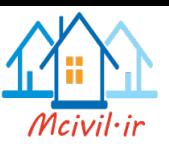

سهولت اجرای این نوع سقف، باعث افزایش سرعت اجرا و درنیتجه کاهش هزینه های اجرایی می گتردد. در عین حال در هزینه های حمل و نقل نیز صرفه جویی قابل مالحظه ای صورت می گیرد. شتیارهای مناستب ایجاد شده در زیر این بلوک ها باعث پیوستگی گچ و خاک در زیر سقف می گردد. در جهت بهبود استتفاده از مصالح پلیمری، بخش تحقیق و توسعه این شرکت مشغول مطالعات و بررسی های بیشتر می باشد.

**سقف کامپوزیت کُرمیت** 

سیستمهای معمول کامپوزیت در امریکا عینا" با تیرچه های با جان باز انجام می شود و معمتوال" همتراه بتا گذاشتن یک ورق فوالدی موجودار به عنوان عرشه و آرماتور بندی روی آن بتن ریختته متی شتود . در ایتن سیستم قالب ماندگار است و قطعات جان نیز با بتن احاطه نمی شود. در طراحی سیستتم قالتب کامپوزیتت کُرمیت، نظر بر آن بوده که عالوه بر سرعت و تطبیق با آیین نامه ها ، هر چه ممکن اقتصادی تر باشد. از این رو **اوال"** قالب باید قابل استفاده مداوم باشد، **ثانیا"** جان تیرچه با بتن پر شود کته بتتوان قطعتات جتان را اقتصادی تر طراحی نمود و از لرزش سقف نیز کاسته شتود. سیستتمهای کامپوزیتت رایت در ایتران کته بتا تیرآهن ساده یا النه زنبوری با تیر ورق استفاده می شوند، دارای جان باز نیستند.

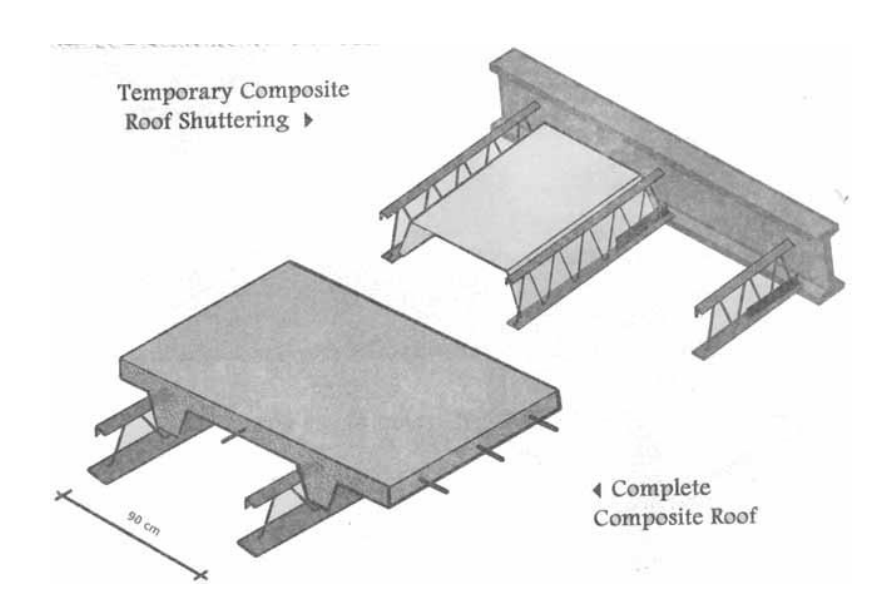

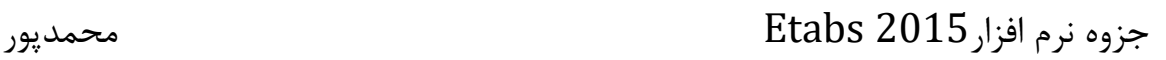

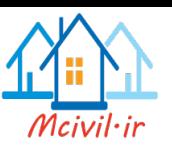

در وهله اول قالب های سقف کرمیت سه قطعه بوده و برای باز کردن ، قطعات آن باید از یکتدیگر جتدا متی شد ، با تحقیق بخش R&D این شرکت این قالب با بهینه سازی و استفاده از خاصیت تغییر شکل ارتجاعی فوالد به قالبی یکچارچه تبدیل شد. این قالب در بین تیرچه ها قرار گرفته و بعد از گیرش اولیه بتن قالب از زیر سقف در آورده می شود . این قالب محاسن بسیار زیادی دارد و با سرعت چیده و جمع آوری می گردد و با دقت مختصری , بارها قابل استفاده است. این قالب هم اکنون در پروژه های مختلتف ایتن شترکت متورد استفاده است. آخرین بررسی ها و دستاوردها نشان داد که بهتر است جهت تطبیق سیستم با سیستم تیرچه بلوک و استفاده از آرماتور حرارتی یک جهته و حذف آرماتور خمشی در دال فوقانی و در نتیجه صرفه جویی اقتصادی، فاصله لب با لب تیرچه ها حداکثر 75 سانتی متر باشد. مزیت این قالب در آن است که بتا رعایتت دیگر شرایط آیین نامه می توان آرماتور دو جهته را حذف و فقط آرماتور عمود بر تیرچه را منظور نمود. هتم اکنون این شرکت قالبهای جدید خود را به انتخاب مصرف کننده در فواصل و ارتفاع مختلتف آمتاده عرضته نموده است. فاصله محور به محور تیرچه ها حدود 85 سانتی متر تا 95 سانتی متتر و بتا ارتفتاع 20 تتا 25 سانتی متر، بسته به انتخاب خریدار و با مشاوره دفتر فنی شرکت و نوع تیرآهنهای مصرفی در سازه و طتول دهانه است.

#### **سقف کاذب**

سقف های کاذب اولیه به صورت قطعات پالستیکی در سالهای 1365 به بعد در اولین سقف های کامپوزیت کُرمیت به کار رفت. اما گران بودن مصالح ، نچسبیدن به گچ و خاک و خزش )Creep )باعث گردید که استفاده از آن مقید گردد. از سوی دیگر انواع تولیدات ورق گالوانیزه به صورت رابیتس در شکلها و فرمهای مختلف و تولید مواد اولیه آن (ورق گالوانیزه) در ایران ، ما را به سمت استفاده از این محصول سوق داد.

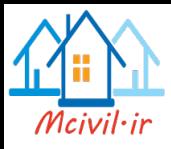

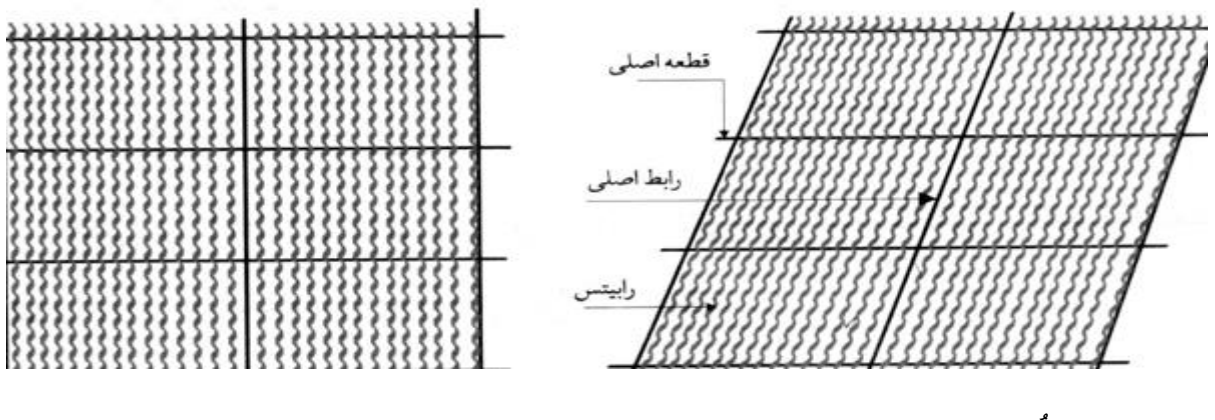

**سقف ضربی کُرمیت**

به علت اجبار در استفاده ار مصالح فشاری از زمان های قدیم استفاده از طاق قوسی متداول بوده و به همین جهت استفاده از سیستم طاق ضربی نیز به عنوان نوعی طاق قوسی رواج داشته است. وجود اشکاالت عمتده در عملکرد سقف های ضربی با تیرآهن مانند عدم ایجاد یک دیافراگم مناسب بین ستون ها و مصترف زیتاد فوالد در مقایسه با مقدار باربری ، باعث شد تا در سال 1356 با ارائه طرحی بهینه » سقف ضربی کُرمیتت « نسبت به اصالح این سیستم اقدام گردد. در سیستم طاق ضربی کُرمیت وجود بتن روی سقف می تواند یتک دیافراگم مناسب بین ستون ها ایجاد کند و همچنین به علت بازبودن جان تیرچه ها مقدار زیادی در مصرف فوالد صرفه جویی می شود.

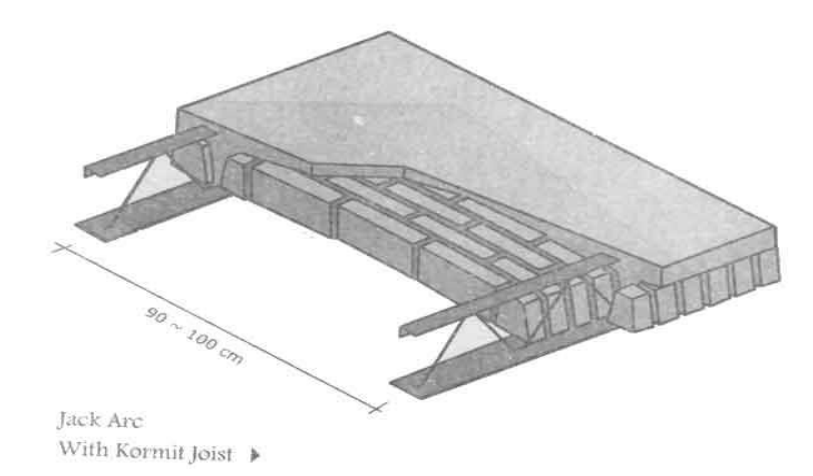

اگر چه از این سیستم در انبوه سازی استفاده نمی شود ، اما برای پروژه های کوچک و یا دور افتاده ، هنوز هم کاربرد دارد.

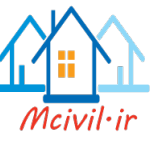

- **مزایای سقف کرمیت**
	- کاهش هزینه
- امکان حذف کش ها
- سرعت و سهولت اجرا
- عدم نیاز به شمع بندی
- پایین بودن تنش در بتن
- سهولت اجرا داکت )بازشو(
- حذف رد فوالد در زیرسقف
- امکان اجرای همزمان چند سقف
- مقاومت نهایی و شکل پذیری باال
- یکنواختی زیر سقف )مصرف گچ و خاک کمتر(
- امکان نظارت بر اجرای سقف در طول عملیات اجرایی
	- ●کاهش مصرف بتن و وزن کمتر سقف (حدود ٢٠٪)
- یکپارچگی سقف و اسکلت )مقاومت در طول اجرای سقف(
- امکان طراحی و اجرای سقف با دهانه ها و باربری های خاص

## **عدم نیاز به شمع بندی**

طراحی سقف کرمیت با این فرض انجام می شود که تیرچه ها به تنهایی (قبل از گرفتن بتن) توانایی تحمل وزن خود، بلوک، بتن خیس و عوامل اجرایی را داشته باشند. بنابراین سقف کرمیت نیازی به شمع بندی در هیچ یک از مراحل عملیات اجرایی ندارد.

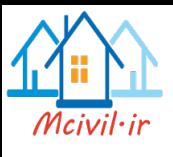

## **سرعت و سهولت اجرا**

در این سیستم، اجرای سقف نسبت به سیستم های مشابه آسانتر بوده و با سرعت بیشتری انجام متی شتود. 48 ساعت پس از بتن ریزی، روی سقف قابتل رفتت و آمتد و بارگتذاری ستبک بتوده و متی تتوان عملیتات ساختمانی را ادامه داد که این مزیت موجب سرعت در روند عملیات ساخت می گردد.

## **امکان اجرای همزمان چند سقف**

با توجه به این که در سیستم سقف کرمیت هیچ گونه شمع بندی وجود ندارد. عمال" می توان چند سقف را برای بتن ریزی آماده کرد و هم زمان عملیات بتتن ریتزی را بتر روی ستقف هتا انجتام داد. ایتن کتار بترای ساختمان های با طبقات زیاد و یا زیربنای کم بسیار مقرون به صرفه و مناسب است.

# **یکپارچگی سقف و اسکلت**

به علت جوش شدن تیرچه ها به اسکلت، پس از گرفتن بتن، سقف و اسکلت یکپارچه شده و می تواند مانند یک دیافراگم صلب عمل کند. در اسکلت های بتنی نیز بتا در نظتر گترفتن قتالب هتای مخصوصتی، امکتان یکپارچگی بیشتری ایجاد می شود.

**امکان حذف کش ها**

با توجه به یکپارچگی سقف و اسکلت، می توان کش ها (اعضای غیرباربر) را حذف کرد . حذف کش ها علاوه بر صرفه جویی در مصرف فوالد باعث یکنواختی بیشتر زیر سقف شده و عملیات نازک کاری را به حداقل می رساند.

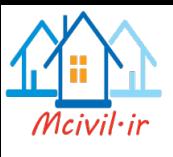

**پایین بودن تنش در بتن**

به علت خود ایستا بودن تیرچه ها(تیرچه قبل از گرفتن بتن می تواند وزن بلوک، بتن خیس و عوامل اجرایی را به تنهایی تحمل کند) تنش ایجاد شده در بتن بسیار پایین است . آزمـایش بارگـذاری روی سـقف هـای کرمیت که مقاومت نهایی بتن آنها کمتر از مقدار مورد نظر بوده نشان داده که بـتن بـا مقاومـت پـایین بـه ظرفیت باربری سقف لطمه ای وارد نمی سازد.

**امکان طراحی و اجرای سقف با دهانه ها و باربری های خاص**

در سیستم سقف کرمیت امکان طراحی و اجرای سقف با دهانته هتای بلنتد و بارهتای ستنگین وجتود دارد. تاکنون سقف با دهانه 12/5 متر و همچنین سقف با شدت بار 7 تن بر متر مربع اجرا شده که در هتر متورد آزمایش های بارگذاری ، ایمنی سقف را تایید کرده اند.

**حذف رد فوالد زیر سقف** 

اثر داغ آهن در سقف های ضربی به صورت خط تیره ای روی گچ مشاهده می شود ولی در سقف کرمیت به علت پایین تر بودن سطح بلوکها از تیرچه ها، پوشش گچ و خاک در زیر تیرچه ها نسبت به بقیه نقاط سقف بیشتر است و همین امر سبب کاهش جذب ذرات معلق می شود. بنابراین سایه فوالد بال تحتانی تیرچه هتا مشاهده نمی گردد.

**سهولت اجرای داکت )بازشو(**

به علت فاصله زیاد تیرچه ها )73 تا 100 سانتی متر محور به محور ( ایجاد داکت درسقف جهت عبور لولته های تاسیساتی نصب دودکش موتورخانه و شومینه نصب توالت ایرانی و یا عبور کانال کولر به راحتی امکتان پذیر است و نیاز به قطع کردن تیرچه ها نمی باشد.

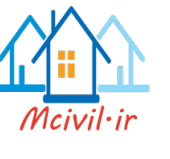

**نظارت بر اجرای سقف در طول اجرا**

اکیپ های خاصی جهت نظارت بر سقف ها آموزش دیده اند تا در صورت تمایل مشتری در طی اجرای سقف ها نظارت مستمر بر نحوه عملکرد مجریان صورت پذیرد و از سالمت اجرای سقف چه از نظتر فنتی و چته از نظر زیبایی اطمینان کامل حاصل گردد.

**کاهش مصرف بتن و وزن کمتر سقف**

به علت فاصله زیاد تیرچه ها (حدود ۷۵ سانتی متر محور به محور ) از مصرف بتن در حدود ۲۰٪ نسبت بـه تیرچه و بلوک معمولی کاسته شده و نهایتا" وزن سبک تر می گردد. استفاده از بلوک های پوکه ای و بلوک های پلی استایرن کرمیت یا سیستم کامپوزیت نیزدر کاهش وزن موثر است.

**مقاومت نهایی و شکل پذیری باال**

محاسبات و آزمایش های بارگذاری روی سقف نشان می دهد که گسیختگی این سیستم پس از تغییر شکل های بسیار زیاد اتفاق می افتد. » گسیختگی نرم« و این رفتار سقف از نظر ایمنی مطلوب است .

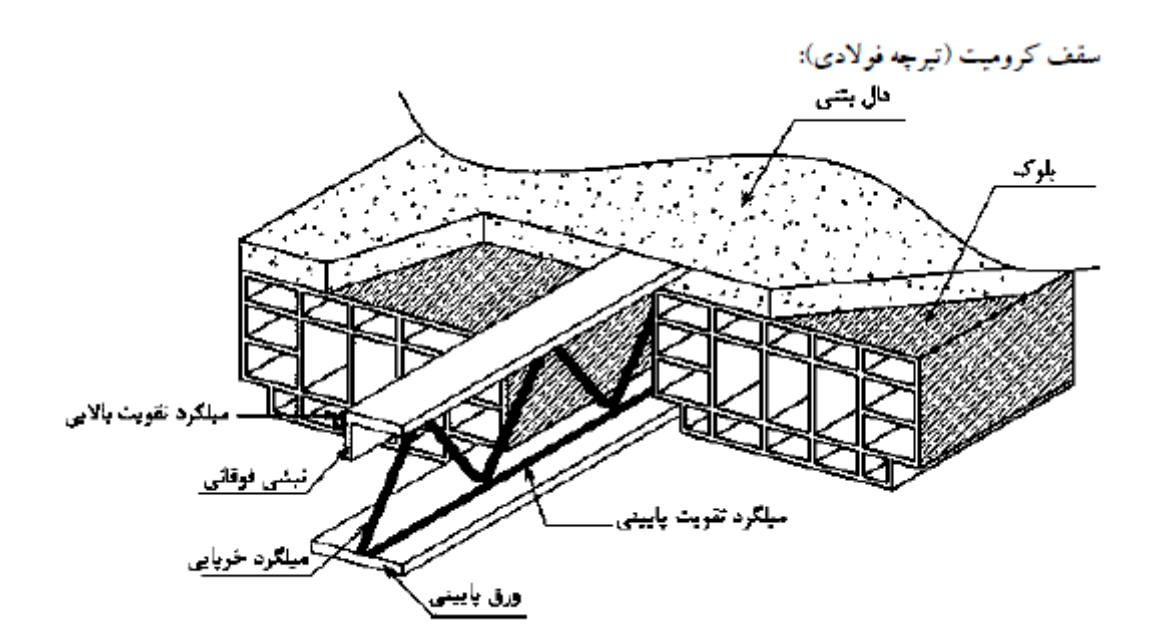

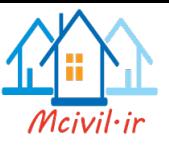

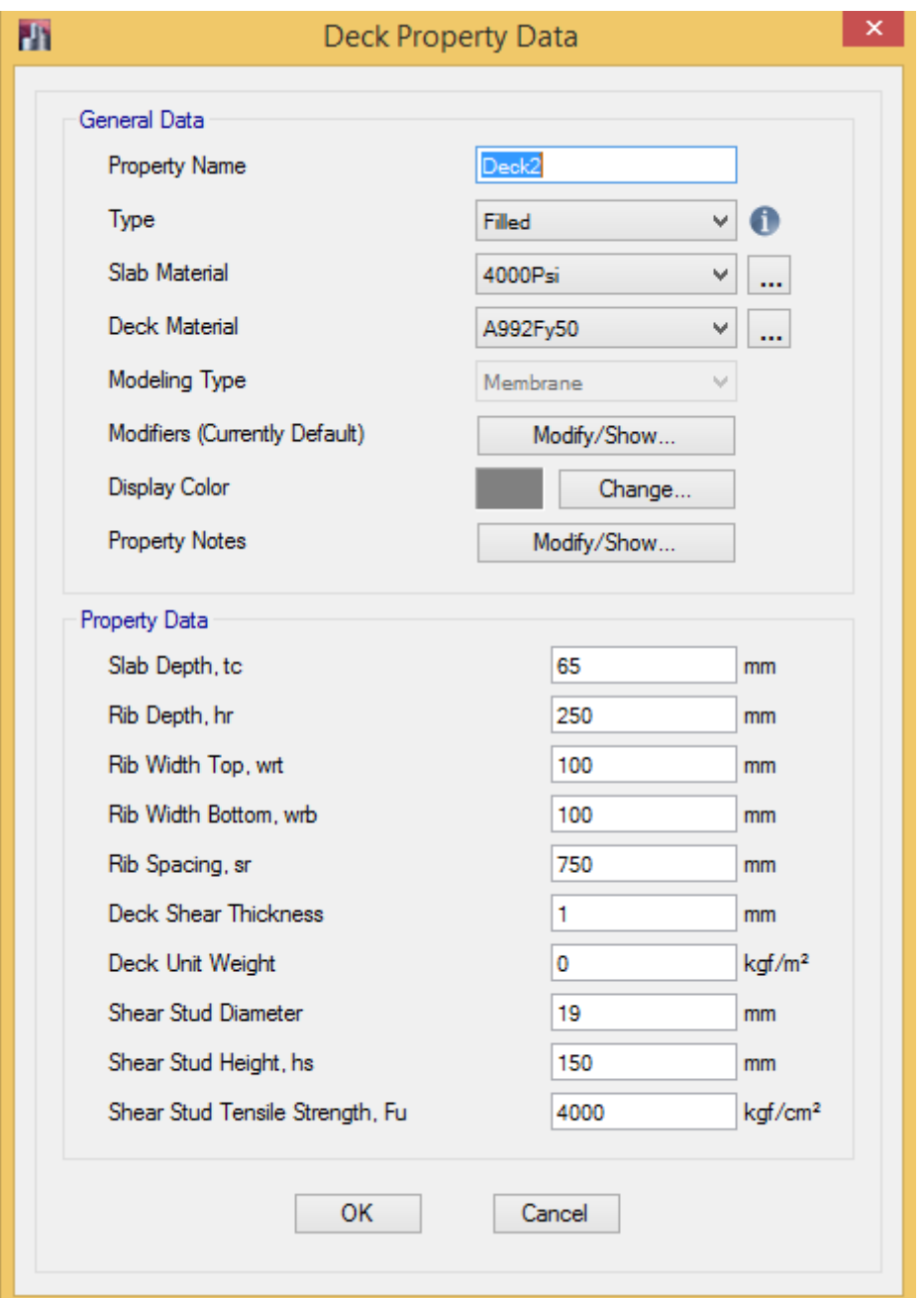

Define > Section properties > Deck Section **:مسیر**

شکل:29 تنظیمات مشخصات سقف کرومیت

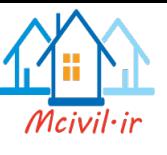

**3-3-3 سقف کامپوزیت و عرشه فوالدی**

۰۱–۲–۸–۳ اعضای خمشی با مقطع مختلط اعضای خمشی با مقطع مختلط به سه گروه زیر طبقهبندی می شوند. الف) اعضای خمشی با مقطع فولادی و دال بتنی متکی بر آن به همراه برشگیر ب) اعضای خمشی با مقطع مختلط محاط در بتن پ) اعضای خمشی با مقطع مختلط پرشده با بتن ۱۰-۲-۸-۳-۱ عرض موثر و حداقل ضخامت دال بتنی عرض موثر دال بتنی که در هر طرف تیر با آن به صورت مختلط عمل مینماید، نباید از کوچکترین مقادیر زیر بزرگتر در نظر گرفته شود. ۱. یک هشتم دهانه تیر (مرکز تا مرکز تکیهگاههای تیر) ٢. نصف فاصلهٔ محور تیر تا محور تیر مجاور ٣. فاصله محور تير تا لبهٔ دال **تبصر ہ:** حداقل ضخامت دال بتنے، ۸۰ میلے متر مقرر مے گردد. **۱۰-۲-۸-۲-۲ مقاومت در حین اجرا** در صورتی که در اعضای خمشی با مقطع مختلط، در هنگام بتن٫یزی دال بتنی از پایهٔ موقت در زیر تیر فولادی استفاده نشود، عضو فولادی تا قبل از رسیدن بتن به ۷۵ درصد مقاومت مشخصهٔ fc، باید به تنهایی دارای مقاومت کافی برای تحمل وزن خود، وزن بتن تر و بارهای حین اجرا (نظیر بار ناشي از قالببندي) باشد. مقاومت خمشي عضو فولادي تنها، بايد طبق الزامات بخش ١٠-٢-۵ تعيين گردد. ۰۱–۲–۸–۳–۳ مقاومت خمشی مقاطع مختلط دارای برشگیر الف) مقاومت خمشي مثبت

مقاومت خمشی مثبت طراحی مساوی  $\mathbb{M}_{n}$ % میباشد که در آن  $\varphi_{\rm b}$  ضریب کاهش مقاومت برابر ۰/۹ و مقاومت خمشی مثبت اسمی میباشد که باید بر اساس حالت حدی تسلیم به شرح زیر تعیین شود.  $\rm M_n$ ۰۱ در صورتیکه  $\frac{h}{f_{\rm in}} \leq \tau/\nu$ ۶ باید بر اساس توزیع پلاستیک تنش بر روی مقطع M، ۱۰ در صورتیکه مختلط تعيين شود.

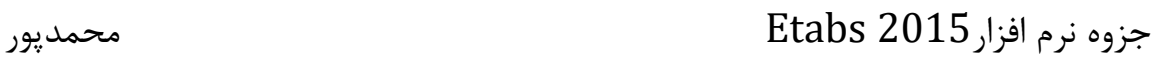

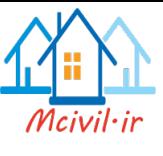

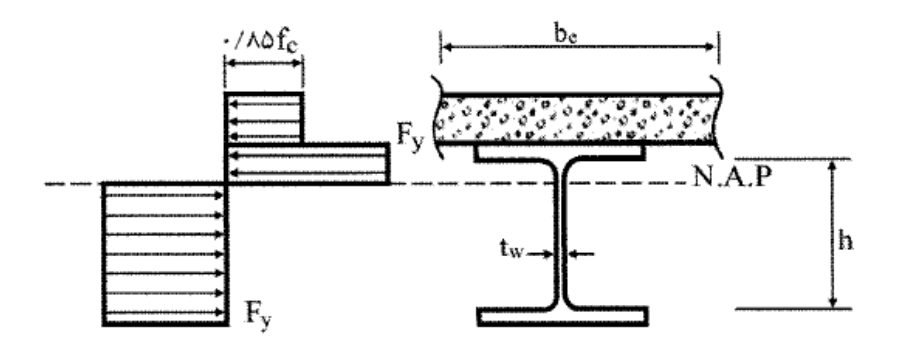

شکل ۱۰–۲–۸–۲ توزیع پلاستیک تنش در مقطع مختلط

در صورتی که  $\sqrt{E/F_{\mathcal{Y}}}$  ۳/۷۶  $\frac{\mathrm{h}}{\mathrm{t_w}}$  باشد  $\mathrm{M_n}$  باید بر اساس روی هم گذاری تنش۱ای الاستیک با  $\tau$ فرض مقطع تبدیل یافته و با در نظر گرفتن اثر پایههای موقت برای حالت حدی تسلیم در تارهای انتهایی مقطع مختلط (My) تعیین گردد. به عبارت دیگر:  $M_n = min (M_{n_1}, M_{n_2})$  $(\lambda-\lambda-\lambda-\lambda)$ 

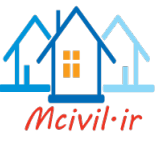

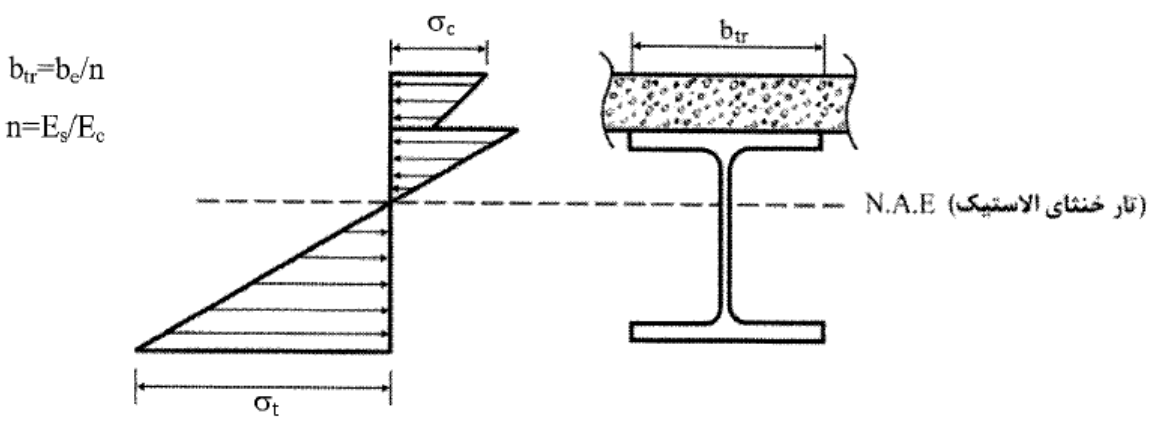

شكل ١٠-٢-٨-٣ توزيع الاستيك تنش در مقطع مختلط تبديل بافته

ب) مقاومت خمشي منفي مقاومت خمشی منفی طراحی مساوی  $\Phi_{\rm b}$  میباشد که در آن  $\Phi_{\rm b}$  ضریب کاهش مقاومت برابر و Mn مقاومت خمشي منفي اسمي ميباشد كه بايد بر اساس مقطع فولادي تنها مطابق الزامات  $\cdot$ ۹ بخش ١٠-٢-۵ تعيين شود.

به عنوان روش جایگزین، مقاومت خمشی منفی اسمی را می توان بر اساس توزیع پلاستیک تنش بر روی مقطع مختلط با منظور کردن اثر آرماتورهای طولی تعیین نمود، مشروط بر اینکه: ۱. مقطع فولادی فشرده و دارای اتکای جانبی کافی مطابق الزامات بخش ۱۰–۲–۵ باشد. ۲. در ناحیهٔ لنگر منفی، دال بتنی به کمک برشگیرهای کافی به تیر فولادی وصل شده باشد.

٣. در محدودهٔ عرض موثر دال بتنی، آرماتورهای موازی با محور تیر به طور کامل الزامات مربوط به چسبندگی و طول مهاری را مطابق مبحث نهم مقررات ملّی ساختمان برآورده نمایند.

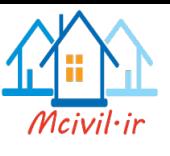

پ)مقاومت خمشی مقاطع مختلط به همراه ورق های فولادی شکل داده شده مقاومت خمشی طراحی مقاطع مختلط متشکل از دال بتنی بر روی ورق@ای فولادی شکل داده شده و متصل به مقطع فولادی مساوی φ<sub>b</sub>M<sub>n</sub> میباشد که در آن φ<sub>b</sub> ضریب کاهش مقاومت برابر ۰/۹ و M<sub>n</sub> مقاومت خمشی اسمی میباشد که باید بر اساس الزامات بند ۰۱-۲-۸-۳-۳ و با رعایت الزامات زير تعيين گردد.

- پ–۱) ملاحظات و محدودیتها
- ۱. ارتفاع اسمی ورق@ای فولادی شکل داده شده (hr) نباید از ۷۵ میلی متر بیشتر باشد. پهنای متوسط کنگرههای پرشده با بتن نباید کمتر از ۵۰ میلی متر باشد، لیکن در محاسبات نباید بزرگتر از حداقل یهنای آزاد (خالص) در نزدیکی سطح فوقانی ورق فولادی شکل داده شده در نظر گرفته شود.
	- ۲. دال بتنی باید به وسیله گلمیخهای برشگیر با قطر حداکثر ۲۰ میلی متر به مقطع فولادی متصل شوند. گل،میخها باید از طریق ورق فولادی شکل داده شده یا به طور مستقیم به مقطع فولادی جوش شوند. در هر حال گلمیخها باید روی بال مقطع فولادی ذوب شوند. پس از نصب، ارتفاع گلمیخها که از بالای ورق فولادی شکل داده شده اندازهگیری میشود، نباید از ۴۰ میلی متر کمتر باشد. پوشش بتن روی گل میخها نباید کمتر از ۱۵ میلی متر باشد.
- ۳. ضخامت دال بتنی در قسمت فوقانی ورق فولادی شکل داده شده نباید کمتر از ۵۰ میلی متر ىاشد.
- ۴. ورق@ای فولادی شکل داده شده باید در فواصلی حداکثر ۴۵۰ میلی،متر به مقطع فولادی و سایر اعضای تکیه گاهی مهار شوند. این مهارها می توانند گل،میخهای برشگیر، ترکیبی از گل،میخها و جوش های نقطهای یا هر راهکار ارائه شده توسط مهندس طراح باشد.

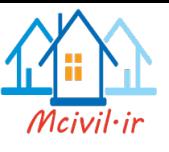

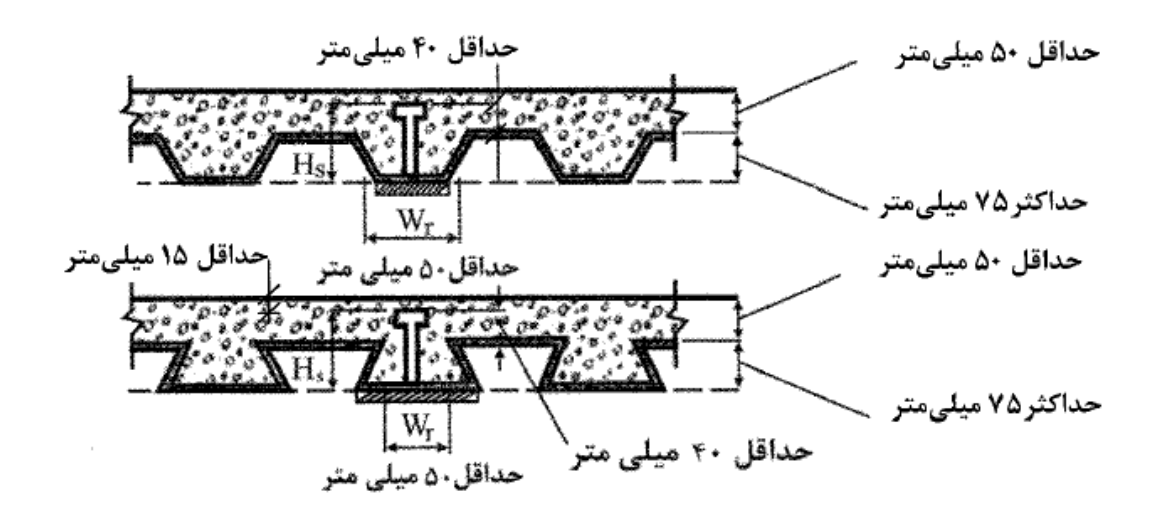

شکل ۱۰-۲-۸-۴ ملاحظات و محدودیتهای ورق های فولادی شکل داده شده

پ–۲) ورق های فولادی شکل داده شده که کنگرههای آنها عمود بر محور تیر میباشد. در تعیین مشخصات هندسی مقطع مختلط و نیز در محاسبهٔ A<sub>c</sub> باید از بتن موجود در زیر سطح فوقانی ورق فولادی شکل داده شده صرف نظر شود (شکل ۲۰-۲–۸-۵).

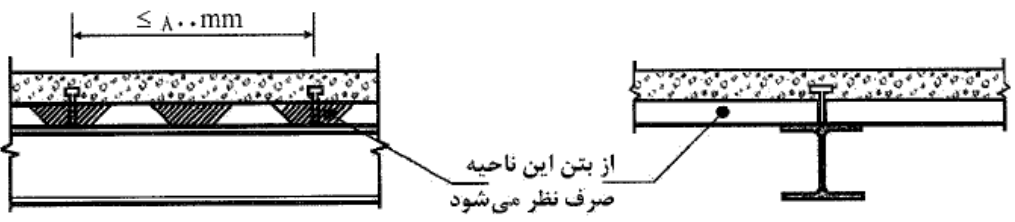

شکل ۱۰–۲–۸–۵ ورق&ای فولادی شکل داده شده که کنگرههای آنها عمود بر محور تیر میباشد

پ-۳) ورق&ای فولادی شکل داده شده که کنگرههای آنها موازی با محور تیر می باشد در تعیین مشخصات هندسی مقطع مختلط و نیز در محاسبه  $\rm A_c$  میتوان از بتن موجود در زیر سطح فوقانی ورق فولادی شکلداده شده استفاده نمود. همچنین، ورق&ای فولادی شکل داده شده را میتوان در روی تیر فولادی تکیهگاهی از هم جدا کرد تا در روی بال مقطع فولادی یک ماهیچهٔ بتنے تشکیل شود.

چنانچه ارتفاع اسمی ورق،های فولادی شکل داده شده (h, ۴۰ (h, میلی،متر یا بزر گتر باشد، پهنای متوسط کنگرههای پر شده با بتن در روی تیر تکیهگاهی نباید کمتر از ۵۰ میلی متر برای حالت یک

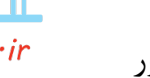

 $V_{hu} = F_v A_s$ 

گلمیخ در پهنا باشد. این پهنای حداقل برای هر گلمیخ اضافی، به اندازه ۴ برابر قطر گلمیخ باید افزايش يابد.

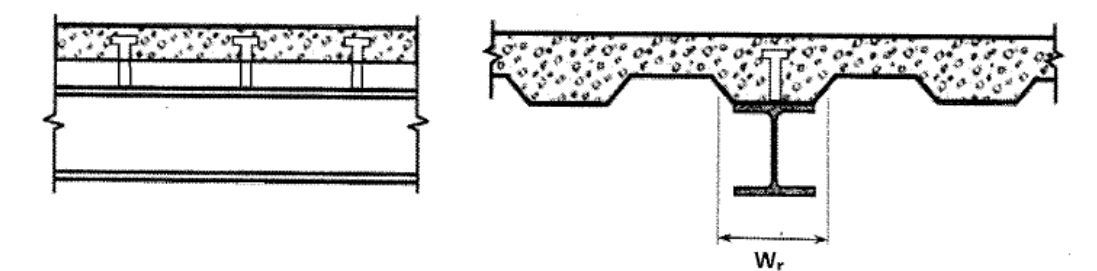

شکل ۰۱-۲-۸-۶ ورق های فولادی شکل داده شده که کنگر ههای آنها موازی با محور تیر میباشد

ت) انتقال بار بین تیر فولادی و دال بتنی

- ت-۱) نواحی لنگر خمشی مثبت
	- ۱. مقاومت برش افقی مورد نیاز

برای عملکرد مختلط کامل، برش افقی مورد نیاز باید به شرح زیر برابر کوچکترین مقدار محاسبه شده بر اساس حالتهای حدی خردشدگی بتن و تسلیم کششی مقطع فولادی در نظر گرفته شود.

- خردشدگی بتن
- $V_{hu} = -i\lambda \Delta f_c A_c$  $(1-7-\lambda-9)$ 
	- تسليم كششي مقطع فولادي  $(Y - \lambda - Y - \lambda)$

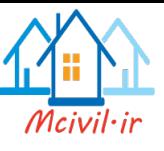

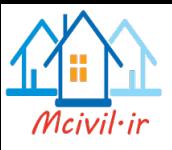

 $V_{hn} = \Sigma Q_n$ 

 $(YF-\lambda-Y-1)$ 

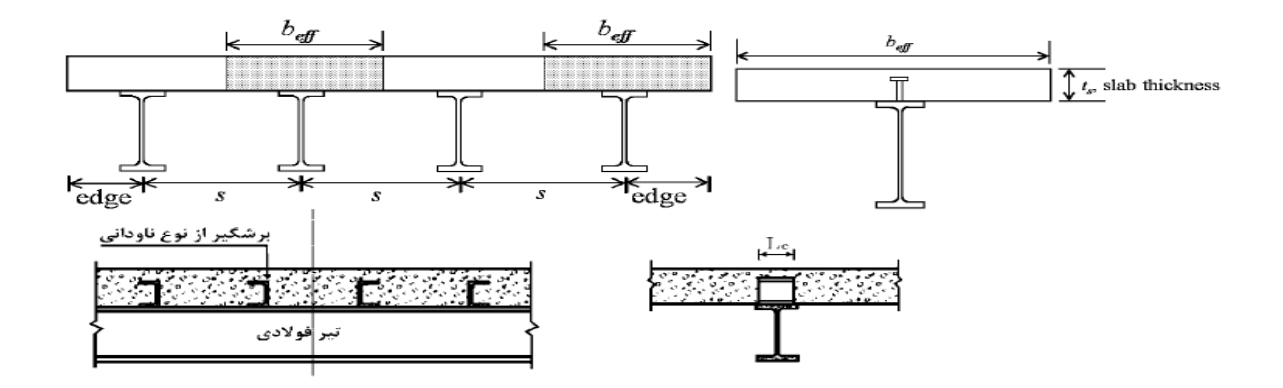

۰۱-۲-۸-۳-۴ مقاومت خمشی مقاطع مختلط محاط در بتن

مقاومت خمشی مقاطع مختلط محاط در بتن مساوی  $M_{\rm n}$  میباشد که در آن  $\phi_{\rm b}$  ضریب کاهش مقاومت برابر ۰/۹ و M<sub>n</sub> مقاومت خمشی اسمی میباشد که باید بر اساس یکی از روشهای زیر تعيين شود.

۱. براساس رویهم گذاری تنشهای الاستیک با فرض مقطع تبدیل یافته و با در نظر گرفتن اثر پايههاي موقت براي حالت حدي تسليم (اولين نقطهٔ تسليم) در مقطع مختلط (My) ۲. بر اساس توزیع پلاستیک تنش بر روی مقطع فولادی تنها (Mp) ۳. در صورت تعبیه برشگیرهای کافی در اینگونه اعضا، مقاومت خمشی اسمی آنها میتواند بر اساس یکی از روشهای توزیع پلاستیک تنش یا سازگاری کرنشها بر روی مقطع مختلط تعیین گردد.

**مسیر تعریف مشخصات سقف کامپوزیت:** Section Deck > Properties Section > Define

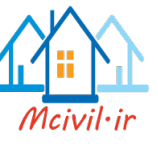

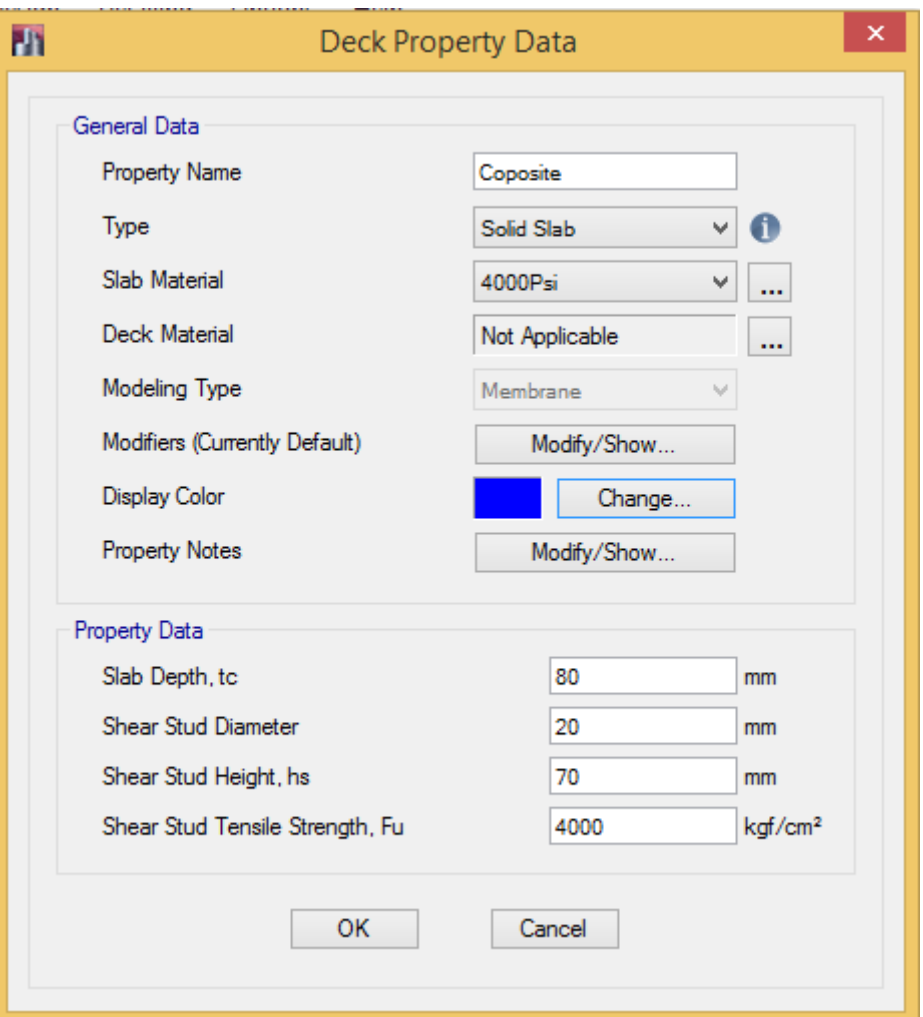

شکل:30 تنظیمات مشخصات سقف کامپوزیت

**مسیر تعریف مشخصات سقف عرشه فوالدی:** Section Deck > Properties Section > Define

سقف عرشه فوالدی تقریبا به نوعی همانند سقف کامپوزیت میباشد؛ با این تفاوت که در این سقف، از ورق موجدار نیز استفاده میشود. برای مطالعه بیشتر به پیوست 1 مراجعه بفرمائید.

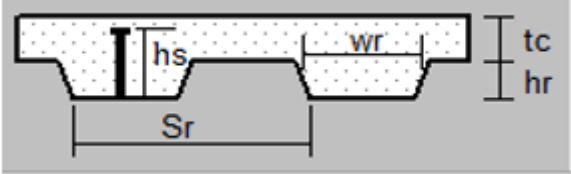

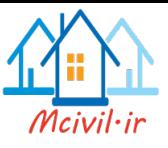

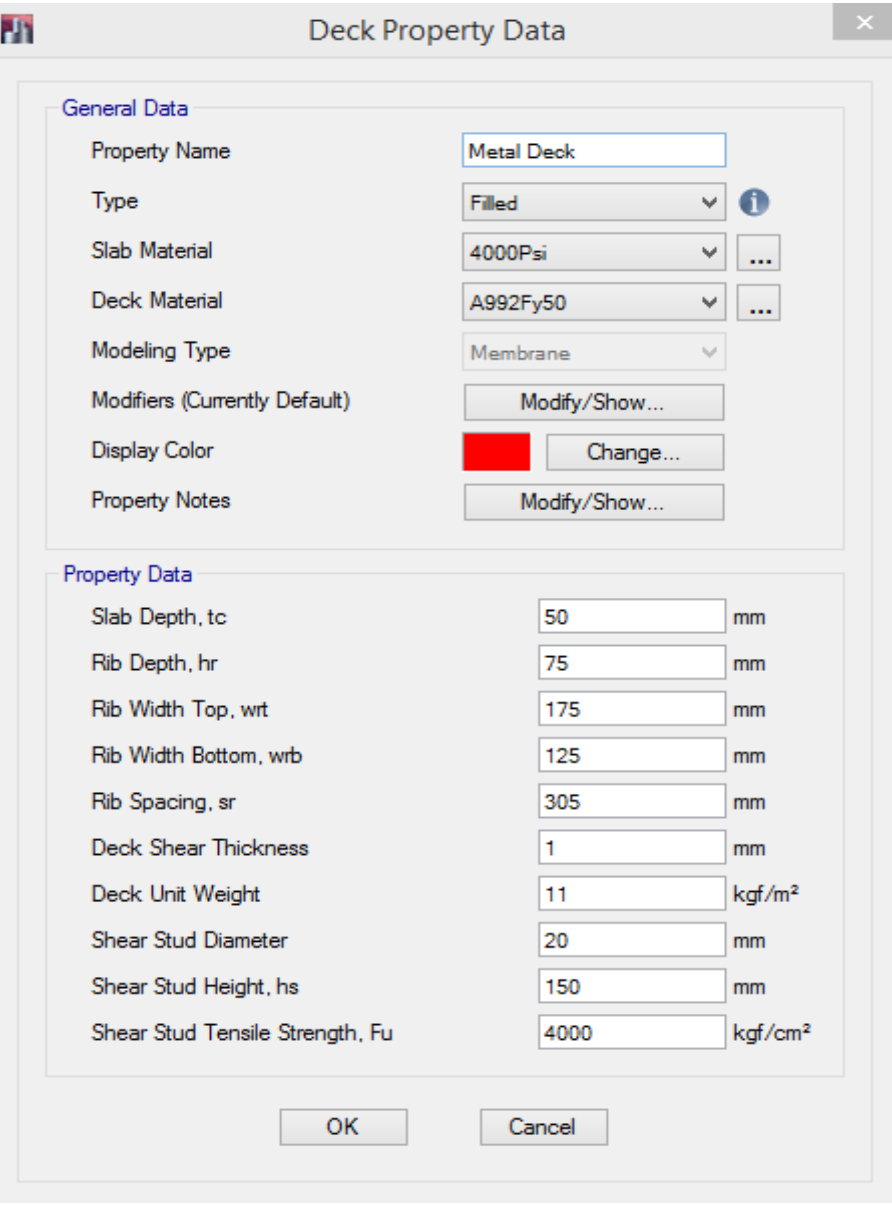

شکل:31 تنظیمات مشخصات سقف عرشه فوالدی

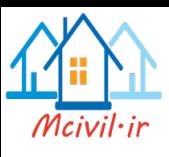

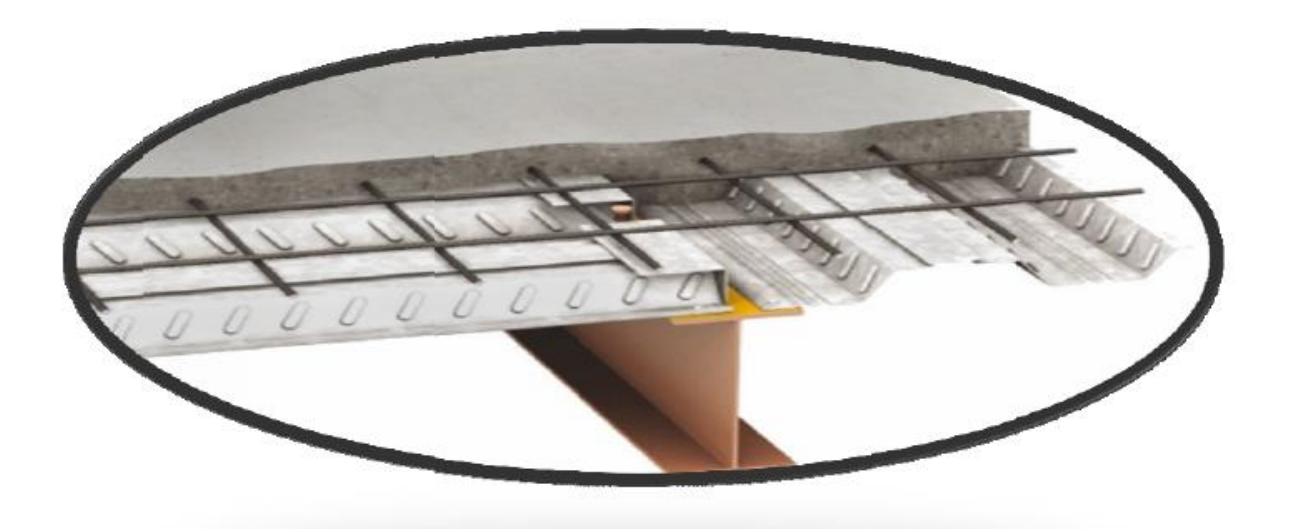

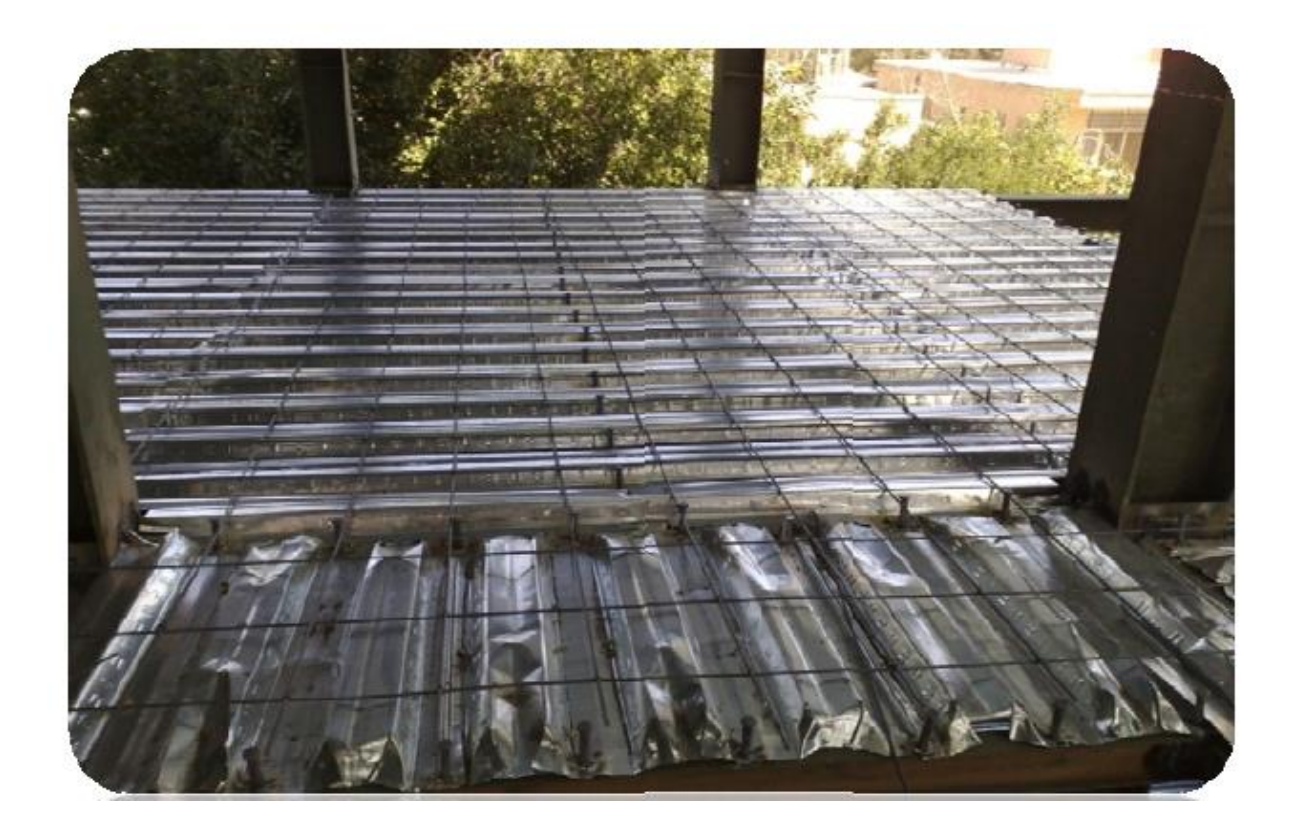

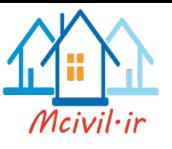

# Define > Section Properties > Deck Section **:بتنی دال 3-3-4**

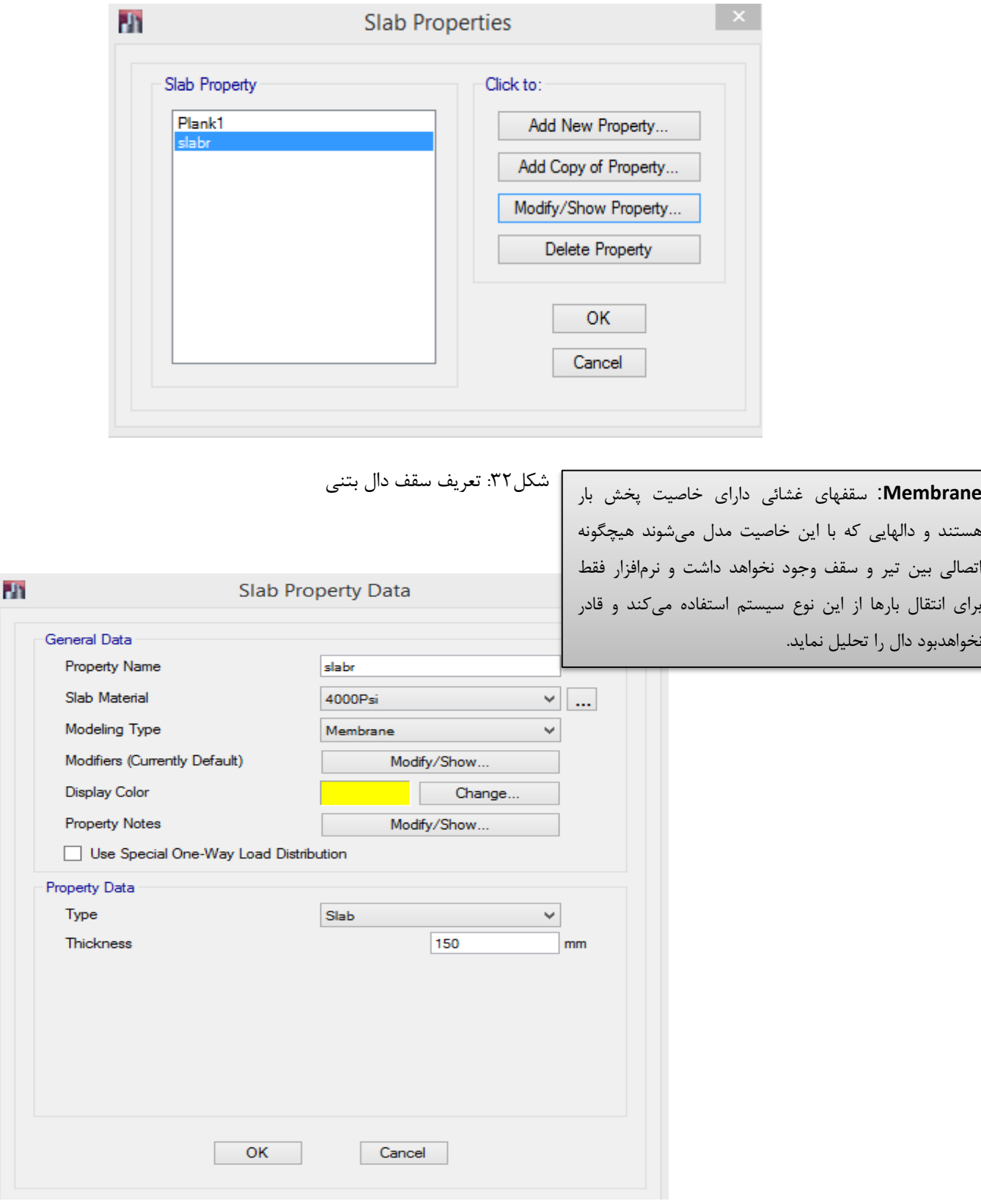

شکل:33 تنظیمات مشخصات سقف دال بتنی با خاصیت غشائی

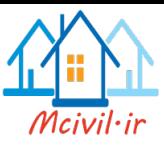

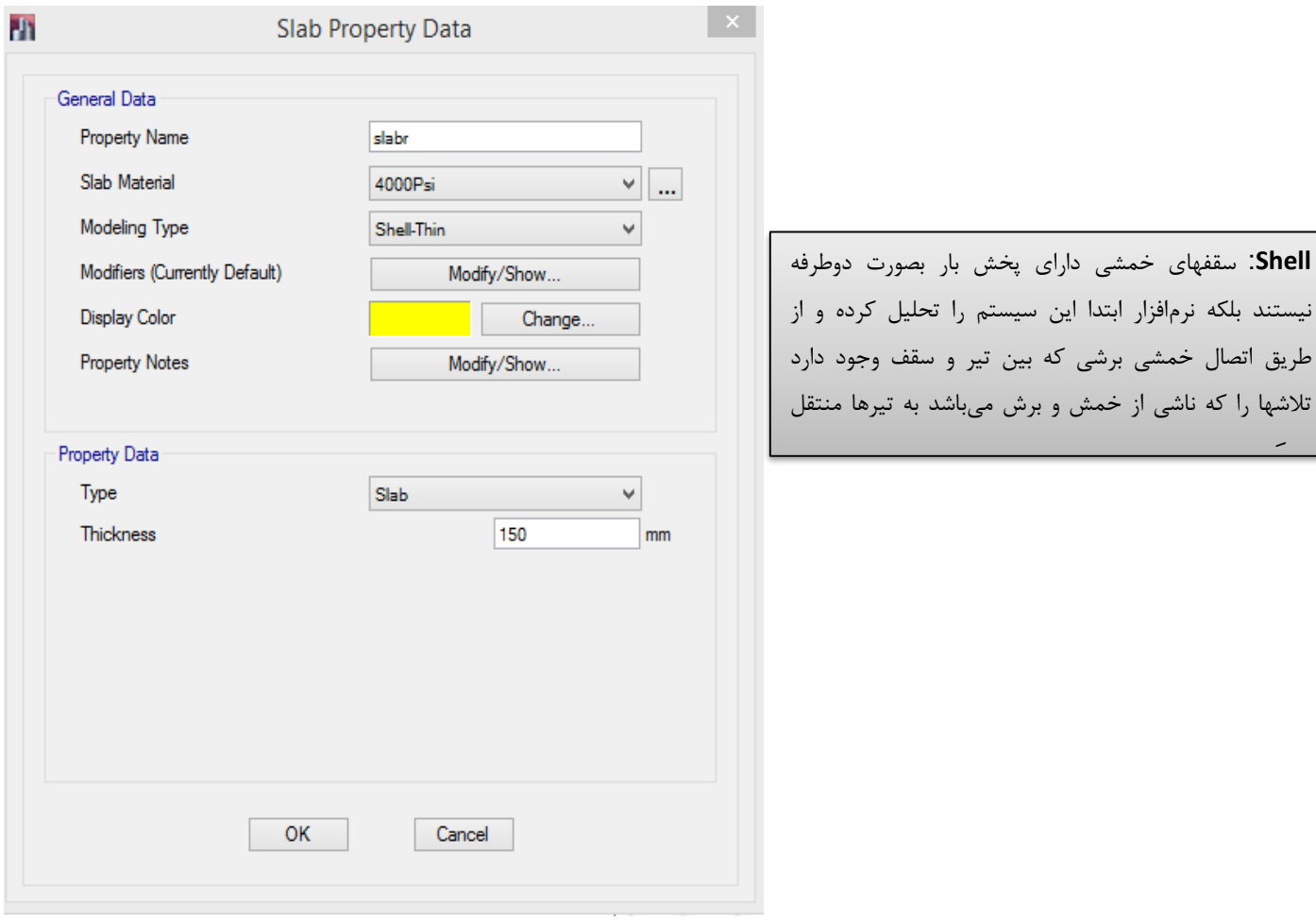

شکل:34 تنظیمات مشخصات سقف دال بتنی با خاصیت خمشی

Define > Section Properties > Wall Sections **:بتنی دیوار**

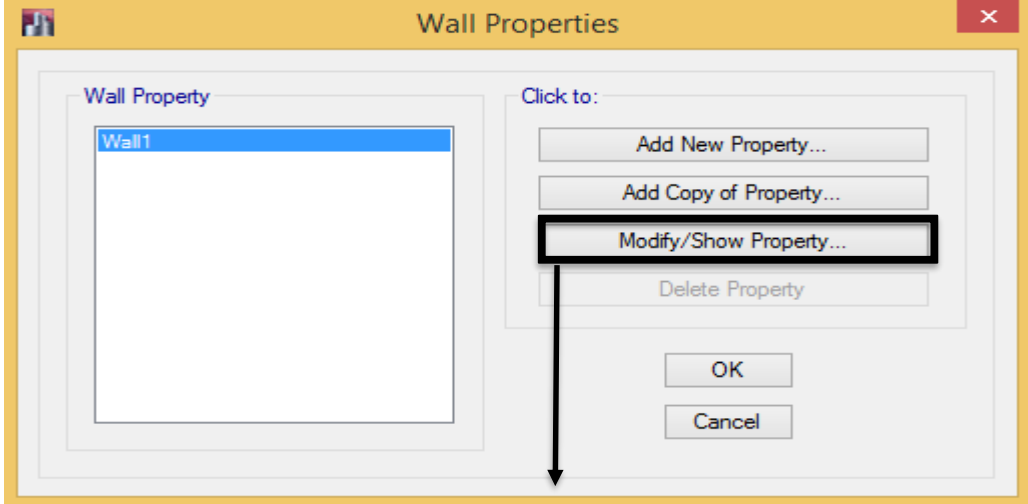

شکل:35 تعریف دیوا برشی بتنی

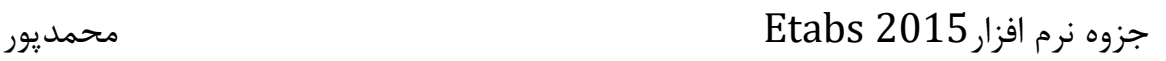

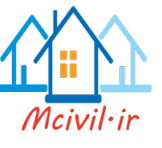

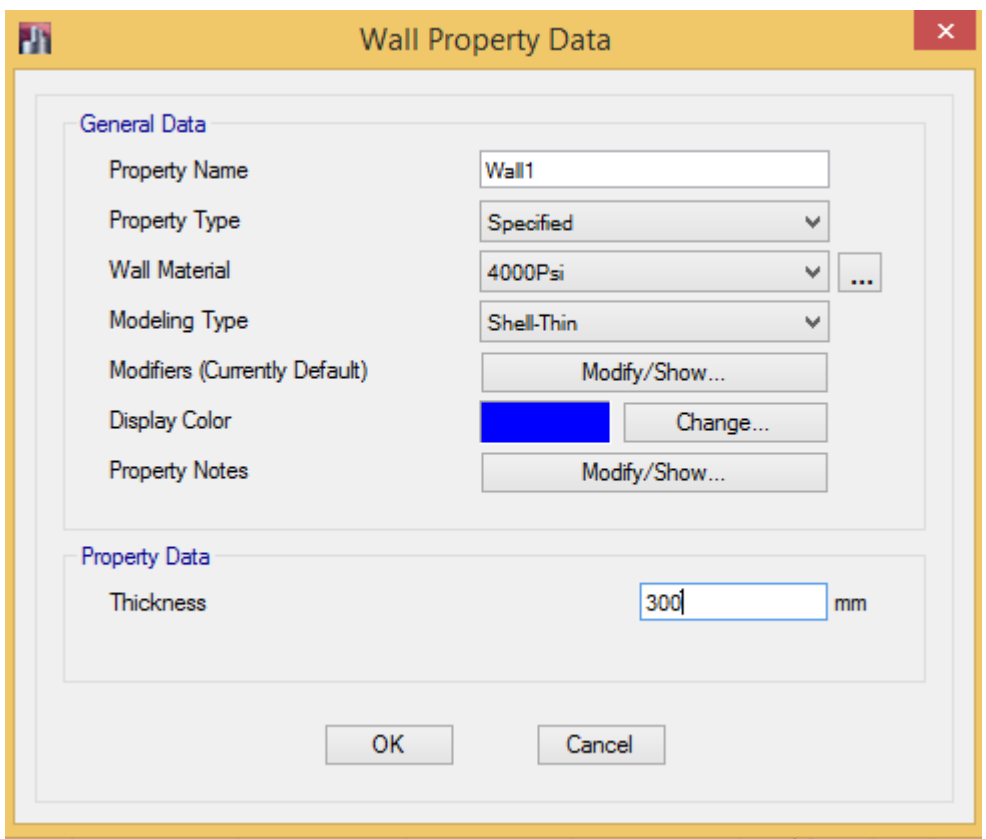

شکل:36 تنظیم مشخصات دیوار برشی بتنی

# ۹-۱۹-۲-۲ دیوار برشی

دیوار برشی، دیواری است که بطور عمـده زیر اثـر بـارهای جانبی واقع در میان صفحه خود قرار می گیرد و نقش عمده آن مشارکت در تحمل و انتقال این نیروها میباشد.

# ٩-١٩-۴ محدوديت آرماتورها

۹–۱۹–۲–۱ در دیوارها آرماتـورهای قائـم و افقیiباید به ترتیب کمتر از مقادیر مندرج در بندهای ۹-۱۹-۴-۲ و ۹-۱۹-۴-۳ اختیار شوند. در دیوارهایی که زیر اثر نیروی بـرشی قرار می گیرند، رعایت حداقل آرماتور مطابق بند ٩-١۵-١۶-۴ نيز الزامي است.

۹-۰۹-۲-۲ حداقل نسبت مساحت مقطع آرماتور قائم به مساحت کل مقطع برای میلگردهای مختلف بشرح (الف) و (ب) این بند است:  $.1.1$ الف\_ برای میلگردهای رده ۴۰۰ S و بالاتر، با قطر ۱۶ میلیمتر و یا کمتر ب۔ برای سایر میلگردهای آجدار  $\cdot/\cdot\cdot\setminus\Delta$ 

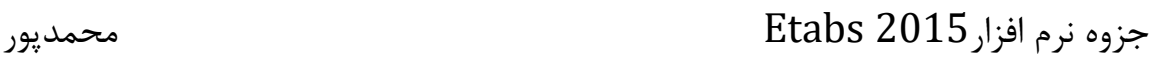

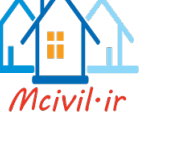

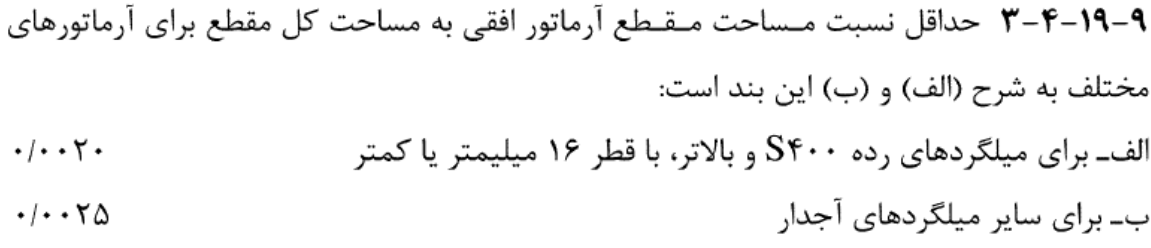

۹-۰۹-۴ +-۴ نسبت مساحت آرماتور قائم و آرماتور افقی به مساحت کل مقطع نباید بیشتر از ۰/۰۴ اختیار شود. مـحـدودیـت مقـدار حداکثر باید درمحل وصلههای میلگردها نیز رعایت شود.

**۹–۱۹–۵ -** در دیوارهای با ضخامـت بیشتر از ۲۵۰ میلیمتر، به جز دیوارهای زیرزمین و دیوارهای حایل، هر یک از آرماتورهای قائم و افقی باید در دو سفره به موازات سطوح دیوار، مطابق (الف) و (ب) این بند پیش بینی شوند.

- الف- در دیوارهایی که یک رویه آنها در تماس با خاک یا هوای بیرون قرار دارد، یک شبکه آرماتور شامل حداقل نصف و حداکثــر دوســوم کــل آرماتور لازم برای هر امتداد باید در فاصلهای بیشتر از ۵۰ میلیمتر وکمتر از یک سوم ضخـامـت دیوار از رویه در تماس با خاک یا محیط خارجی قرار داده شود و یک شبکه آرماتور شامل باقیمانده آرماتور لازم برای هر امتداد باید در فاصلهای بیشتر از ۲۰ میلیمتر و کمتر از یکسوم ضخـامت دیوار از رویه دیگر قرار داده شود. پوشش بتنی روی میلگردها باید ضوابط بند ۹-۶-۸ را نیز برآورده کند.
- ب– در سایر دیوارها هر شبکه آرماتور شامل نصف آرماتور لازم در هر امتداد باید در فاصلهای بیشتر از ۲۰ میلیمتر و کمتر از یک سوم ضخـامـت دیوار از هر رویه قرار داده شود. پوشش بتنی روی میلگردها باید ضوابط بند ۹-۶-۸ ,ا نیز بر آورده کند.

۹--۰۹-۴ فاصله میلگردهای قائم و میلگردهای افقی مجاور در هر شبکه نباید بیشتر از سه برابر ضخامت دیوار و ۳۵۰ میلیمتر باشد.

۹-۰۹-۲-۲ در مواردی که مساحت مقطع کل آرماتور قائم از یک درصد مساحت کل مقطع کمتر است و یا در مواردی که بر اساس طراحی ساختمان، آرماتور قـائـم به عنوان آرماتور فشاری مورد نیاز نیست، محصور کردن میلگردهای قائـم با خاموت الزامی نیست. برای مقادیر بیشتر میلگردهای قائم، آرماتوربندي ديوارها بايد مشابه ستونها باشد.

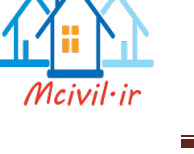

۹−۹+−N → دورتا دور بازشوها باید حداقل دو میلگرد با قطر ۱۶ میلیمتر یا معادل آن قرار داده شود. این میلگردها باید از گوشه بازشو به داخل دیوار ادامه یافته و به نحوی مناسب مهار شوند.

**3-4 تعریف حاالت بار استاتیکی وارد بر سازه**

**بارهای وارد بر سازه بر اساس مبحث ششم مقررات ملی سال 1392 بصورت زیر می باشد:**

**باراستاتیکی** : باری است که مقدار، جهت و نقطه اثر بار در طول عمر سازه ثابت است.

**بار دینامیکی**: باری است که یکی از پارامترهای نقطه اثر، مقدار وجهت بارگذاری یا هر سه آنها در طول عمر سازه تغییر کند.

**بار مرده** : بار های مرده عبارتند از وزن المانها و اجزای سازهای سازهها، همچنین بار قسمتهای مختلفی از سازه که در طول عمر بهرهبرداری سازه ثابت هستند مانند بار سقف، تیر، ستون و...

**نکته**:**1** وزن تجهیزات و تاسیسات ثابت که در طول عمر سازه ثابت خواهند بود جزء بار های مرده هستند

**بارهای زنده :** بار زنده بار غیر دائمی میباشد که در حین استفاده یا بهرهبرداری از ساختمان و یا سایر سازهها به آن ها وارد میشود و شامل بارهای حین ساخت، بارهای محیطی مانند بار باد، بار برف، باران، بار زلزله، بار سیل و یا سایر بارها.

**بار زنده گسترده یکنواخت :** بار زندهای که در طراحی ساختمانها و سایر سازهها به کار میرود، باید بیشترین بار مورد انتظار برای کاربری مورد نظر بوده و در هیچ حالتی نباید از حداقل بارهای یکنواخت داده شده در جدول 1-5-6 مبحث ششم مقررات ملی ساختمان ، با در نظر گرفتن میزان کاهشهای مجاز کمتر باشد.

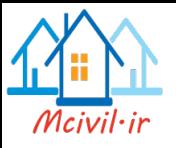

**نکته**:**2** طره یا بالکن به عنوان خطرناکترین عضو در هر سازه میباشد. در هنگام بارگذاری آن باید به این نکته دقت کنیم که نباید در طرهها بارهای ثقیل متمرکز مانند یخچال، لباسشویی و یا همانند آنها قرار داده شود.

**نکته**:**3** در بارگذاری زنده سازهها بارهای طراحی که به صورت گستردهی یکنواخت خواهد بود، بر اساس جدول 1-5-6 برآورد خواهد شد. لذا در برآورد این بارها باید دقت کنیم که بر اساس هر بخش سازه که کاربری آن میتواند تغییر کند بار زنده مربوط به خود را از جدول برداشت نماییم. بر این اساس در یک سازه بارگذاری زنده میتواند در بخشهای مختلفی از آن مانند راهرو، اتاقها و سایر قسمتها متفاوت از هم باشد. درصورتیکه اختالف زیادی مابین این بارها وجود نداشته باشد، میتوان بیشترین مقدار آنها را برای همهی بخشها در نظر گرفت.

**بار گسترده تیغه بندی :**

**نکته**:**4** در صورتیکه وزن هر مترمربع سطح دیوارهای جدا کنند از Kg 200 بیشتر باشد وزن آن به عنوان بار مرده در نظر گرفته شده در محل واقعی خود اعمال می گردد یعنی نباید برای آن بار گسترده حساب کرد.

**نکته**:**5** وزن تیغه بندی جزء بارهی زنده می باشد اگر نکته باال شامل شود

**استثناء:** اگر حداقل بار زنده از kg400 بیشتر باشد نیازی به در نظر گرفتن بار زنده ی دیوار تقسیم کننتذه نیست .

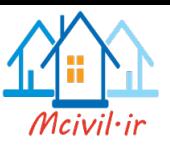

نامناسب ترین وضع بارگذاری : در تیر های یکسره و در قاب های نامعین در مواردی که بار زنده بیش از kg400 و یا بیشتر از 1/5 برابر بار مرده است موقعیت قرار گیری بار زنده در دهانه های مختلف باید طوری در نظر گرفته شود که بیشترین اثر مورد نظر را در عضو سازهای ایجاد نماید. برای این منظور کافیست عالوه بر حالت قرار دادن بار زنده در تمام دهانهها حالتهای بارگذاری زیر در نظر گرفته شود: الف) قرار دادن بار زنده در دو دهانه مجاور ب( قرار دادن بار زنده به صورت یک در میان در دهانهها

**بارگذاری ثقلی سازه بر اساس دتایلهای سازهای و معماری جزئیات، تهیه و به سازه اعمال می- گردد.** 

# **بار دیوارها**

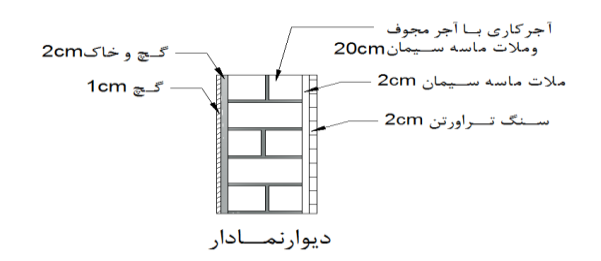

 : سنگ تراورتن 0.02 2500 50*kg <sup>m</sup>* : مالت ماسه سیمان 0.02 2100 42*kg <sup>m</sup>* : آجرکاری باآجر مجوف و مالت ماسه سیمان 0.2850 170*kg m*  $2.0.02{\times}1600 {=} 32 kg/m^2$  : ملات گچ و خاک

2 : اندود گچ 0.01130013*kg <sup>m</sup>*

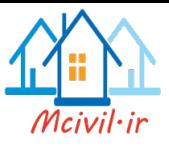

2 307*kg <sup>m</sup>*

 $\sum$ =307kg/m<sup>2</sup><br>197×0.7 =215kg/m<sup>2</sup><br>307×0.7 =215kg/m<sup>2</sup><br>307×0.7 =215kg/m<sup>2</sup><br>602×1600=32kg/m<sup>2</sup><br>54600=32kg/m<sup>2</sup><br>215×2.9 =623.5kg/m<sup>2</sup><br>215×2.9 =623.5kg/m<sup>2</sup> برای بارگذاری دیوارهای نمادار از ضریب کاهش 0.7 به منظور در نظرگرفتن اثر بازشوها و پنجرهها استفاده میشود.

 $307 \times 0.7 = 215 kg/m^2$ 

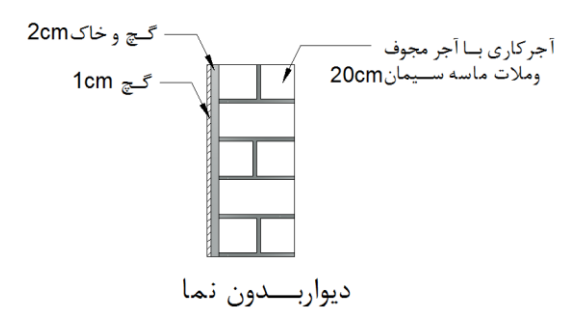

0.2×850= 170*kg/m* :آجرکاری با آجر مجوف و ملات ماسه سیمان

كچ و خاک  $0.02{\times}1600{=}32 kg/m^2$  :

2 : اندود گچ 0.01130013*kg <sup>m</sup>*

 $\sum$  = 215*kg*/ $m^2$ 

2152.9 623.5*kg <sup>m</sup>* بار خطی دیوار که به تیرهای کناری وارد میشود:

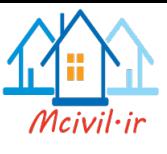

أجركاري با أجر مجوف - گچ و خاک 1.5cm وملات ماسه سيمان 10cm گچ وخاک 1.5cm گچ 0.5cm گے 0.5cm ا تیغـــه ده ســــانتی

آجر کاری باآجر مجوف و ملات مالات ماسه سیمان: 
$$
0.1 \times 850 = 85 \, kg/m^2
$$

ك 9.03×1600  $\approx 0.03\times1600$  : ملات گچ و خاک

2 : اندود گچ 0.01130013*kg <sup>m</sup>*

 $\sum$  = 146*kg* /  $m^2$ 

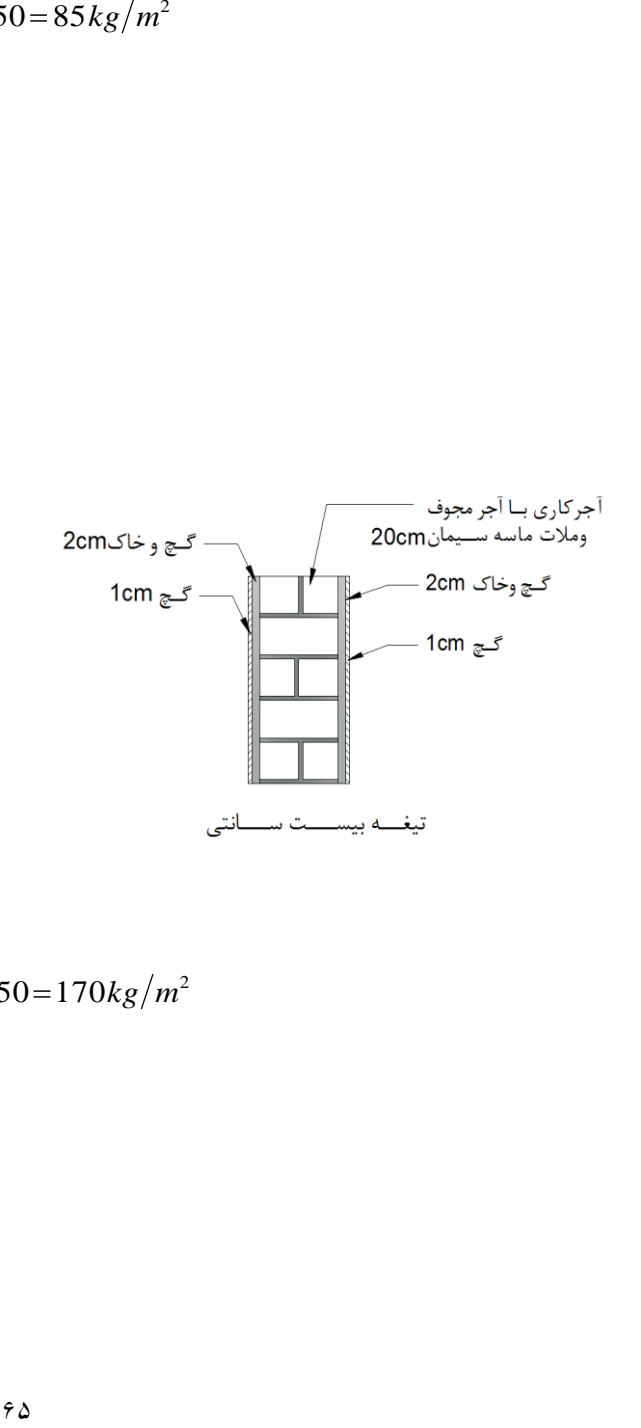

آجر کاری باآجر مجوف و ملات ماسه سیمان: 
$$
0.2 \times 850 {=} 170 kg/m^2
$$

بانت گچ و خاک  $1600$ = 64  $km^2$ 

2 : اندود گچ 0.021300 26*kg <sup>m</sup>*

 $\sum$  = 260 $kg/m^2$ 

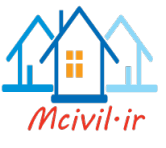

**بارپله**

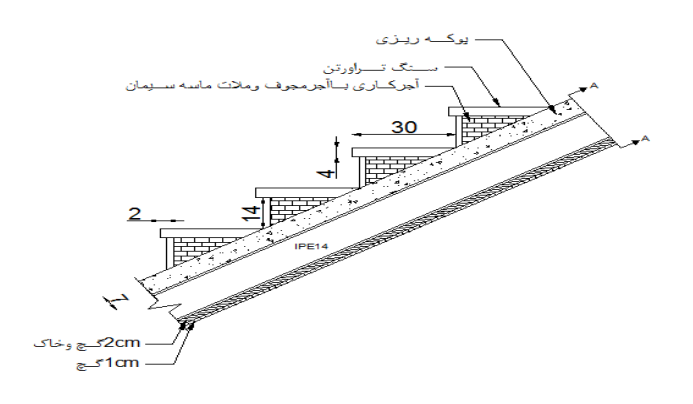

محاسبهی وزن هر گام پله:

افقی  $1.1\times0.3\times0.04\times2500 = 33kg$ 

سنگ قائم : 
$$
1.1 \times 0.16 \times 0.02 \times 2500 = 8.8kg
$$

$$
: \frac{1}{2} \times 0.2 \times 0.28 \times 2100 \times 1.1 = 65kg
$$

$$
\sum_{\text{e}}=107kg
$$
 :

: A-A برش

وزن 1.1×2500 = 412.5 kg/m
$$
= 0.15 \times 1.1 \times 2500 = 412.5 kg/m
$$

خچ و خاک  $0.015\times1.1\times1600 = 26.5\,kg/m$ 

وخاک گچ : 0.0051.11300 7.15*kg <sup>m</sup>*

وزن واحد طول شیبدار پله: 
$$
\sum
$$
 = 743kg/m

**خالصه بارگذاری به صورت جدول زیر است:**

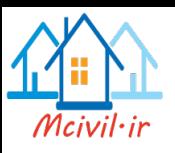

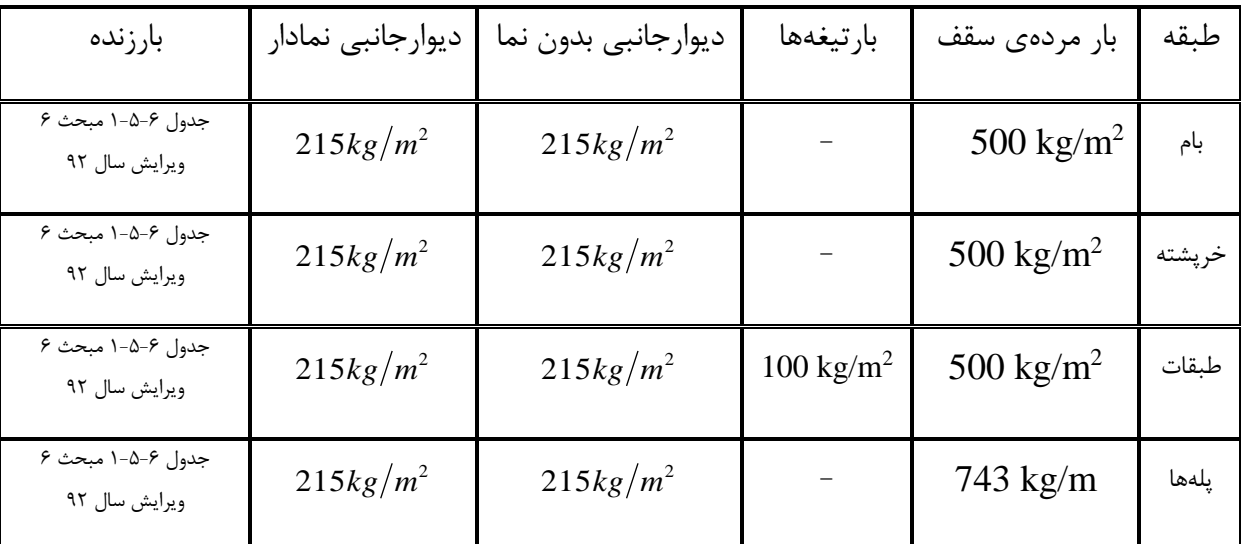

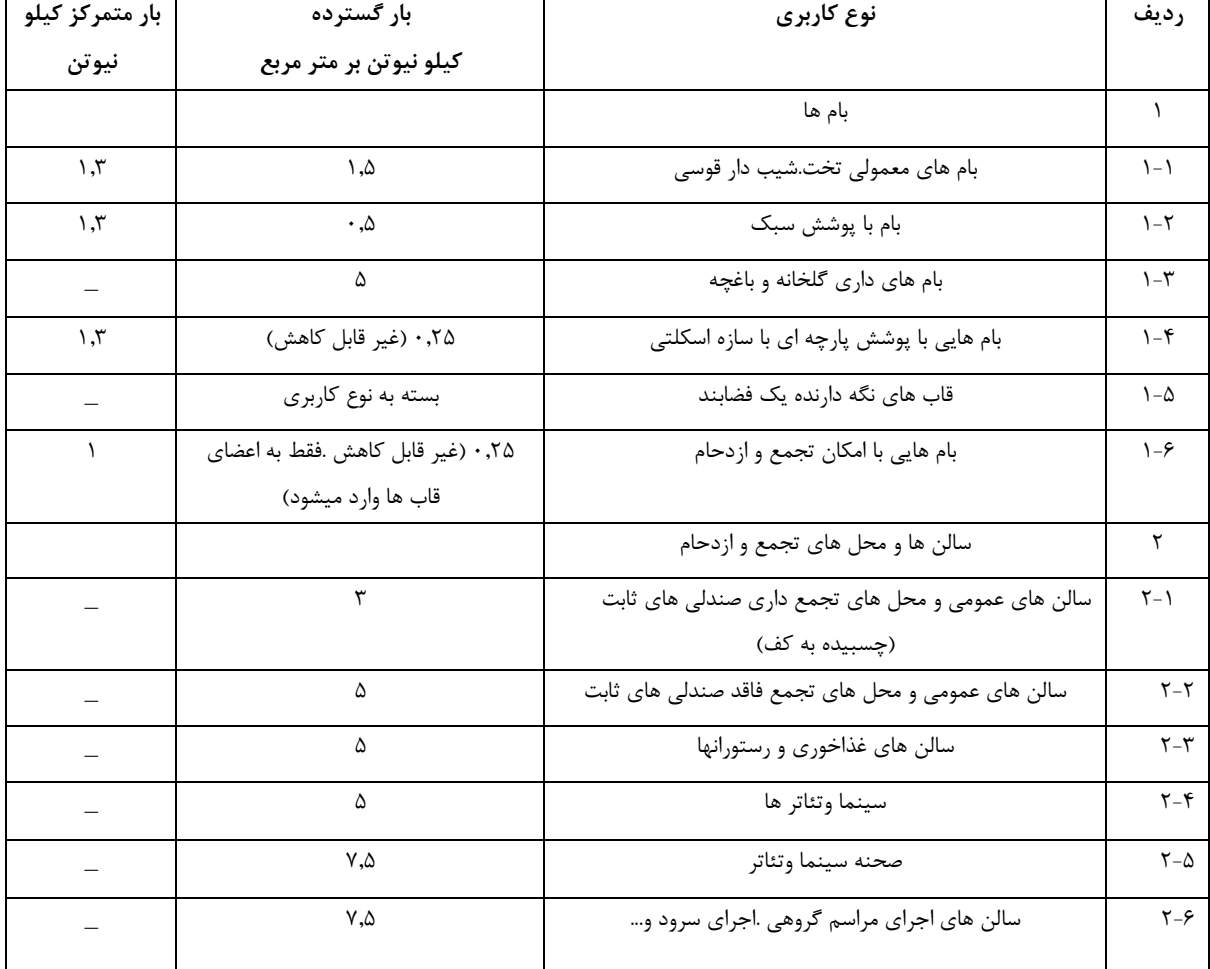

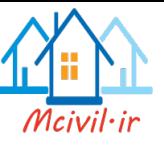

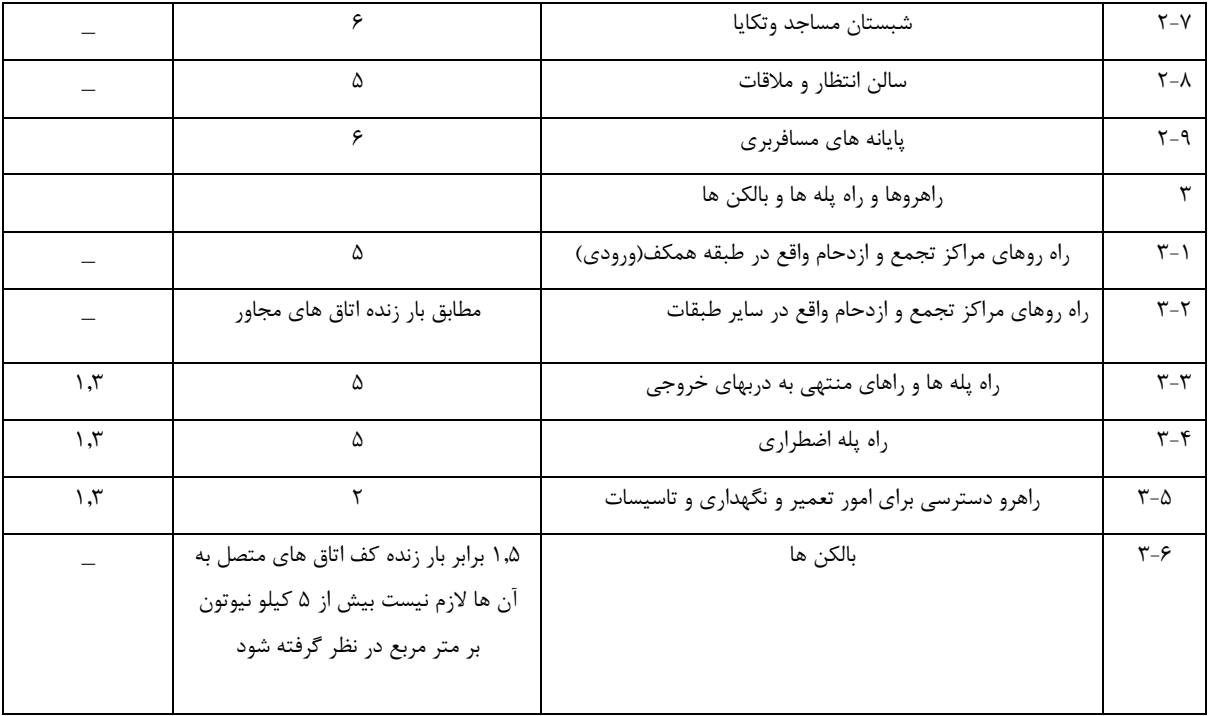

**جدول 1-5-6 حداقل بارهای زنده گسترده یکنواخت 0L و بار زنده متمرکز کف ها**

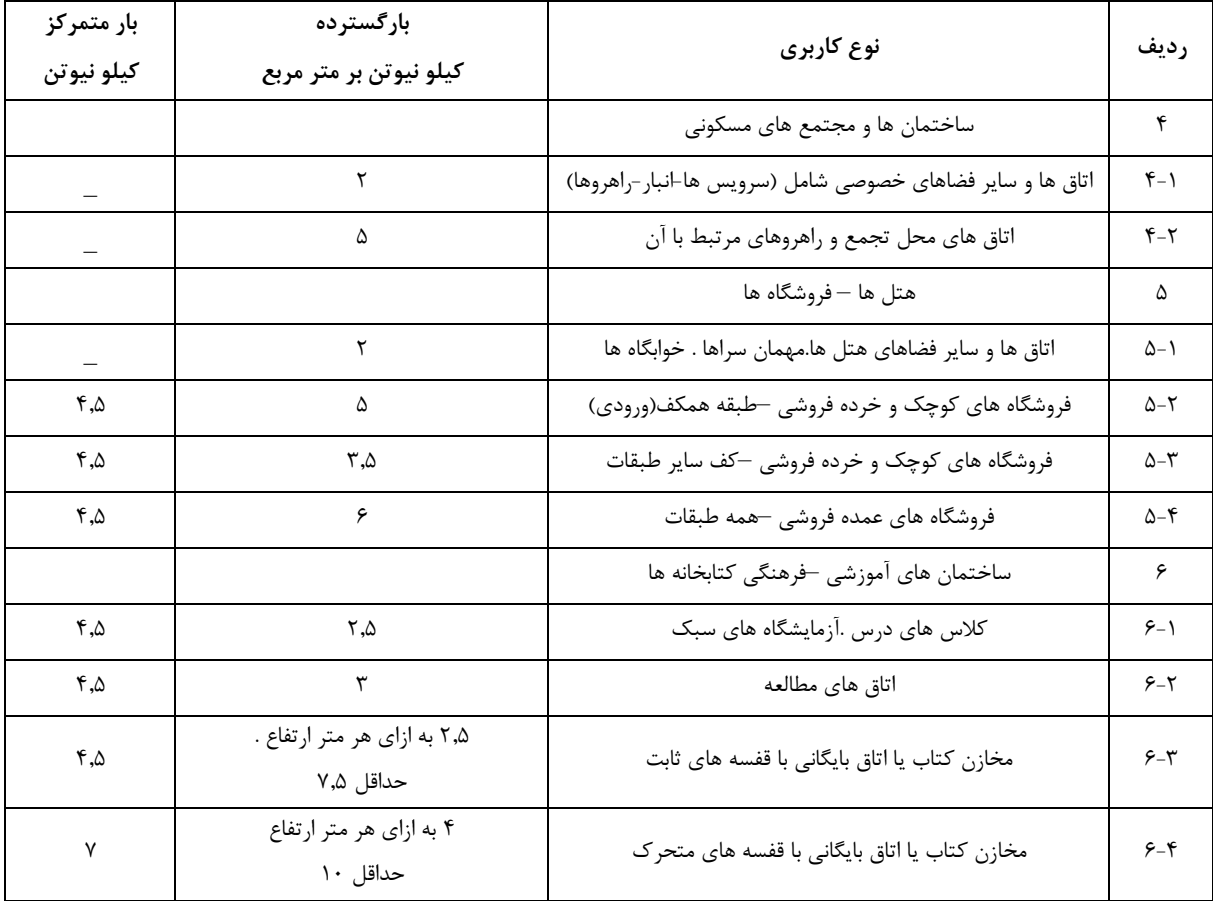

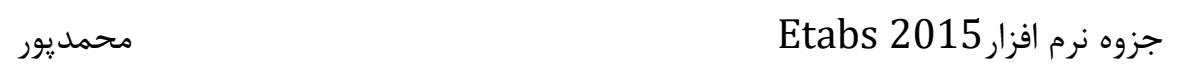

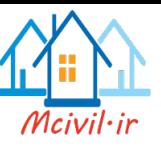

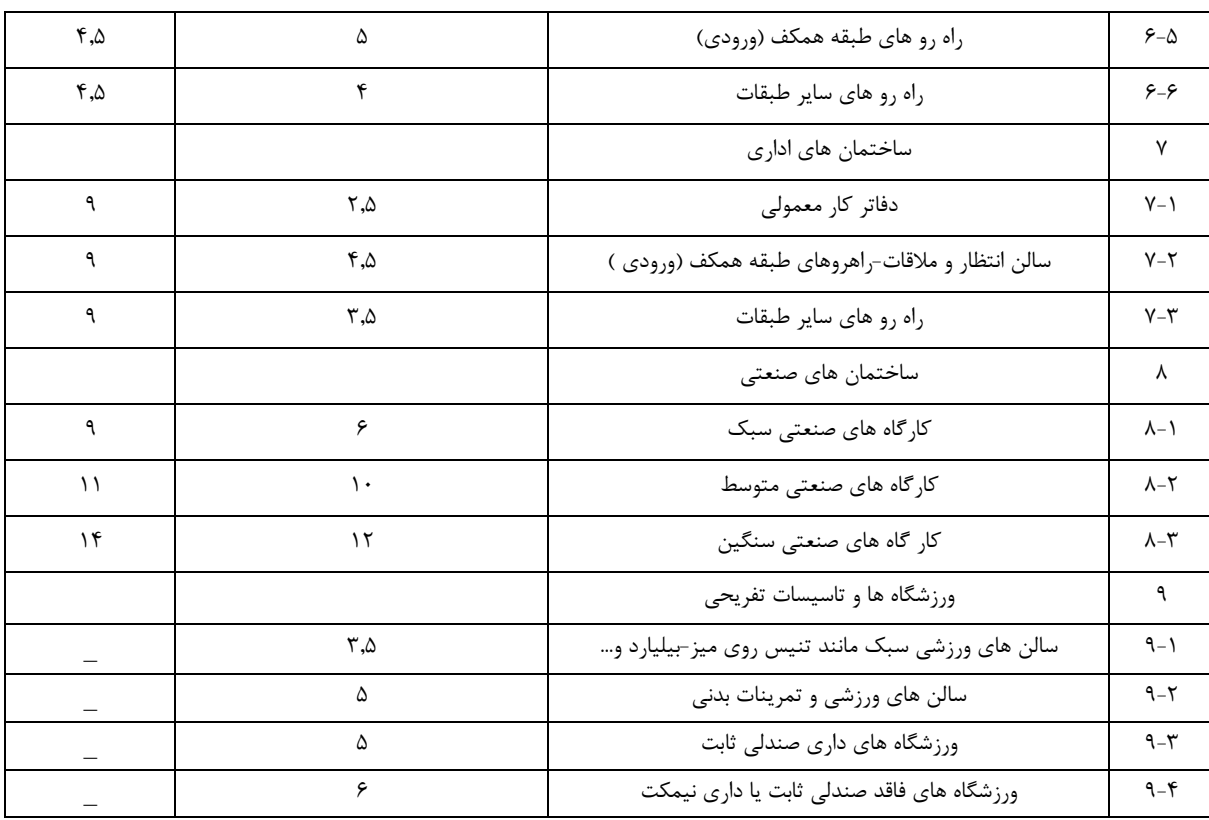

**ادامه جدول 1-5-6 حداقل بارهای زنده گسترده یکنواخت 0L و بار زنده متمرکز کف ها**

**ادامه جدول 1-5-6 حداقل بارهای زنده گسترده یکنواخت 0L و بار زنده متمرکز کفها**

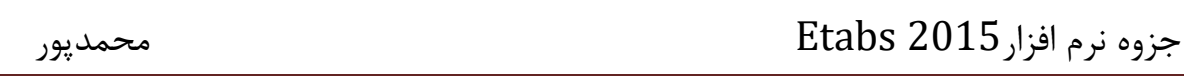

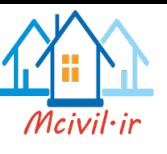

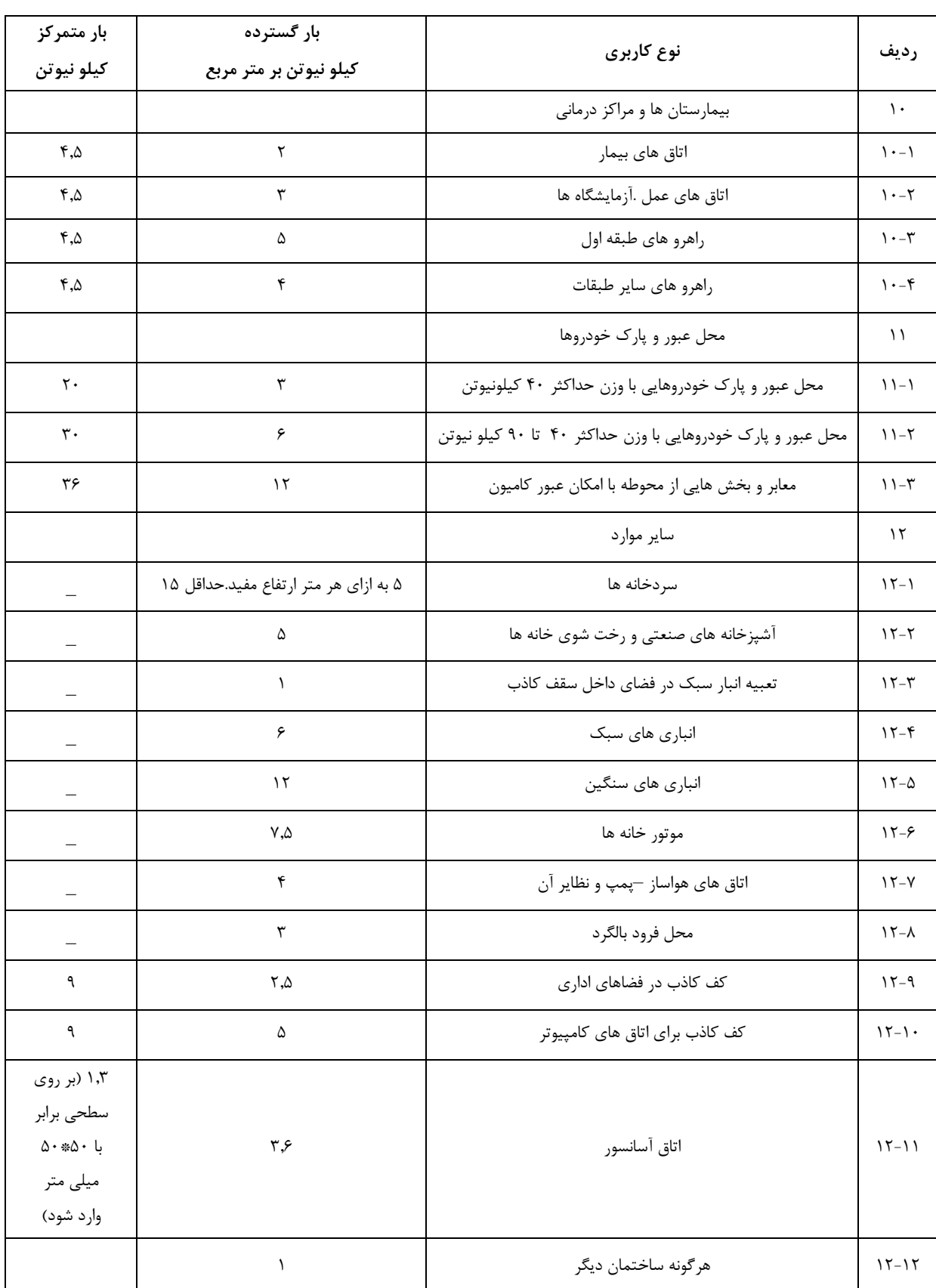

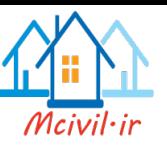

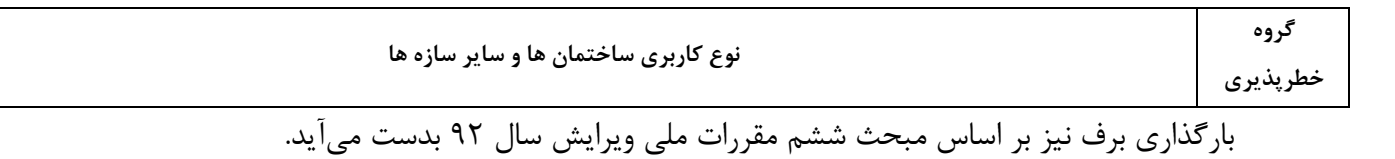

 $P_r = 0.7 C_s.C_t.C_e.I_s.P_g$ 

 $Pr=0.7*1*1*0.9*1*150=94.5$  kg/m<sup>2</sup>

**Pg:بار برف زمین-I<sup>s</sup> :ضریب اهمیت برف-Ce: برفگیری-Ct: ضریب دما-CS: ضریب شیب**

**Pr**: بار برف در بام برای حالت متوازن میباشد

نکته:6 **Pg**( بار برف زمین( از جدول 1-7-6 مبحث ششم مقررات ملی ساختمان قابل استناد است.

**نکته7** : بار برف منطقه برای تعدادی از شهر ها مطالعه نشده است بنابراین در پیدا کردن بتار بترف چنتین شهرهایی میتوان باربرف منطقه نزدیک ترین شهر به آن را مدنظر قرار داد.

بار برف با توجه به احتمالی بودن آن جزء بارهای خطرناک سازه است و از آنجایی که دربرآورد بار برف عوامل مختلفی تاثیر گذار است، لذا بار برف هر سازه باید بر اساس شرایط حاکم بر آن سازه و عوامل تاثیر گذار بر مقدار برف آن سازه برآورد گردد. پس میتوان گفت در یک شهری که بار برف منطقه آن برای تمام قسمتهای آن شهر یکسان میباشد؛ این احتمال وجود دارد که مقدار بار برف در سازههای مختلف آن شهر متفاوت باشد، لذا مهندسین طراح سازهها باید تفهیم باشند که نمیتوان در دفترچه محاسبات بارگذاری بار برف سایر سازهها را به سازهای که در حال مطالعه است کپیبرداری کرد.
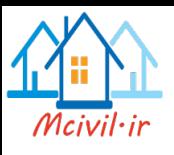

جزوه نرم افزار2015 Etabs محمدپور

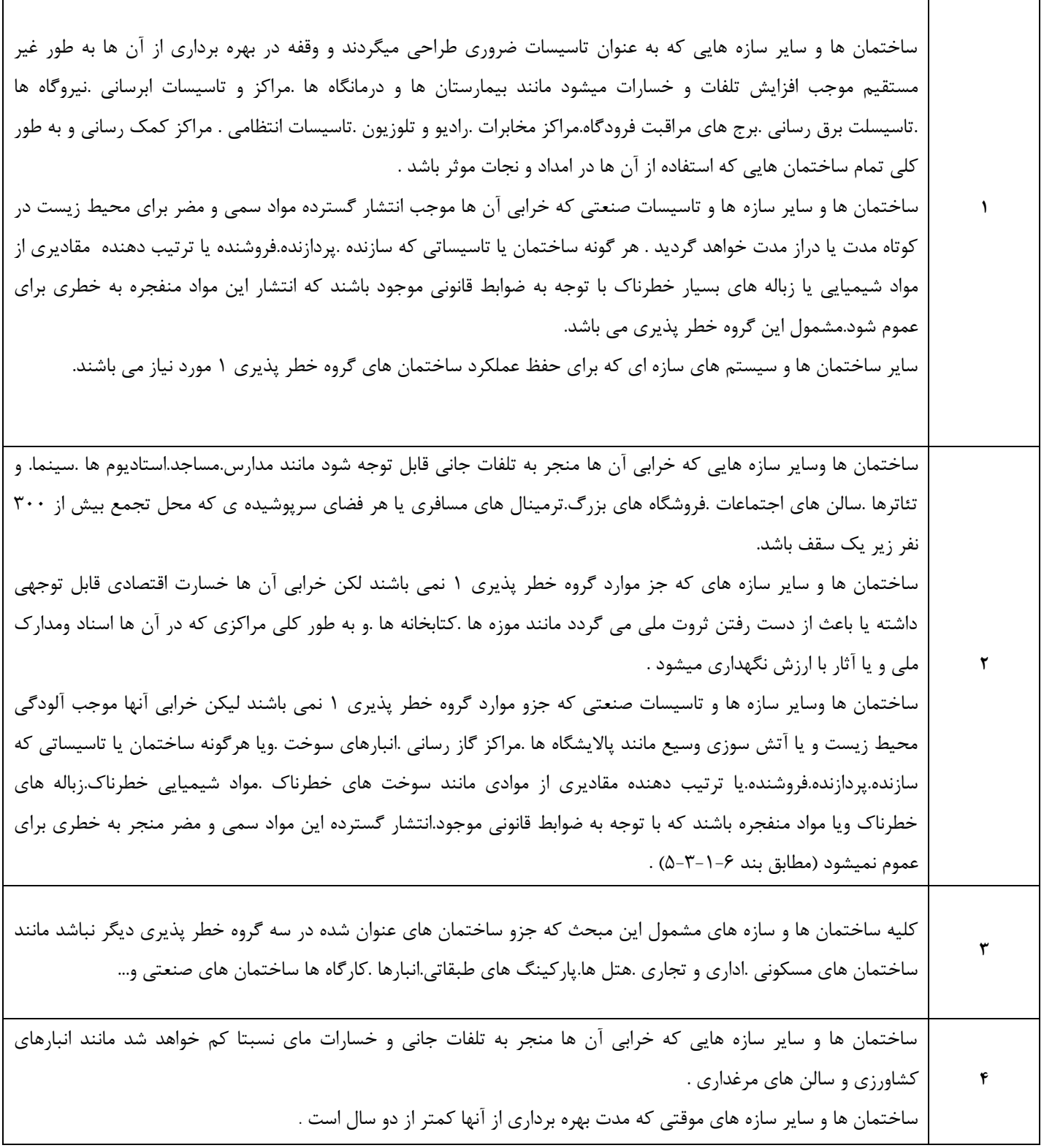

**جدول 1-1-6 گروه بندی خطر پذیری ساختمان ها و سایر سازه ها برای بار سیل.باد.زلزله ویخ**

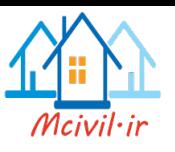

#### **جدول 1-7-6 ضریب اهمیت مربوط به گروه بندی خطر پذیری ساختمان ها و سایر سازه ها برای بارهای باد. برف.یخ و زلزله**

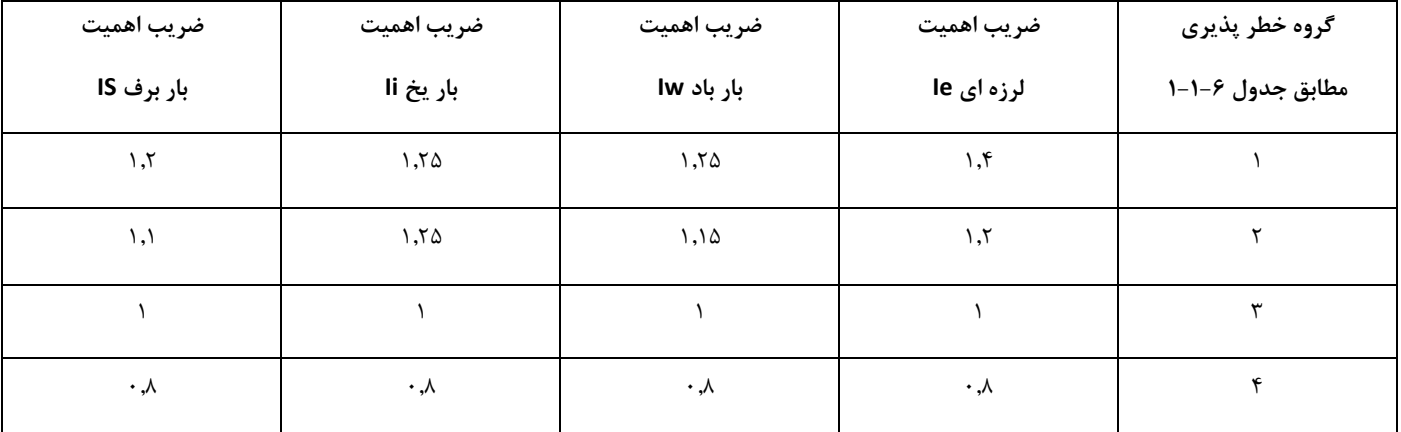

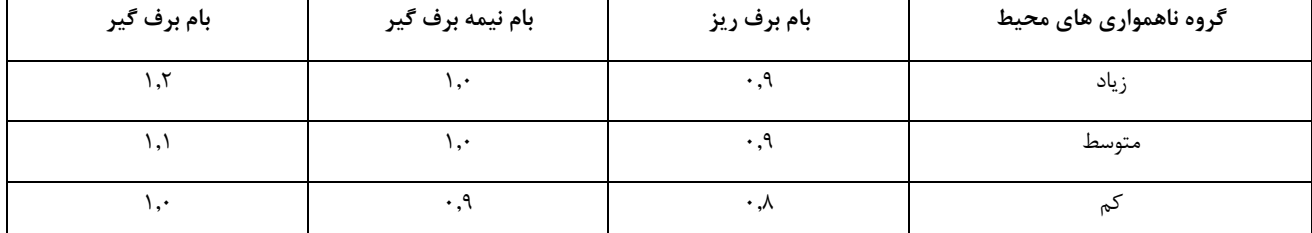

**جدول 2-7-6 ضریب برفگیری . Ce**

#### **جدول 3-7-6 ضریب شرایط دمایی . Ct**

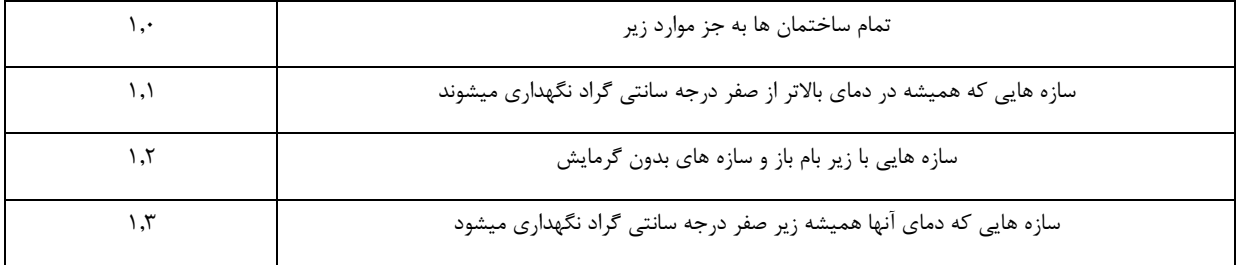

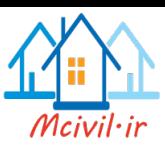

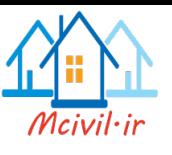

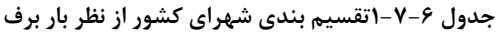

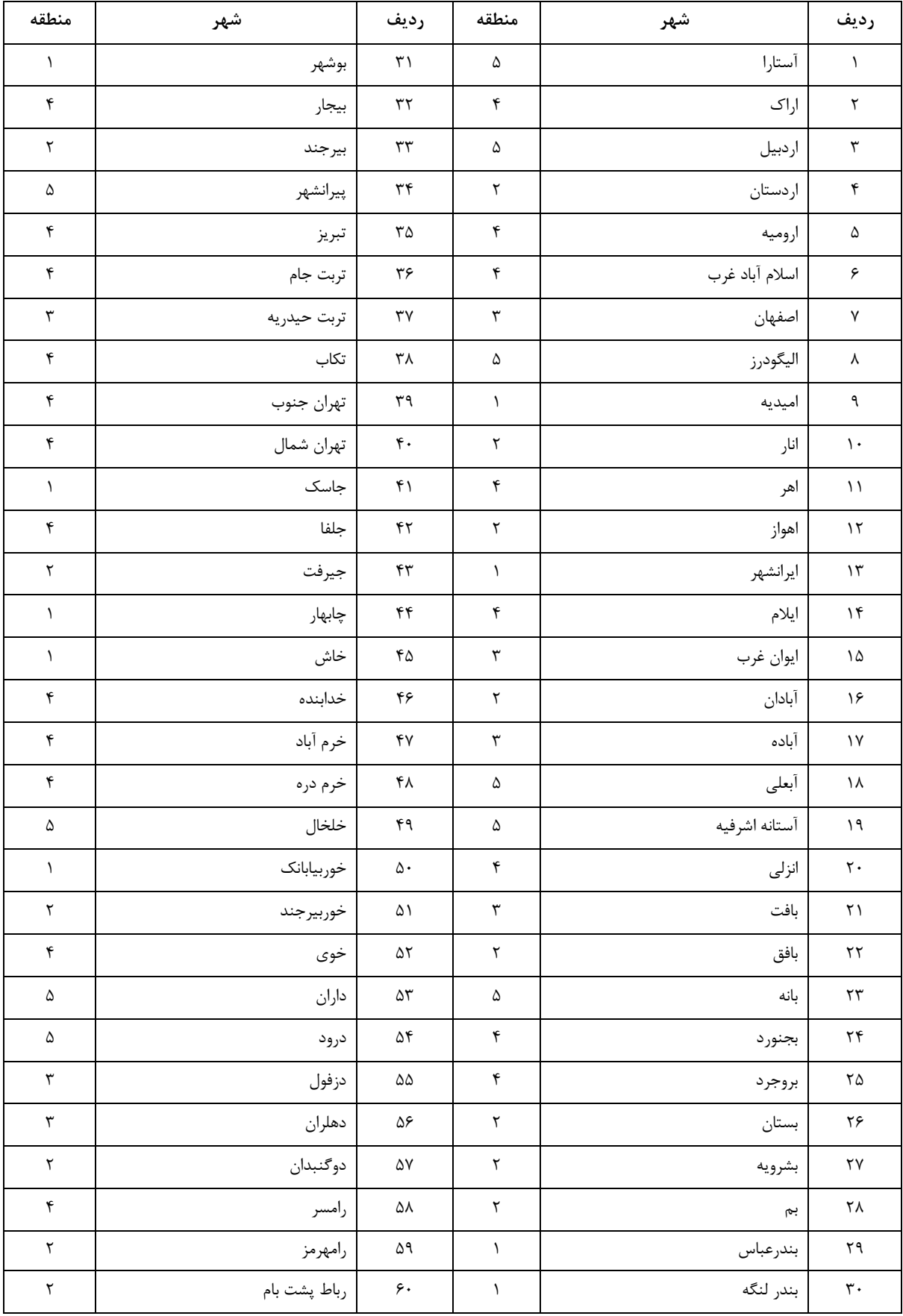

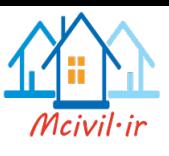

**ادامه جدول 1-7-6 تقسیم بندی شهرهای کشور از نظر بار برف**

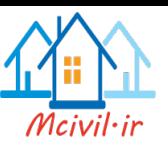

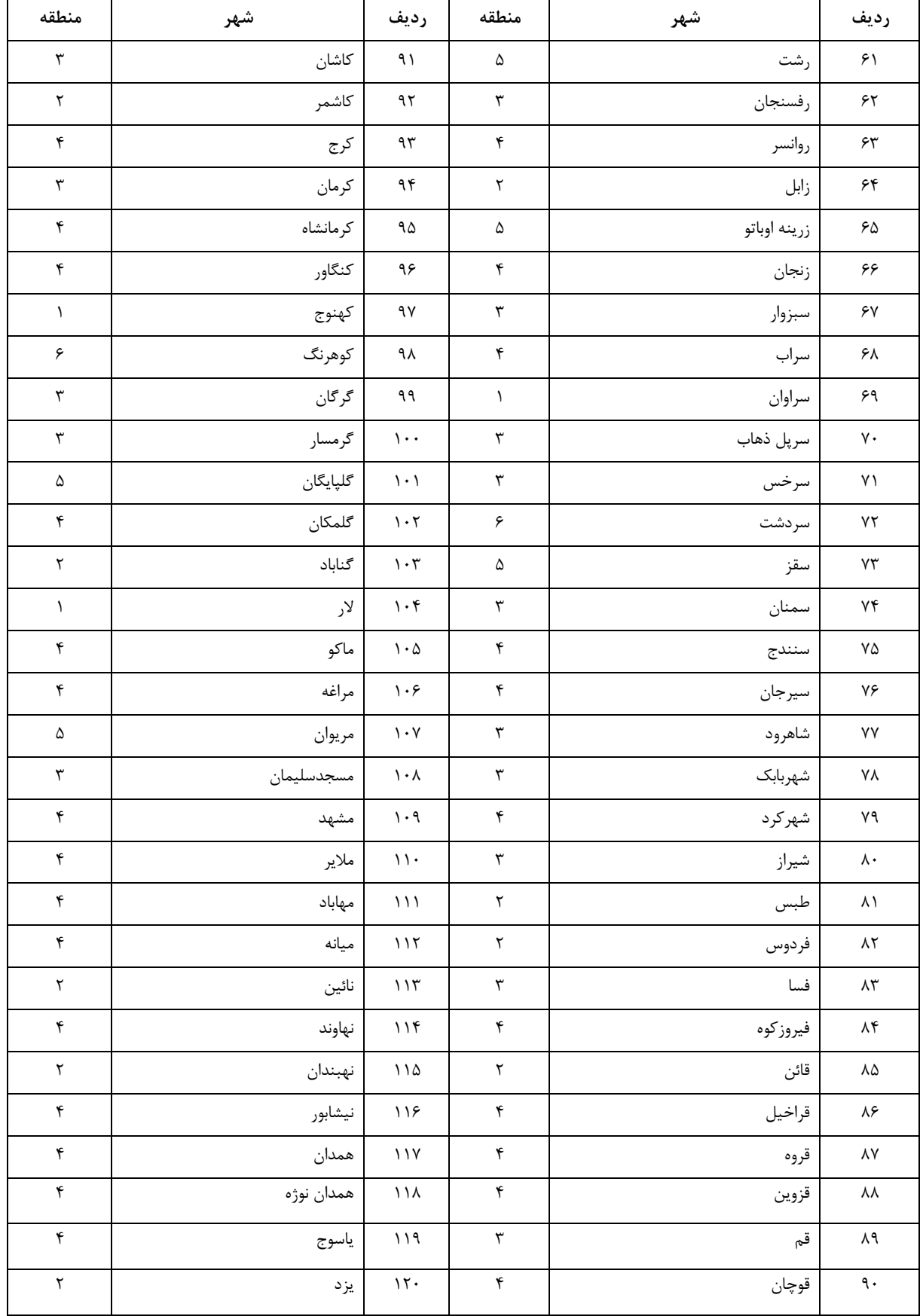

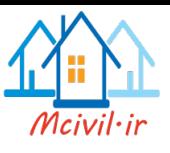

برای اعمال بارگذاری در نرمافزار بصورت زیر عمل میکنیم.

# Define > Load Patterns :مسیر

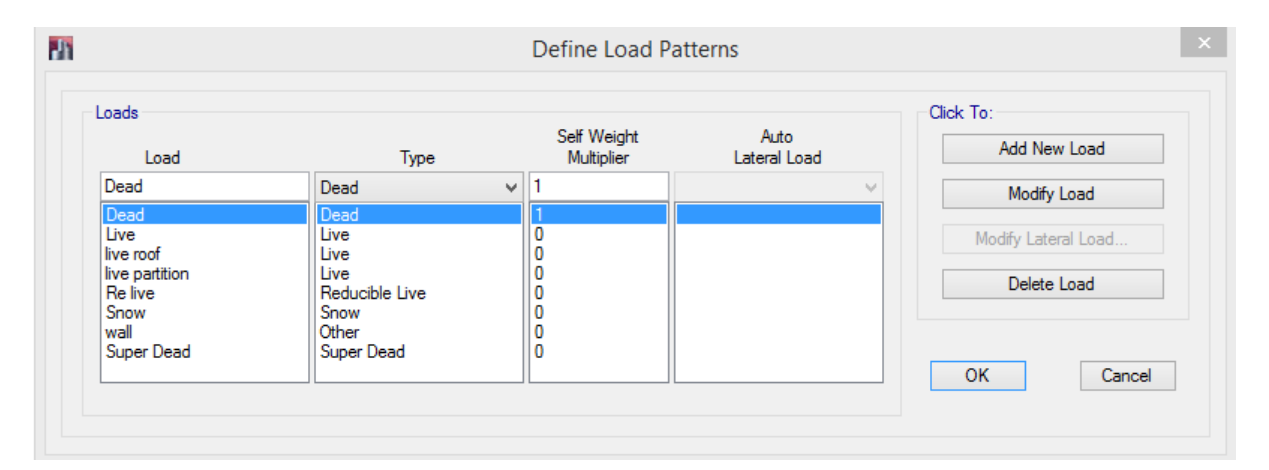

شکل:37 تعریف بارهای ثقلی وارد بر سازه

#### **توضیح:**

```
Dead: بار مرده وارد بر سازه میباشد.
```
Dead Super : بار مرده نوع دوم در سقفهای مرکب میباشد.

```
Live:این بار برای اعمال بار زنده در طبقات می باشد.
```
Roof Live: این بار برای اعمال بار زنده بام می باشد.

Partition Live: این بار برای اعمال بار زنده دیوارهای جدا کننده می باشد.

Live Re : بار زنده قابل کاهش در سازه میباشد.

```
Snow: بار برف منطقه برای بام سازه است.
```
Wall: این بار برای اصالح بار لرزه ای سازه در طبقه بام اعمال میگردد.

**نکته:1** بار زنده بام بیشترین مقدار بدست آمده از جدول1-5-6 و بار برف منطقه خواهد بود

**نکته:2** در صورتی که بار برف منطقه کمتر از بار زنده بام باشد باز باید بار برف تعریف گردد. چون در محاسبه وزن لرزه ای بام طبق ویرایش چهارم آیین نامه 2800 باید از بار برف استفاده شود.

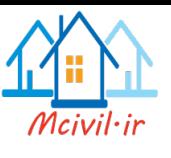

# **3-5 تعریف بارهای جانبی استاتیکی)ویرایش چهارم(:**

**موضوع اول:** می دانیم که اثرزلزله درسازه به صورت یک نیروی رفت وبرگشتی می باشد.درمدت زمان کمتری به آن وارد می شودلذا می توان گفت پس ماهیت بارزلزله یک باردینامیکی است وبایستی سازه بادرنظرگرفتن اثرات دینامیکی بارموردتحلیل قرارگیرد.اما ازآنجایی که تحلیل بارهای دینامیکی مشکالت خاص خودرادارد,لذاآیین نامه هابارزلزله رابه صورت یک باراستاتیکی فرض کرده وازروش های استاتیکی برای تحلیل سازه هااستفاده می گردد.هرچنداین ساده سازی انجام شده دارای خطاهایی می باشد.

**موضوع دوم:** مهندسین محترم تا به حال مفاهیمی دررابطه بانمودارتنش کرنش مصالح شنیده اید,ولی شایددرک عمیقی ازاین موضوع نداشته ایدلذاخواهشمندیم درادامه بحث به موضوعات فوق دقت مستمرداشته باشید.

#### **-1 رفتارغیرخطی مصالح:**

باتوجه به نمودارفوق دیده می شودکه رفتارمصالح بعدازنقطه تسلیم وارد مرحله غیرخطی می شود,که این مرحله نسبت به مرحله خطی شکل پذیرتربوده و می تواند نیروهای بیشتری را مستهلک نماید، لذا میتوان گفت درصورتی که درطی یک زلزله مصالح وارد مرحله غیرخطی می شوند نیروهای زلزله به واسطه شکل پذیری مصالح مستهلک خواهند شد.

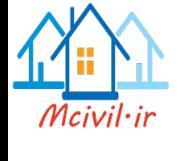

# **-2 رفتارغیرخطی هندسی:**

این رفتار به دالیل مختلف درسازه می تواند اتفاق بیافتد، اما بارزترین اثرآن که در شکل باال نیز به آن اشاره شد می باشد. نیمی از جابجایی گره های صلب دراثر بارهای جانبی باعث می شود که درپای ستونها لنگری ثانویه دراثر بارهای ثقلی ایجاد گردد.

**نتیجه:** براساس موضوع اول ودوم می توان گفت اگر بخواهیم سازه را در مقابل نیروهای زلزله به صورت دقیقتر تحلیل کنیم بایدگفت که بایستی تحلیل دینامیکی با در نظرگرفتن اثرات غیرخطی مصالح و غیرخطی هندسی صورت گیرد، اما استفاده ازاین روش تحلیل مشکل می باشد، لذا از دیگر پیشنهادهای آییننامه برای تحلیل سازه استفاده مینماییم. از این رو برای انجام تحلیل سازه طبق آیین نامه 2800 می توان از تحلیلهای خطی نیز استفاده کرد.

# **3-2-2 روش های تحلیل خطی**

روش های مجاز برای تحلیل خطی سازه ساختمان ها با توجه به تعداد طبقات و نوع نامنظمی سیستم سازه ای آنها با توجه به جدول )1-3( تعیین می شود.

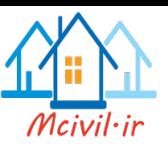

| دینامیکی تاریخچه<br>زمانی | دینامیکی طیفی | استاتیکی معادل | نوع ساختمان                                                                                                    | رديف |
|---------------------------|---------------|----------------|----------------------------------------------------------------------------------------------------|------|
|                           |               |                | كليه ساختمان ها تا سه طبقه                                                                                                    |      |
|                           |               |                | ساختمان های منظم با ارتفاع کمتر از<br>۵۰ متر از تراز پایه                                                                                                    |      |
|                           |               |                | ساختمان هاى نامنظم با ارتفـاع كمتـر<br>از ۵۰ متر از تراز پایه که نامنظمی آنها<br>در پلان از نوع "پیچشی" یا "پیچشی<br>شدید" و نا منظمـی آنهـا در ارتفــاع از<br>نوع "نامنظمى جرمى" ، "طبقه نرم" ،<br>"طبقــه خيلــى نــرم" و "نــامنظمى<br>هندسی در ارتفاع" نباشد. |      |
|                           |               |                | ساير ساختمان ها                                                                                                    | ۴    |

جدول )3-1( روش های مجاز برای تحلیل خطی ساختمان ها

**1-7-1 نامنظمی در پالن**

**الف- نامنظمی هندسی :** در مواردی که پیش رفتگی یا پس رفتگی هم زمان در دوجهت در یکی از گوشه های ساختمان بیشتر از 20 درصد طول پالن در آن جهت باشد.

**ب- نامنظمی پیچشی :** در مواردی که حداکثر تغییرمکان نسبی در یک انتهای ساختمان در هر طبقه ، با احتساب پیچش تصادفی ، بیشتر از 20 درصد متوسط تغییرمکان نسبی در دو انتهای ساختمان در آن طبقه باشد.

در مواردی که این اختالف بیشتر از 40 درصد باشد ، نامنظمی "شدید" پیچشی توصیف می شود. نامظمی های پیچشی تنها در مواردی که دیافراگم های کف ها صلب و یا نیمه صلب هستند کاربرد پیدا می کند.

**پ- نامنظمی در دیافراگم :** در مواردی که تغییر ناگهانی در مساحت دیافراگم ، به میزان مجموع سطوح بازشوی بیشتر از 50 درصد سطح طبقه و یا تغییر ناگهانی در سختی دیافراگم ، به میزان بیشتر از 50 درصد سختی طبقات مجاور وجود داشته باشد.

جزوه نرم افزار2015 Etabs محمدپور

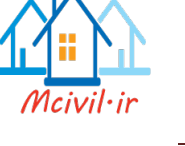

**ت- نامنظمی خارج از صفحه سیستم باربر جانبی:** در مواردی که در سیستم باربر جانبی انقطاعی در مسیر انتقال نیروی جانبی، مانند تغییر صفحه اجزاء باربر جانبی در طبقات ، وجود داشته باشد .

**ث- نامنظمی سیستم های باربر جانبی غیرموازی :** در مواردی که سیستم قائم باربر جانبی به موازات محورهای متعامد اصلی ساختمان نبوده و یا نسبت به آنها متقارن نباشد.

**-1-7-2 نامنظمی در ارتفاع**

**الف- نامنظمی هندسی :** در مواردی که ابعاد افقی سیستم باربر جانبی در هر طبقه بیشتر از 130 درصد آن در طبقات مجاور باشد.

**ب- نامنظمی جرمی :** در مواردی که جرم هر طبقه بیشتر از 50 درصد با جرم های طبقات مجاور تفاوت داشته باشد.

طبقات بام و خرپشته از این تعریف مستثنی هستند.

**پ- نامنظمی سیستم باربر جانبی :** در مواردی که اجزای سیستم باربر جانبی در ارتفاع جابجایی درون صفحه ای بیشتر از یک دهانه در طبقه داشته باشد و یا با کاهش در سختی جانبی در طبقه زیرین روبرو باشد.

**ت- نامنظمی در سختی :** در مواردی که سختی جانبی هر طبقه کمتر از 70 درصد سختی جانبی طبقه روی خود و یا کمتر از 80 درصد متوسط سختی های جانبی سه طبقه روی خود باشد. چنین طبقه ای اصطالحا "طبقه نرم" نامیده می شود.

در مواردی که مقادیر فوق به ترتیب به 60 درصد و 70 درصد کاهش پیدا کنند ، طبقه نرم اصطالحا "خیلی نرم" توصیف می شود.

**ث- نامنظمی در مقاومت :** در مواردی که مقاومت جانبی طبقه از 80 درصد مقاومت جانبی طبقه روی خود کمتر باشد ، چنین طبقه ای اصطالحا "طبقه ضعیف" نامیده می شود.

در مواردی که مقدار فوق به 65 درصد کاهش یابد "طبقه ضعیف" اصطالحا "خیلی ضعیف" نامیده می شود. جزوه نرم افزار2015 Etabs محمدپور

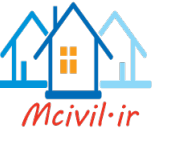

تبصره ۱- احداث ساختمان های دارای نامنظمی در ارتفاع از نوع "طبقه خیلی ضعیف" در پهنه بندی لرزه ای با خطر نسبی متوسط و باالتر ممنوع بوده و این نوع ساختمان ها در مناطق با لرزه خیزی کم نمی توانند بیش از 3 طبقه یا 9 متر ارتفاع داشته باشند.

تبصره ۲- در مناطق با خطر لرزه ای متوسط و بالاتر وجود نامنظمی از نوع "طبقه خیلی نرم" و "پیچشی شدید" فقط در ساختمان های واقع بر روی زمین های نوع І، Π یا Ш مجاز است .

**3-3 روش تحلیل استاتیکی معادل**

در این روش نیروی جانبی زلزله بر طبق ضوابط این بند تعیین شده و به صورت استاتیکی در امتدادها و جهات مختلف بر طبق بندهای 1-4-3 و 1-5-3 ، به سازه اعمال می گردد و سازه با فرض رفتار خطی تحلیل می شود.

**3-3-1 نیروی برشی پایه ، v**

حداقل نیروی برشی پایه یا مجموع نیروهای جانبی زلزله در هر یک از امتدادهای ساختمان با استفاده از رابطه زیر محاسبه می گردد :

$$
V = CW \tag{7-1}
$$

در این رابطه :

V: نیروی برشی در تراز پایه ، این تراز در بند 2-3-3 تعریف شده است .

وزن مؤثر لرزه ای ، شامل تمام بار مرده و وزن تأسیسات ثابت به اضافه درصدی از بار زنده و  $W$ که در جدول )3-2( مشخص شده است .بارهای زنده و برف بر طبق مبحث ششم مقررات ملی ساختمان در نظر گرفته می شود.

: ضریب زلزله که از رابطه زیر به دست می آید :
$$
{\bf C}
$$

$$
C=\frac{ABI}{R_u}
$$

که در آن :

نسبت شتاب مبنای طرح (شتاب زلزله به شتاب ثقل g) موضوع بند 7-۲  ${\rm A}$ 

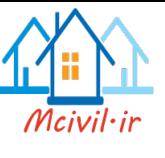

- $\mathsf{r}\text{-}\mathsf{y}$  : ضریب بازتاب ساختمان موضوع بند  $\mathsf{B}$
- $\mathsf{F}\text{-}\mathsf{F}\text{-}\mathsf{Y}$  : ضریب اهمیت ساختمان موضوع بند  $1$
- 8-۳-۳ ضریب رفتار ساختمان موضوع بند ۳-۳- $\mathsf{R}_\mathrm{u}$

2-2 **شتاب مبنای طرح)A)**

**2-2 نسبت شتاب مبنای طرح ، A** نسبت شتاب مبنای طرح در مناطق مختلف کشور ، بر اساس خطر لرزه خیزی آنها ، به شرح جدول )2-1( تعیین می شود. مناطق چهارگانه عنوان شده در این جدول در پیوست )1( مشخص شده است .

جدول)2-1( : نسبت شتاب مبنای طرح در مناطق با لرزه خیزی مختلف

| نسبت شتاب مبناى طرح | توصيف                      | منطقه |
|---------------------|----------------------------|-------|
| $\cdot$ /۳۵         | پهنه با خطر نسبی خیلی زیاد |       |
| $\cdot$ /۳ $\cdot$  | پهنه با خطر نسبی زیاد      |       |
| $\cdot$ $/70$       | پهنه با خطر نسبي متوسط     |       |
| $\cdot$ /۲ $\cdot$  | پهنه با خطر نسبی کم        |       |

**ضریب بازتاب)B)**

**2-3 ضریب بازتاب ساختمان ، B**

**مفهوم ضریب بازتاب سازه:** 

درهنگام وقوع زمین لرزه سنگ بستر با شتاب حرکت خواهدکرد واین شتاب ازالبه الی خاک های باالی سنگ بستر عبورکرده و به سازه میرسد. بنابراین درپیدا کردن نیروی اعمالی درسازه از جانب زمین لرزه شتاب انتقال یافته به سازه اهمیت دارد. پس می توان گفت خاک نقش اساسی در نحوه انتقال شتاب سنگ بستربه سازه دارد. بنابراین زمین بازتاب که نسبت شتاب سازه به شتاب سنگ بستر است به نوع خاک

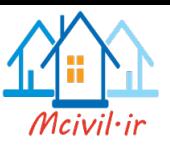

ساختگاه وابسته است. چون همچنان که گفته شد خاک ساختگاه درنحوه انتقال شتاب ازسنگ بستربه سازه نقش بسزایی داردکه می تواندباعث تشدیدیااستهالک شتاب انتقالی به سازه باشد.

**مهم ترین عوامل تاثیرگذار در روی ضریب بازتاب ساختمان و در نتیجه شتاب سازه:**

- -1 **نوع خاک:** امواج زلزله برای رسیدن به سازه بایدازالیه های خاک عبورکنندکه براساس مشخصات ومفاهیم ژئوتکنیک لرزه ای ویژگی های موجوددرخاک می تواندشتاب انتقالی به سازه رانسبت به شتاب بسترسنگی تغییردهد.
- -2 **ویژگی های سازه:** سختی سازه برروی نحوه ارتعاش وشتاب سازه اثرگذاراست. به عنوان مثال ساختمان های بلند درمقایسه با ساختمان های کوتاه زمان تناوب بیشتری درنوسان دارند.که این موضوع می تواند باعث تغییر و تفاوت در شتاب این سازهها باشد.

**طبقه بندی انواع خاک:** ازنظر آیین نامه 2800خاکهای موجوددرکشورکه در محیط های ساخت وسازوجودارد که به اصطالح ساختگاه شناخته شده اند به4دسته تقسیم میشوند. تقسیم بندیها به گونهای است که هر نوع خاک برای محدودهای ازسرعت موج برشی خاک تعریف شده است.

ضریب بازتاب ساختمان بیانگر نحوه پاسخ ساختمان به حرکت زمین است. این ضریب با استفاده از رابطه زیر تعیین می ئشود :

 $B = B_1 N$  (Y-1)

در رابطه بالا  $\mathrm{B}_1$  ضریب شکل طیف و  $\mathrm{N}$  ضریب اصلاح طیف است.

**2-3-1** ضریب شکل طیف ، 1B ، با در نظرگرفتن بزرگ نمایی خاک در پریودهای مختلف و میزان لرزه خیزی منطقه مشخص می شود. این ضریب با استفاده از روابط زیر و یا از روی شکل های ۱- الف و ۱- ب تعیین می شود.

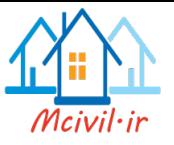

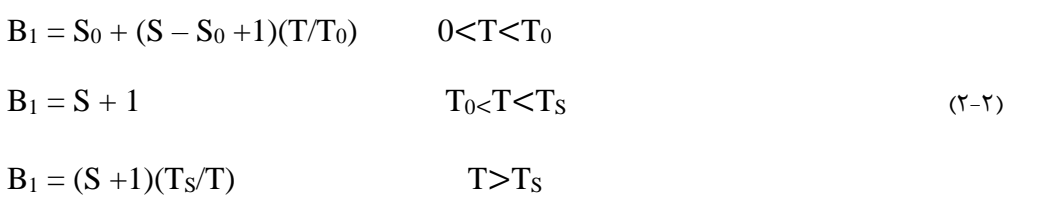

در این روابط :

زمان تناوب اصلی نوسان ساختمان به ثانیه است . این زمان طبق بند ۳-۳-۳ تعیین می شود.  $\rm{T}$ 

بارامترهایی هستند که به نوع زمین و میزان خطر لرزه خیزی منطقه وابسته اند. مقادیر : $\mathrm{S}_0,\,\mathrm{S},\,\mathrm{T}_\mathrm{S},\,\mathrm{T}_0$ این پارامترها در جدول )2-2( و انواع زمین ها در بند 4-2 مشخص شده اند.

|                | ا خطر نسبی زیاد و خیلی زیاد |       | خطر نسبی کم و متوسط | $T_S$          | $T_0$          |  | نوع زمين |
|----------------|-----------------------------|-------|---------------------|----------------|----------------|--|----------|
| $S_0$          | N                           | $S_0$ |                     |                |                |  |          |
|                | $1/\Delta$                  |       | ۱/۵                 | $\cdot$ /۴     | $\cdot/$       |  |          |
|                | ۱/۵                         |       | ۱/۵                 | $\cdot/\Delta$ | $\cdot/$       |  |          |
| ۱۱             | $1/Y\Delta$                 | ۱۱    | 1175                | $\cdot$ /Y     | $\cdot/\Delta$ |  |          |
| $\binom{1}{k}$ | $1/\gamma\Delta$            | ۱۳    | 7/70                | ۱۱۰            | $\cdot/\Delta$ |  |          |

جدول (۲-۲) : پارامترهای مربوط به روابط (۲-۲)

2-3-2 ضریب اصالح طیف، N، به شرح یزر تعیین میشود:

**ضریب اصالح طیف(N(**:

باتوجه به تقسیم بندی ناحیه های دورازگسل ونزدیک گسل ثابت می شودکه حوزه های نزدیک گسل نسبت به حوزه های دورازگسل ازآسیب پذیری بیشتری برخوردارند.لذاپاسخ سازه های نزدیک گسل نسبت به حوزه دورازگسل بیشترخواهدبود.

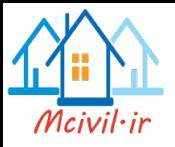

ازاین رو میتوان گفت سازه ای که درحوزه نزدیک گسل واقع شده است بایستی ازشرایط سخت گیرانه تری نسبت به حوزه دورازگسل برخوردار باشد. مطالعات نشان میدهدکه درحوزه نزدیک گسل نیزسازه هابازمان تناوب بیشتر (سازه های بلندتر)درحوزه نزدیک گسل نسبت به سازه های کوتاه ترآسیب پذیرترند. ازاین روآیین نامه2800نیزدر ویرایش4 مقدارضریب بازتاب را بوسیلهی ضریبی بنامN برای حوزه های نزدیک گسل اصالح کرده است. درحقیقت با اعمال این ضریب سازه های نزدیک گسل دارای ضریب بازتاب بیشتری نسبت به سازه های دورازگسل خواهند داشت. اگر بخواهیم بصیرت وآگاهی ازحوزه نزدیک داشته باشیم میتوانیم بگوییم که درحوزه نزدیک گسل نوعی نیروی اعمال به سازه ازطرف زمین لرزه ضربه گونه است پس سازه دراین حالت فرصت کمتری برای نشان دادن پاسخ مناسب درمقابل زلزله خواهدداشت.پس عمال از پتانسیلهای مقاومتی سازه که عامل ایستایی سازه ها می باشند)نیروی لختی,نیروی میرایی,نیروی فنر,کرنش)کاسته خواهد شد وسازه مستعد آسیب پذیری خواهد بود.

الف) برای پهنه های با خطر نسبی خیلی زیاد و زیاد

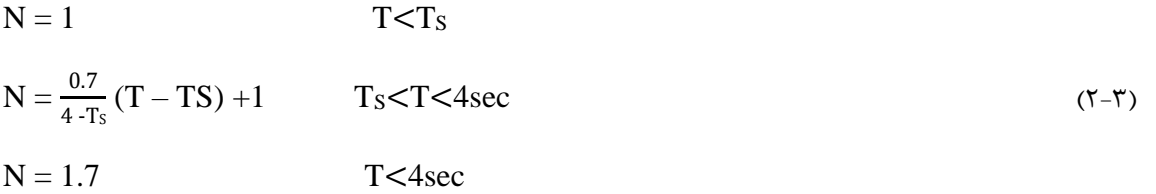

الف) برای پهنه های با خطر نسبی متوسط و کم

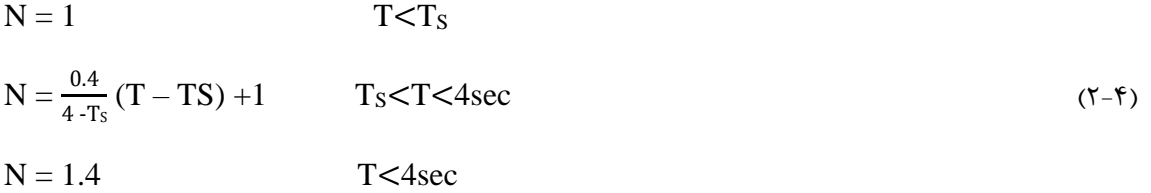

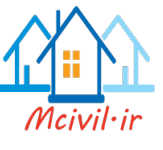

2-3-3 ضریب اصالح طیف ، N ، برای پهنه های با خطر نسبی متوسط و کم به میزان هستاد درصد رابطه )2-4( و یا شکل )2-2( تعیین می شود.

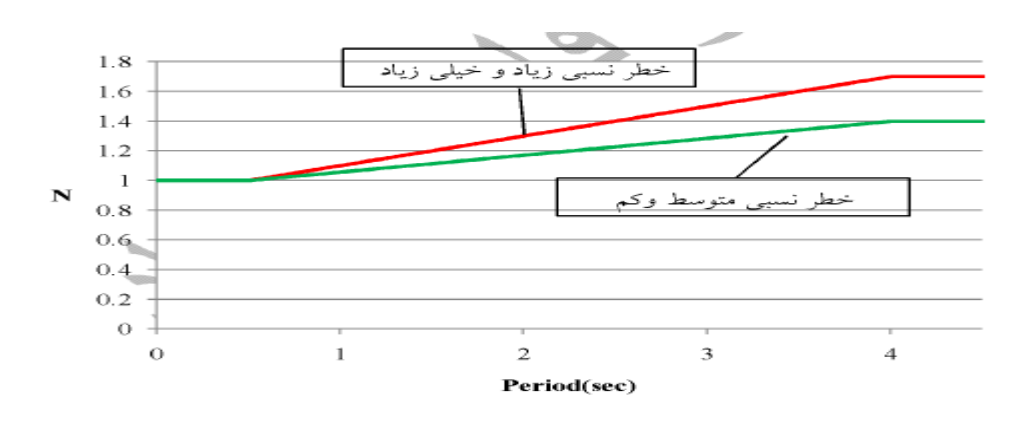

شکل ۲-۲ ضریب اصلاح طیف، N برای پهنه های با خطر نسبی خیلی زیاد، زیاد ، متوسط وکم

**زمان تناوب)T)**

$$
T \cdot \textnormal{[t] } \textnormal{[t]} \textnormal{[t]} \textnormal{[
$$

زمان تناوب اصلی نوسان بسته به مشخصات ساختمان و ارتفاع آن از تراز پایه با استفاده از روابط تجربی زیر تعیین می گردد.

- الف برای ساختمان های با سیستم قاب خمشی
- -1 چنانچه جداگرهای میانقابی مانعی برای حرکت قاب ها ایجاد ننمایند :
	- در قاب های فوالدی :

$$
T = \cdot / \cdot \wedge H^{\tau/\tau} \tag{7-7}
$$

- در قاب های بتن مسلح :

 $T = \cdot \wedge \Delta H^{\cdot/9}$  $(\tilde{r}-\tilde{r})$ 

-2چنانچه جداگرهای میانقابی مانعی برای حرکت قاب ها ایجاد نمایند : مقدار T برابر با 80 درصد مقادیر عنوان شده در باال در نظر گرفته می شوند.

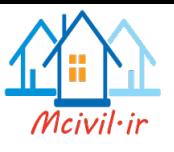

ب- در قاب های دارای مهاربندهای واگرا ،

$$
T = \cdot / \cdot \lambda H \quad \text{and} \quad (\text{A} - \text{A})
$$

ج- برای سایر سیستم های ساختمانی مندرج در جدول (۳-۵) ، به غیر از سیستم کنسولی ، در تمام موارد وجود و یا عدم وجود جداگرهای میانقابی

$$
T = \cdot / \cdot \Delta H^{\tau/\tau} \tag{5-8}
$$

در روابط فوق ،  $\rm{H}$  ، ارتفاع ساختمان بر حسب متر ، از تراز پایه است و در محاسبه آن ارتفاع خرپشته ،  $\rm\,H$ . درصورتیکه وزن آن بیشتر از ۲۵ درصد وزن بام باشد ، نیز باید منظور گردد. درمورد بام های شیب دار بر اساس ارتفاع متوسط بام از تراز پایه محاسبه می شود.

**ترازپایه:**

ترازی است که نیروی زلزله از آن تراز به سازه وارد میشود لذا حرکت قسمت های پایینتر از تراز مبنا دربرابرنیروی زلزله صلب خواهدبود.بنابراین می توان گفت نیروی زلزله ازروی ترازمبنابه سازه انتقال یافته و در ارتفاع سازه پخش می شود بنابراین برای پیداکردن تراز مبنا بایستی حرکت جانبی سازه موردبررسی قرارگیرد تا قسمت منعطف وصلب سازه مشخص شده و تراز مبنا تعیین گردد.

دراکثرحاالتی که سازه برروی فونداسیون قرارداردحرکت انعطافی سازه ازباالی فونداسیون شروع خواهدشد.یعنی قسمت باالیی فونداسیون منعطف وازآن ترازبه پایین حرکت صلب خواهدداشت. لذادرچنین حاالتی ترازمبناروی فونداسیون خواهدبود. درصورتی که درسازه ای مقداری ازارتفاع باالی فونداسیون ازسازه به وسیله دیوار بتنی دراطراف سازه مقعید شده باشد این قسمت حرکت صلب ویکنواختی با فونداسیون خواهد داشت. لذا درچنین مواقعی تراز مبنا به باالی این ارتفاع محدود خواهد شد. به عنوان مثال اگر در یک سازهی 8 طبقه در 2طبقه اول پیرامون خود به صورت پیوسته دیواربرشی باشد تراز مبنا باالی طبقه دوم و ابتدای طبقه سوم خواهد بود.

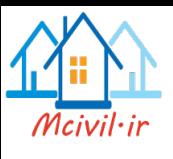

# **مفهوم میان قاب:**

هرعاملی که مانعی درمقابل حرکت قاب باشدمیان قاب خواهدبود. درسازه های ساختمانی اکثرامیان قاب هادیوارهای داخل قاب هستند. میان قاب هادرصورت اتصال قاب باعث افزایش سختی جانبی قاب می شود. درصورتی که بخواهیم دیوارهامانع حرکت نشوندیا اصطالحا میان قاب محسوب نشوندبایستی ازستون های اطراف خودمقداری فاصله داشته باشند.

**فاصله مابین دیوارستون وقاب:**

فاصله دیواروقاب برای اینکه دیوارمانع حرکت قاب نشودبایستی برابربا حداکثرجابجایی نسبی طبقه باشد.

#### **نکته:**

درصورتی که دیوارمانع حرکت قاب شود(میان قاب باشد) طبق آیین نامه۲۸۰۰ بایستی در طراحی قاب اندرکنش ما بین دیوار و قاب)اثرقاب ودیواربرروی هم( درنظرگرفته شود که این کار مشکل است.

**تبصره:1** بجای استفاده از روابط تجربی یاد شده می توان زمان تناوب اصلی نوسان ساختمان، T، را با استفاده از روش تحلیل مناسب با در نظر گرفتن خصوصیات سازه محاسبه نمود، ولی مقدار ان نباید از 1/25 برابر زمان تناوب به دست آمده از رابطه تجربی بیشتر اختیار شود.

**تبصره2** : در مورد ساختمان های خاصی که ویژگی های دینامیکی آنها با ساختمان های متعارف متفاوت بوده و نتایج روابط تجربی ۳-۳ الی ۳-۵ محل تردید باشد ، زمان تناوب اصلی نوسان ساختمان ، T ، باید با استفاده از روش تحلیلی مناسب و با در نظر گرفتن اثرات کلیه اجزای سازه ای و اجزای غیرسازه ای تأثیرگذار از قبیل جداگرهای میانقابی محاسبه شود، درصورتیکه اثرات اجزای غیرسازه ای در مدل تحلیلی

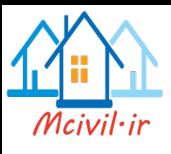

درنظر گرفته نشود ، زمان تناوب اصلی نوسان ساختمان ، $\Gamma$ ، را باید ۸۰ درصد زمان تناوب تحلیلی در نظر گرفت.

تبصره-3 در محاسبه زمان تناوب اصلی سازه های بتنی ، بمنظور در نظر گرفتن سختی مؤثر در اثر ترک  $\lg$  خوردگی بتن ، لازم است ممان اینرسی مقاطع قطعات برای تیرها Ig ۰/۵ و برای ستون ها و دیوارها منظور شود. Ig ممان اینرسی مقطع کل عضو بدون درنظر گرفتن فوالد است. این مقادیر 1/5 برابر مقادیر مندرج در بند 5-6-3 برای مقاطع ترک خورده است.

#### **نکته:**

زمان تناوب تجربی گفته شده برای تحلیل اولیه سازه است تا سختی اولیه سازه مشخص گردد؛ لذا در هنگام طراحی سازهها بایستی از زمان تناوب واقعی استفاده شود. زمان تناوب واقعی سازه براساس استاندارد2800بصورت زیرخواهد بود.

**زمان تناوب واقعی سازه=min{1.25زمان تناوب تجربی. یا زمان تناوب تحلیلی{**

**زمان تناوب تحلیلی**: از تحلیل واقعی دینامیکی سازه به وسیله etabs یا sap بدست می آید.

**ضریب اهمیت)I)**

**3-3-4 ضریب اهمیت ساختمان، I**

ضریب اهمیت ساختمان با توجه به گروه طبقه بندی آنها ، به شرح بند 6-1 ، مطابق جدول )4-3( تعیین می گردد:

| طبقه بندى ساختمان | ضريب اهميت       |
|-------------------|------------------|
| گروه ۱            | $1/\mathfrak{F}$ |
| گروه ۲            | ۱/۳              |
| گروه ۳            | ۱۰               |
| گروه ۴            | $\cdot/\lambda$  |

جدول )3-4( ضریب اهمیت ساختمان

**ضریب رفتار )Ru)**

# **3-3-5 ضریب رفتار ساختمان ، R<sup>u</sup>**

3-3-5-1 ضریب رفتار ساختمان دربرگیرنده عواملی از قبیل شکل پذیری ، درجه نامعینی و اضافه مقاومت موجود در سازه است. این ضریب با توجه به نوع سیستم باربر ساختمان که در آن محدودیت های بند 5-8−4-4 و 7-8-4-5 رعایت شده باشد طبق جدول (۵-۳) تعیین می گردد. مقادیر Ru در این جدول  $\rm R_u$ برای سازه هایی که بر اساس مقاومت طراح می شوند ، تنظیم شده است. برای سازه هایی که بر اساس روش تنش های مجاز طراحی می شوند مقدار نیروی جانبی زلزله باید در ضریب کاهشی ضرب شود. ترکیب نیروهای زلزله با سایر بارها در روش های مختلف باید بر اساس ضوابط بند 13-3 این استاندارد انجام شود.

5-7-7-4 ساخت ساختمان های با ارتفاع بیشتر از حدود  $\rm{H_m}$  در جدول (۵–۳) در کلیه مناطق کشور مجاز $-$ ۲ نیست. برای ساختمان های خاص که در آنها ارتفاعی بیشتر از این حدود مد نظر باشد ، تأیید کمیته دائمی این آیین نامه الزامی است .

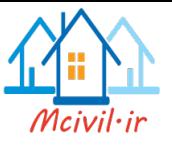

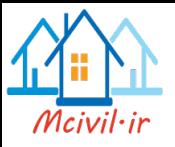

جزوه نرم افزار2015 Etabs محمدپور

5-3-3-3 در مناطق با خطر نسبی خیلی زیاد برای ساختمان های با اهمیت »خیلی زیاد « فقط باید از سیستم هایی که عنوان »ویژه« دارند انتخاب شود.

3-3-5-4 در ساختمان های با بیش از 15 طبقه و یا بلندتر از 50 متر ، استفاده از سیستم قاب خمشی ویژه و یا سیستم دوگانه الزامی است. در این ساختمان ها نمی توان برای مقابله با تمام نیروی جانبی زلزله منحصرا به دیوارهای برشی و یا قاب های مهاربندی شده اکتفا نمود.

5-5-3-3 استفاده از دال تخت یا قارچی و ستون به عنوان سیستم قاب خمشی منحصرا در ساختمانهای سه طبقه و یا کوتاهتر از 10 متر مجاز می باشد. در صورت تجاوز از این حد ، تنها در صورتی استفاده از این سیستم سازه مجاز است که مقابله با نیروی جانبی زلزله توسط دیوارهای برشی و یا قاب های مهاربندی شده تأمین گردد.

6-3-3-5 در ساختمان های بتن مسلح که در آنها ار سیستم تیرچه بلوک برای پوشش سقف ها استفاده میگردد و ارتفاع تیرها برابر ضخامت سقف درنظر گرفته میشود ، در صورتی که ارتفاع تیرها کمتر از 30 سانتیمتر باشد ، سیستم سقف به منزله دال تخت محسوب شده و ساختمان مشمول بند 3-5-5-3 می شود.

3-3-5-7 قاب های فوالدی دارای اتصاالت خورجینی ساده بر طبق نشریه شماره 324 سازمان مدیریت و برنامه ریزی همراه با دیوار برشی یا مهاربندی ، در گروه سیستم قاب ساختمانی ساده قرار می گیرند.قاب های فوالدی دارای اتصاالت خورجینی گیردار بر طبق ضوابط آن نشریه ، قاب خمشی فوالدی متوسط محسوب می شوند ، لیکن حداکثر ارتفاع مجاز ساختمان هایی که در آنها تنها از قاب های خمشی دارای این نوع اتصالات استفاده می شود به ٣٠ متر تقلیل می یابد.

### **3-3-5-8 ترکیب سیستم ها در پالن**

در ساختمان هایی که از دو سیستم سازه ای مختلف برای تحمل بار جانبی ، در دو امتداد در پالن استفاده شده باشد ، برای هر سیستم باید ضریب رفتار وضرایب  $\rm C_d$  و  $\rm \Omega_0$  مربوط به آن سیستم در نظر گرفته شود. تنها در مواردی که در یک امتداد از سیستم دیوارهای باربر استفاده شده باشد ، مقادیر ضریب رفتار در امتداد دیگر نباید بیشتر از مقدار آن در امتداد سیستم دیوارهای باربر اختیار گردد.

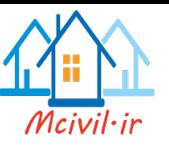

### **3-3-5-9 ترکیب سیستم ها در ارتفاع**

در ساختمان هایی که علیرغم توصیه بند 8-4-1 ، از دو سیستم سازه ای مختلف برای تحمل بار جانبی در یک امتداد در ارتفاع ساختمان استفاده شده باشد ، برای تعیین نیروی جانبی زلزله باید یکی از دو روش )1( یا )2( زیر مورد استفاده قرار گیرد :

1-5-10 از بکارگیری سیستم های مختلف سازه ای در امتدادهای مختلف در پالن و در ارتفاع حتی االمقدور خودداری شود.

1( برای تعیین زمان تناوب کل سازه ضابطه بند 3-3-3 با منظور کردن ارتفاع کل سازه ، باید رعایت شود و در آن از رابطه تجربی که کمترین مقدار زمان تناوب اصلی را برای دو سیستم بکار برده شده به دست می- دهد، استفاده گردد. محاسبات نیروی جانبی برای قسمت های مختلف به شرح زیر انجام می شود:

الف) در حالتی که ضریب رفتار برای سیستم قسمت تحتانی بیشتر از مقدار آن برای سیستم فوقانی است ، مقادیر  $\rm Cd$ ،  $\rm R_u$  و  $\rm \Omega_0$  قسمت فوقانی برای محاسبات هر دو قسمت مورد استفاده قرار می گیرد.

ب)در حالتی که ضریب رفتار برای سیستم قسمت تحتانی کمتر از مقدار آن برای سیستم قسمت فوقانی است ، مقادیر ${\rm Cd ~}$  ،  ${\rm Cd ~}$  و  $\Omega$ 0 قسمت فوقانی برای محاسبات این قسمت می تواند مورد استفاده قرار گیرد.

لیکن برای محاسبات قسمت تحتانی مقادیر  $\rm{Cd} \cdot R_u$  و  $\Omega_0$  مربوط به همین سیستم باید مورد استفاده  $\rm\,R_{u}/p$  قرار گیرد. در این حالت نیروهای عکس العمل ناشی از تحلیل قسمت فوقانی نیز که در نسبت قسمت فوقانی به  $R_{\rm u}/\rm p$  قسمت تحتانی ضرب شده اند، باید به مدل سازه قسمت تحتانی اعمال شود. این نسبت در هر حال نباید کوچکتر از یک باشد.

2( برای ساختمان هایی که سختی جانبی قسمت فوقانی آنها به طور قابل مالحظه ای کمتر از سختی جانبی قسمت تحتانی بوده و شرایط الف و ب زیر را نیز دارا باشند، می توان تحلیل را به صورت دو مرحله ای انجام داد.

الف) سختی متوسط طبقات تحتانی حداقل ده برابر سختی متوسط طبقات فوقانی باشد.

ب) زمان تناوب اصلی نوسان کل سازه بیشتر از ۱/۱ برابر زمان تناوب اصلی قسمت فوقانی ، در حالتی که این قسمت به صورت یک سازه جداگانه با پای گیردار فرض شده باشد ، نباشد.

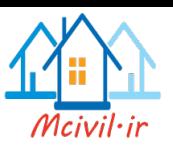

در ساختمان هایی که دارای شرایط فوق باشندمحاسبات نیروی جانبی به شرح زیر انجام می شود:

الف) سازه انعطاف پذیر قسمت فوقانی به طور مجزا و با تکیه گاه گیردار در نظر گرفته شده و نیروی جانبی آن با در منظور کردن ضرایب  $\rm R_u$  و ρ مربوط به این قسمت محاسبه می گردد. مقادیر  $\rm C_d$  و  $\rm \Omega_0$  همین قسمت نیز در محاسبات منظور می شود.

ب) سازه سخت قسمت تحتانی به طور مجزا در نظر گرفته شده و نیروی جانبی آن با منظور کردن ضرایب و p مربوط به این قسمت محاسبه می گردد. ضمنا نیروهای عکس العمل ناشی از تحلیل قسمت فوقانی  $\rm R_u$ نیز که در نسبت  $R_{\rm u}/\rho$  قسمت فوقانی به  ${\rm R_u}/\rho$  قسمت تحتانی ضرب شده اند ، باید به مدل سازه  $\ \ \Omega_{0}$  قسمت تحتانی اعمال شود. این نسبت در هر حال نباید کوچکتر از یک باشد. ضمنا مقادیر  $\ \ \mathrm{Cd}$  و همین قسمت نیز در محاسبات مربوطه منظور می شود.

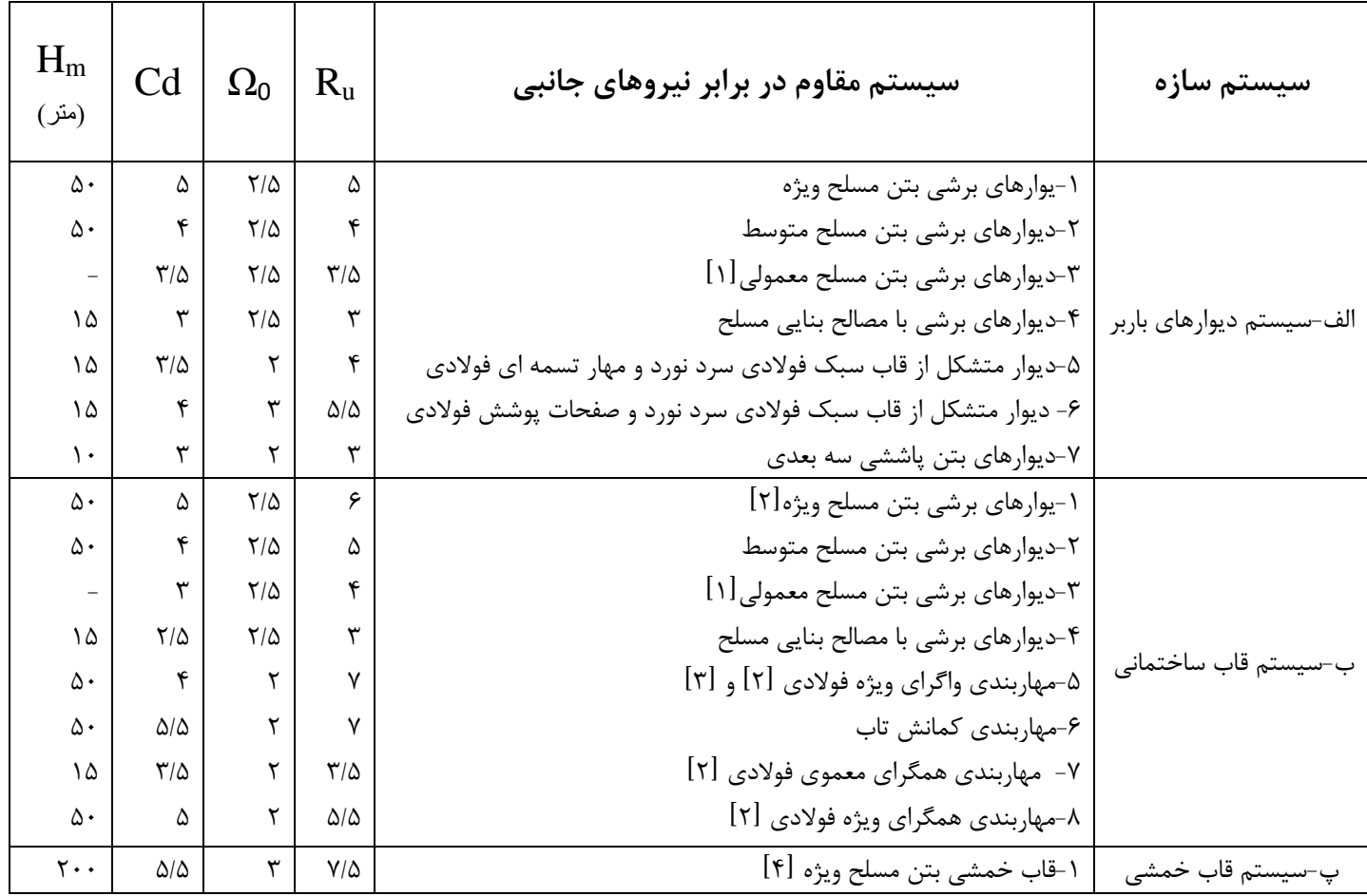

جزوه نرم افزار2015 Etabs محمدپور

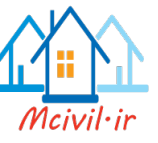

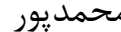

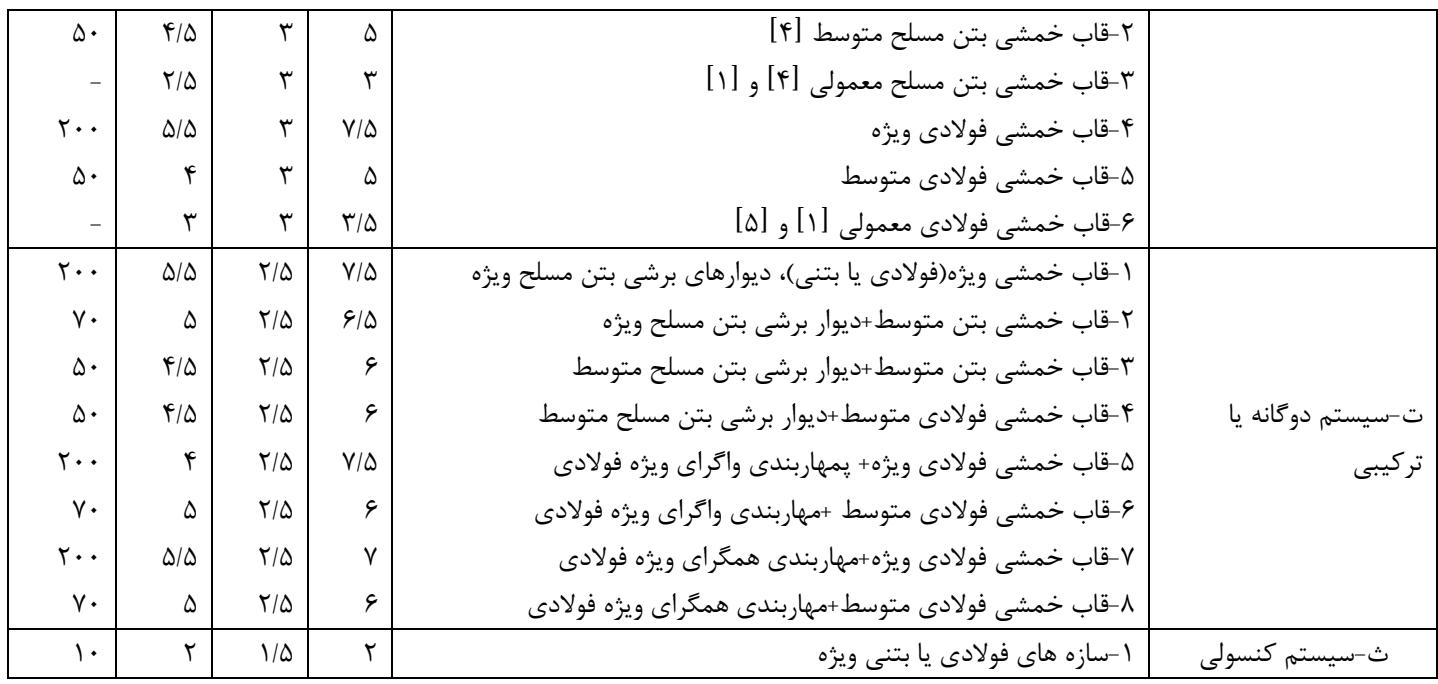

 $\rm{H_m}$  جدول (2-٣) مقادیر ضریب رفتار ساختمان ،  $\rm{R_u}$  ، همراه با حداکثر ارتفاع مجاز ساختمان

برش پایه ، v ، در هیچ حالت نباید کمتر از مقدار داده شده در رابطه زیر درنظر گرفته شود :

$$
V_{min} = \cdot / \mathcal{N}^{\epsilon} \mathbf{A} I W
$$

جدول )2-3( درصد میزان مشارکت بار زنده و بار برف در محاسبه نیروی جانبی زلزله

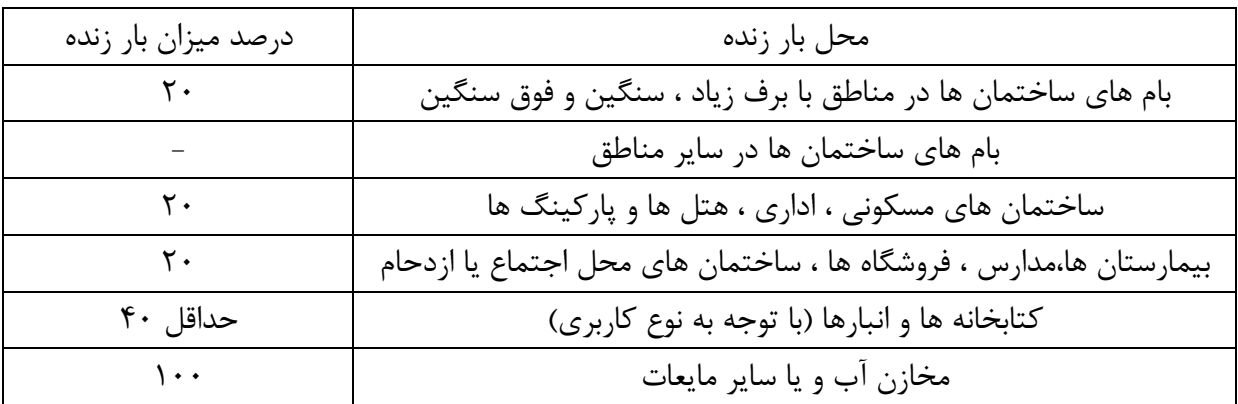

 $(\mathbf{y} - \mathbf{y})$ 

**3-3-1-1 ضریب و نامعینی سازه ρ**

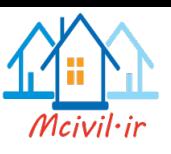

در ساختمان های با ارتفاع بیش از 3 طبقه یا ارتفاع 10 متر از تراز پایه ، نیروی برشی پایه در هر یک از امتدادهای اصلی ساختمان باید در ضریب نامعینی ρ مربوط مربوط به آن امتداد ضرب شود.این ضریب درصورتیکه شرایط بندهای الف یا ب زیر اقناع نشده باشد برابر1/2 می باشد. درصورت اقناع یکی از شرایط زیر ضریب مذکور برابر 1 اختیار می شود.

**الف-** ساختمان منظم در پالن بوده و در طبقاتی که نیروی برشی بیش از %35 نیروی برشی پایه ساختمان در آن ها ایجاد می شود، دارای حداقل دو دهانه مقاوم در برابر بارهای جانبی در هر طرف مرکز جرم ساختمان و در هر امتداد اصلی ساختمان باشند. در سیستم های دارای دیوار برشی تعداد دهانه ها از تقسیم طول دیوار بر دو سوم ارتفاع طبقه به دست می آید.

**ب-** هر طبقه ای از ساختمان که در آن بیش از %35 نیروی برشی پایه ایجاد شود ، باید با توجه به نوع سیستم سازه ای ضوابط جدول )3-3( را دارا باشد.

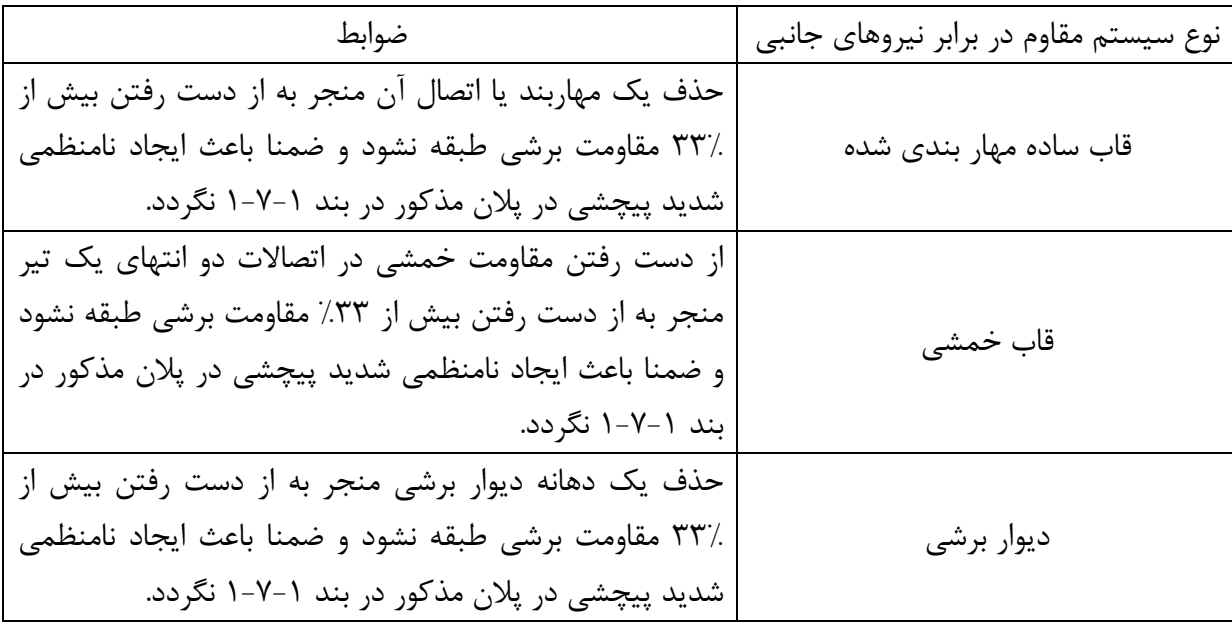

جدول )3-3( ضوابط استفاده از ρ برابر 1 برای مواردی که بیش از %35 نیروی برش پایه در طبقه ای از ساختمان ایجاد می شود

**تبصره :1** در ساختمان های دارای سیستم دوگانه مقاوم در برابر نیروهای جانبی ، ضریب نامعینی برابر 1 در نظر گرفته می شود.

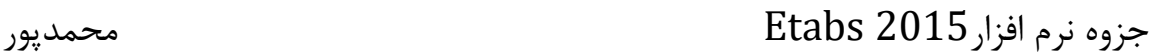

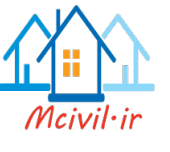

**تبصره2** : در محاسبات مربوط به تغییر مکان نسبی طبقات ، ضریب نامعینی برابر 1 در نظر گرفته می شود.

**6-3-3 توزیع نیروی جانبی زلزله در ارتفاع ساختمان**

نیروی برشی پایه  $V$  ، که طبق بند ۳-۳-۱ محاسبه شده است ، مطابق رابطه زیر در ارتفاع ساختمان توزیع می گردد :

$$
F_i = \frac{W_i h_i^{k}}{\sum_{j=1}^{n} W_j h_j^{k}} V
$$
 (7-6)

در این رابطه :

 $\,$  i نیروی جانبی در تراز طبقه:  $\rm F_i$ 

ا وزن طبقه  $i$  شامل وزن سقف و قسمتی از سربار آن مطابق جدول (۲-۳) و نصف وزن دیوارها و  $W_i$ ستونهایی که در باال و پایین سقف قرار گرفته اند.

ارتفاع تراز  $i$  ، ارتفاع سقف  $i$  ، از تراز پایه :  $\mathrm{h_{i}}$ 

n : تعداد طبقات ساختمان از تراز پایه به باال

ابرابر ۲/۵ $\mathrm{T}$  +  $\mathrm{T}$  0/3 ، این عدد برای سازه های با زمان تناوب اصلی کمتر از ۰/۵ ثانیه برابر ۱ و برای : سازه های با زمان تناوب اصلی بزرگتر از 2/5 ثانیه برابر 2 انتخاب می شود. T در این رابطه همان زمان تناوب اصلی سازه است که بر طبق بند 3-3-3 محاسبه شده و در تعیین ضریب B مورد استفاده قرار گرفته است.

تبصره : در صورتیکه وزن خرپشته ساختمان بیشتر از 25 درصدوزن بام باشد ، خرپشته به عنوان یک طبقه مستقل محسوب می شود. در غیر اینصورت خرپشته به عنوان بخشی از بام در نظر گرفته می شود.

#### **7-3-3 توزیع نیروی برشی زلزله در پالن ساختمان**

3-3-7-1 نیروی برشی زلزله ، که بر اساس توزیع نیروها در بند 6-3-3 ، در طبقات ساختمان ایجاد می شود به همراه نیروی برشی ناشی از پیچش ایجاد شده به علت برون از مرکز بودن این نیروها در طبقات باید

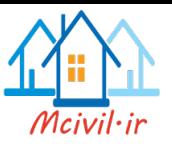

، طبق بند 2-7-3-3 ، در هر طبقه بین عناصر مختلف سیستم مقاوم در برابر نیروهای جانبی به تناسب سختی آنها توزیع گردد. در صورت صلب نبودن کف طبقات ، در توزیع این برش ها باید اثر تغییرشکل های ایجاد شده در کف ها نیز منظور گردد.

3-3-7-2 لنگر پیچشی ایجاد شده در طبقه i ، در اثر نیروهای جانبی زلزله ، از رابطه زیر به دست می آید:  $M_i = \sum_{i=1}^n ($  $_{j=1}^{n}(\text{ } \mathrm{e}_{\mathrm{i}\mathrm{j+}} \text{ } \mathrm{e}_{\mathrm{a}\mathrm{j}}) \text{ } \mathrm{F}_{\mathrm{j}}$ 

در این رابطه : eij : برون مرکزی نیروی جانبی طبقه j نسبت به مرکز سختی طبقه i ، فاصله افقی مرکز جرم طبقه j و مرکز سختی طبقه i ود. eaj : برون مرکزی اتفاقی طبقه j ، این برون مرکزی طبق ضابطه بند 3-7-3-3 محاسبه می ش F<sup>j</sup> : نیروی جانبی در تراز طبقه j کلیه عناصر سازه باید برای لنگر پیچشی که بیشترین تالش را در آنها ایجاد می کند ، طراحی شوند. 3-3-7-3 برون مرکزی اتفاقی در تراز هر طبقه ، eaj ، به منظور به حساب آوردن احتمال تغییرات اتفاقی توزیع جرم و سختی از یک سو و نیروی ناشی از مولفه پیچشی زلزله از سوی دیگر ، در نظر گرفته می شود. این برون مرکزی باید در هر دو جهت و حداقل برابر با 5 درصد بعد ساختمان در آن طبقه ، در امتداد عمود بر نیروی جانبی ، اختیار شود. در مواردی که ساختمان مشمول نامنظمی پیچشی موضوع بند )-7-1-1 ب( می شود، برون مرکزی اتفاقی حداقل باید در ضریب بزگنمایی A<sup>j</sup> طبق رابطه زیر ، ضرب شود.

در این رابطه :

$$
A_j = \left(\frac{\Delta_{\max}}{1/2\Delta_{\text{ave}}}\right)^2 \qquad \qquad 1 \leq A_j \leq \tau
$$

j حداکثر تغییر مکان طبقه j حداکثر  $\mathrm{j}$  میانگین تغییر مکان دو انتهای ساختمان در طبقه $\mathrm{\Delta_{ave}}$ 

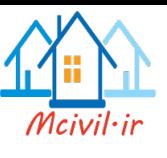

3-3-7-4 در ساختمان های تا 5 طبقه و یا کوتاهتر از هیجده متر در مواردی که برون مرکزی نیروی جانبی طبقه در طبقات باالتر از هر طبقه کمتر از 5 درصد بعد ساختمان در آن طبقه در امتداد عمود بر نیروی جانبی باشد ، برای محاسبات لنگر پیچشی نیازی به در نظرگرفتن برون مرکزی اتفاقی در طبقات نیست.

**تعریف بارهای جانبی استاتیکی در نرم افزار**

# Define > Load Patterns :مسیر

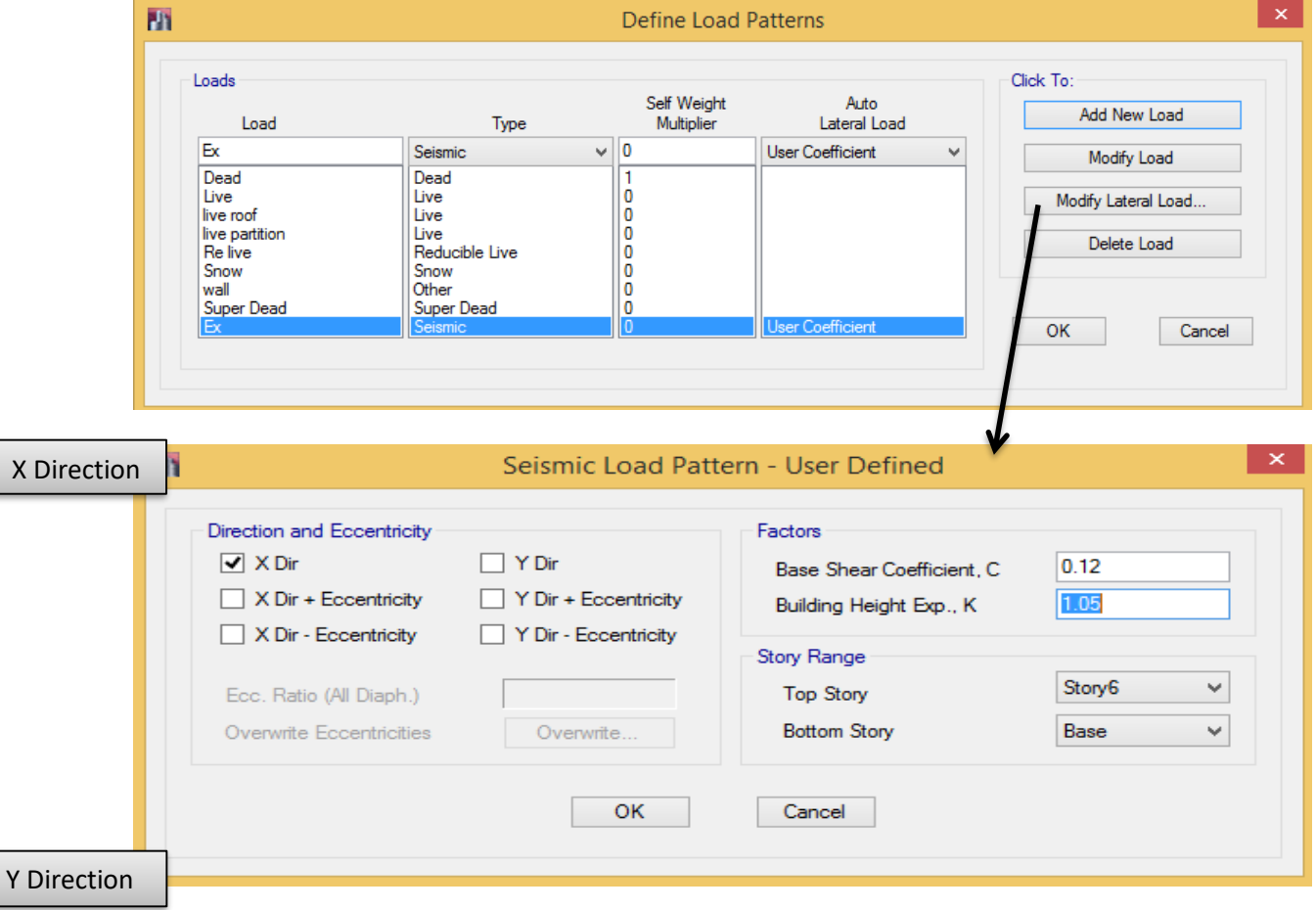

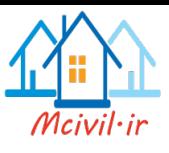

۳

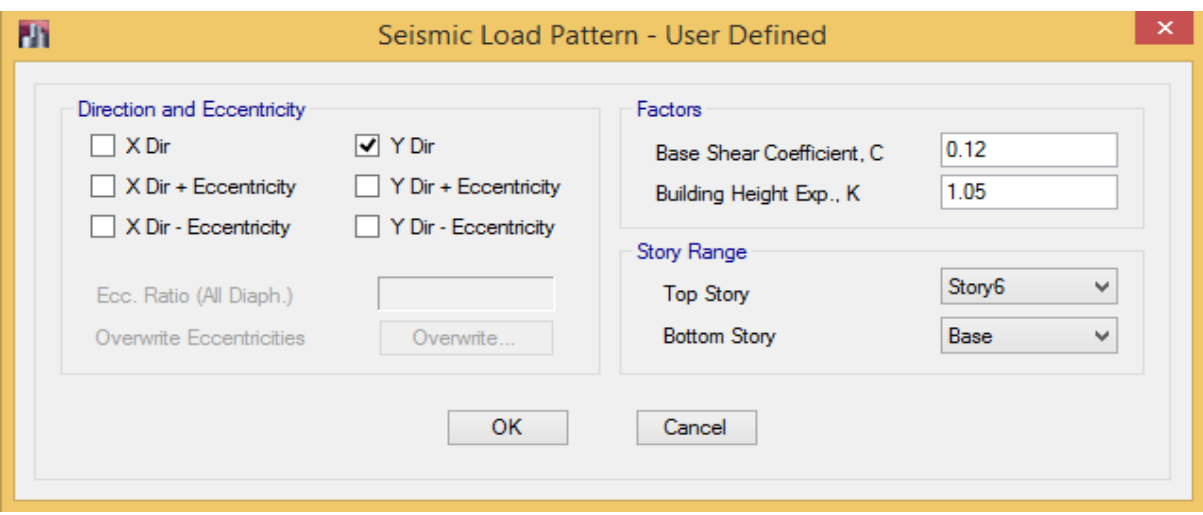

شکل:38 تعریف بارهای جانبی وارد بر سازه

# **3-4-1 نحوه اعمال پیچش تصادفی**

Define > Load Patterns :مسیر

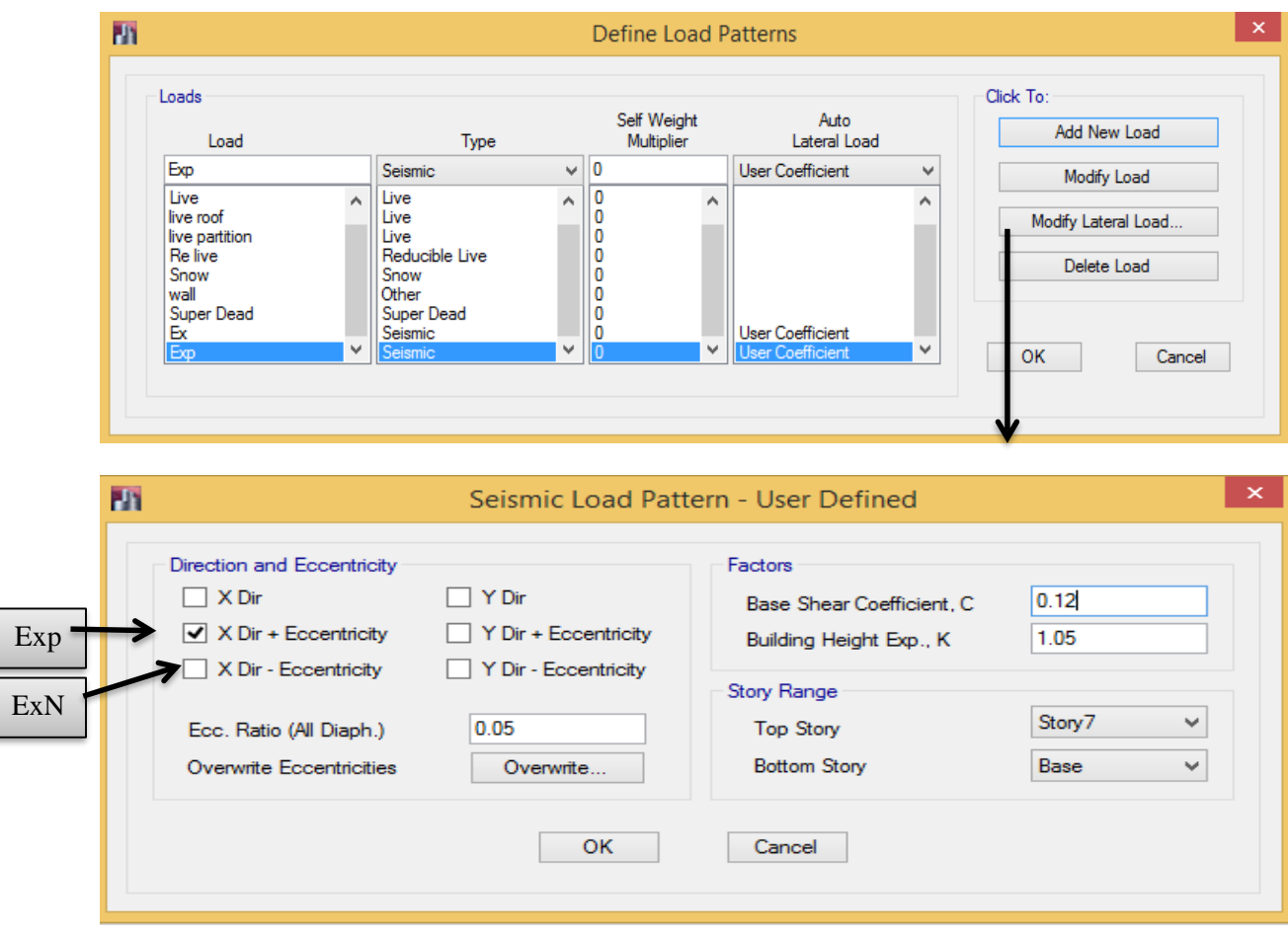

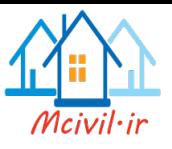

### $X$  شکل ۳۹: تعریف پیچش تصادفی در راستای

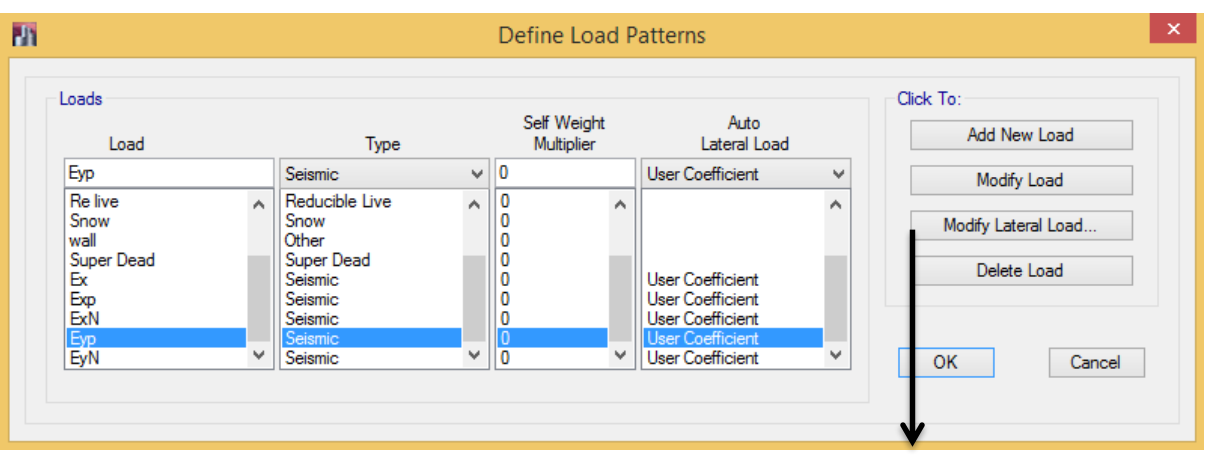

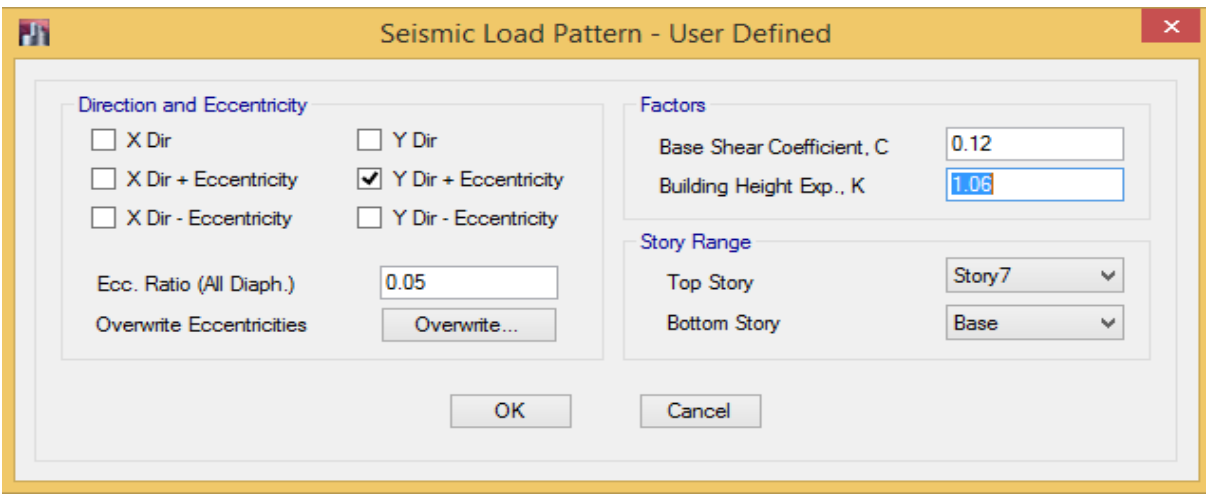

شکل ۴۰: تعریف پیچش تصادفی در راستای  $\rm Y$ 

**نکته:** در 2013 Etabs میتوان EX، EXP و EXN را همزمان تعریف کرد. چون در اینصورت نرمافزار بارها را تفکیک کرده و جداگانه به سازه اعمال میکند. در اینصورت تعداد ترکیب بارها هم خیلی کاهش مییابد.

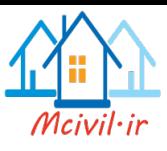

# جزوه نرم افزار2015 Etabs محمدپور

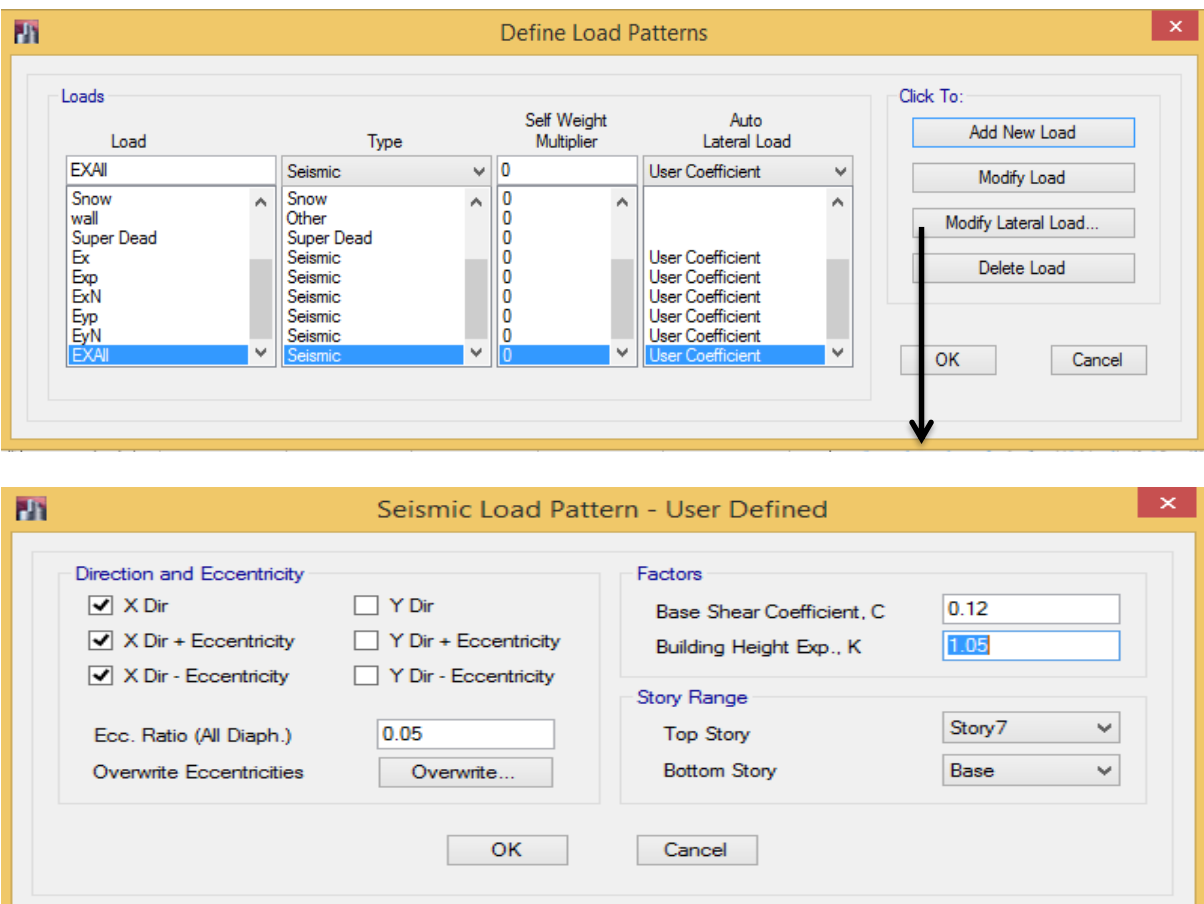

 $X$  شکل ۴۱: تعریف بارهای جانبی بصورت یکجا برای راستای

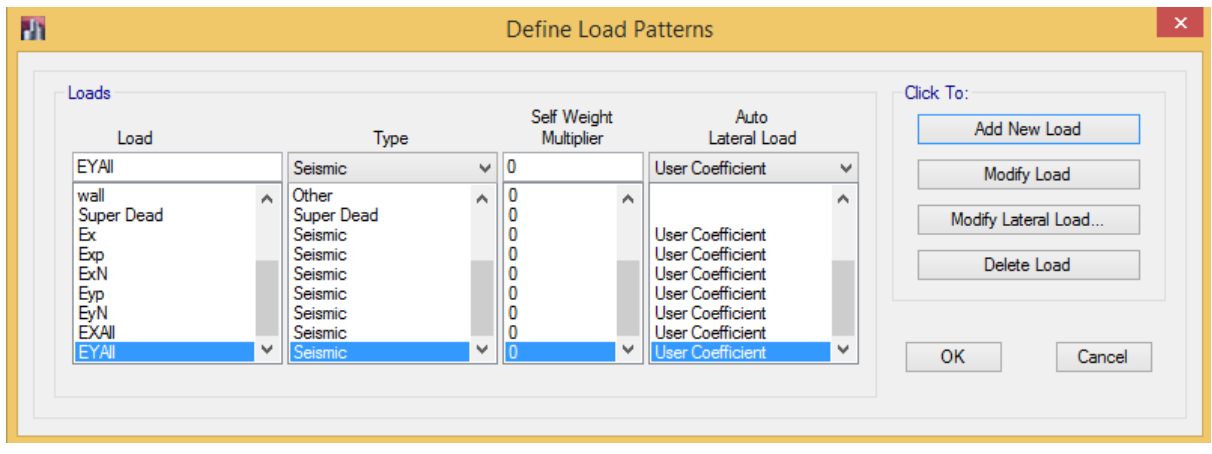

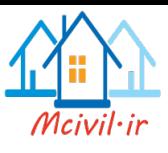

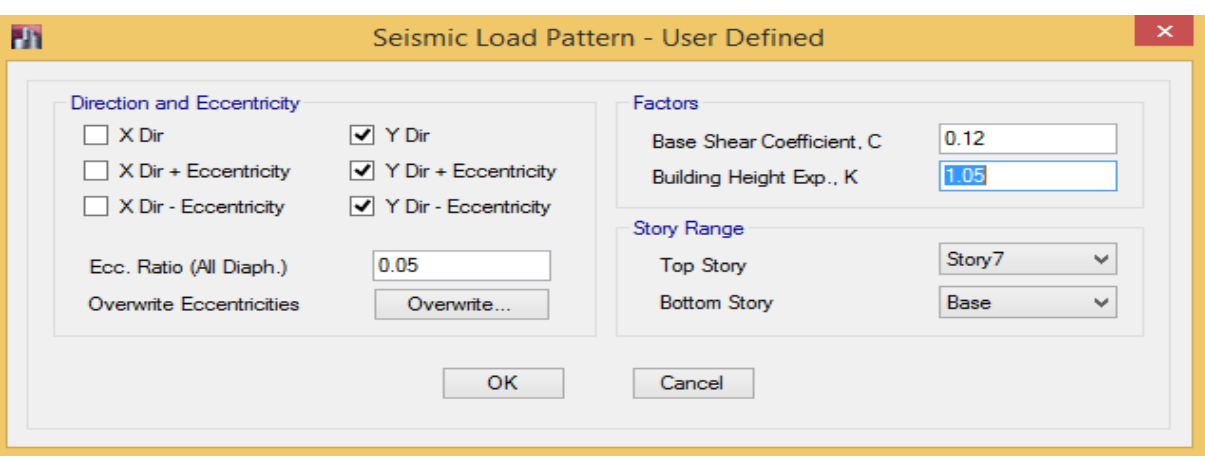

 $\rm Y$  تعریف بارهای جانبی بصورت یکجا برای راستای  $\rm Y$ 

# **3-4-2 بار قائم زلزله**

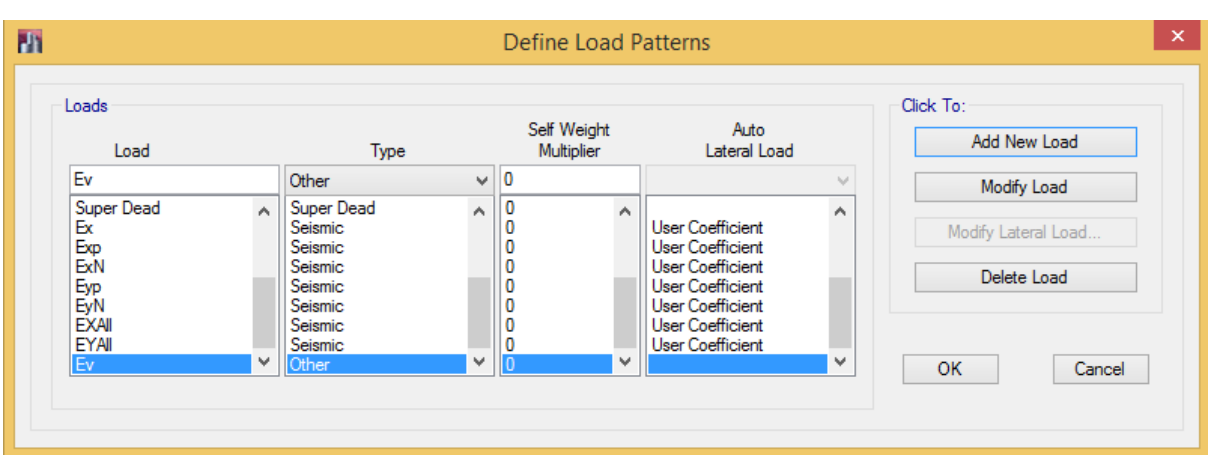

شکل:43 تعریف بار قائم زلزله

**نکته:** نحوه اعمال بار قائم زلزله در ترکیبات بار بر اساس ضوابط آییننامه 2800 در ادامه آورده شده است.

# **National Load**  $\mathbf{r}$ **-** $\mathbf{r}$ **-** $\mathbf{r}$

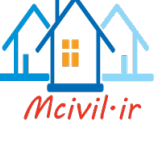

١٠-٢-١-٥-١-١ ملاحظات نواقص هندسي اوليه

در روش تحلیل مستقیم، آثار نواقص هندسی اولیه (شامل کجی و ناشاقولی اعضا) باید از طریق مدل کردن این نواقص در تحلیل مرتبهٔ دوم سازه انجام پذیرد. در سازههایی که بارهای ثقلی عمدتاً توسط ستونها، دیوارها یا قابهای قائم تحمل میشوند، به جای در نظر گرفتن نواقص هندسی اولیه در مدلسازی میتوان به شرح زیر یک بار جانبی فرضی در طبقات ساختمان اعمال نمود.  $N_i = \cdot / \cdot \cdot \cdot Y_i$  $(f-1-\zeta-1+)$ 

که در آن:  $i$  إلى جانبي فرضي در طبقهٔ $=N_i$ بار ثقلی ضریبدار در طبقهٔ i ام متناسب با ضرایب بکاررفته در ترکیبات مختلف بارگذاری $\mathbf{Y}_\text{i}$ 

یادداشتها: در هنگام اعمال بار جانبی فرضی (Ni) به طبقات ساختمان توجه به نکات زیر ضروری است.

- (۱) توزیع بار جانبی فرضی در کف هر طبقه باید مشابه توزیع بارهای ثقلی در کف همان طبقه در نظر گرفته شود.
- (٢) بار جانبی فرضی (IV) باید به کلیهٔ ترکیبات بارگذاری اضافه شود. در مواردی که نسبت تغییرمکان جانبی نسبی حداکثر تحلیل مرتبه دوم به تغییرمکان جانبی نسبی حداکثر تحلیل مرتبه اول (و يا بطور تقريب مقدار ضريب تشديد Br، در تحليل الاستيک مرتبه اول تشديد يافته) با احتساب سختي كاهش يافتهٔ اعضا (مطابق تنظيمات بند ١٠-٢-١-٥-٢) در كليهٔ طبقات کوچکتر یا مساوی ۱/۷ باشد، میتوان بارهای جانبی فرضی (Ni، را فقط در ترکیبات بارگذاری ثقلی منظور نموده و از اثر آنها در ترکیبات بارگذاری شامل بارهای جانبی صرفنظر نمود.

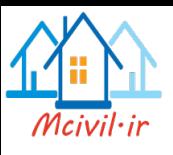

- 
- (۳) بارهای جانبی فرضی باید در راستایی به سازه اعمال شود که بیشترین اثر ناپایداری را داشته ىاشد.
- (۴) ضریب بار جانبی فرضی (۰/۰۰۲) براساس حداکثر ناشاقولی مجاز ستونها در هر طبقه برابر طبقه) کمتر باشد، ضریب بار جانبی فرضی می تواند متناسب با آن کاهش یابد.
- تبصره: کاربرد ملاحظات نواقص هندسی اولیه فقط برای تعیین مقاومتهای مورد نیاز اعضاء محدود میگردد و برای سایر منظورات طراحی (نظیر کنترل تغیی مکان جانبی نسبی طبقات، کنترل خیز تیرها، کنترل ارتعاش اعضا و کفها و محاسبه زمان تناوب اصلی ساختمان) نباید ملاحظات نواقص هندسی اولیه مورد استفاده قرار گیرد.

**نکته:** الزم به ذکر است که Load National فقط برای سازههای فوالدی باید تعریف گردد. همچنین باید برای هرکدام از بارهای ثقلی مرده و زنده باید دو بار از نوع National تعریف گرددریال که یکی در راستای X و دیگری در راستای Y میباشد.

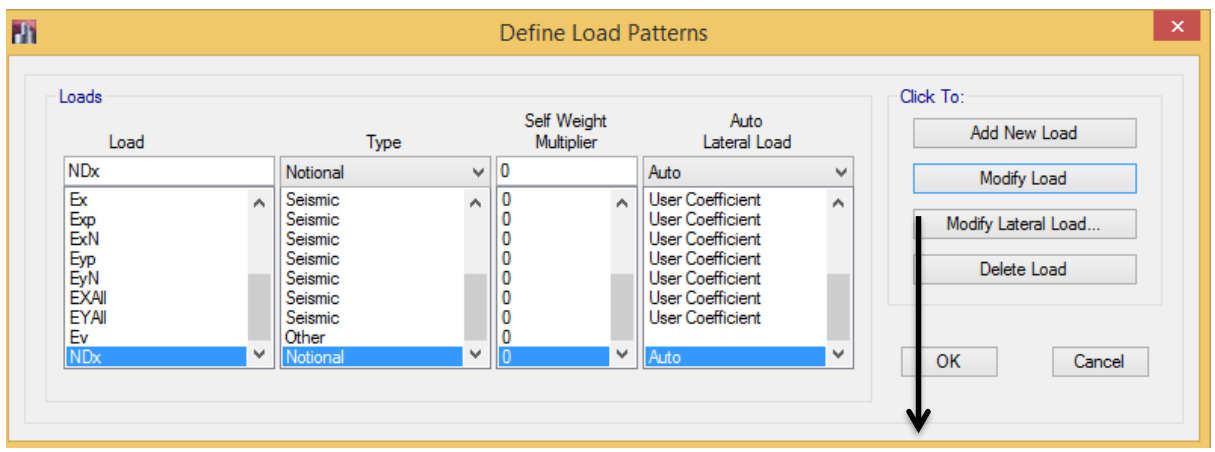

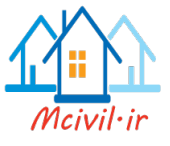

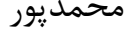

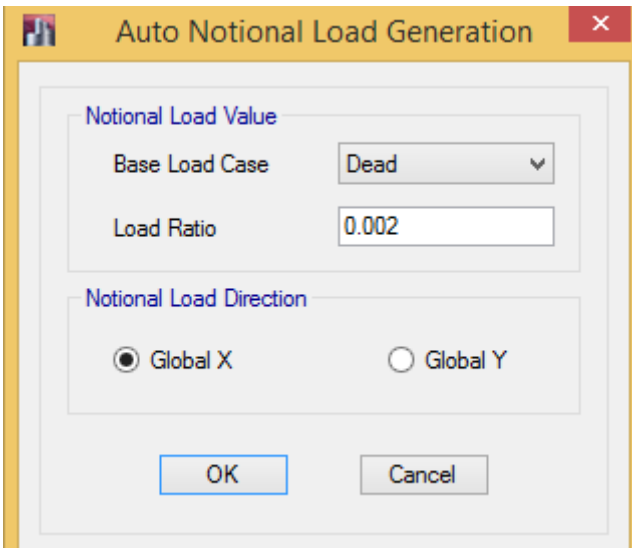

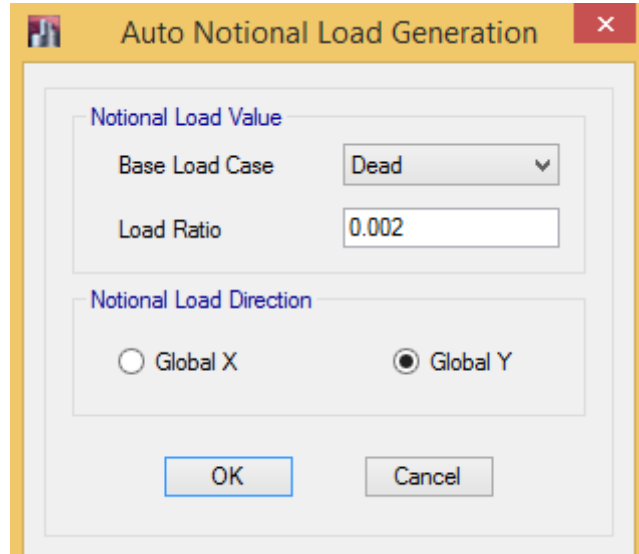

شکل:44 تعریف بار National برای بار مرده

**این کار برای سایر بارهای ثقلی هم باید تعریف گردد.**

# **P-Δ اثر 3-5**

در کلیه سازهها تاثیر بار محوری در عناصر قائم بر روی تغییر مکان های جانبی آنها، برشها و لنگرهـای خمشـی موجود در اعضا و نیز تغییر مکانهای جانبی طبقات را افزایش میدهد. این افزایش به اثـر ثانویـه و یـا اثـر ∆− P معروف است. این اثر در مواردی که شاخص پایداری <sub>ن</sub> $\theta_{\rm i}$  در رابطه  $\,$  (۳–۱۱)، کمتر از ده درصد باشد ناچیز بـوده و می تواند نادیده گرفته شود. ولی اگر  $\theta_{\rm i}$  بیشتر از ده درصد باشد، این اثر باید در محاسبات منظور گردد.  $\theta_i = \left[ \frac{P \Delta_e}{V h} \right]$  $(11-\mathcal{r})$
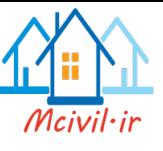

ترکیب بار حاکم بر Delta-P ترکیب بار حاصل از بارهای ثقلی برای طراحی میباشد؛ که بر اساس آئیننامه 7ASCE بصورت زیر میباشد.

$$
U = 1.2D + 1.0E + 1.0L + 0.2S
$$

# Define > P-Delta Options **:مسیر**

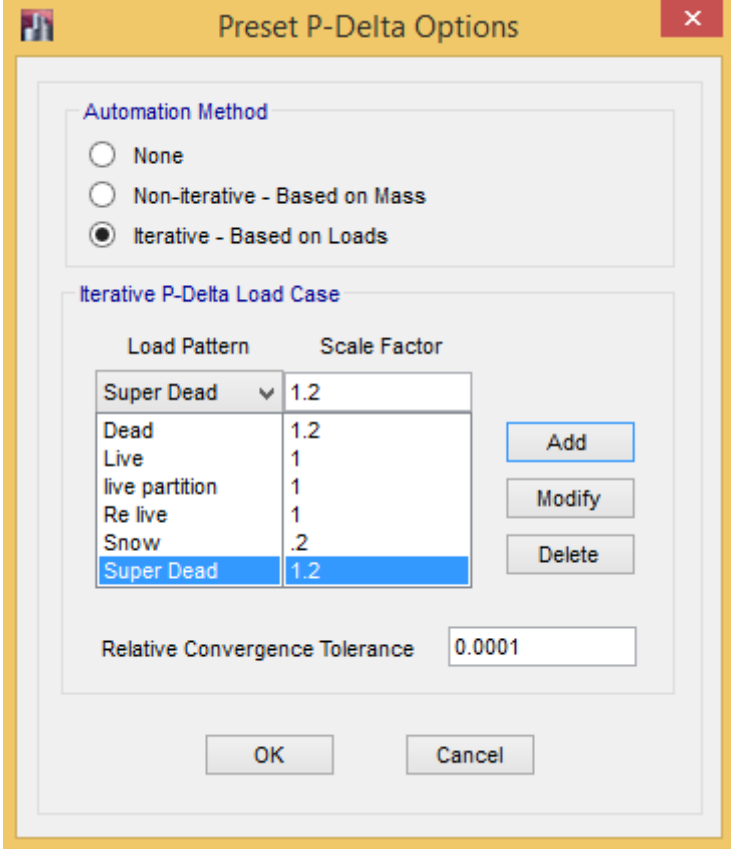

شکل:45 تعریف ترکیبات بار ∆-P

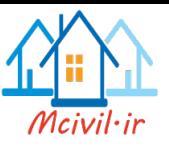

**3-6 جرم لرزه ای سازه**

براساس واقعیت رخداد زلزله با توجه به عدم مشخص بودن زمان زلزله احتمال اینکه در موقع زلزله تمام وزن سازه حضور داشته باشد و در جذب نیرو مشارکت کند خیلی کمتر است چون قسمتی از وزن سازه ناشی از بارهای زنده میباشد و در موقع زلزله نمیتوان گفت که تمام بارهای زنده حتما حضور دارد لذا آیین نامه با توجه به منطق استفاده از سازه(باتوجه به کاربری سازه) میزان مشارکت بارها در موقع زلزله جهت جذب نیرو را به صورت زیر تعریف کرده است.

وزن مؤثر لرزه ای , شامل تمام بار مرده و وزن تأسیسات ثابت به اضافه درصدی از بار زنده و بار $\bf W$ برف که در جدول )3-2( مشخص شده است. بارهای زنده و برف بر طبق مبحث ششم مقررات ملی ساختمان در نظر گرفته می شود.

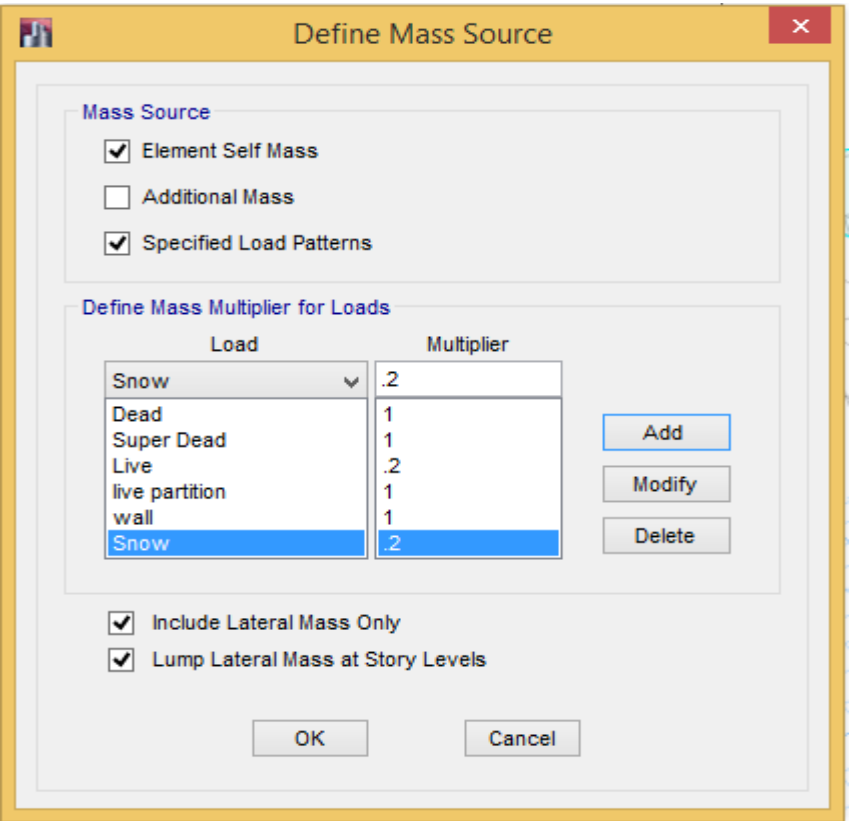

شکل:46 تعریف جرم لرزهای

Define > Mass source :مسیر

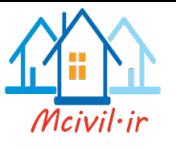

**3-7 ترکیبات بارگذاری**

**3-7-1 مالحظات کلی**

1-3-1 کلیه ساختمان های موضوع این آیین نامه ، بجز آن دسته از ساختمان های با مصالح بنایی که مقررات مندرج در فصل هفتم در آنها رعایت شده باشد ، باید بر طبق ضوابط مندرج در این فصل محاسبه گردند.

3-1-2 محاسبات ساختمان در برابر نیروهای زلزله و باد به تفکیک انجام می شود و در هر عضو سازه اثر هر یک که بیشتر باشد ، مالک عمل قرار می گیرد. ولی رعایت ضوابط ویژه طراحی برای زلزله ، مطابق نیاز سیستم سازه در کلیه اعضاء الزامی است.

3-1-3 بجز مؤلفه های افقی نیروی زلزله که برای محاسبه ساختمان در نظر گرفته میشود، اثر مؤلفه قائم نیروی زلزله نیز در مواردی که در بند 9-3-3 ذکر شده است باید منظور گردد.

3-1-4 ساختمان باید در دو امتداد عمود در هم در برابر نیروهای جانبی محاسبه شود . به طور کلی محاسبه در هر یک از این دو امتداد جز در موارد زیر به طور مجزا و بدون در نظر گرفتن نیروی زلزله در امتداد دیگر انجام می شود.

الف-ساختمان های نامنظم در پالن

ب- کلیه ستون هایی که در محل تقاطع دو و یا چند سیستم مقاوم باربر جانبی قرار دارند.

در موارد الف و ب امتداد اعمال نیروی زلزله باید با زاویه مناسبی که حتی المقدور بیشترین اثر را ایجاد می کند ، انتخاب شود. برای منظور نمودن بیشترین اثر زلزله ، می توان صد در صد نیروی زلزله هر امتداد را با 30 درصد نیروی زلزله در امتداد عمود بر آن ترکیب کرد. در طراحی اجزاء ، بحرانی ترین حالت ممکن از نظر عالئم نیروهای داخلی حاصل از زلزله باید ملحوظ گردند.

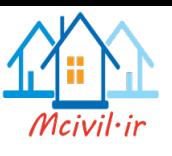

تبصره1 : در ساختمان های مشمول بند ب فوق ، چنانچه بار محوری ناشی از اثر زلزله ، در ستون در هر یک از دو امتداد مورد نظر کمتر از 20 درصد بار محوری مجاز ستون باشد ، بکارگیری ترکیب فوق در آن ستون ضرورتی ندارد.

تبصره2 : در مواردی که ترکیب صد درصد نیروی زلزله هر امتداد با 30 درصد نیروی زلزله در امتداد عمود بر آن در نظر گرفته می شود ، منظور کردن برون مرکزی اتفاقی ، موضوع بند 3-7-3 ، برای نیروی زلزله ای که در امتداد مربوط به 30 درصد اعمال می شود ، الزامی نیست.

3-1-5 نیروی زلزله در هر یک از امتدادهای ساختمان باید در هر دو جهت آن امتداد یعنی به صورت رفت و برگشت در نظر گرفته شود.

3-1-6 مدل ریاضی که برای تحلیل سازه در نظر گرفته می شود باید تا حد امکان نمایانگر وضعیت سازه به لحاظ توزیع جرم و سختی باشد. در این مدل باید عالوه بر کلیه اجزای مقاوم جانبی ، اجزایی که مقاومت و سختی آنها تأثیر قابل مالحظه ای در توزیع نیروها دارند ، در نظر گرفته شوند. در این ارتباط در سازه های بتن مسلح رعایت اثر ترک خوردگی اجزاء در سختی آنها الزامی است. اثر ترک خوردگی در این سازه ها را می توان مطابق بند 5-6-3 برای تعیین نیروهای داخلی و تغییر شکل ها در تحلیل سازه منظور کرد.

در طراحی سازههای بتنی میتوان از آئیننامه ACI و یا آئیننامه CSA استفاده کرد. در صورت استفاده از آئیننامه ACI باید از ترکیبات خود آئیننام برای طراحی سازههای بتنی استفاده کرد. اما در صورت استفاده از آئیننامه CSA میتوان از ترکیبات بار مبحث نهم مقررات ملی برای طراحی سازههای بتنی استفاده کرد.

با توجه به اینکه نظام مهندسی ساختمان بیشتر طراحی سازههای بتنی را بر اساس آئیننامه ACI کنترل مینماید، لذا در این جزوه نحوه تنظیمات ترکیبات بار بر اساس آئیننامه ACI در نرمافزار توضیح

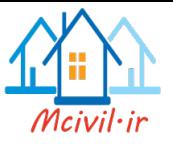

داده خواهد شد. اما ترکیبات بار بر اساس مبحث نهم مقرات ملی ساختمان نیز در ادامه آورده شده است.

**نکته:** در اکثر حاالت طراحی، میبایست اثر 100 درصد راستای زلزله با 30 درصد نیروی زلزله ترکیب گردد؛ لذا در ترکیبات بار طراحی مورد فوق نیز آورده میشود.

**2-3-7 ترکیب بار مربوط به اثر مولفه قائم زلزله**

۴-۳-۳-۹ نیروی قائم ناشی از زلزله که اثر مؤلفه قائم شتاب زلزله در ساختمان است، در موارد زیر باید در محاسبات منظور شود. الف-کل سازہ ساختمانھایی که در پھنه با خطر نسبی خیلی زیاد واقع شدہاند. ب- تيرهايي كه دهانه آنها بيشتر از پانزده متر مي!شد، همراه با ســتونهــا و ديوارهــاي تکیه گاهی آنها. ب-تیرهایی که بار قائم متمرکز قابل توجهی در مقایسه با سایر بارهای منتقل شده به تیـر را تحمل میکنند، همراه با ستونها و دیوارهای تکیهگاهی آنها. درصورتی که بـار متمرکـز حداقل برابر با نصف مجموع بار وارده به تیر باشد، آن بار قابل توجه تلقی میشود. ت- بالکنها و پیشآمدگیهایی که به صورت طره ساخته میشوند. ۳-۳-۳-۳ مقدار نیروی قائم از رابطه (۳-۱۰) محاسـبه مـهشـود. در مـورد بـالکنهـا و

پیشآمدگیها، این نیرو باید در هر دو جهت رو بـه بـالا و رو بـه پـایین و بـدون منظـور نمودن اثر كاهنده بارهاى ثقلي در نظر گرفته شود.

 $F_v=0.6$  AIW<sub>P</sub>

 $(1 - T)$ 

در این رابطه: A و ا مقادیری هستند که برای محاسبه نیروی برشی پایه منظور شدهاند. Wp: در مورد بند الف بالا بار مرده و در مورد سایر بندها بار مرده به اضافه کل سربار است. نيروي قائم زلزله بايد در هر دو جهت رو به بالا و روبه پايين، جداگانه به سازه اعمال شود. در نظر اگرفتن نیروی قائم در جهت رو به بالا در طراحی یی ساختمان ضروری نیست.

۳-۳-۳-۳ نیروهای قائم و افقی زلزله باید همزمان با بارهای مرده و زنده ترکیب شده و در طراحی اعضای سازه بهکار رود. در این ترکیب ضوابط بند (۳-۱-۲) باید رعایت شـود و سازه باید برای بیشینه اثر این ترکیبات طراحی گردد.

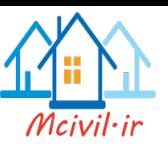

بنابراین با توجه به مورد الف بند 9-1-3-3 در تمام سازههای که در منطقه با خطر نسبی زیاد قرار دارند(مانند شهر تبریز) باید مولفه قائم زلزله نیز در نظر گرفته شود. برای درنظر گرفتن اثر مولفه قائم بری کل سازه بهتر است که، مقدار آن با بار مرده بصرت زیر در ترکیبات بار در نظر گرفته شود.

مثلا برای سازههای با اهمیت متوسط(مسکونی) داریم:

 $0.6*.35*1=0.21$ 

پس در ترکیبات مربوط به بار مرده، ضرایب بار مرده با 0.21 جمع میگردد. مثال بار مرده بجای ضریب 1.2D مقدار 1.41D بکار برده خواهد شد. لازم به ذکر است که با توجه به ویرایش چهارم استاندارد ۲۸۰۰ مولفه قائم با ضریب ۱ در ترکیبات بار بکار می $_2$ رود. همچنین ضریب اضافه مقاومت $(\varOmega_0)$  در ترکیبات بار به مولفه قائم ضرب نمیشود.

**3-7-3 تعریف ترکیبات بار بر اساس پیش فرض نرمافزار** با توجه به توضیحات داده شده اگر بخواهیم ترکیبات بار مربوط به سازههای بتنی را بر اساس آئیننامه در نرمافزار تعریف نمائیم بصورت زیر اقدام خواهیم کرد.  $\rm{ACI}$ 

**گام اول**: تعریف ترکیب بار همزمان مولفههای افقی در Case Load

Define > Load Case :مسیر

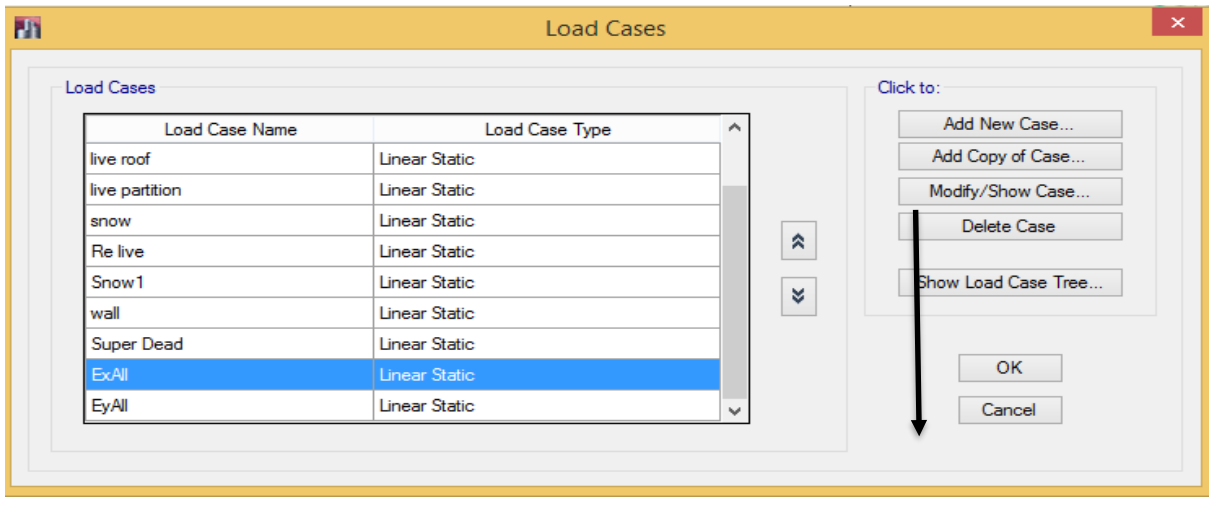

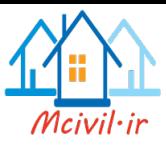

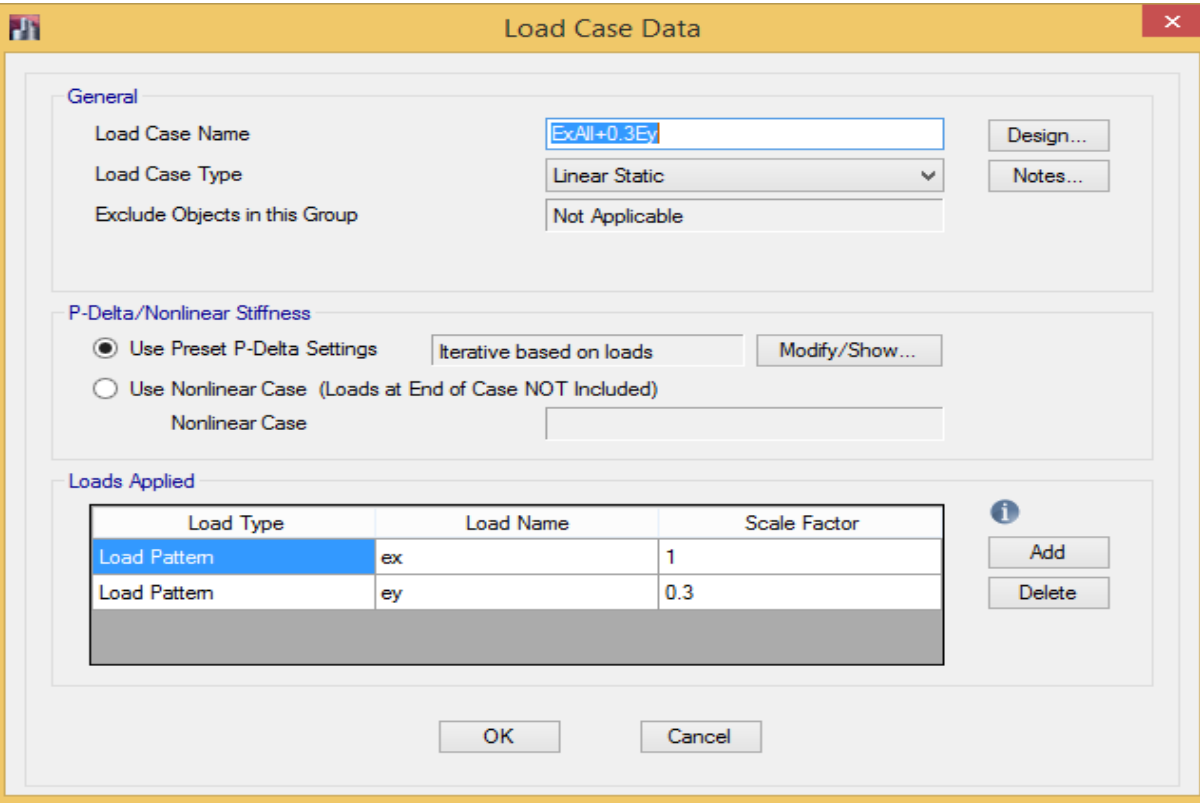

# $\rm Y$  تعریف ترکیبات بار مربوط به زلزله راستای  $\rm X$  با ٣٠ درصد زلزله راستای  $\rm Y$

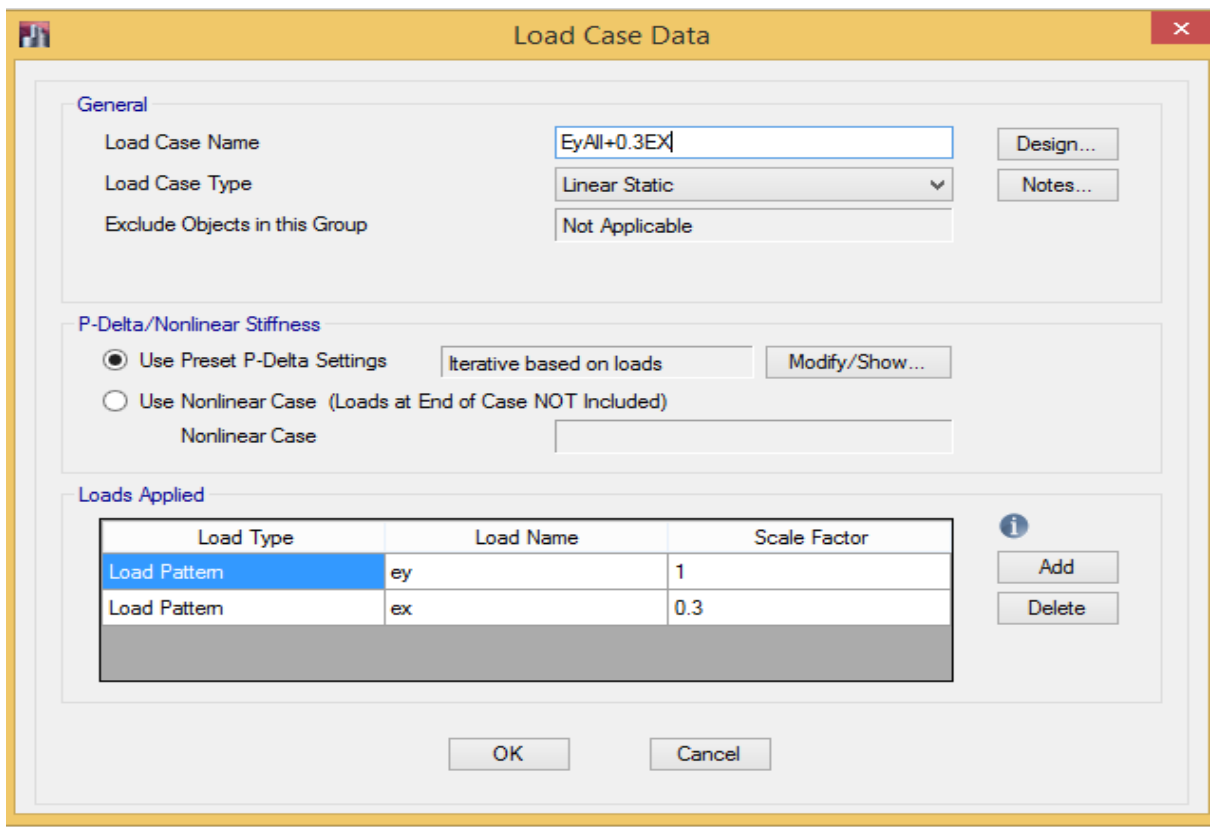

 $\rm X$  تعریف ترکیبات بار مربوط به زلزله راستای  $\rm Y$  با ٣٠ درصد زلزله راستای  $\rm X$ 

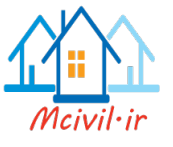

به همین ترتیب ترکیب بار Ey-0.3EXAll و EX-0.3EYAll نیز باید تعریف گردد.

**گام دوم:** انتخاب آئیننامه طراحی

Design > Concrete Frame Design > View/ Revise Preferences :مسیر

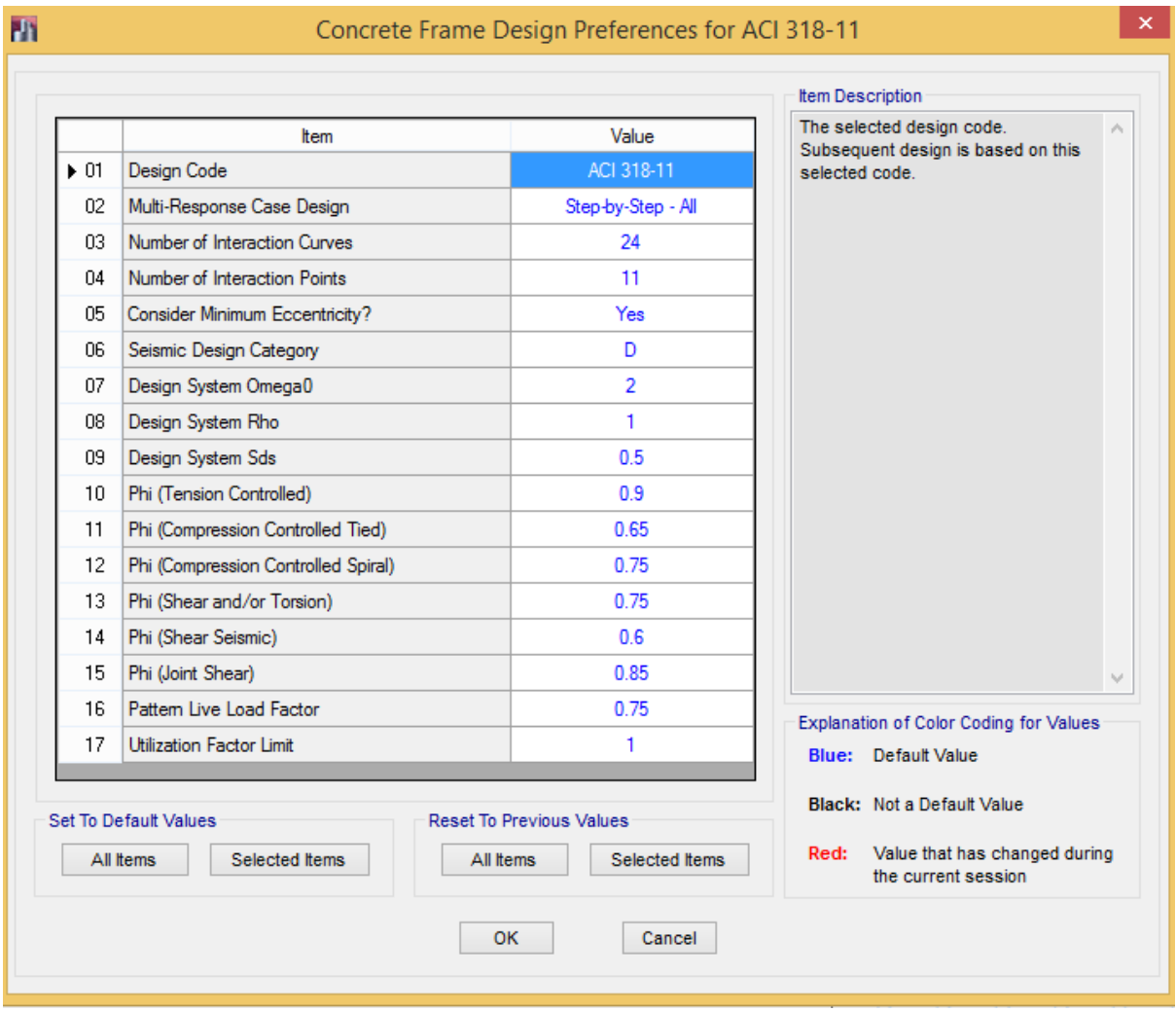

شکل:49 انتخاب آئین نامه طراحی سازههای بتنی

**گام سوم:** فراخوانی ترکیبات بار پیش فرض

Define > Load Combinations :مسیر

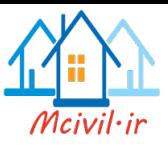

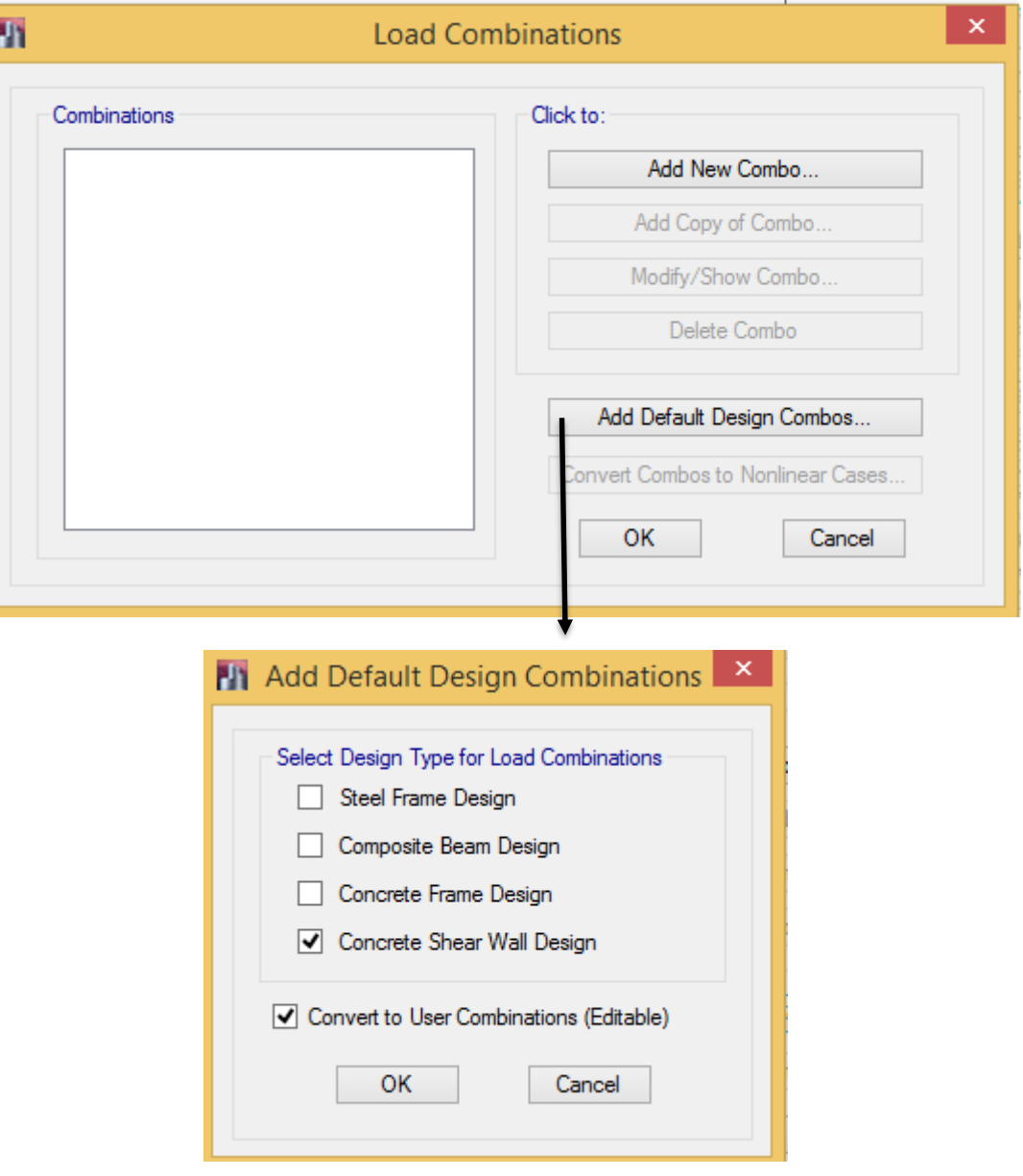

شکل:50 فراخوانی ترکیبات بار پیش فرض نرمافزار برای سازههای بتنی

**گام چهارم:** ویرایش ترکیبات بار و اضافه کردن EV به ترکیبات مربوط به بار جانبی زلزله

Define > Load Combinations :مسیر

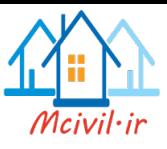

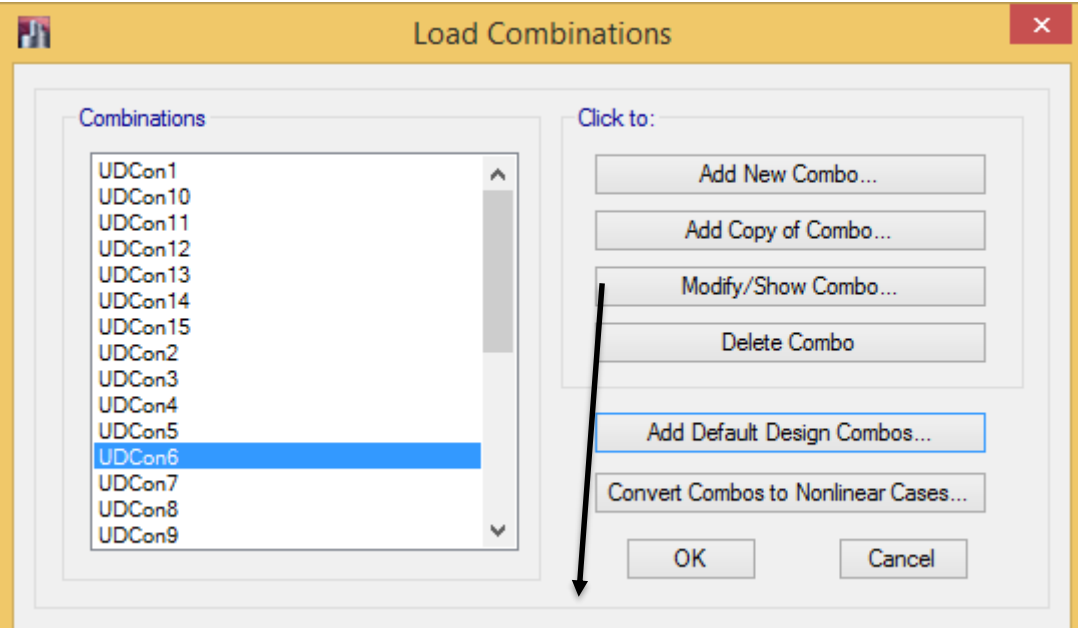

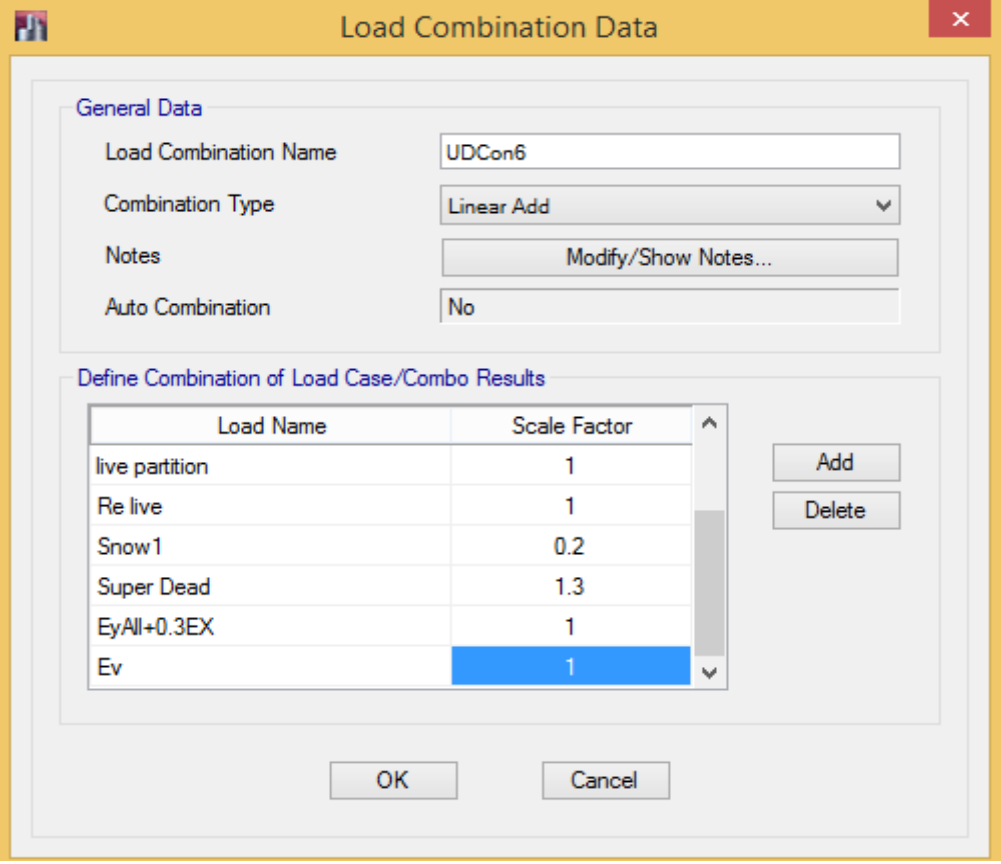

شکل:51 اضافه کردن ترکیب بار مربوط به مولفه قائم در راستای مثبت

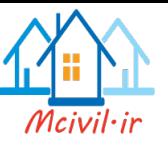

**مولفه قائم زلزله باید در تمامی ترکیبات مربوط به بارهای لرزهای افزوده شود.**

**4-3-7 تعریف ترکیبات بار بصورت دستی بر اساس ACI**

اگر بخواهیم ترکیبات بارگذاری سازههای بتنی بر اساس آئیننامه ACI بصورت دستی وارد گردد بصورت زیر و بر اساس جدول 1-3 خواهد بود.

## Define > Load Combinations :مسیر

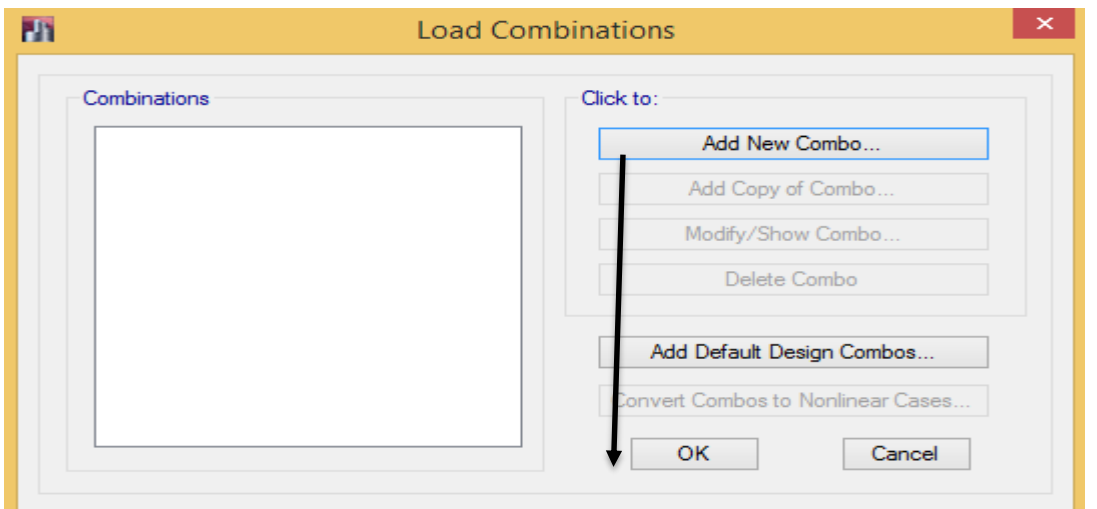

شکل:52 تعریف ترکیب بار جدید

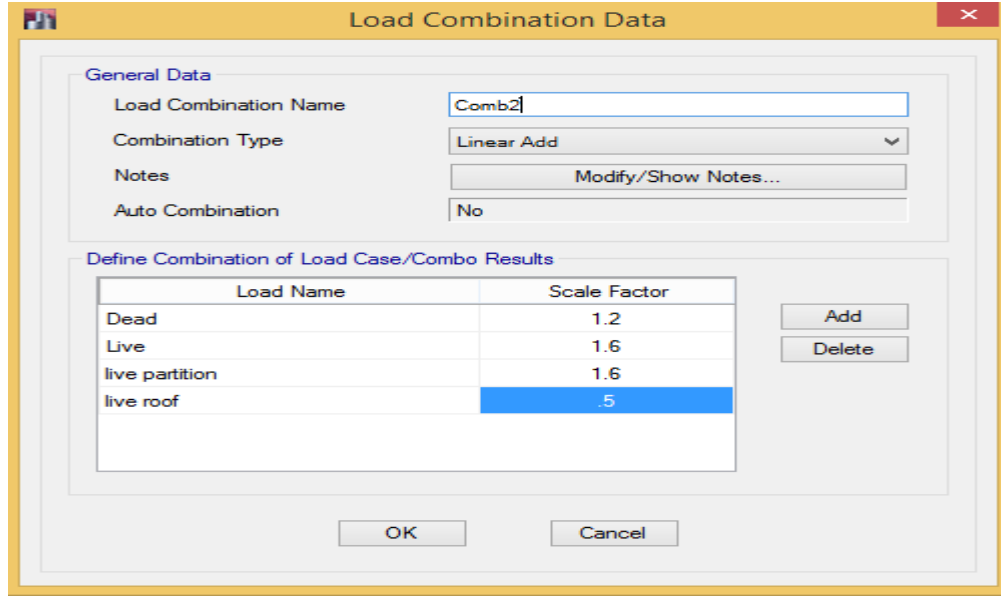

شکل:53 اضافه کردن ضرایب بارها

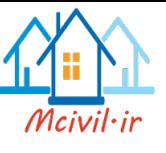

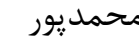

| Combo          | Dead  | Live         | Live Partition | Live Roof | Snow | ExAll        | EYAII        |                         |              | EXALL+0.3Ey ExAll-0.3Ey EyALL+0.3Ex | EYAII-0.3Ex  | EV                      |
|----------------|-------|--------------|----------------|-----------|------|--------------|--------------|-------------------------|--------------|-------------------------------------|--------------|-------------------------|
| $\mathbf{1}$   | 1.4   |              |                |           |      |              |              |                         |              |                                     |              |                         |
| $\overline{2}$ | 1.2   | 1.6          | 1.6            | 0.5       |      |              |              |                         |              |                                     |              |                         |
| 3              | $1.2$ | 1.6          | 1.6            |           | 0.5  |              |              |                         |              |                                     |              |                         |
| $\overline{4}$ | 1.2   | $\mathbf{1}$ | $\mathbf{1}$   | 1.6       |      |              |              |                         |              |                                     |              |                         |
| 5              | 1.2   | $\mathbf{1}$ | $\mathbf{1}$   |           | 1.6  |              |              |                         |              |                                     |              |                         |
| 6              | 1.41  | $\mathbf{1}$ | $\mathbf{1}$   |           | 0.2  | $\mathbf{1}$ |              |                         |              |                                     |              | $\mathbf 1$             |
| $\overline{7}$ | 1.41  | $\mathbf 1$  | $1\,$          |           | 0.2  | $-1$         |              |                         |              |                                     |              | $\mathbf 1$             |
| 8              | 1.41  | $\mathbf{1}$ | $1\,$          |           | 0.2  |              | $\mathbf 1$  |                         |              |                                     |              | $\,1\,$                 |
| 9              | 1.41  | $\mathbf{1}$ | $\mathbf{1}$   |           | 0.2  |              | $^{\rm -1}$  |                         |              |                                     |              | $\mathbf 1$             |
| 10             | 1.41  | $\mathbf{1}$ | $1\,$          |           | 0.2  |              |              | $\mathbf{1}$            |              |                                     |              | $\mathbf{1}$            |
| 11             | 1.41  | $\mathbf{1}$ | $\mathbf{1}$   |           | 0.2  |              |              | $-1$                    |              |                                     |              | $\mathbf 1$             |
| 12             | 1.41  | $\mathbf{1}$ | $\mathbf{1}$   |           | 0.2  |              |              |                         | $\mathbf{1}$ |                                     |              | $\mathbf 1$             |
| 13             | 1.41  | $\mathbf{1}$ | $\mathbf{1}$   |           | 0.2  |              |              |                         | $^{\circ}1$  |                                     |              | $\mathbf 1$             |
| 14             | 1.41  | $\mathbf{1}$ | $1\,$          |           | 0.2  |              |              |                         |              | $\mathbf{1}$                        |              | $\mathbf 1$             |
| 15             | 1.41  | $\mathbf{1}$ | $1\,$          |           | 0.2  |              |              |                         |              | $^{\rm -1}$                         |              | $\mathbf 1$             |
| 16             | 1.41  | $\mathbf{1}$ | $\mathbf 1$    |           | 0.2  |              |              |                         |              |                                     | $\mathbf{1}$ | $\mathbf 1$             |
| 17             | 1.41  | $\mathbf{1}$ | $1\,$          |           | 0.2  |              |              |                         |              |                                     | $-1$         | $\mathbf 1$             |
| 18             | 0.69  |              |                |           |      | $\mathbf{1}$ |              |                         |              |                                     |              | $^{\rm -1}$             |
| 19             | 0.69  |              |                |           |      | $^{\circ}1$  |              |                         |              |                                     |              | $^{\rm -1}$             |
| 20             | 0.69  |              |                |           |      |              | $\mathbf{1}$ |                         |              |                                     |              | $^{\rm -1}$             |
| 21             | 0.69  |              |                |           |      |              | $-1$         |                         |              |                                     |              | $^{\text{{\small -1}}}$ |
| 22             | 0.69  |              |                |           |      |              |              | $\mathbf{1}$            |              |                                     |              | $^{\rm -1}$             |
| 23             | 0.69  |              |                |           |      |              |              | $^{\text{{\small -1}}}$ |              |                                     |              | $^{\rm -1}$             |
| 24             | 0.69  |              |                |           |      |              |              |                         | $\mathbf{1}$ |                                     |              | $^{\rm -1}$             |
| 25             | 0.69  |              |                |           |      |              |              |                         | $-1$         |                                     |              | $^{\rm -1}$             |
| 26             | 0.69  |              |                |           |      |              |              |                         |              | $\mathbf 1$                         |              | $^{\rm -1}$             |
| 27             | 0.69  |              |                |           |      |              |              |                         |              | $-1$                                |              | $^{\rm -1}$             |
| 28             | 0.69  |              |                |           |      |              |              |                         |              |                                     | $\mathbf{1}$ | $^{\rm -1}$             |
| 29             | 0.69  |              |                |           |      |              |              |                         |              |                                     | $^{\rm -1}$  | $^{\circ}1$             |

جدول :1-3 ترکیب بار سازههای بتنی بر اساس ACI

در جدول ۳-۱ ترکیبات بار بر اساس وجود مولفه قائم، همزمانی مولفههای افقی(۳۰-۱۰۰) و پیچش تصادفی تنظیم گشته است. اگر مولفه قائم وجود نداشته باشد؛ ضرایب بارمرده از 1.41 به 1.2 و 0.69 به از ترکیبات حذف خواهد شد. Ev تبدیل شده و  $\rm E$ از ترکیبات حذف خواهد شد $0.9$ 

**3-7-5 ترکیبات بارگذاری سازه های بتنی بر اساس مبحث ششم مقررات ملی ساختمان** در نرمافزار Etabs میتوان برای طراحی سازههای بتنی از ترکیبات بار مبحث نهم مقررات ملی ساختمان نیز استفاده کرد. برای استفاده از ترکیبات بار مبحث نهم مقررات ملی ساختمان، آئیننامه طراحی باید CSA که آئیننامه ساختمانهای بتنی کانادا میباشد؛ انتخاب گردد. روش طراحی سازههای بتنی در آئیننامه CSA و مبحث نهم همانند هم بوده و بر اساس حاالت حدی نهائی میباشد. ترکیبات بار سازههای بتنی بر اساس مبحث ششم مقررات ملی ساختمان در جدول 2-3 آورده شده است.

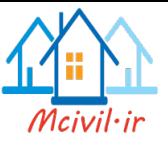

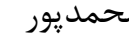

| Combo          | Dead | Live | <b>Live Partition</b> | <b>Snow or LRoof</b> | ExAII   | <b>EYAII</b> | EXALL+0.3Ey | ExAll-0.3Ey | EyALL+0.3Ex EYAll-0.3Ex |         | EV           |
|----------------|------|------|-----------------------|----------------------|---------|--------------|-------------|-------------|-------------------------|---------|--------------|
| $\mathbf{1}$   | 1.25 | 1.5  | 1.5                   | 1.5                  |         |              |             |             |                         |         |              |
| $\overline{2}$ | 1.21 | 1.2  | 1.2                   | $\mathbf{1}$         | 0.84    |              |             |             |                         |         | $\mathbf{1}$ |
| 3              | 1.21 | 1.2  | 1.2                   | $\mathbf{1}$         | 0.84    |              |             |             |                         |         | $\mathbf{1}$ |
| 4              | 1.21 | 1.2  | 1.2                   | $\mathbf{1}$         |         | 0.84         |             |             |                         |         | $\mathbf{1}$ |
| 5              | 1.21 | 1.2  | 1.2                   | $\mathbf{1}$         |         | $-0.84$      |             |             |                         |         | $\mathbf{1}$ |
| 6              | 1.21 | 1.2  | 1.2                   | $\mathbf{1}$         |         |              | 0.84        |             |                         |         | $\mathbf{1}$ |
| $\overline{7}$ | 1.21 | 1.2  | 1.2                   | $\mathbf{1}$         |         |              | $-0.84$     |             |                         |         | $\mathbf{1}$ |
| 8              | 1.21 | 1.2  | $1.2$                 | $\mathbf{1}$         |         |              |             | 0.84        |                         |         | $\mathbf 1$  |
| 9              | 1.21 | 1.2  | 1.2                   | $\mathbf{1}$         |         |              |             | $-0.84$     |                         |         | $\mathbf{1}$ |
| 10             | 1.21 | 1.2  | 1.2                   | $\mathbf{1}$         |         |              |             |             | 0.84                    |         | $\mathbf{1}$ |
| 11             | 1.21 | 1.2  | 1.2                   | $\mathbf{1}$         |         |              |             |             | $-0.84$                 |         | $\mathbf{1}$ |
| 12             | 1.21 | 1.2  | 1.2                   | $\mathbf{1}$         |         |              |             |             |                         | 0.84    | $\mathbf{1}$ |
| 13             | 1.21 | 1.2  | 1.2                   | $\mathbf{1}$         |         |              |             |             |                         | $-0.84$ | $\mathbf{1}$ |
| 14             | 0.64 |      |                       |                      | 0.84    |              |             |             |                         |         | $-1$         |
| 15             | 0.64 |      |                       |                      | $-0.84$ |              |             |             |                         |         | $-1$         |
| 16             | 0.64 |      |                       |                      |         | 0.84         |             |             |                         |         | $-1$         |
| 17             | 0.64 |      |                       |                      |         | $-0.84$      |             |             |                         |         | $-1$         |
| 18             | 0.64 |      |                       |                      |         |              | 0.84        |             |                         |         | $-1$         |
| 19             | 0.64 |      |                       |                      |         |              | $-0.84$     |             |                         |         | $-1$         |
| 20             | 0.64 |      |                       |                      |         |              |             | 0.84        |                         |         | $-1$         |
| 21             | 0.64 |      |                       |                      |         |              |             | $-0.84$     |                         |         | $-1$         |
| 22             | 0.64 |      |                       |                      |         |              |             |             | 0.84                    |         | $-1$         |
| 23             | 0.64 |      |                       |                      |         |              |             |             | $-0.84$                 |         | $-1$         |
| 24             | 0.64 |      |                       |                      |         |              |             |             |                         | 0.84    | $-1$         |
| 25             | 0.64 |      |                       |                      |         |              |             |             |                         | $-0.84$ | $-1$         |

جدول ٣-٢: ترکیباتبار سازههای بتنی بر اساس مبحث ششم مقررات ملی

در جدول ۳-۲ نیز ترکیبات بار بر اساس وجود مولفه قائم، همزمانی مولفههای افقی(۳۰-۱۰۰) و پیچش تصادفی تنظیم گشته است. اگر مولفه قائم وجود نداشته باشد؛ ضرایب بارمرده از 1.21 به 1 و 0.64 به از ترکیبات حذف خواهد شد. Ev تبدیل شده و Ev از ترکیبات حذف خواهد شد.  $0.85$ 

**3-7-6 ترکیبات بارگذاری سازه های فوالدی به روش طراحی بر اساس حاالت حدی مقاومت** با توجه به اینکه مبحث دهم مقررات ملی ساختمان مطابقت زیادی با آئیننامه فوالد آمریکا)AISC )دارد؛ لذا ترکیبات ارائه شده در مبحث ششم مقررات ملی ساختمان برای سازههای فوالدی به روش طراحی بر اساس مقاومت)LRFD )همانند AISC میباشد. لذا میتوان هم از ترکیبات بار پیش فرض برنامه برای طراحی سازههای فوالدی استفاده کرد و هم ترکیبات بار را بصورت دستی همانند جدول 3-3 در نرمافزار تعریف کرد.

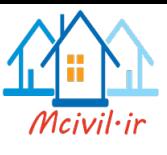

در جدول ۳-۳ نیز ترکیبات بار بر اساس وجود مولفه قائم، همزمانی مولفههای افقی(۳۰-۱۰۰) و پیچش تصادفی تنظیم گشته است. اگر مولفه قائم وجود نداشته باشد؛ ضرایب بارمرده از 1.41 به 1.2 و 0.69 به از ترکیبات حذف خواهد شد. Ev تبدیل شده و  $E$ از ترکیبات حذف خواهد شد $0.9$ 

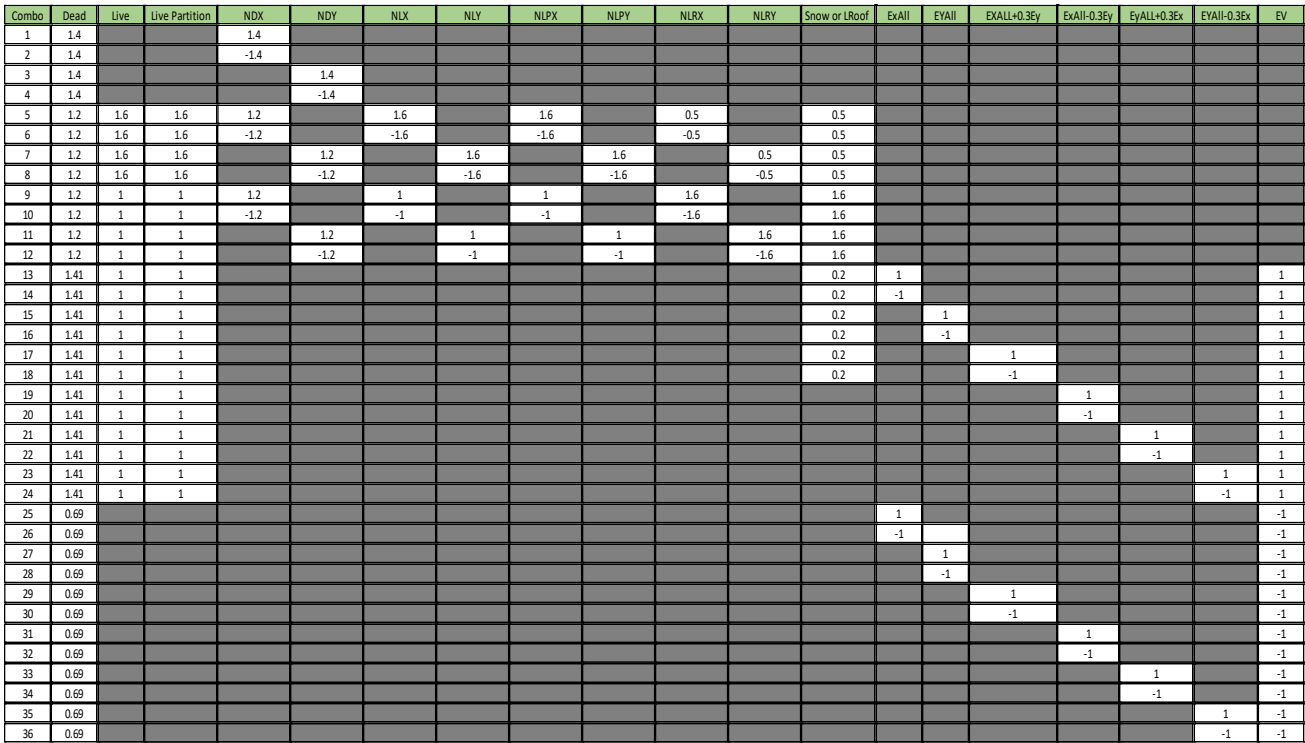

جدول:3-3 ترکیبات بار طراحی سازههای فوالدی بر اساس مبحث شش مقررات ملی ساختمان و AISC

**3-8 مدلسازی سازه**

**3-8-1 مدلسازی سازه فوالدی با سیستم مقاوم جانبی مهاربندی)ستون، تیر ، مهاربند(**

در این سیستم، بارهای قائم و ثقلی توسط تیر و ستون و بارهی جانبی توسط مهاربندها تحمل میشود.

**انواع مهاربندها:**

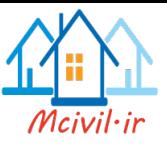

-1 **مهاربندهای هم محور)CBF)**-1**:**سختی زیاد -2شکل پذیری کم -3جابجایی جانبی کم -4محدودیت در

بازشو ۵-اجرای راحت

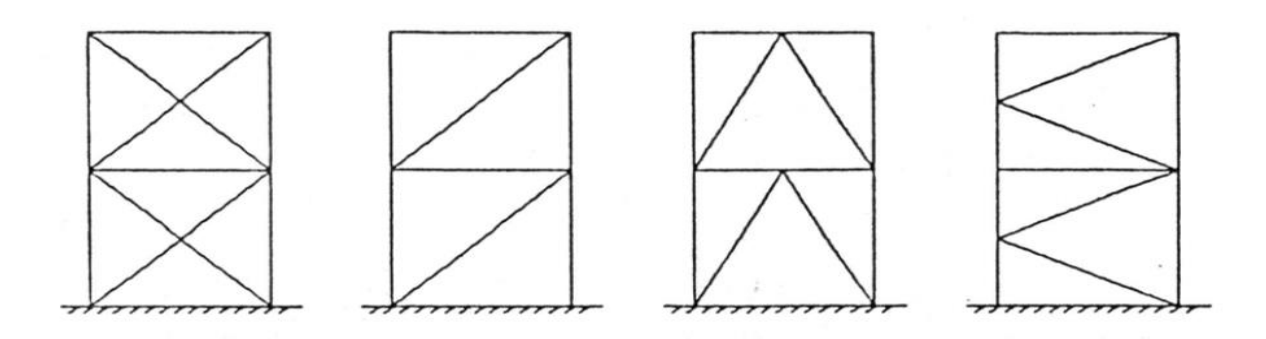

شکل:54 نمونههایی از مهاربند هم محور

-2 **مهاربندهای برون محور)EBF)**-1: سختی جانبی کمتر -2 شکل پذیری بیشتر-3 قابلیت استهالک انرژی

بیشتر ۴- عدم محدودیت درجایگذاری بازشوها ۵- اجرای نسبتا سخت در تیر پیوند

سیستم های مقاوم فوالدی همچون قاب های خمشی و قاب مهاربندی شده هم مرکز هر کدام به تنهایی نمی توانند هر دو عامل سختی و شکل پذیری را به صورت مطلوب فراهم نمایند و تأمین هر دو هدف توسط این سیستم ها باعث غیر اقتصادی شدن طرح می گردد. برای افزایش شکل پذیری قابهای مهاربندی شده سیستم مهاربند خارج از مرکز (EBF (توسط پوپوف درسال 1978 پیشنهاد گردید .تأمین دو خواسته باال توسط این سیستم،به سرعت به کارگیریآن را در آیین نامه های مختلف رایج کرد. ولی ضعف بزرگ این سیستم تیر پیوند می باشد که خود قسمتی از تیر اصلی می باشد و تعویض یا تعمیر آن پس از یک زلزله شدید بسیار مشکل می باشد.

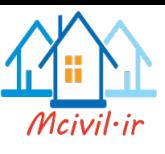

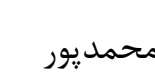

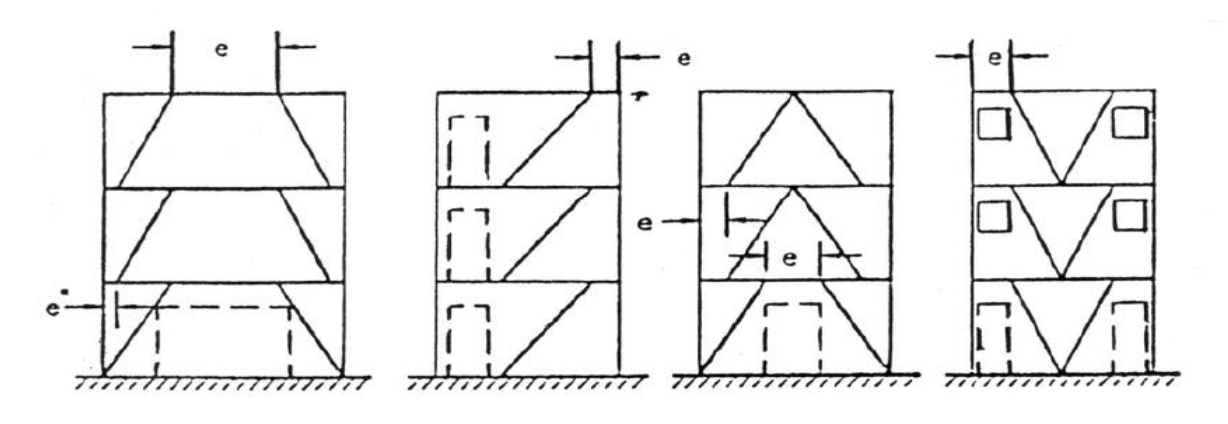

شکل:55 نمونههایی از مهاربند برون محور

در این سیستم قسمتی از تیر که بین عضو قطری تا ستون یا بین دو مهاربند قرار می گیرد لینک یا پیوند نامیده می شود، تیر پیوند دارای این خاصیت است که می تواند نیروهای مهاربندی را از طریق خود به ستون یا عضو قطری دیگر انتقال دهد و نهایتاً نیروهای متعادلی را به مهاربند وارد سازد .در واقع پیوند در اینجا مانند فیوز شکل پذیری عمل می کنند و خود مقادیر عمده ای از انرژی زلزله را جذب می کند .در واقع در طراحی یک طراحی برای سیستم مهاربند برون محور این تیر پیوند است که با تشکیل مفصلهای خمیری، تغییر شکلهای بزرگ غیر ارتجاعی را تحمل کند. عناصر قطری باید طوری طراحی شوند که حتی در مقابل بارهای جانبی شدید هم کمانه نکنند. به همین علت، طول پیوند و کم یا زیاد شدن آن نقشی اساسی در رفتار سیستم بر عهده می گیرد.

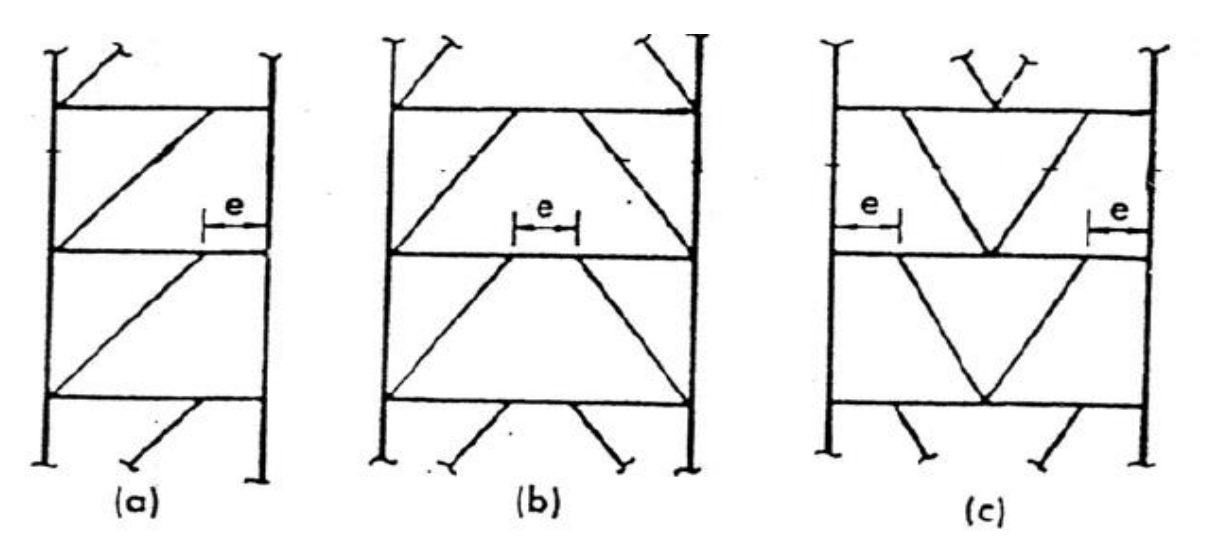

شکل:56 موقعیتهای متفاوت تیر پیوند

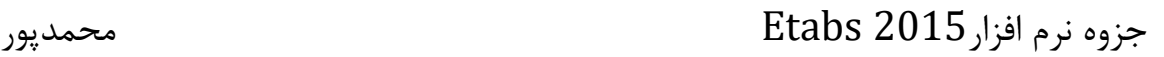

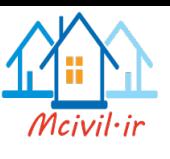

**-3مهاربندهای زانوئی)**KBF**):**

برای رفع این مشکل در سال 1986 سیستم مهاربند زانویی کمانش پذیر توسط آچوا مطرح شد .آچوا پیشنهاد کرد عضو قطری طوری طراحی شود که فقط کشش را تحمل کند وسختی و شکل پذیری هر دو توسط عضو زانویی تأمین گردد. مشکل عمده سیستم پیشنهادی آچوا الغری عضو قطری بود که در فشار سریعاً کمانش می نمود و برای طرح لرزه ای مناسب نبود . در سال 1990 بالندرا با انجام تغییراتی در سیستم فوق و استفاده از یک عضو قطری که جلوی کمانش آن گرفته شده است، سیستم مهاربند زانوییKBF) Frame Braced Knee (را پیشنهاد نمود . در سیستم پشنهادی بالندرشکل پذیری و به تبع آن استهالک انرژی توسط عضو زانویی و سختی توسط عضو قطری تأمین شده است .بعد از آزمایش تمام مقیاس انجام شده روی سیستم مهاربند زانویی مشخص شد، هنگامی عضو زانویی در مقابل کمانش محلی و کمانش پیچشی جانبی طراحی می گردد حلقه های هیسترزیس ایجاد شده منظم و بدون کاهش سختی به پیش می روند.

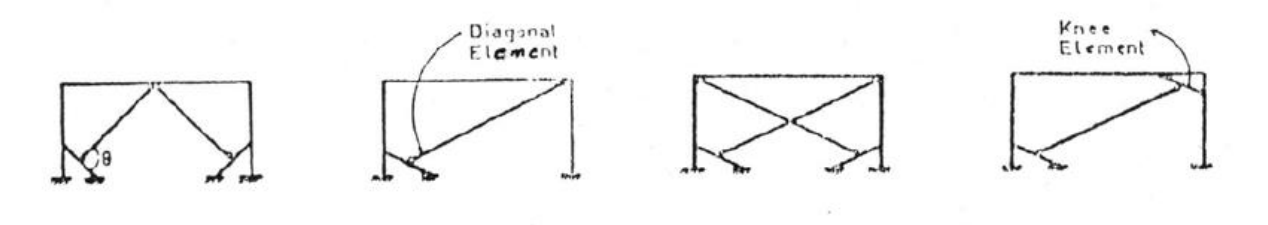

شکل:57 نمونههایی از مهاربند زانوئی

به غیر از مهاربندهای رایج ذکر شده در بالا مهاربندهایی از جمله مهاربند **مایکرو** و مهاربندی **کلان** نیز وجود دارد که در آینده کاربرد فراوانی در صنعت ساختمان کشورمان خواهند داشت.

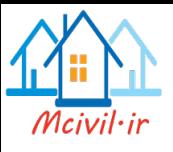

**3-8-1-1 ترسیم ستون**

ستونها را می توان هم در حالت پالن و هم در حالت نما ترسیم نمود. برای ترسیم ستون در حالت پالن و نما از مسیر زیر یا آیکن های نشان داده شده از ابزارهای ترسیم استفاده نمود.

Draw > Draw Beam/ Column/ Brace Object :مسیر

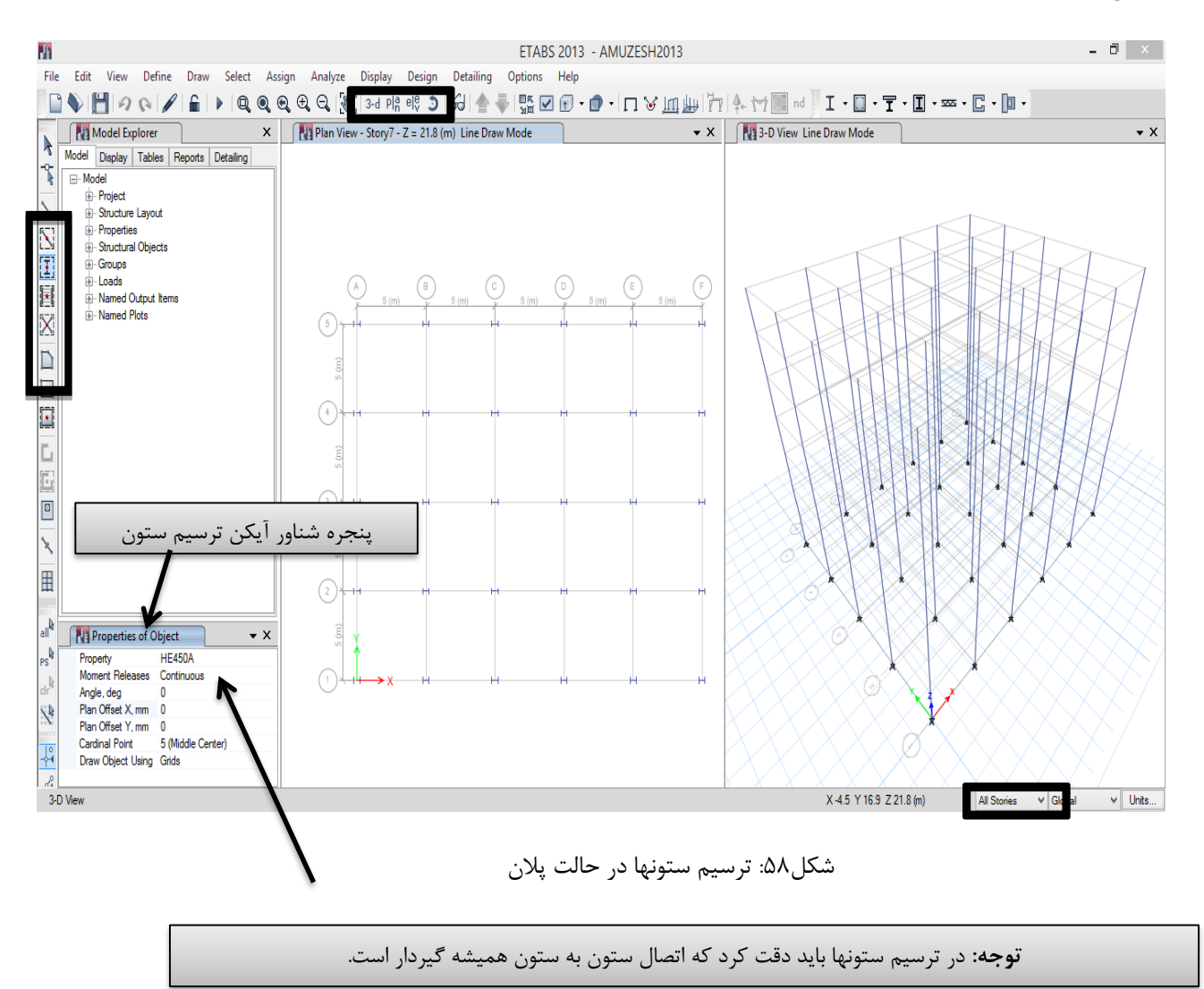

ترسیم تیرها نیز همانند ستونها انجام میشود. اما با توجه به اینکه سیستم مقاوم جانبی سازه مهاربندی می- باشد، لذا بایستی اتصاالت تیر به ستون مفصلی در نظر گرفته شود. برای مفصلی کردن اتصاالت تیر به ستون کافی است در پنجره شناور ترسیم تیر در قسمت Releases Moment گزینه Pinned انتخاب گردد.

**3-8-1-2 ترسیم مهاربندها**

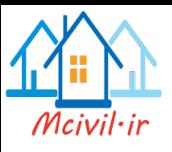

برای ترسیم مهاربندها ابتدا قاب مورد نظر انتخاب و از مسیر زیر و یا آیکن نشان داده شده استفاده می شود.

Draw > Draw Beam/ Column/ Brace Object :مسیر

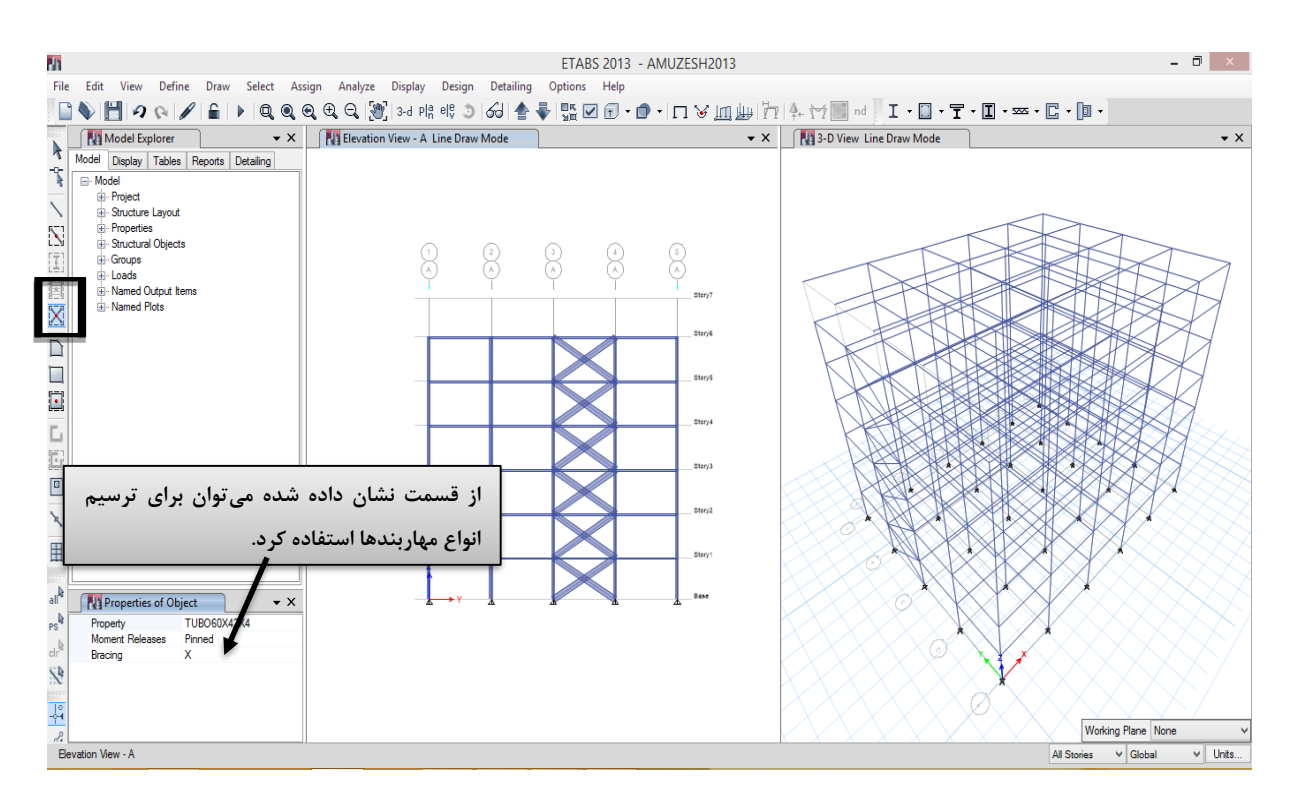

شکل ۵۹: ترسیم مهاربند ضربدری در قاب  $\rm A$ 

**توجه:2** مهاربندها باید طوری در سازه قرار بگیرند که باعث خروج از مرکزیت در سازه نگردند. برای این منظور باید بصورت متقارن در طرفین مرکز جرم قرار گیرند. وجود پیچش درسازه باعث پیچیده گی رفتار سازه و آسیب پذیر شدن سازه در مقابل نیروی های ناشی از زلزله می گردد.

**توجه:3** با توجه به اینکه با افزایش فاصله از مرکز سختی، سختی پیچشی مهاربندها افزایش می یابد، باید دقت کرد تا جایی که امکان دارد مهاربندها در قابهای پیرامونی سازه قرار گیرند تا از حداکثر ظرفیت مهاربندها استفاده شود.

**توجه:1** اتصال مهاربندها به تیر و ستون در هر حالت مفصلی)Pinned )خواهد بود.

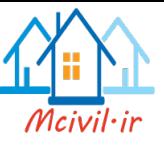

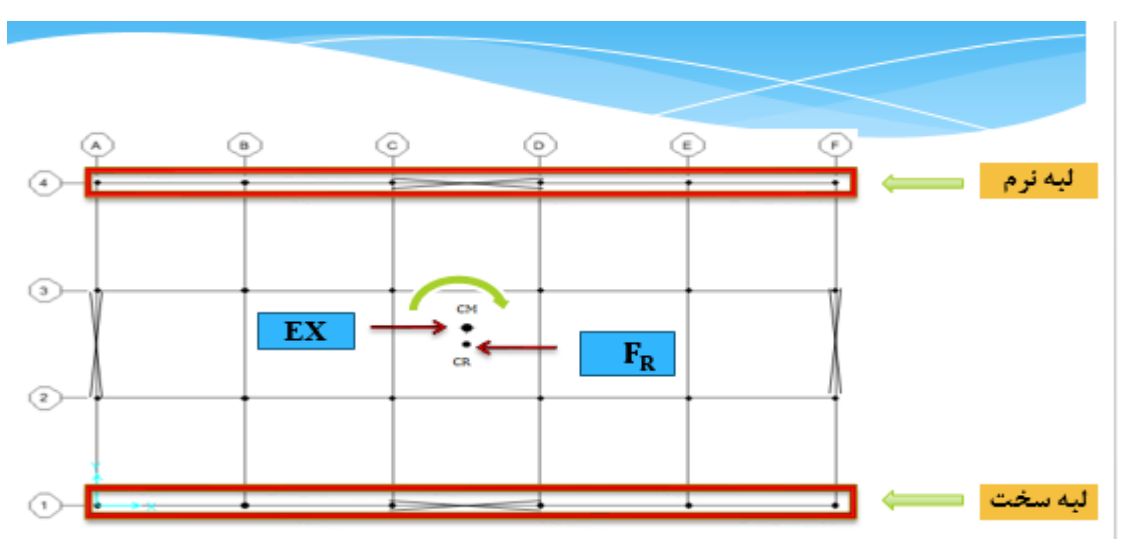

شکل:60 رفتار سازه در صورت وجود خروج از مرکزیت جرم یا سختی

درسازه ها اگرمرکز جرم و سختی نسبت به هم خروج ازمرکزیت نداشته باشد پیچش درسازه بوجود نمی- آیدکه این حالت از سازه ازنظر رفتاری مطلوبترین حالت است. چون المان های مقاوم جانبی هر راستا به نسبت سختی خود از نیروهای جانبی سهم خواهند برد اما در مواقعی که مابین مرکزجرم و سختی خروج ازمرکزیت بوجود میآید در سازه پیچش القا میشود؛ که این عامل باعث پیچیده شدن رفتارسازهها درمقابل نیروهای جانبی میگردد. اگر در سازه پیچش بوجود بیاید رفتارسازه قابل پیش بینی نخواهد بود؛ چون در مواقع القاء شدن پیچش درسازهها میزان توزیع نیرو در المانها دیگر به نسبت سختی نبوده وعالوه برالمان- های مقاوم جانبی هرراستا المانهای مقاوم جانبی راستای عمود بر جهت زلزله نیز از نیروهای جانبی سهم خواهد برد که این عامل باعث پیچیدگی هرچه بیشتر رفتارسازهها در مقابل زلزله میشود.

تجربه نشان داده است که، در سازههایی که پیچش بوجود میآید لزوما سازهها نسبت به حالت بدون پیچش میتواند آسیب پذیرتر باشند. چون واکنش سازه درمقابل پیچش به پارامترهای بیشتری وابسته است که مطالعات انجام شده نشان میدهد که، در سازههای دارای پیچش عوامل دینامیکی نیروهای جانبی و سازه دخالت بیشتری، در رفتار سازهها خواهند داشت که، به این دلیل امکان ناپایداری سازه در مواقع زلزله در این سازهها افزایش مییابد.**توصیه میشود که مرکز سختی nvسازه تاحد امکان به مرکز جرم سازه نزدیک باشد تا از بوجود آمدن پیچش جلوگیری و یا ازمقدارآن کاسته شود.**

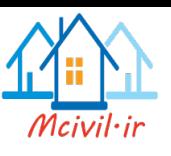

با توجه به توضیحات داده شده، میتوان نتیجه گرفت که المانهای مقاوم جانبی به نسبت سختی درفاصله، ازپیچش بوجود آمده در سازه سهم میبرد؛ لذا هرچقدر فاصله المانهای مقاوم جانبی از مرکز سختی بیشتر باشد سهم بیشتری ازپیچش خواهند داشت.

در چنین سازههایی، در لبهای که فاصله آن ازمرکز سختی نسبت به مرکز جرم کمتراست(لبه سخت) پیچش باعث کاهش پاسخ سازه و در لبهای که فاصله آن از مرکز سختی نیبت به مرکز جرم بیشتر است)لبه نرم( پاسخ سازه افزایش یابد. لذا دو معقوله لبهی نرم و سخت که رفتار کامال متفاوت نسبت به هم دارند باعث میشوندکه سازه از پیچیدگی زیادی برخوردار شود و بسیارآسیب پذیرتر گردد.

# **3-8-2 مدلسازی سازه فوالدی با سیستم مقاوم جانبی قاب خمشی**

در این نوع سیستم بارهای ثقلی توسط تیر و ستون و بارهای جانبی توسط رفتار خمشی برشی تیر و ستون تحمل می گردد. خصوصیات این نوع سیستمها عبارتند از:

1-شکل پذیری بالا ۲- سختی جانبی کم ۳- قابلیت اعتماد به پایداری بالا ۴- عدم محدودیت بازشوها ۵-اجرای نسبتا سخت(به علت داشتن اتصالات گیردار و جوش نفوذی در این اتصالات) ۶- قابلیت استفاده درسازه های با تعداد طبقات بالا ۷– هزینه ساخت نسبتا بالا ۸– جابجایی جانبی بیشتر

در سیستم قاب خمشی مدلسازی ستون همانند سیستم قبل خواهد بود. ولی در ترسیم تیرها باید دقت کرد که، اتصالات تیرها به ستونها گیردار خواهند بود. لذا ترسیم تیرها بصورت زیر خواهد بود.

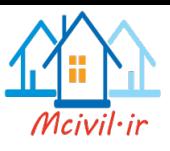

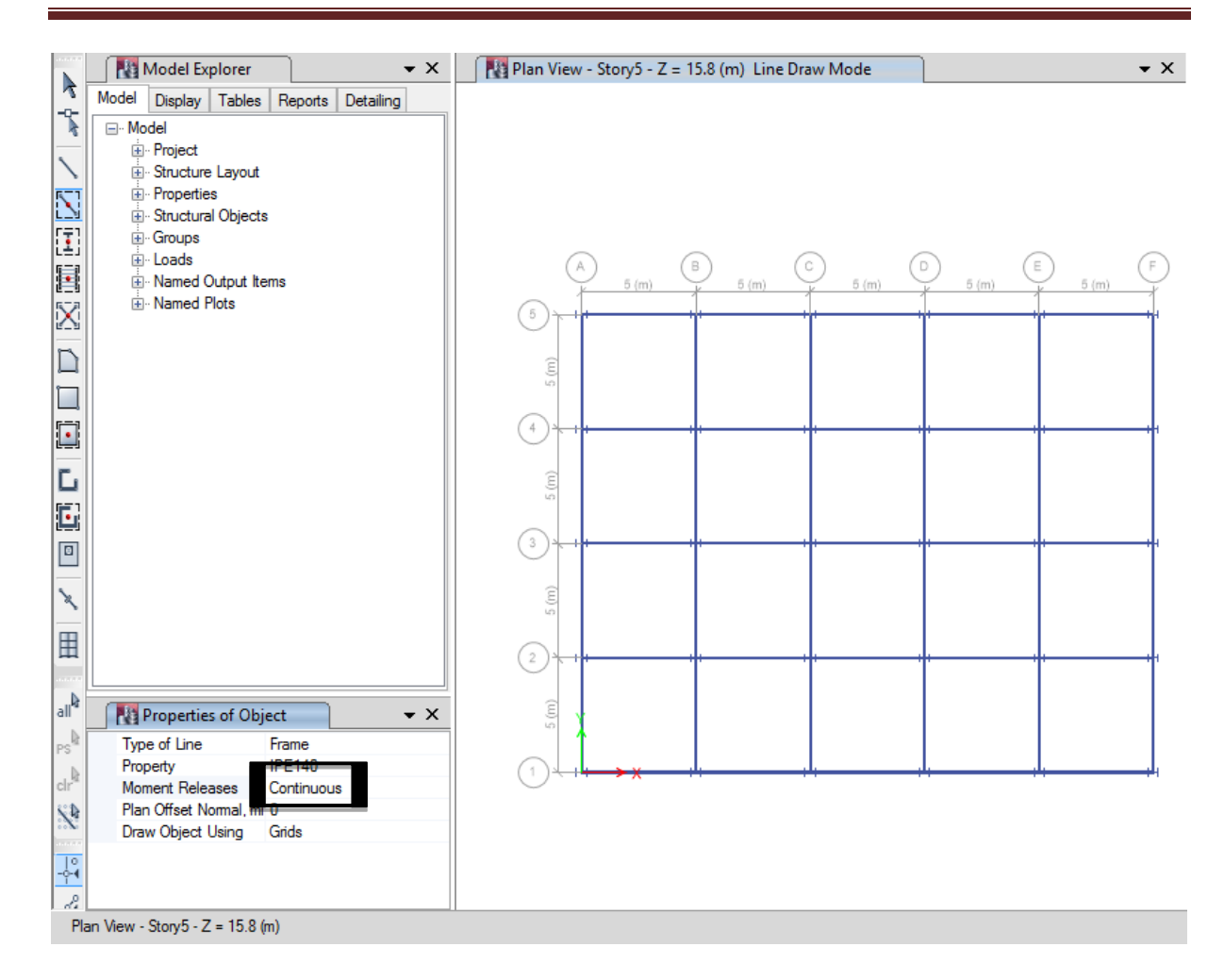

شکل:61 ترسیم تیرها در قاب خمشی

الزم به ذکر است که در سازههای فوالدی با قاب خمشی، برای قاببندی از تیرهای مورب استفاده نشود. چون در سیستم قاب خمشی فوالدی، در تیرهای مورب نشیمن مناسب برای تامین اتصال صلب تیر به ستون وجود ندارد.

**3-8-3 ترسیم المانهای سطحی)سقف،دیوار، رمپ و .... .(**

**3-8-3-1 ترسیم سقف طبقات**

برای ترسیم سقف طبقات از مسیر زیر و یا آیکن های نشان داده شده در شکل زیر استفاده می شود. برای ترسیم کف طبقات باید حالت نمایش در حالت پالن باشد.

Draw > Draw Floor/wall Objects :مسیر

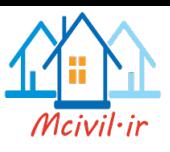

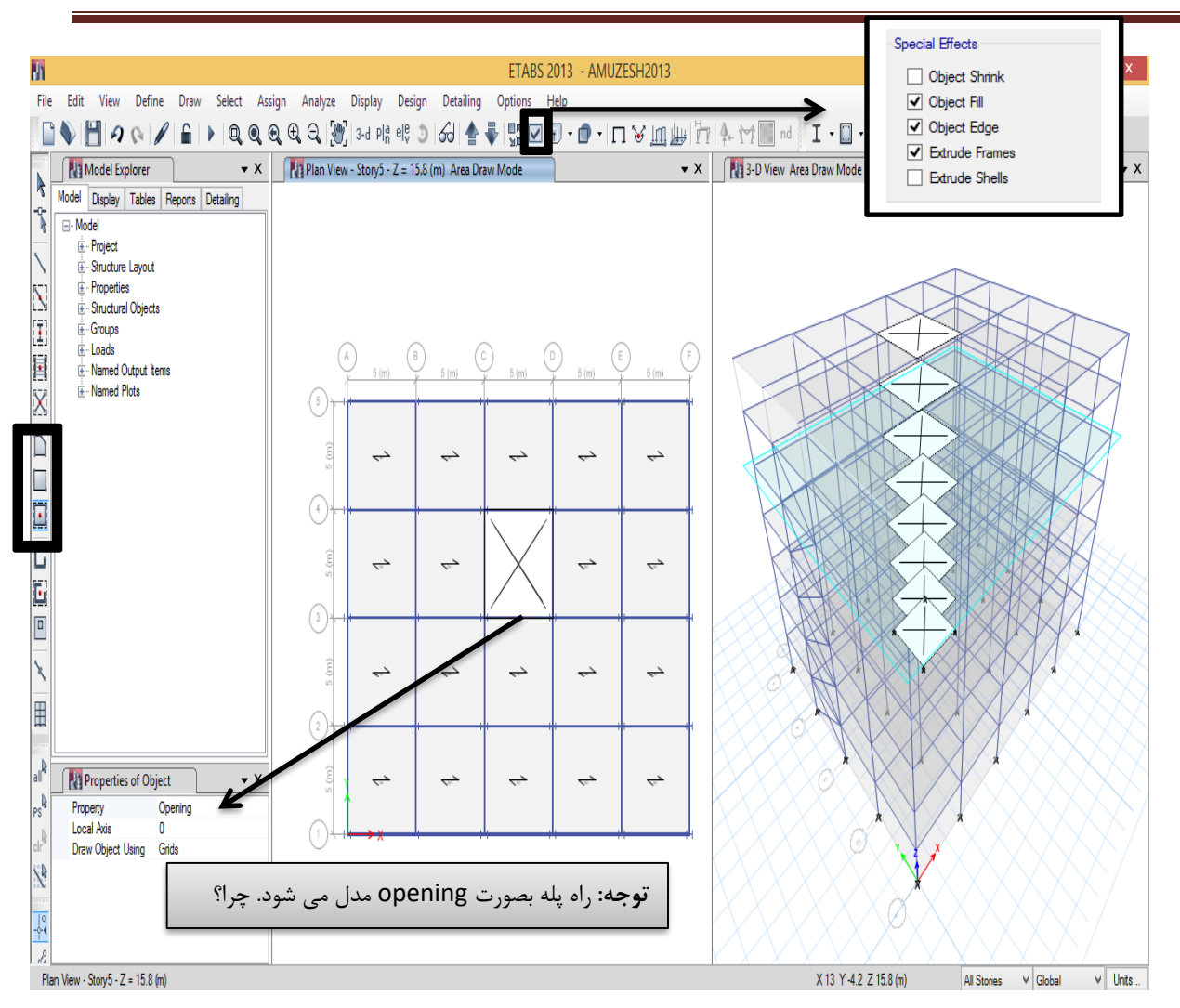

شکل:62 ترسیم سقف تیرچه و بلوک در تمام طبقات

## **3-9 اصالح مدلسازی**

# **3-9-1 اصالح خرپشه و Base**

بعد از ترسیم المانهای سطحی و خطی در تمام طبقات باید طبقه خرپشته و Base اصالح گردد. همچنین برای اعمال رفتار واقعی سازه باید یکسری تنظیمات روی مدل انجام شود که به ترتیب زیر اعمال میشود. در اصالح طبقه خرپشته باید دقت کنیم هیچ المانی به غیر از تیر، ستون و سقف طبقه خرپشته باقی نماند. همچنین در طبقه Base نیز نباید هیچ المانی باقی بماند**.** برای این کار ابتدا حالت

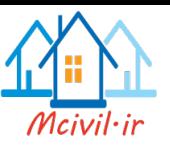

طبقه در Story one قرار داده میشود. سپس با انتخاب طبقه خرپشته و Base همه المانهای اضافی

پاک میگردد؛ بطوری که در این دو طبقه موارد موجود بصورت شکلهای63 و 64 خواهد بود.

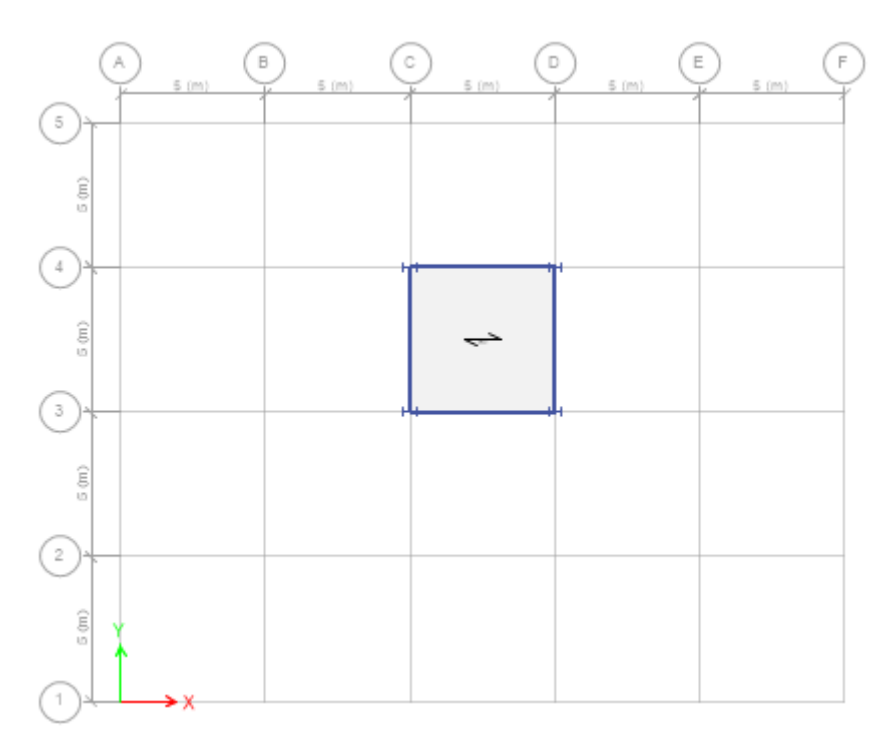

شکل:63 پالن مدلسازی سقف خرپشته

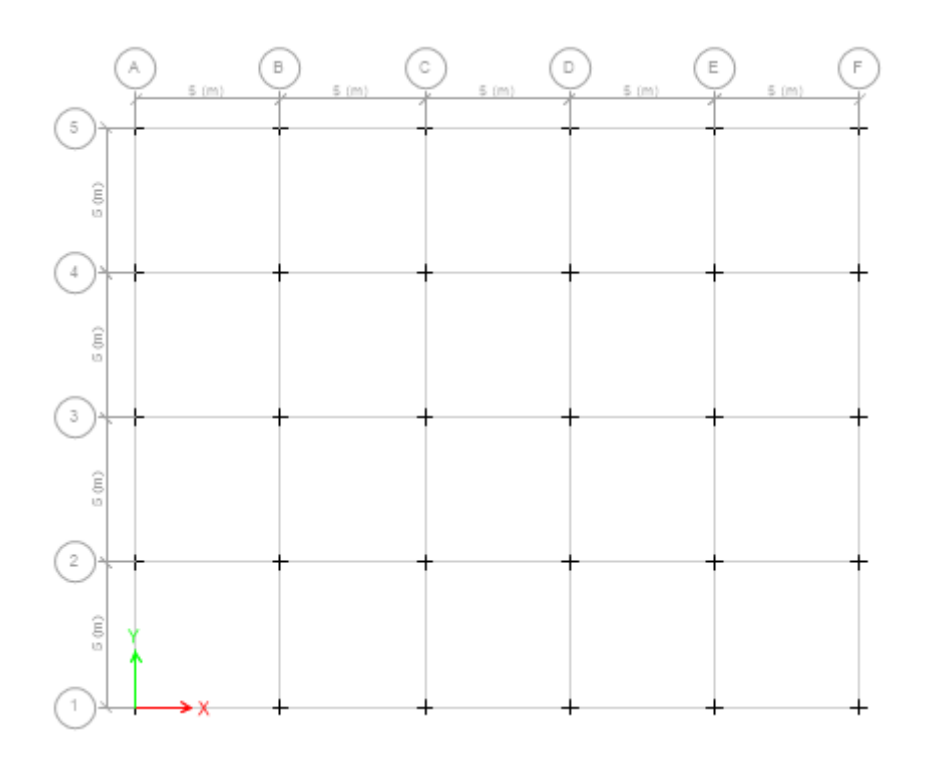

شکل:64 نمایش پالن Base بعد از اصالح

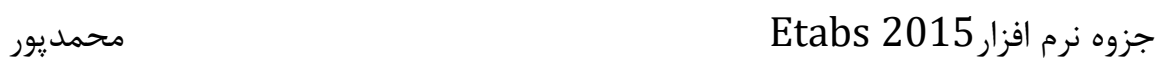

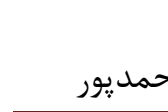

**3-9-2 اختصاص تکیه گاهها**

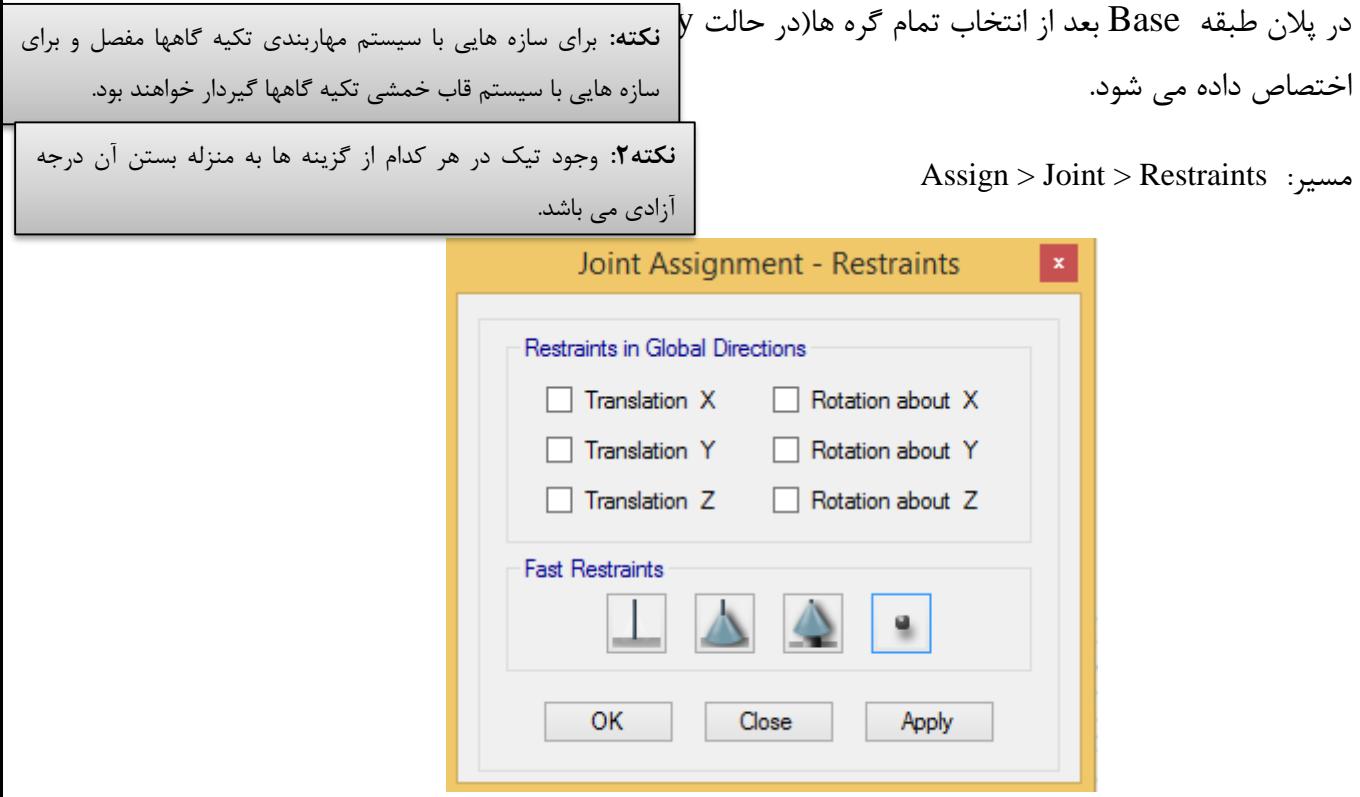

شکل:65 نمایش درجات آزادی تکیهگاهها

تنظیمات مربوط به حالتهای مختلف سیستم مقاوم جانبی در دو راستای عمود بر هم در شکلهای زیر آورده شده است.

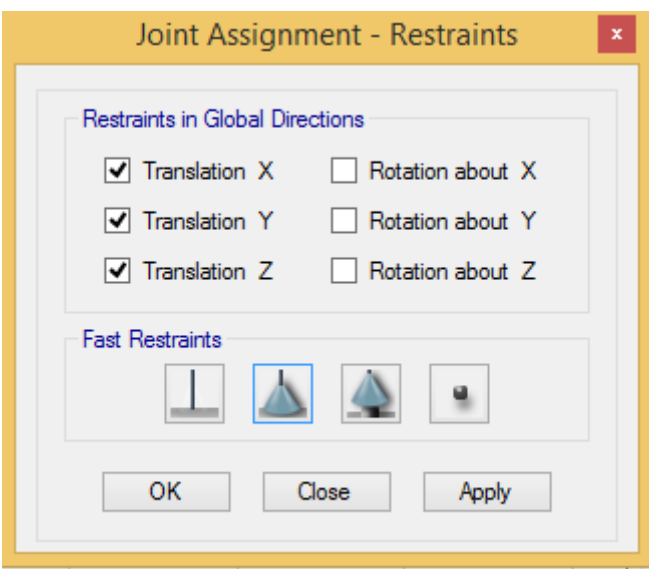

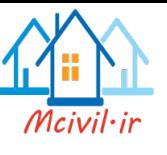

شکل۶۶: درجات آزادی مربوط به سیستم مقاوم جانبی قاب ساده

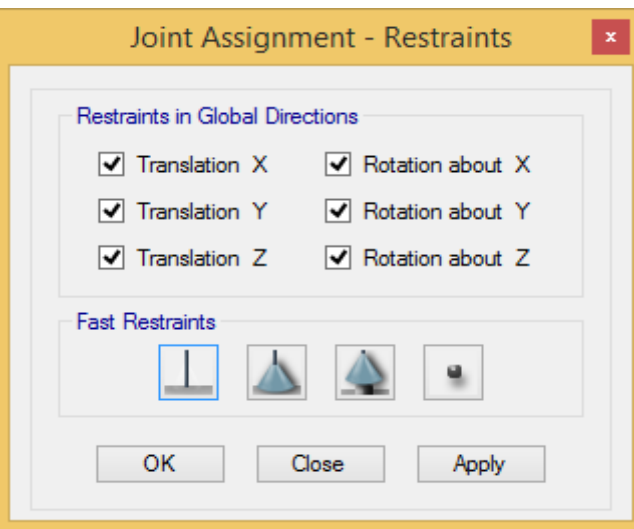

شکل:67 درجات آزادی مربوط به سیستم مقاوم جانبی قاب خمشی

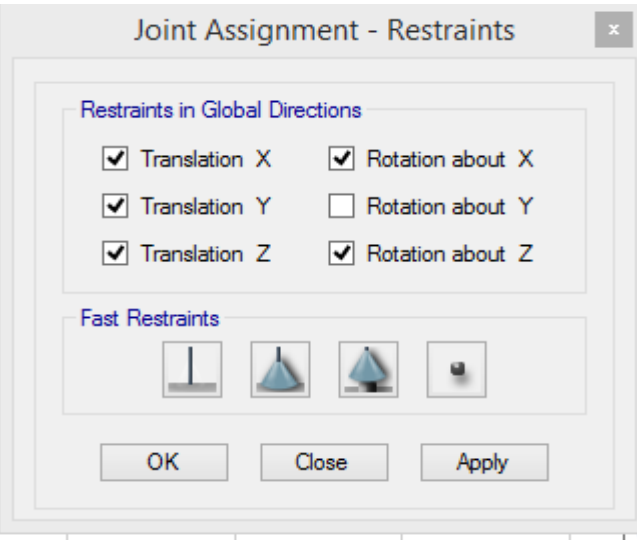

شکل $8$  درجات آزادی مربوط به سیستم ترکیبی(راستای  $\rm X$  مهاربندی و راستای  $\rm Y$  خمشی)

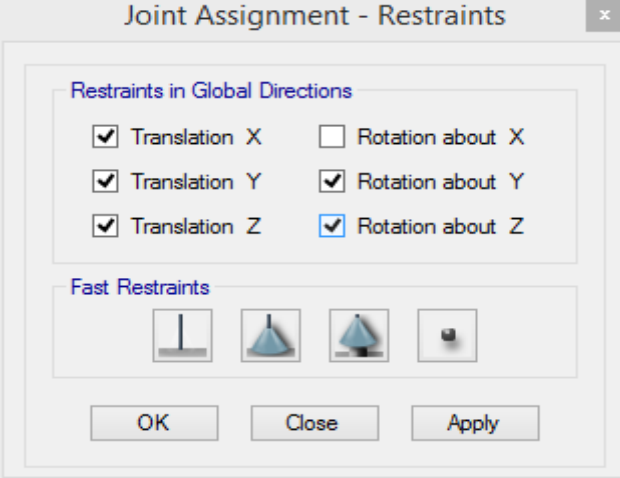

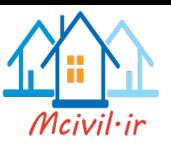

شکل؟4: درجات آزادی مربوط به سیستم ترکیبی(راستای  $X$  خمشی و راستای  $Y$  مهاربندی) **3-9-3 اختصاص دیافراگم**

دیافراگم ها که معموال کف های سازه ای تحمل کننده بارهای ثقلی در ساختمان ها هستند ، در هنگام وقوع زلزله وظیفه انتقال نیروهای جانبی ایجاد شده در کف ها را به عناصر قائم باربر جانبی بر عهده دارند. این دیافراگم ها باید در برابر تغییرشکل های افقی که در آنها ایجاد می شود ، مقاومت و سختی کافی را دارا باشند.

در تحلیل سازه ساختمان اثرات صلبیت دیافراگم ها باید به طور مناسب در نظر گرفته شود. به طور کلی دیافراگم ها به سه دسته نرم ، نیمه صلب و صلب تقسیم می شوند.

در دیافراگم هایی که حداکثر تغییر شکل افقی ایجاد شده در آنها زیر اثر نیروی جانبی زلزله ) محاسبه شده بر طبق بند 6-3-3 ( بیش از دو برابر تغییرمکان نسبی متوسط طبقه باشد , دیافراگم نرم تلقی می شود. دیافراگم های از نوع چوبی یا ورق های فلزی تقویت نشده بدون پوشش بتن در سازه های دارای سیستم جانبی با دیوارهای برشی یا قاب های مهاربندی شده ممکن است در این دسته قرار گیرند. در سازه های دارای دیافراگم های نرم نیازی به در نظر گرفتن اثرات لنگرهای پیچشی در ساختمان بر طبق بندهای 3-3-7-2 و 3-7-3-3 نبوده و توزیع نیروی برشی زلزله بین اجزای قائم مقاوم در برابر زلزله بر اساس موقعیت و جرم سهمیه این اجزا انجام می شود.

در دیافراگم هایی که حداکثر تغییر شکل افقی ایجاد شده در آن ها زیر اثر نیروی جانبی زلزله کمتر از نصف تغییر مکان نسبی متوسط طبقه باشد ، دیافراگم صلب تلقی می شود . دیافراگم های از نوع دال بتنی یا ورق های فلزی همراه با بتن مسلح رویه دارای نسبت دهانه به عرض 3 یا کمتر که دارای هیچ یک از نامنظمی های مندرج در بند 1-7-1 نباشد ، ممکن است در این دسته قرار گیرند .

سایر دیافراگم ها نیمه صلب محسوب شده و اثر سختی نسبی آن ها در توزیع نیروها بین اجزای سازه ، باید با مدل کردن دیافراگم ها ، در نظر گرفته شود .

در سازه های دارای دیافراگم های صلب و نیمه صلب درنظر گرفتن اثرات لنگرهای پیچشی در ساختمان بر طبق بندهای 7-2-3-3 و 3-7-3-3 الزامی است .

**3-8-2** دیافراگم های صلب و نیمه صلب باید برای تالش های برشی و لنگرهای خمشی ناشی از نیروی مؤثر بر دیافراگم ها طراحی شوند . نیروی مذکور بر طبق رابطه ( ۳-۱۴ ) محاسبه می شوند .

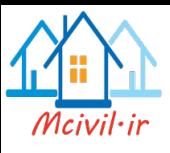

$$
F_{pi} = \left(\sum_{j=1}^{n} \frac{F_j}{W_j}\right) W_i \tag{7-15}
$$

در این رابطه :

: نیروی جانبی وارد بر دیافراگم در تراز i Fpi

. وزن دیافراگم و اجزای متصل به آن در تراز i ، شامل قسمتی از بار زنده مطابق ظابطه بند ۳–۲–۱ .

. به ترتیب ، نیروهای وارد به طبقه و وزن طبقه مطابق تعاریف بند ۳-۳-۶ .  $\mathsf{F}_\mathsf{i}$ .

در رابطه فوق ، حداقل مقدار  $_{\rm Ppi}$  برابر با  $\rm AIW_{\rm i}$  ۰/۵ مت $\cdot$  است و حداکثر آن لازم نیست بیشتر از  $_{\rm AIW_{\rm i}}$  در نظر گرفته شود . در صورتی که الزم باشد دیافراگم عالوه بر نیروی زلزله طبقه ، نیروی جانبی اعضای قائمی را که در قسمت باال و پایین دیافراگم بر روی یکدیگر واقع نشده اند ، به یکدیگر منتقل نماید ، مقدار این نیروها نیز باید به نیروی به دست آمده از رابطه )3-14( اضافه شود . در این حالت اثر ضریب نامعینی سازه طبق بند 1-1-3-3 برای محاسبه مقادیر این بخش از نیروها نیز باید در نظر گرفته شود .

تالش های داخلی و نیز تغییر شکل های ایجاد شده در دیافراگم ها باید با استفاده از روش های شناخته شده تحلیل سازه ها تعیین گردند .در دیافراگم های متعارف که دارای پالن نسبتا منظمی بوده و فاقد بازشوهای بزرگ و نزدیک به هم باشند ، این تالش ها و تغییرشکل ها را می توان با فرض عملکرد دیافراگم به صورت تیر تیغه ای که بر روی تکیه گاه های ارتجاعی قرار گرفته است ، تعیین نمود .کنترل مقاومت دیافراگم های بتن مسلح بر اساس ضوابط آیین نامه بتن ایران »آبا« و دیافراگم های ساخته شده از مصالح دیگر براساس ضوابط آیین نامه های مربوط تعیین می گردد.

در مواردی که تعبیه اجزای جمع کننده ) collector ) برای انتقال بار از دیافراگم ها به اجزای مقاوم در برابر بارهای جانبی ضروری باشد ، طراحی این اجزا و اتصاالت آنها باید با استفاده از ترکیبات بار با در نظر گرفتن ضریب مقاومت افزودن (  $\Omega_{0}$  ) انجام شود .

در کلیه سازه های نامنظم در پلان به لحاظ شرایط (الف) ، (پ) یا (ت) بند ۱-۷-۱ و یا نامنظم در ارتفاع به لحاظ شرط )پ( بند 2-7-1 در پهنه های با خطر نسبی متوسط و باالتر ، نیروی طراحی اتصاالت دیافراگم به اجزاء قائم و اجزاء جمع کننده باید به میزان %25 افزایش یابد .

# **سوال: صلبیت در انواع سقفها چگونه تامین می**

Select > Select > Object Type> Floor Assign > Shell > Diaphragms :مسیر

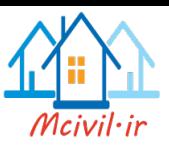

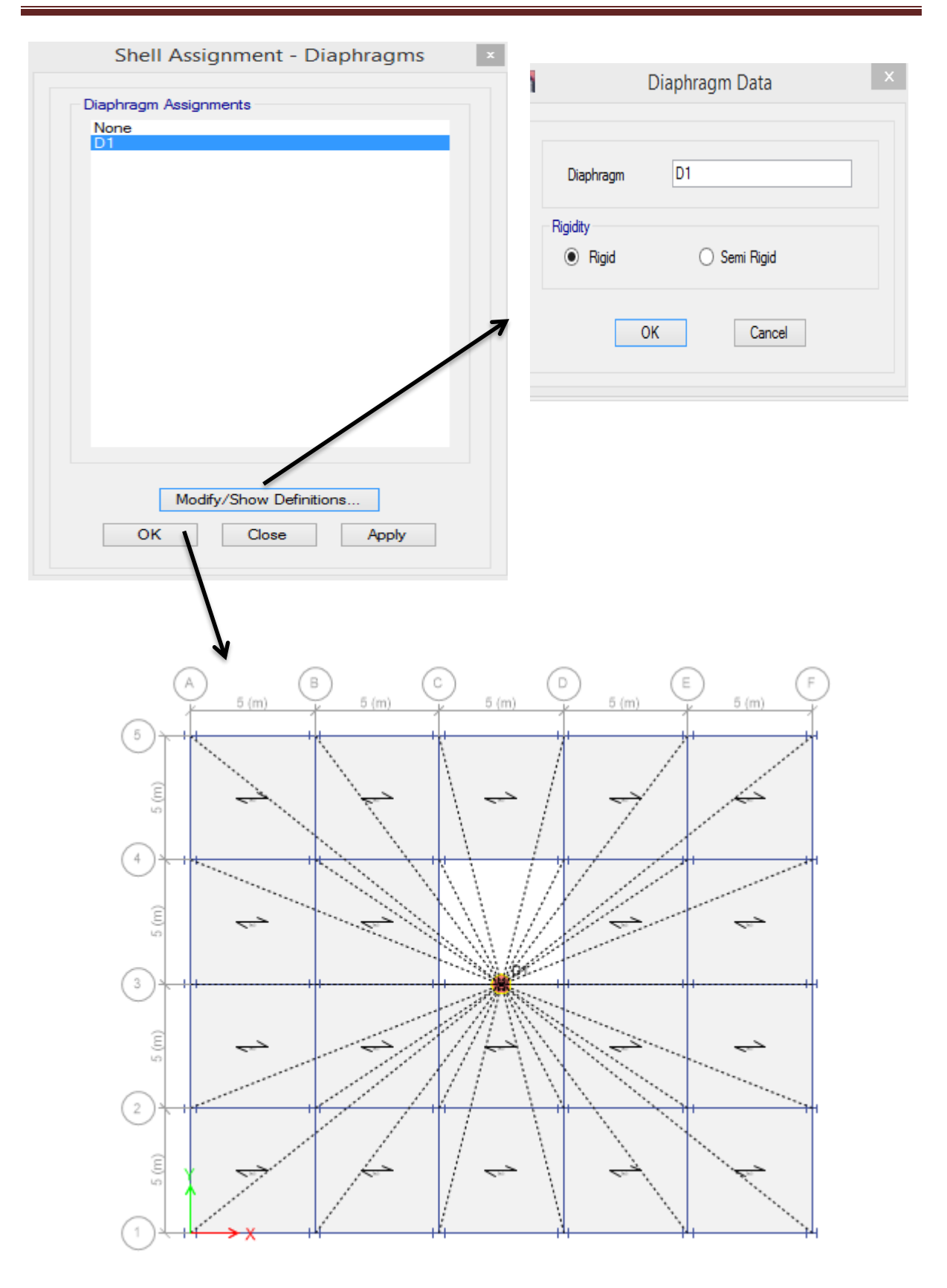

شکل:70 تنظیمات مربوط به اختصاص دیافراگم به سازه

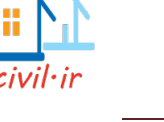

**3-9-4 اختصاص انتهایی صلب**

در نرم افزار Etabs خطوط مدل شده نماینده محور مرکزی(آکس) المانها می باشند؛ از طرفی در تحلیل سازه باید طول آزاد المانها مدنظر باشد. به همین خاطر باید از مسیر زیر با اختصاص نواحی صلب انتهایی طول آزاد المانها مشخص شود.

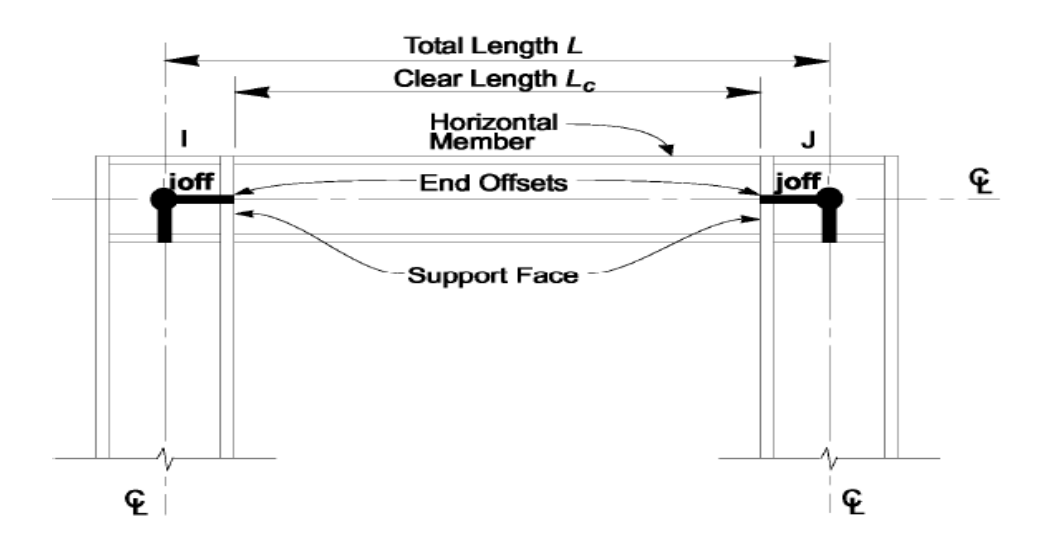

All Assign > Frame > End length offsets :مسر

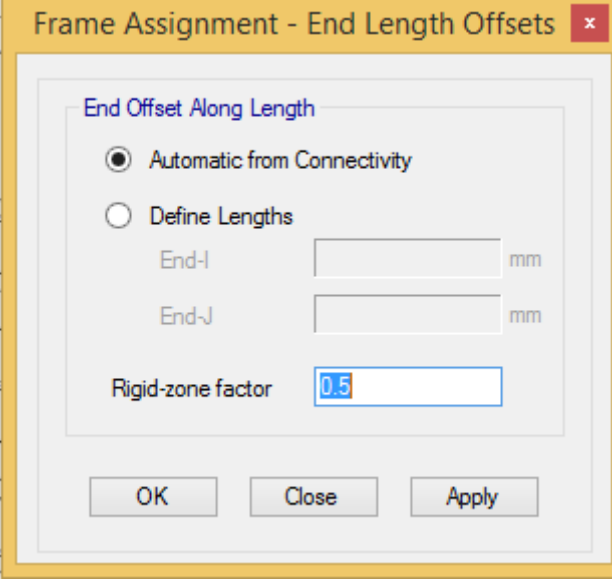

شکل:71 اختصاص نواحی صلب انتهائی

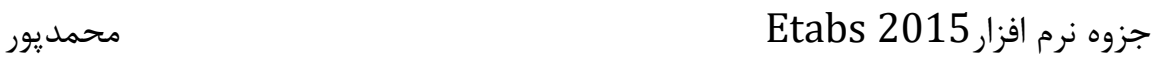

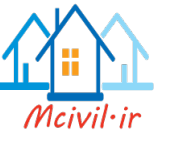

## **3-9-5 تغییر جهت تیرچه ها**

برای در نظر گرفتن بحرانی ترین حالت بارگذاری و همچنین اجرایی کردن تیرها در هر طبقه می توان جهت تیرریزی را بصورت شطرنجی انتخاب کرد. در این حالت تیرهای هر دو راستا تقریبا به یک اندازه از بارهای ثقلی سهم می برند که این کار باعث بهبود رفتار سازه نیز می گردد. الزم به ذکر است که باید توجه داشته باشیم جهت تیر ریزی در صورت امکان طوری انتخاب شود که کمترین بار ثقلی به تیرهای اطراف راه پله وارد شود. برای تغییر جهت تیرچه ها بعد از انتخاب پانلهای مورد نظر از مسیر زیر عمل می کنیم.

Assign > shell > Local Axes :مسیر

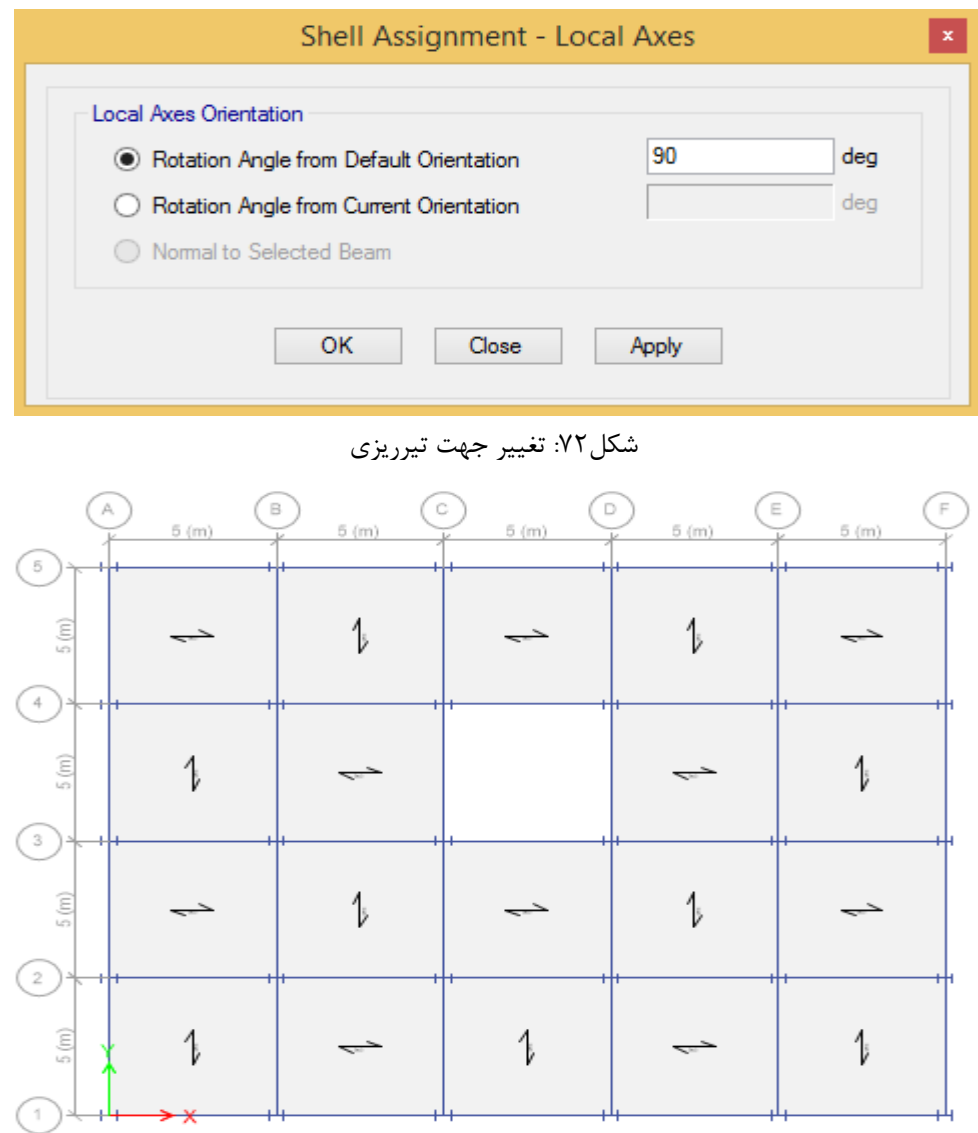

شکل:73 تیرریزی شطرنجی طبقات

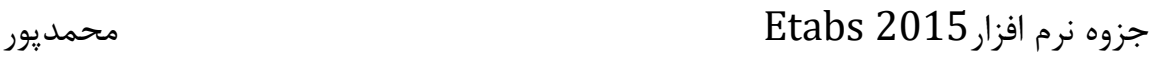

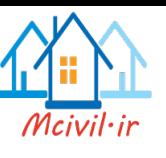

# **3-9-6 آزاد سازی انتهایی تیرها**

در سازه های فوالدی مهاربندی شده اتصاالت تیر به ستونها مفصلی می باشد. با توجه به اینکه در موقع ترسیم تیرها اتصال پیش فرض برنامه برای تیرها از نوع گیردار میباشد باید این اتصاالت به اتصال مفصلی تبدیل شوند. برای آزاد سازی انتهای تیرها بعد از انتخاب تیرها از مسیر زیر عمل میکنیم.

Select >Select Object Type > Beams > Assign > Frame > Releases/Partial Fixity :مسیر

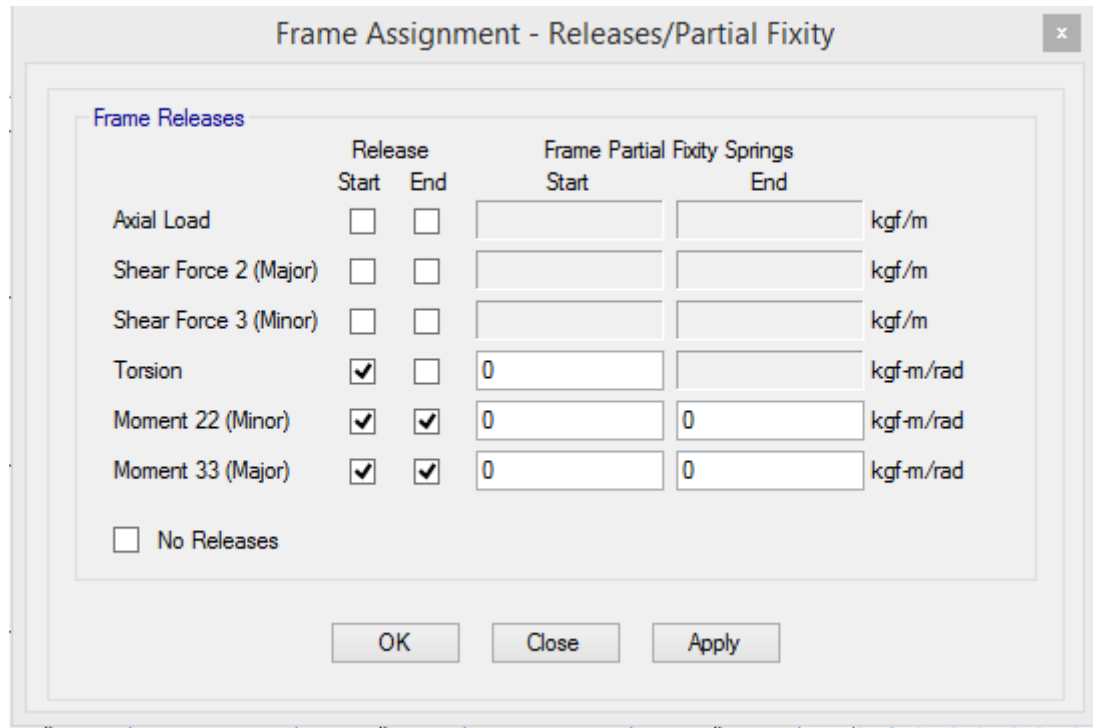

شکل:74 آزادسازی انتهائی تیرها

## **3-10اختصاص مشخصات**

بعد از اصالح مدلسازی باید مشخصات مقاطع به المانها اختصاص داده شود. برای اختصاص مقاطع به المانها در سازههای فوالدی دو روش وجود دارد.

**روش اول:** در این روش ابتدا المان مورد نظر انتخاب و سپس از مسیر زیر مقطع مورد نظر اختصاص داده میشود. با توجه به اینکه در این روش برای هر عضو مقطع دلخواه اختصاص داده میشود، پس تیپبندی

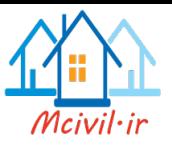

مقاطع براحتی قابل انجام است. اما برای افراد کم تجربه استفاده از این روش به دلیل طوالنی بودن پروسه طراحی توصیه نمیشود. Assign > Frame > Section Property :مسیر **روش دوم:**در این روش ابتدا برای هر نوع المان یک جعبه مقاطع مناسبی که قبال توضیح داده شده است تحت عنوان List Select Auto تهیه و به المانها اختصاص داده میشود. در این روش، مقطع مناسب برای هر المان از بین مقاطع موجود در جعبه مقاطع تعریف شده برای المانها انتخاب میگردد. در این روش به دلیل انتخاب مقطع بر اساس ظرفیت مورد نیاز در هر المان، تنوع در تعداد مقاطع بیشتر بوده و عمال اجرایی

نخواهد بود. برای تیپ بندی المانها، بعد از طراحی باید مقاطع اجرایی گردند.

برای اختصاص مقاطع در این روش بصورت زیر عمل می کنیم:

### **ستونها:**

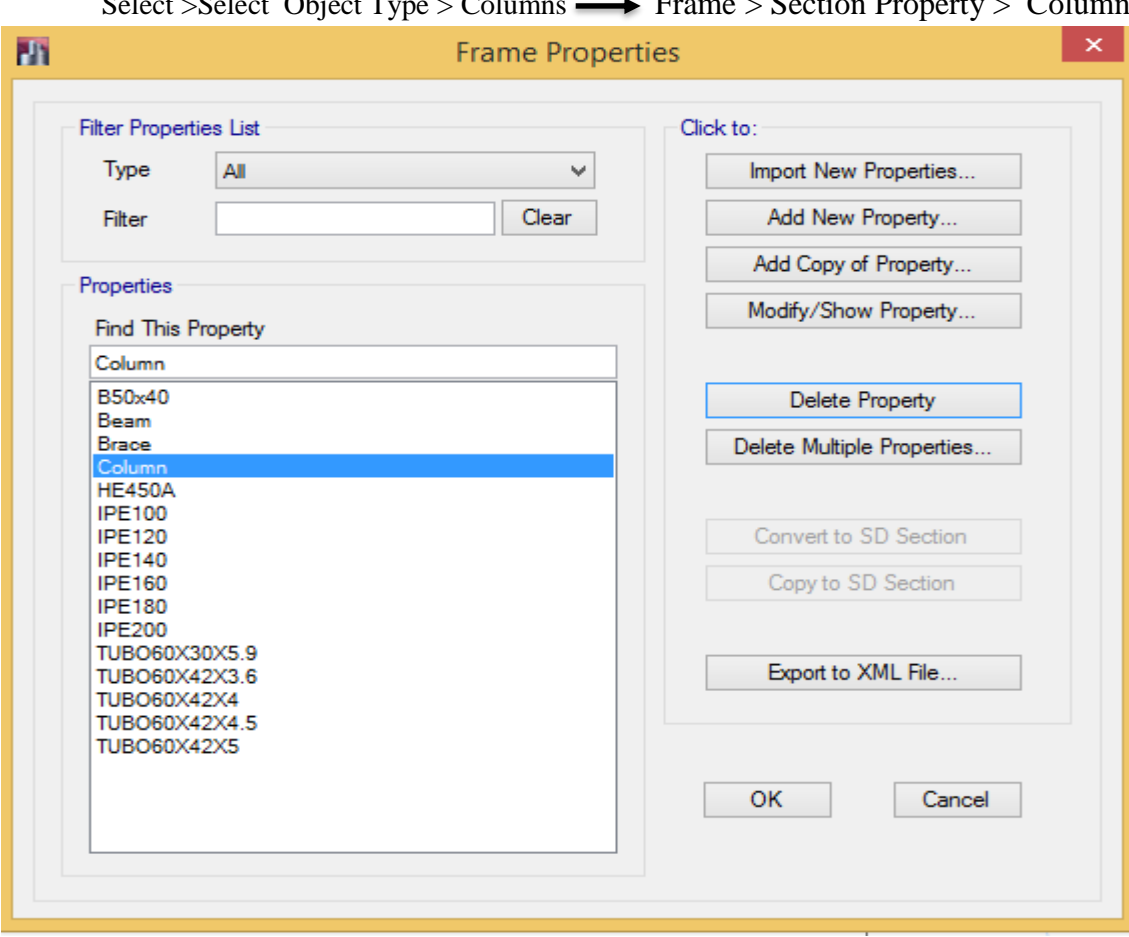

 $S_{\text{clock}} > S_{\text{elect}}$  Object Type  $\geq$  Columns  $\longrightarrow$  Frame  $\geq$  Section Property  $\geq$  Colu

شکل:75 اختصاص مقطع بصورت List Select Auto

برای تیرها و مهاربندها نیز این کار صورت میگیرد.

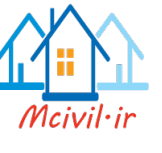

**3-11 بارگذای ثقلی سازه**

در نرمافزار 2013 Etabs این امکان وجود دارد که بارهای گسترده یکنواخت بصورت یک بسته بارگذاری(Uniform lead Sets) از مسیر زیر تعریف شده و در نهایت اختصاص یابد. لذا برای بام و طبقات دو بسته بارگذاری بصورت جداگانه تعریف میشود.

Define > Shell Uniform Loead Sets :مسیر

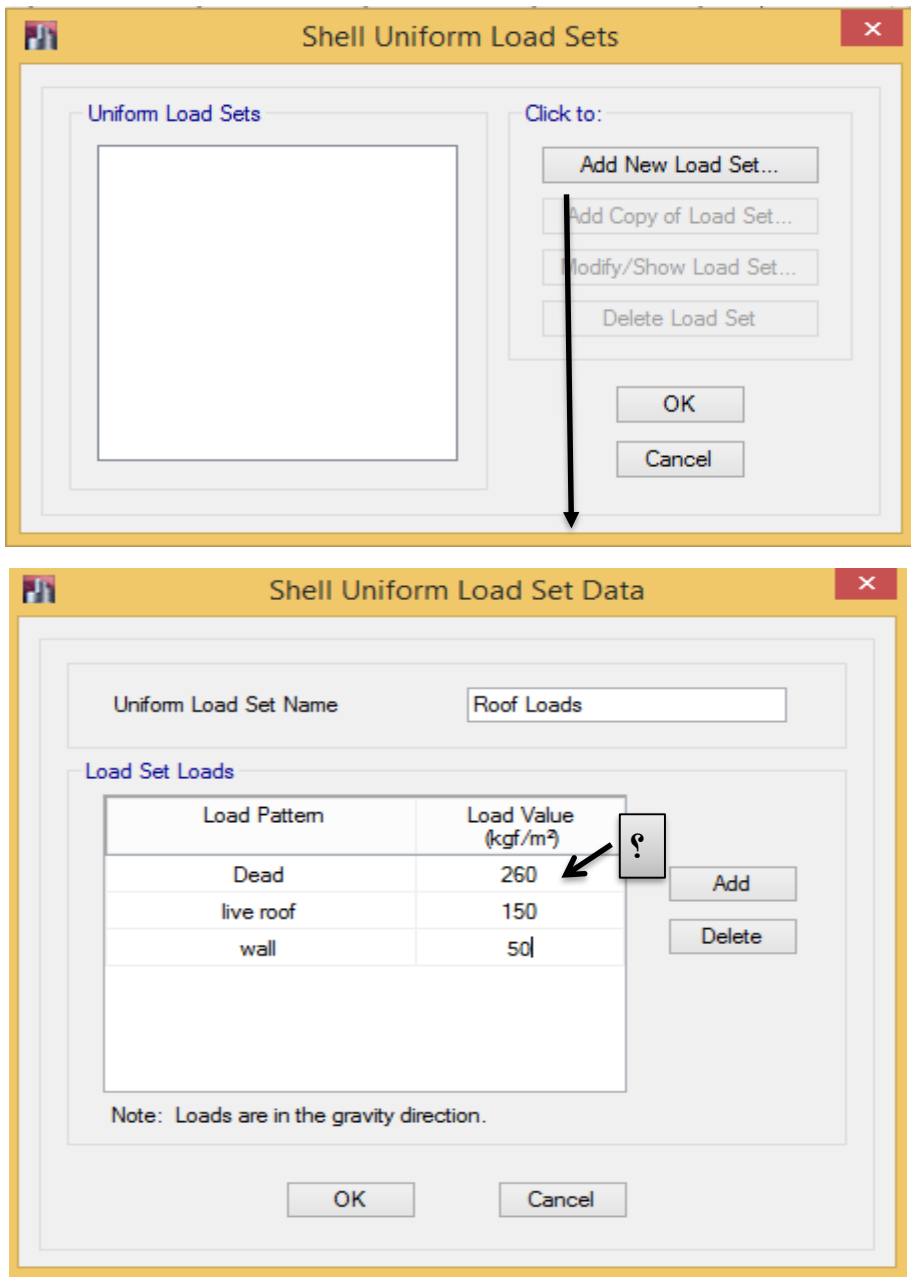

شکل:76 بسته بارگذاری گسترده بام

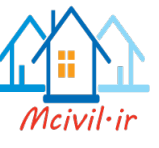

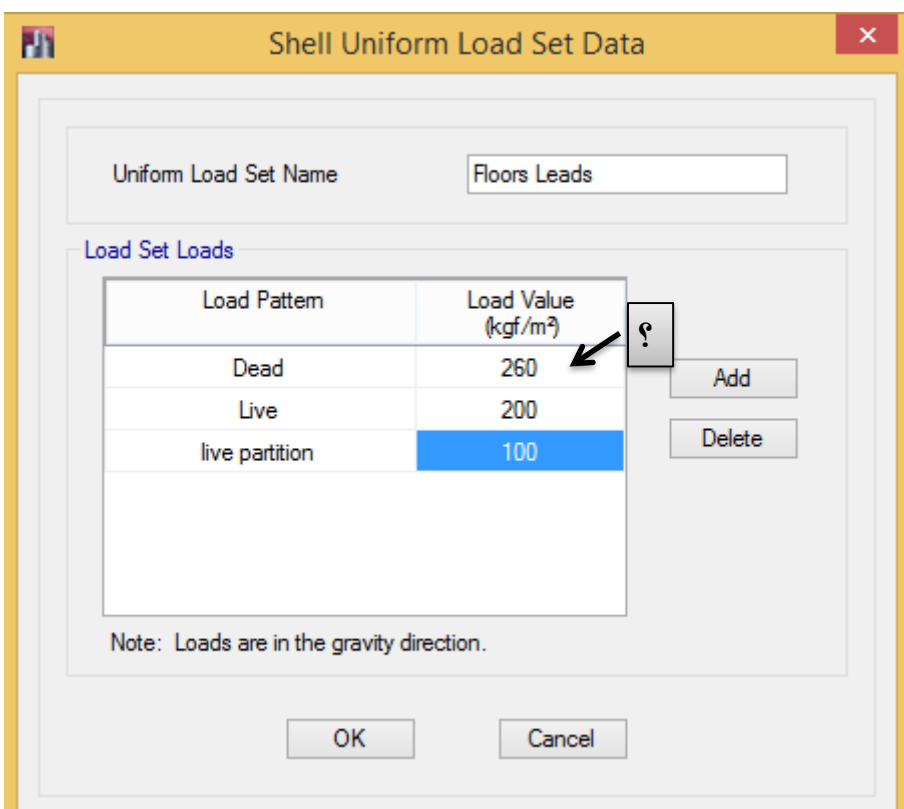

شکل:77 بسته بارگذاری گسترده طبقات

**3-11-1 بارگذاری بام:**

**گام اول: اعمال بارهای گسترده بام**

بعد از انتخاب سقف طبقه بام از مسیر زیر بارگذاری اعمال می شود.

Assign >shell load > Uniform Load Sets

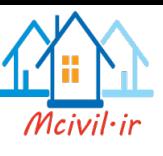

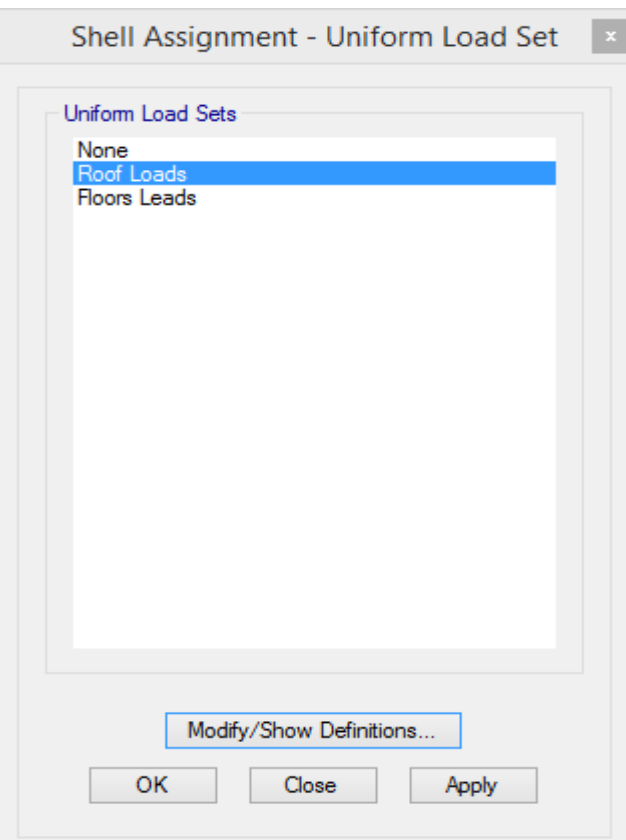

شکل:78 اعمال بسته بارگذاری بام

**گام دوم: بارگذاری wall دیوارهای جانبی در بام**

بعد از انتخاب تیرهای اطراف بام از مسیر زیر اعمال می گردد.

Assign > Frame loads > Distributed :مسیر

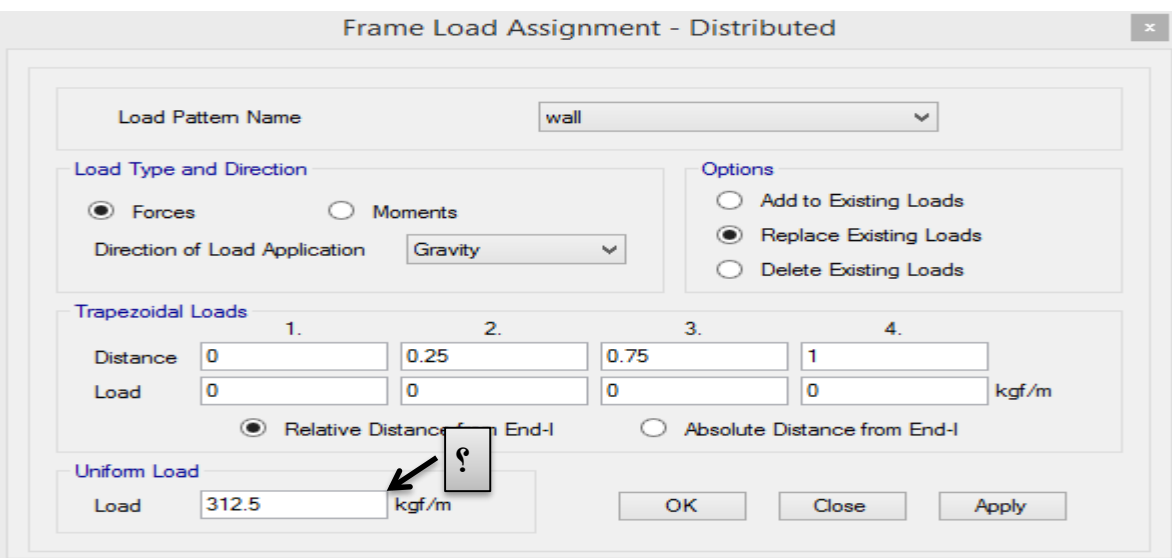

شکل:79 اعمال بار Wall دیوارهای جانبی در بام
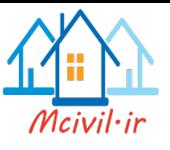

#### **گام سوم: بارگذاری دیوارجان پناه در بام**

بعد از انتخاب تیرهای اطراف بام از مسیر زیر اعمال می گردد.

Assign > Frame loads > Distributed :مسیر

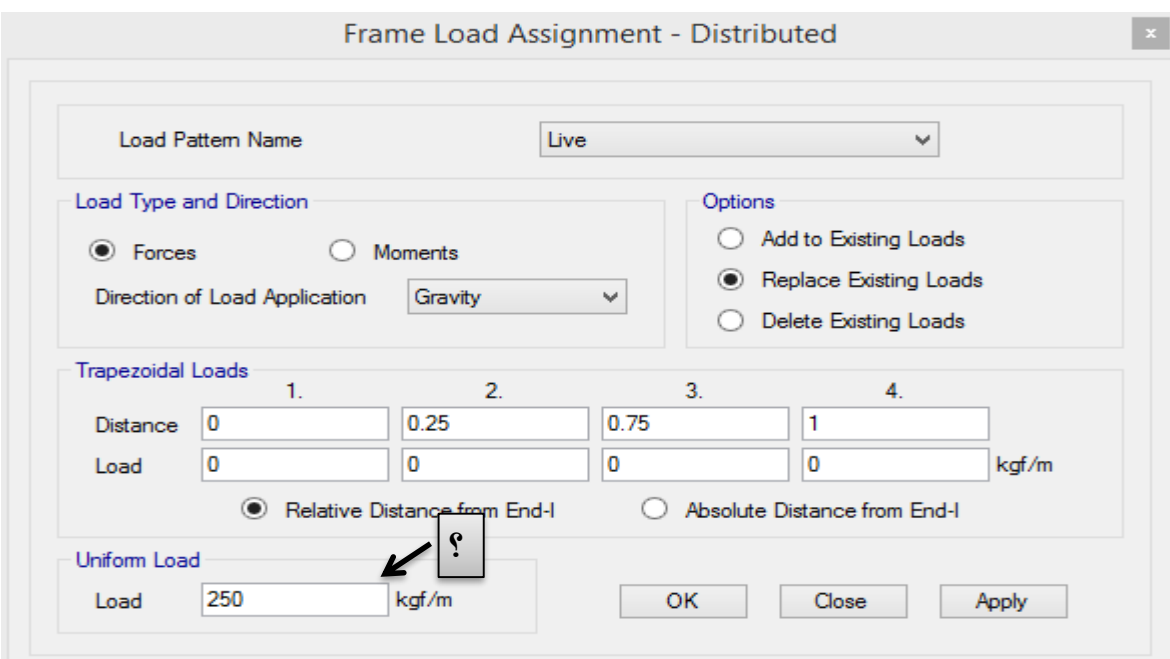

شکل:80 اعمال بار دیوار جانپناه در بام

### **گام چهارم: بارگذاری آسانسور**

بار آسانسور آعم از وزن اتاقک، تجهیزات، وزنههای تعادل و وزن ظرفیت (وزن نفرات) آسانسور، توسط شرکت سازنده آسانسور اعالم خواهد شد. از طرفی مبحث ششم مقررات ملی برای بار آسانسور ضریب ضربه 2 را پیشنهاد داده است. پس وزن آسانسور با اعمال ضریب ضربه در تراز طبقه بام بصورت نقطهای در چهارگوشه موقعیت آسانسور بصورت زیر اعمال خواهد شد. اگر وزن آسانسور 3 تن در نظر گرفته شود، با اعمال ضریب ضربه، بار اعمالی 6 تن خواهد بود؛ که برای هر گوشه آسانسور 1/5 تن اعمال خواهد شد.

ابتدا چهار گوشه موقعیت آسانسور انتخاب شده، سپس بار از طریق مسیر زیر اعمال میشود.

Assign > Jiont Loads > Force :مسیر

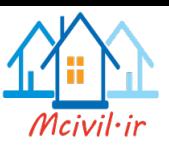

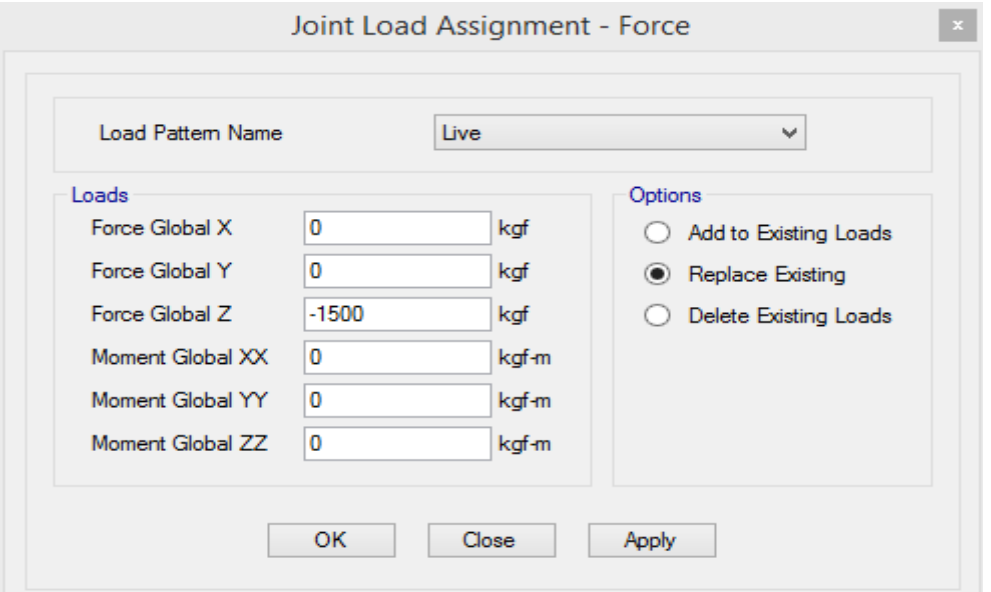

شکل:81 اعمال بار نقطهای آسانسور

**3-11-2 بارگذاری طبقات:**

**گام اول: اعمال بارهای گسترده بام**

بعد از انتخاب سقف طبقه بام از مسیر زیر بارگذاری اعمال می شود.

Assign >shell load > Uniform Load Sets

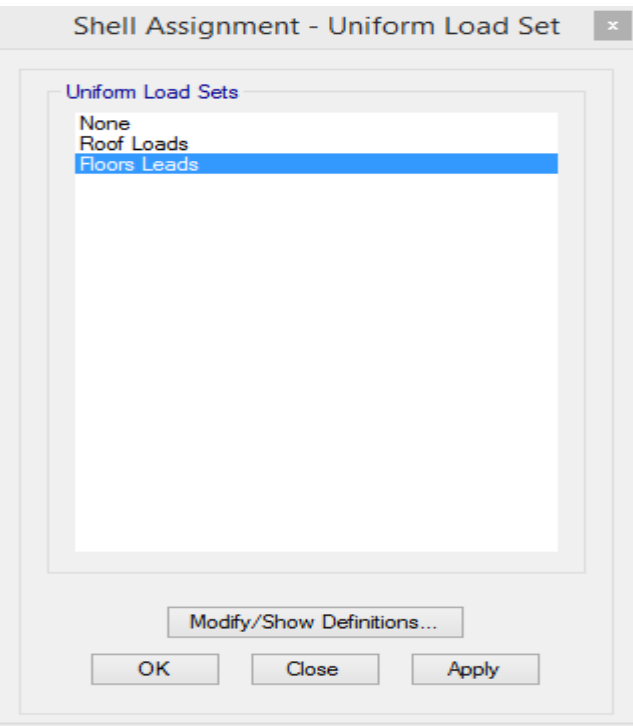

شکل:82 اعمال بسته بارهای گسترده طبقات

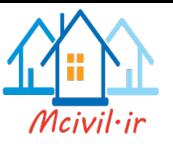

**گام دوم: بارگذاری دیوارهای جانبی طبقات** بعد از انتخاب تیرهای پیرامونی از مسیر زیر بارگذاری اعمال می شود. Assign > Frame loads > Distributed

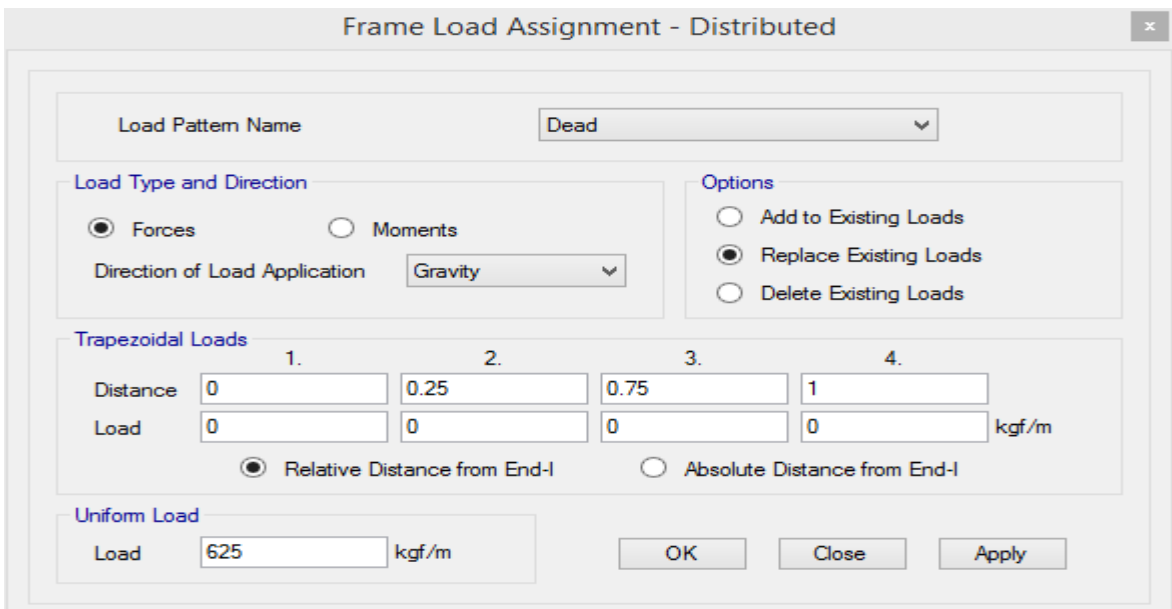

شکل:83 اعمال بار دیوارهای پیرامونی طبقات

گام سوم: بارگذاری دیوارهای جانبی راه پله

بعد از انتخاب تیرهای پیرامونی راهپله از مسیر زیر بارگذاری اعمال می شود.

#### Assign > Frame loads > Distributed

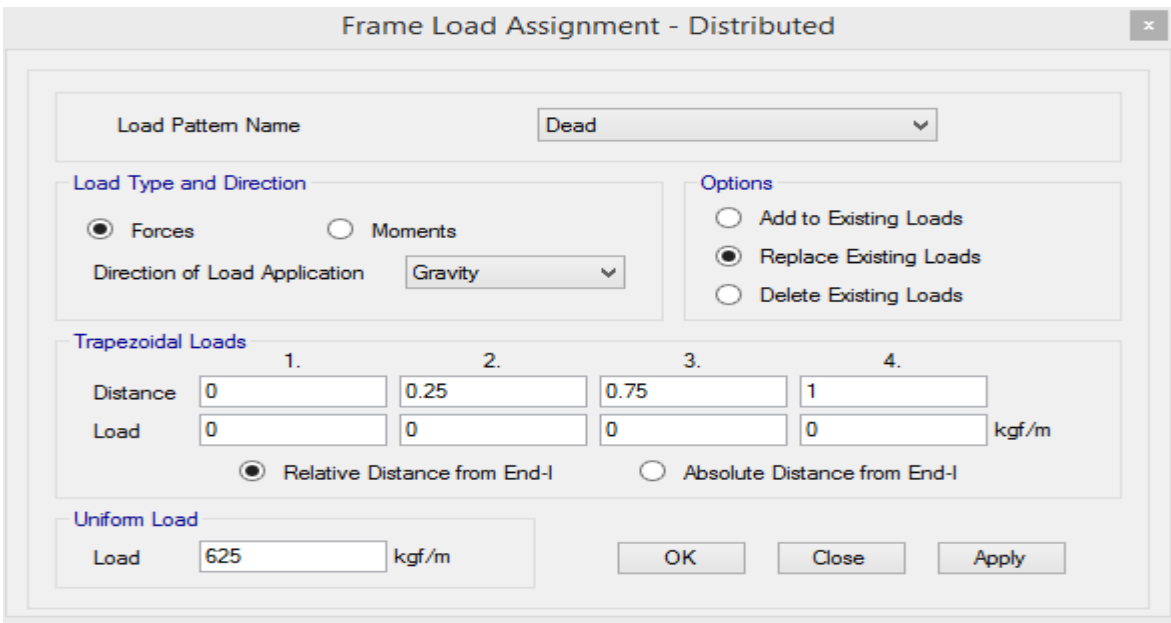

شکل:84 اعمال بار دیوارهای پیرامونی راه پله

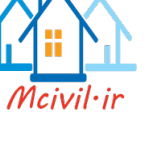

**بارگذاری راه پله:**

**پله دو طرفه:**

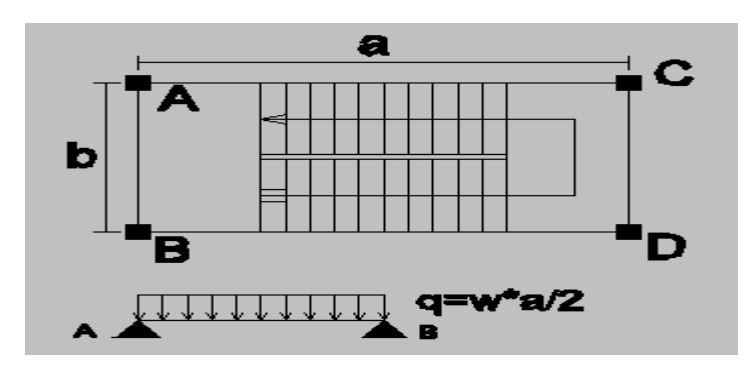

راهپله دو طرفه هملنند دال یکطرفه بار را پخش میکند. لذا در پله دو طرفه بار در روی تیرهای AB و CD در تراز طبقات اعمال می گردد.

**پله سه طرفه:**

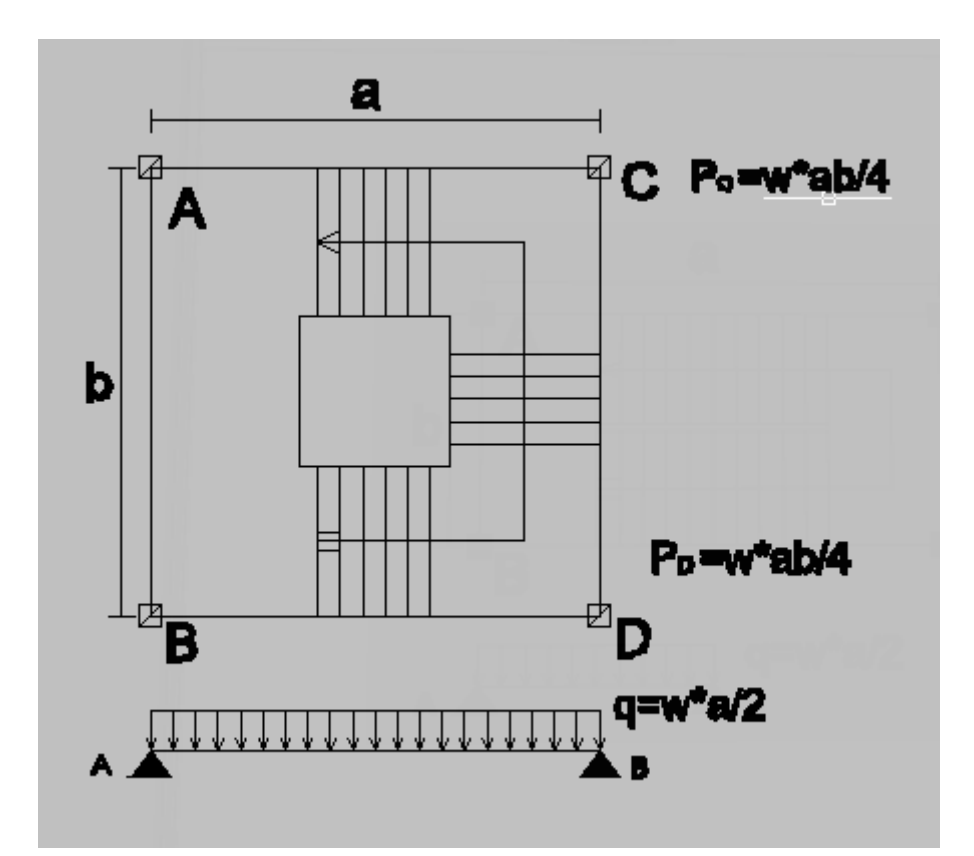

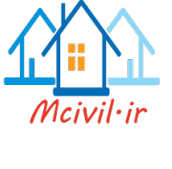

در پله سه طرفه فقط تیر AB بار خطی در تراز طبقات خواهد داشت، که مقدار آن نصف کل بار راهپله خواهد بود و به ستونهای C و D بار محوری در تراز طبقات یک چهارم کل بار راهپله وارد خواهد شد.

**توضیح: در راه پله چهار طرفه بار پله بصورت متمرکز در تراز طبقات به هر چهار ستون اعمال می شود.**

**4 تحلیل سازه** بعد از اتمام مدلسازی و بارگذاری سازه، سازه باید تحلیل شود. با توجه به نوع بارگذاری زلزله و تعریف بارهای جانبی، تحلیل در این مرحله تحلیل استاتیکی معادل خواهد بود. قبل از انجام تحلیل باید تنظیمات الزم صورت گیرد.

#### **6-1 تنظیمات منوی Analyze**

Analyze > Set Active Degrees of freedom:مسیر

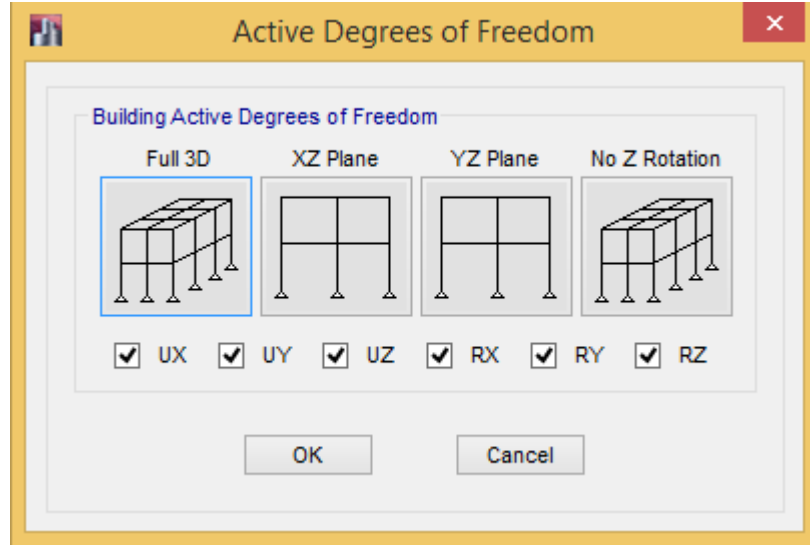

شکل:85 تنظیم تعداد درجات آزادی مدل سهبعدی

#### **4-2 تنظیم الگوهای بار برای تحلیل**

در صورتی که بخواهیم تعدادی از الگوهای بار تعریف شده، تحلیل نشوند، میتوان از این قسمت آنها را انتخاب و بوسیله گزینه Case Run Not Do/Run تحلیل آن را غیر فعال نمود.

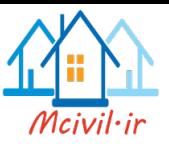

Analyze > Set load Cases to Run :مسیر

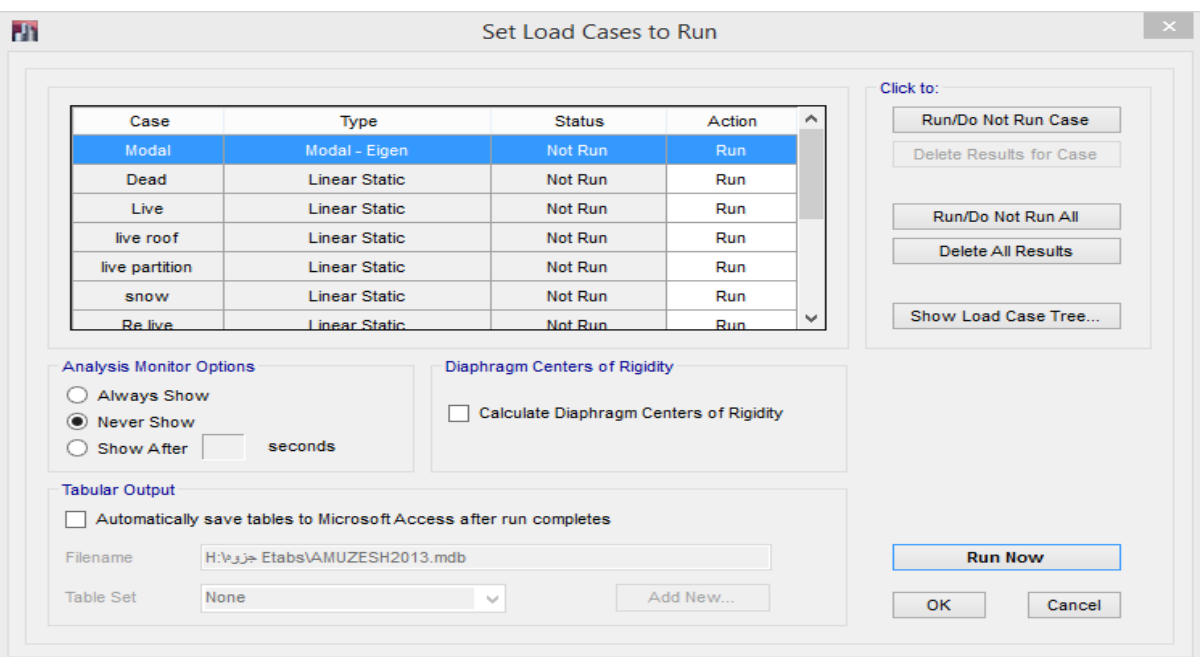

شکل:86 انتخاب الگوهای بار برای تحلیل

## **4-3 کنترل مدلسازی و جزئیات**

Analyze > Check Model :مسیر

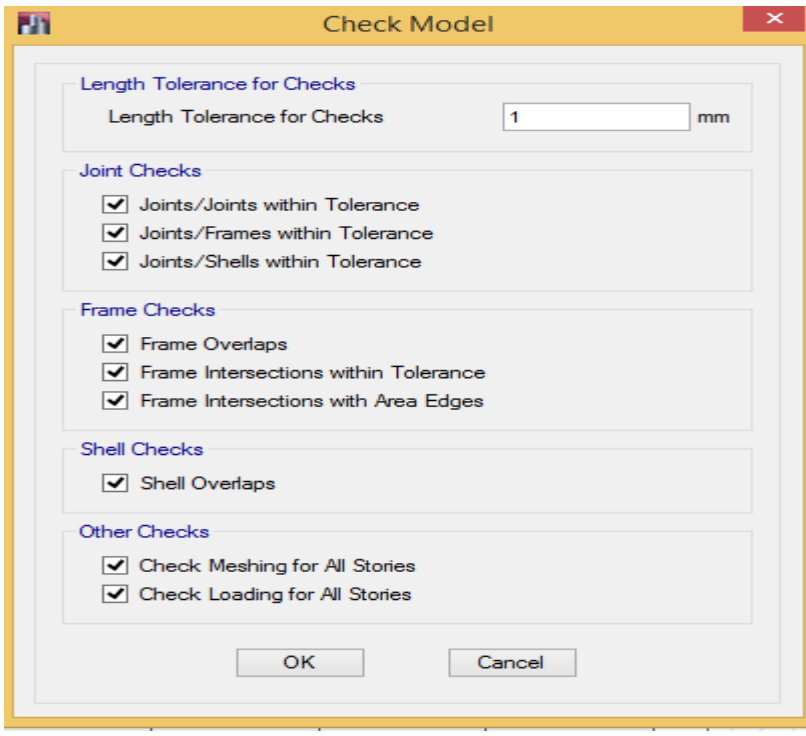

شکل:87 کنترل مدلسازی

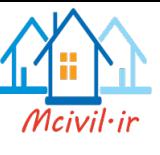

در صورت نبود مشکل پیغام زیر نمایش داده می شود.

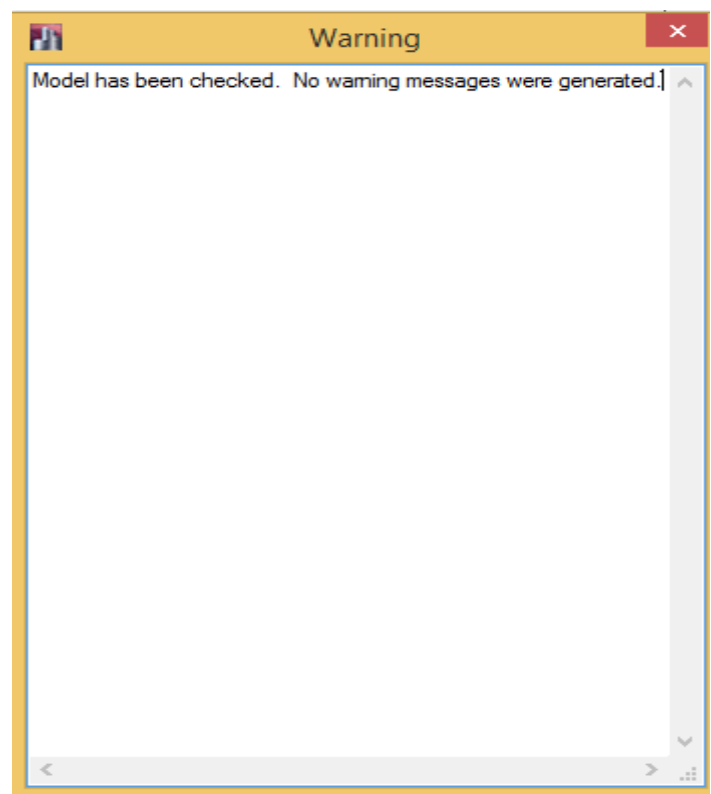

شکل۸۸: نمایش پیغام برای ایرادات و اشکالات مدلسازی

#### **4-4 شروع تحلیل**

Analyze >Run Analysis :مسیر

در این مرحله سازه تحلیل میگردد. اما باید دقت کنیم که هر نتیجهای که از نرمافزار حاصل میشود؛ لزوما قابل قبول نخواهد بود. چون همجنان که قبال نیز گفته شده است، با توجه به اینکه بخشی از اطالعات سازه توسط طراح تعریف میگردد و همچنین خود نرمافزار نیز بعلت قفل شکسته بودن دارای خطا میباشد؛ پس میتوان گفت در رابطه با اطالعات خروجی باید دقت کافی بعمل آید.

#### **4-5 کنترل خروجی های تحلیل**

بعد از تحلیل سازه باید نتایج تحلیل و خروجی های آن کنترل شود تا از صحت تحلیل اطمینان حاصل شود. گام اول: کنترل گزارش تحلیل: Log Run Analysis Last > Analyze

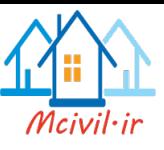

در گزارش تحلیل نباید هیچ گونه WARNING وجود داشته باشد. در صورت وجود WARNING باید سازه بررسی و مشکل رفع گردد. در صورتی که نتوان WARNING را برطرف نمود باید مدلسازی و تحلیل سازه دوباره انجام شود. و در پایان هر گزارش باید COMPLETE ANALYSIS مشاهده گردد.

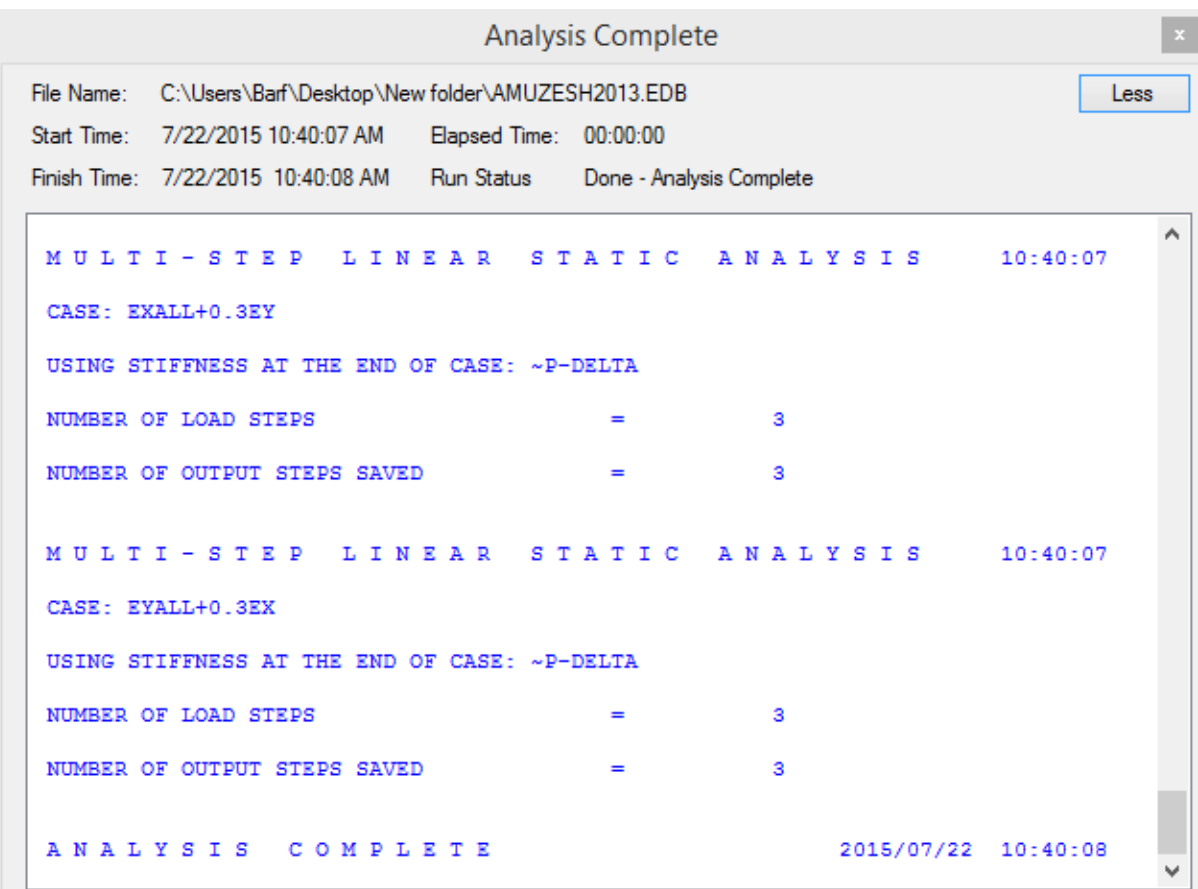

شکل:89 نمایش گزارش تحلیل

گام دوم: کنترل تغییر شکل استاتیکی سازه

سازه در تحلیل استاتیکی معادل باید بر اساس مود اول، تغییر شکل جانبی داشته باشد. برای نمایش تغییر شکلهای سازه از مسیر زیر اقدام می شود.

Display > Deformed shape :مسیر

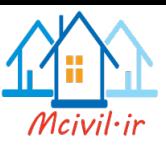

# جزوه نرم افزار2015 Etabs محمدپور

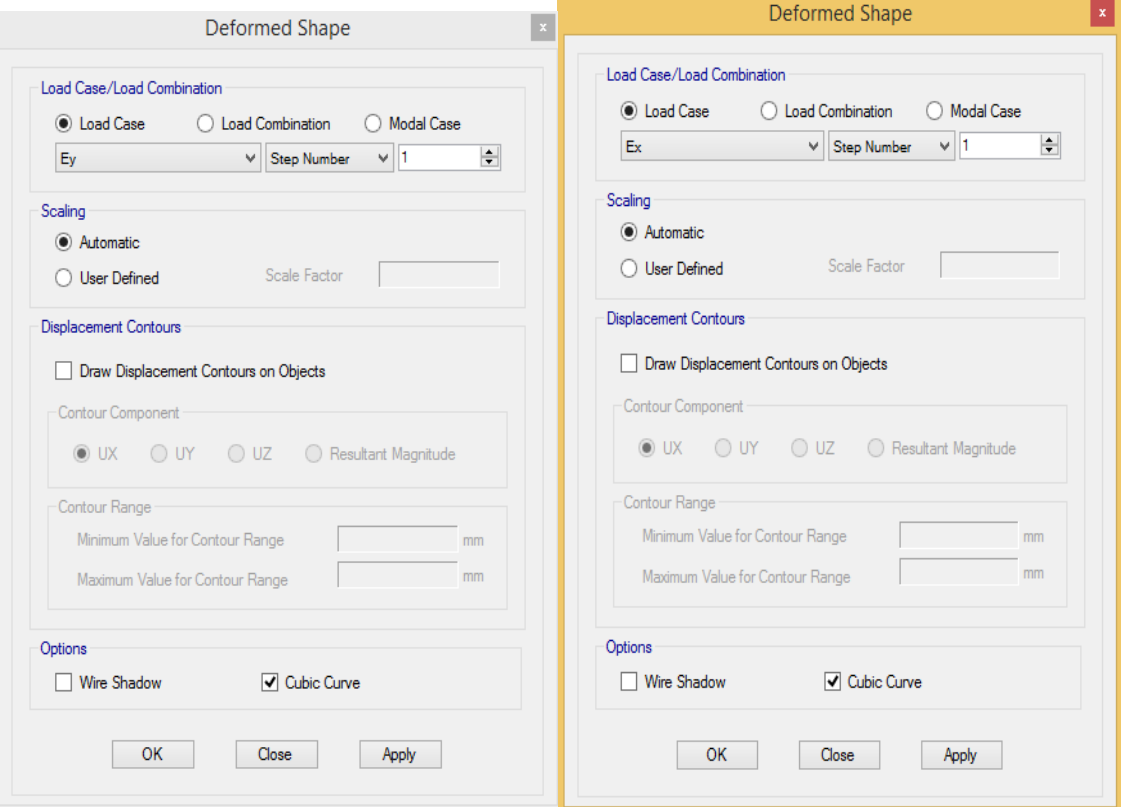

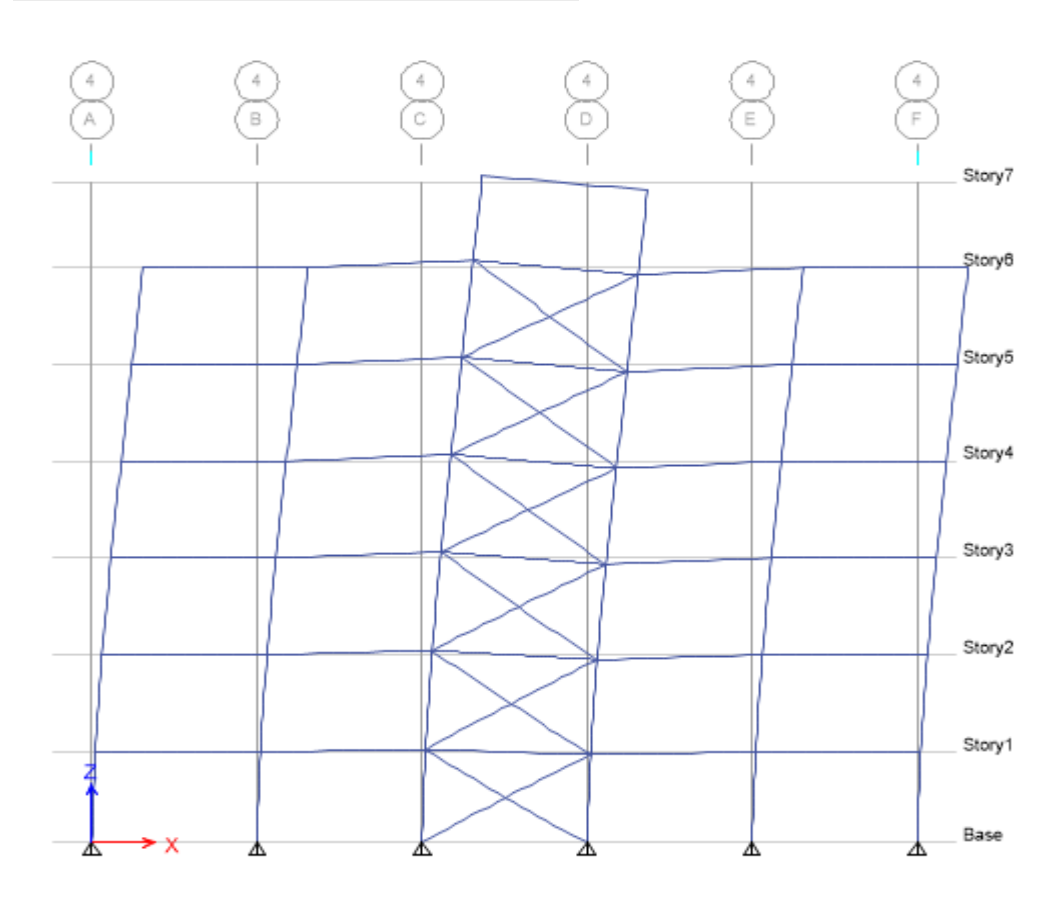

شکل:90 نمایش تغییر شکل جانبی سازه

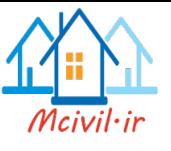

#### **5 نمایش خروجی های تحلیل**

برای نمایش خروجی های تحلیل بصورت زیر اقدام می شود.

### **5-1 نمایش نیروهای داخلی المانها**

Display > Forces/ Stress Diagram > Frame/ pier/ Spandrel/link Forces :مسیر

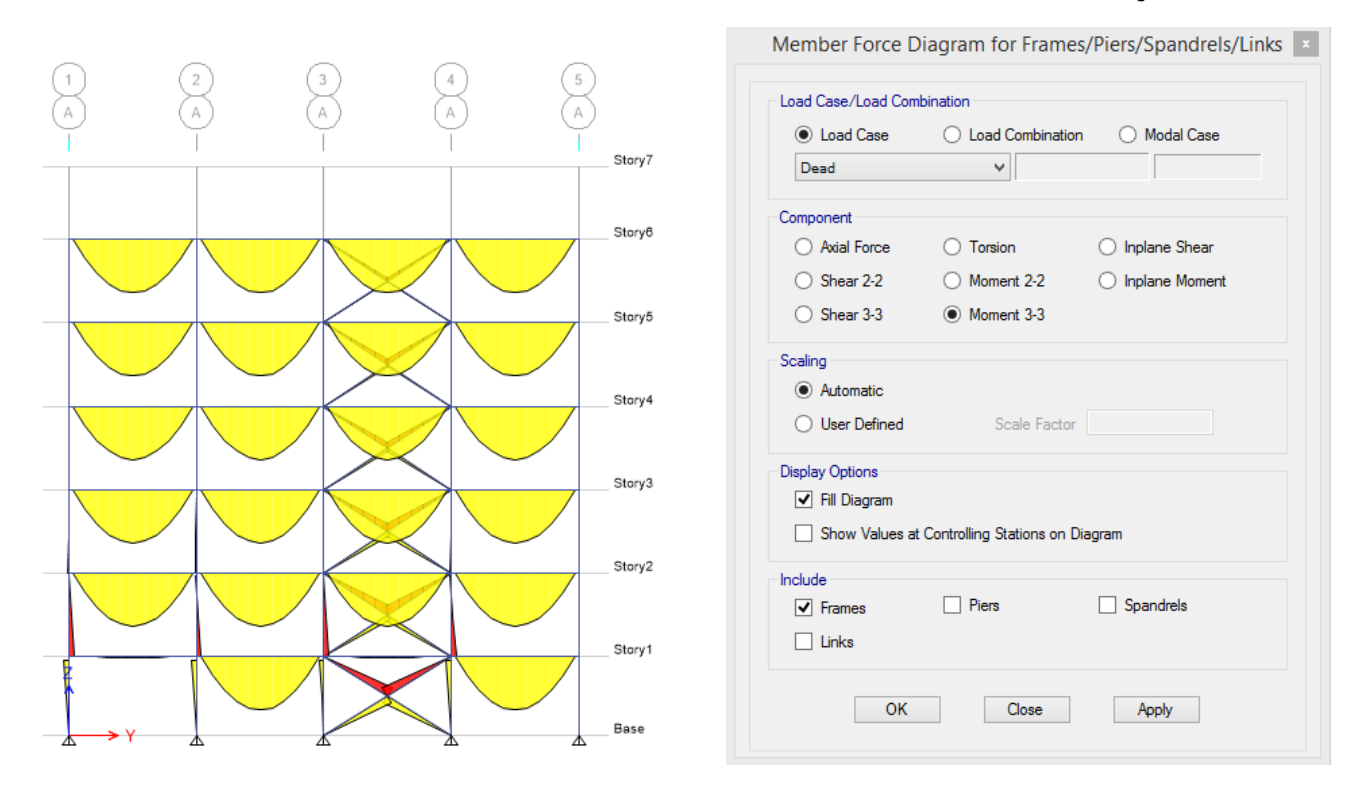

شکل:91 نمایش نیروهای داخلی المانها

**5-2 نمایش خروجی های از قسمت Tables Show**

Display > Show Tables :مسیر

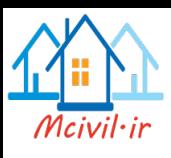

## جزوه نرم افزار2015 Etabs محمدپور

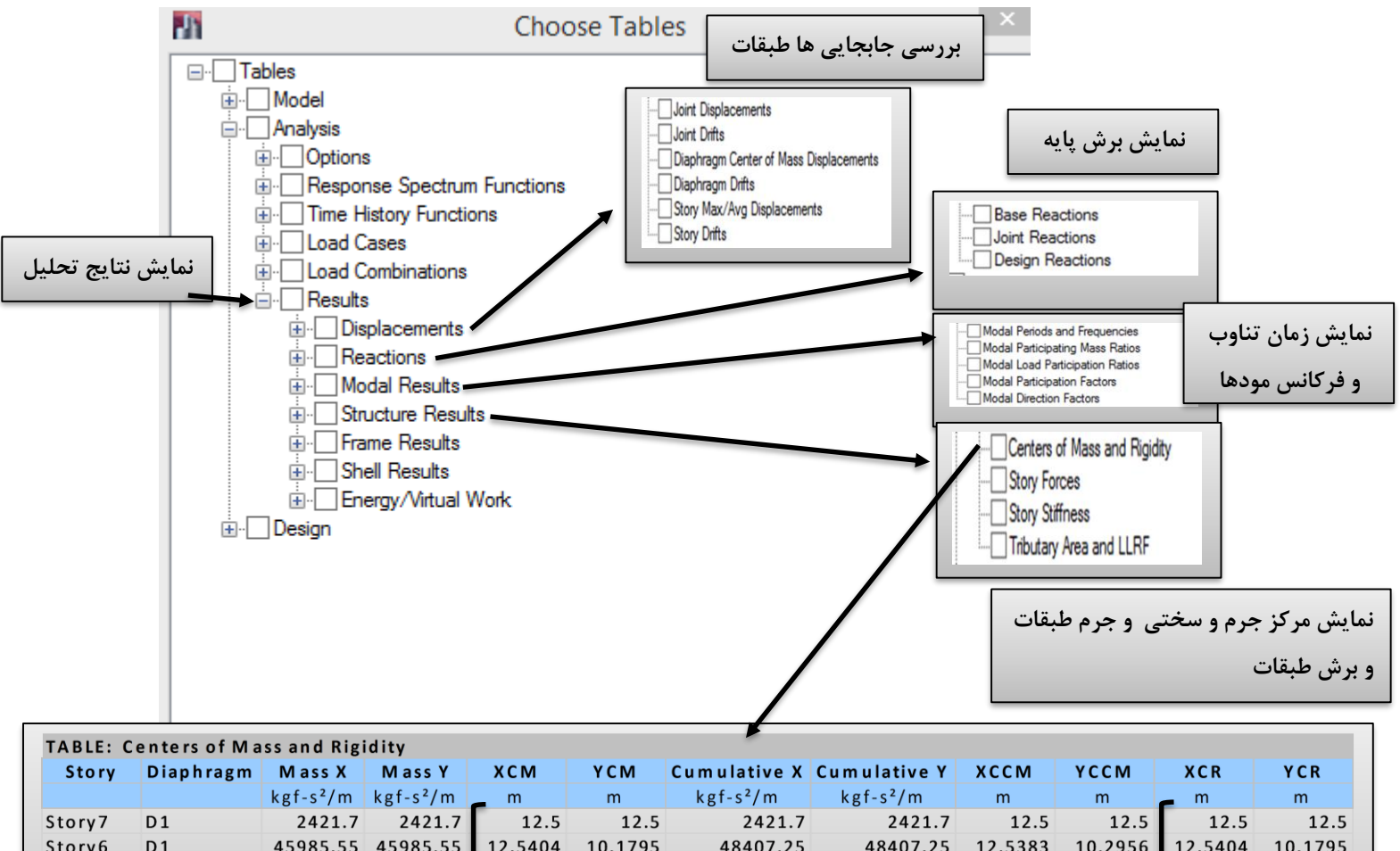

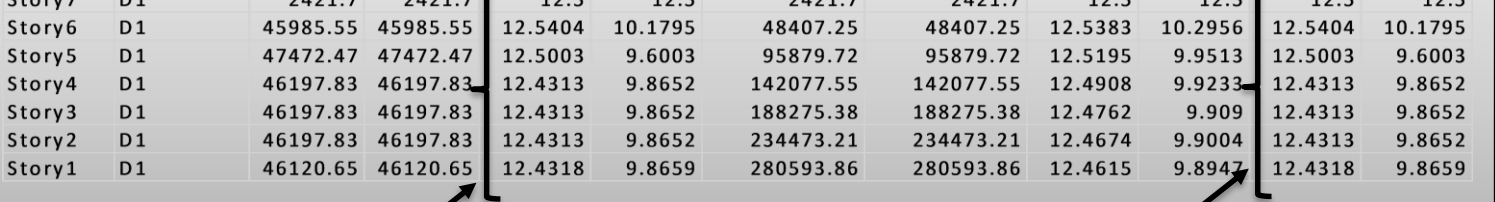

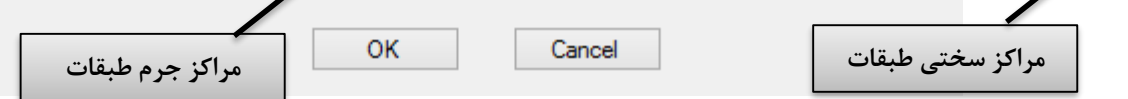

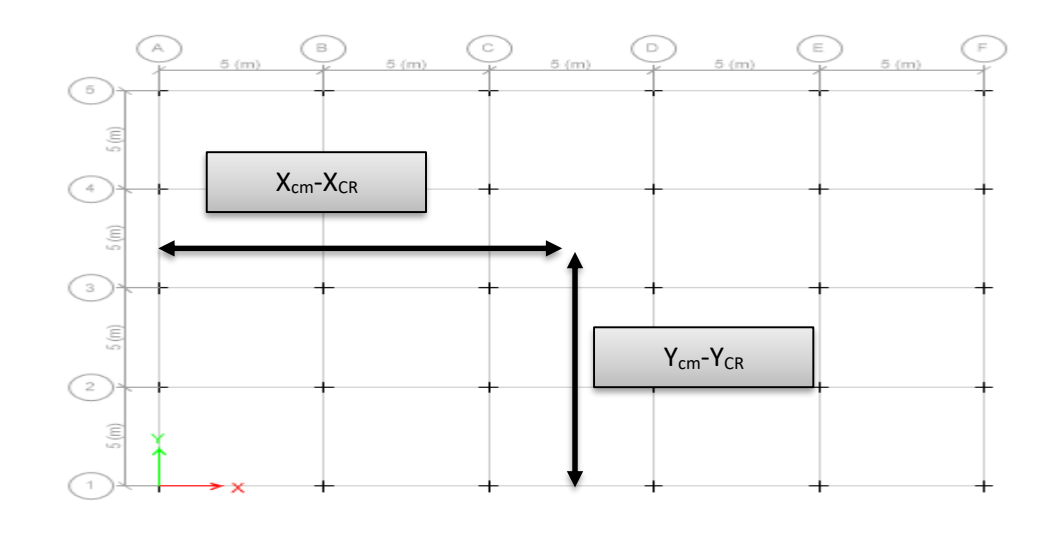

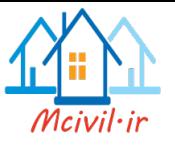

**6 انجام تحلیل دینامیکی طیفی**

همچنان که قبال گفته شده است، در صورتی که نتوان از تحلیل استاتیکی معادل برای تحلیل سازه استفاده کرد باید از تحلیلهای دینامیکی استفاده نمود. تحلیل دینامیکی طیفی، یک تحلیل بسیار سریع و کارآمد و تقریبا دقیق دینامیکی در محدوده خطی میباشد که طبق آیین نامه 2800 میتوان برای بسیاری از سازهها بکار گرفت.

**6-1 روشهای تحلیل دینامیکی** 

در این روش ها اثرات زلزله بر ساختمان با استفاده از بازتاب دینامیکی سازه در اثر » حرکت زمین « ناشی از زلزله و با فرض رفتار خطی سازه تحلیل می شود ، این روش ها شامل روش » تحلیل طیفی « و روش » تحلیل تاریخچه زمانی « است که جزئیات آن ها در بندهای 4-1-3 و 4-2-3 توضیح داده شده است . کاربرد هر یک از این دو روش در ساختمان های مشمول این آیین نامه تابع بند 2-2-3 است . مشخصات حرکت زمین که در این مورد استفاده قرار می گیرد طبق ضوابط بند 5-2 تعیین می گردد .

تبصره : کلیه پارامترهایی که در تحلیل دینامیکی بکار برده می شوند نظیر جرم ، نسبت شتاب مبنا و غیره ، همان مقادیری هستند که در تحلیل استاتیکی معادل تعریف شده اند .

#### **6-2 روش تحلیل طیفی**

**6-2-1** در این روش ، ابتدا تحلیل مقادیر ویژه بر روی مدل سازه که بر اساس رفتار خطی تهیه شده است ، انجام شده و مشخصات مدهای طبیعی نوسان آن تعیین می گردد . سپس حداکثر بازتاب در هر مد با توجه به زمان تناوب آن مد از طیف طرح بدست آورده شده و با ترکیب آماری آنها بازتاب کلی سازه تعیین می گردد .

در این روش تحلیل ، الزامات بندهای 2-2-4-3 تا 2-8-4-3 آئیننامه 2800 باید رعایت شود .

#### **6-2-2 وارد کردن طیف طراحی**

طیف طراحی آئین نامه بر اساس نوع خاک و لرزه خیزی منطقه از آئین نامه انتخاب می شود. بعد از انتخاب طیف طرح باید این طیف در نرم افزار فراخوانی شود.

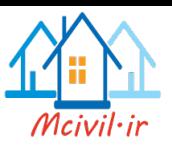

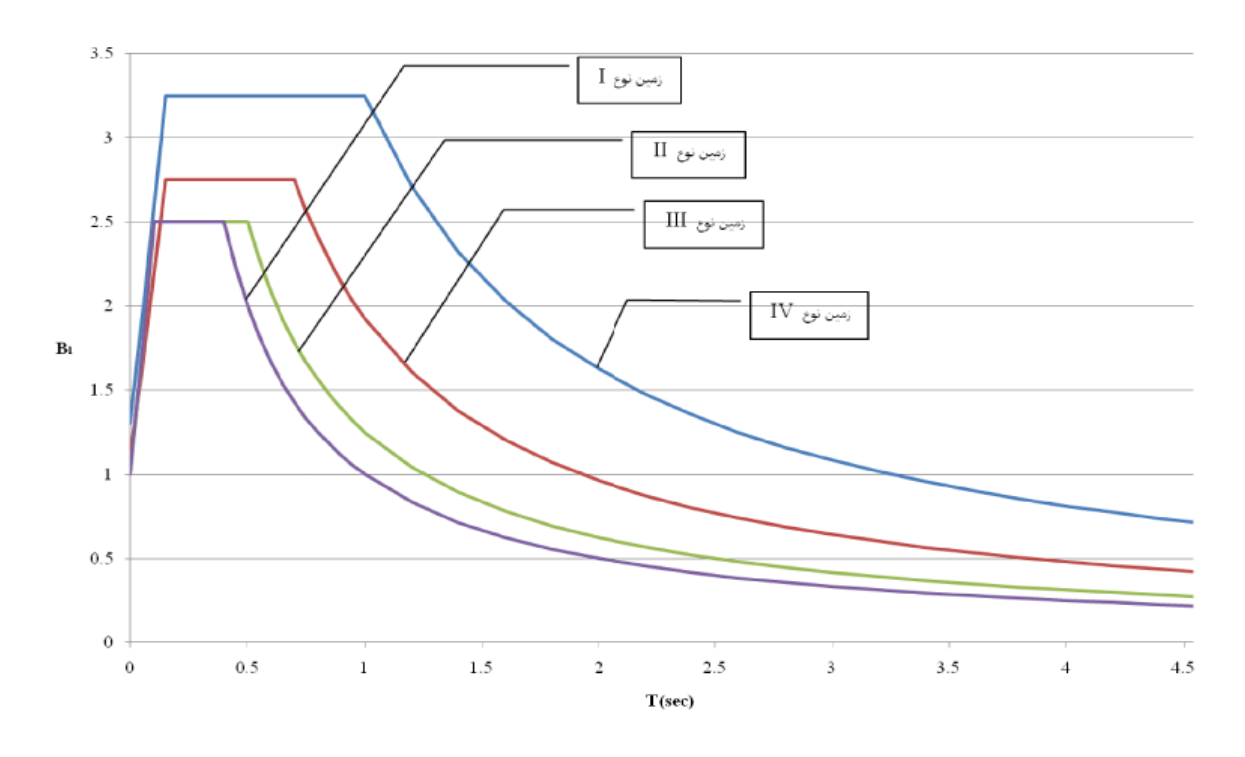

شکل:92 طیفهای طراحی آئین نامه 2800 برای منطقه با خطر نسبی متوسط و کم

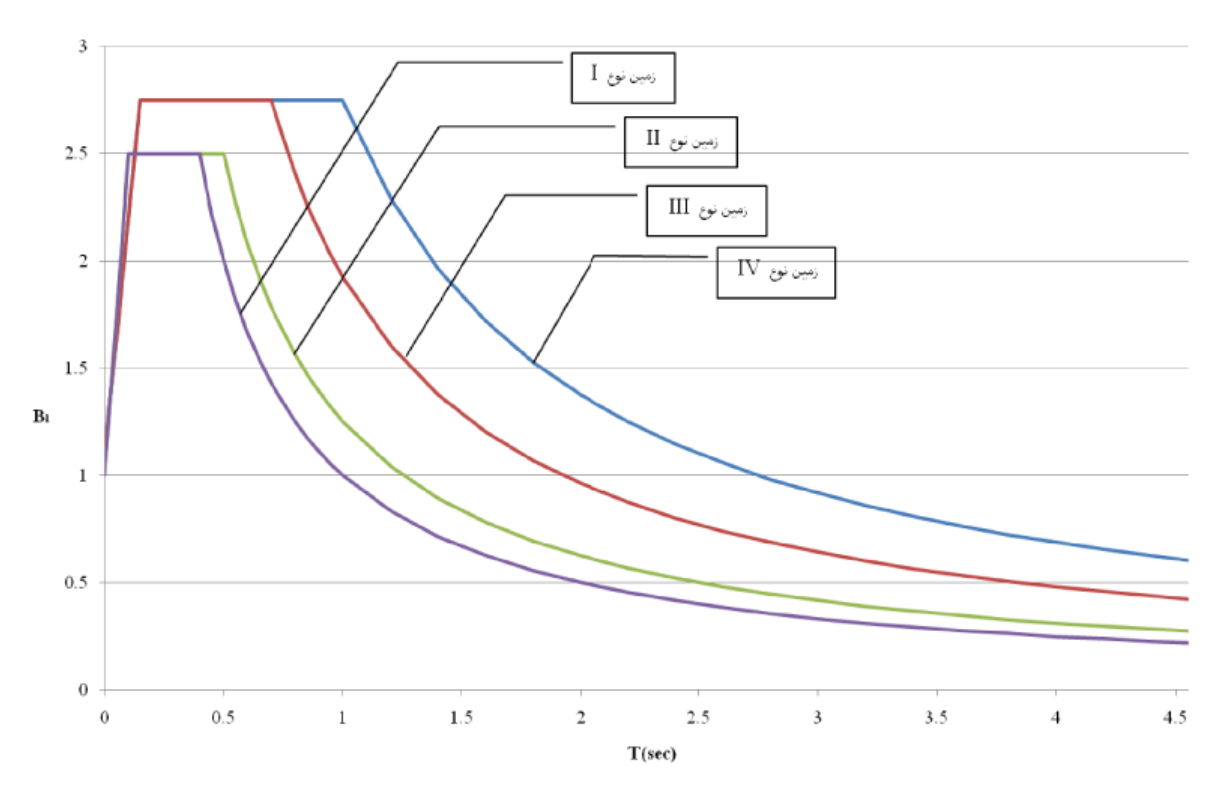

شکل:93 طیفهای طراحی آئین نامه 2800 برای منطقه با خطر نسبی زیاد و خیلی زیاد

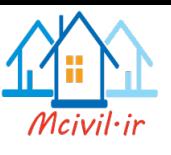

Define > Functions > Response Spectrum :طیف مسیرفراخوانی

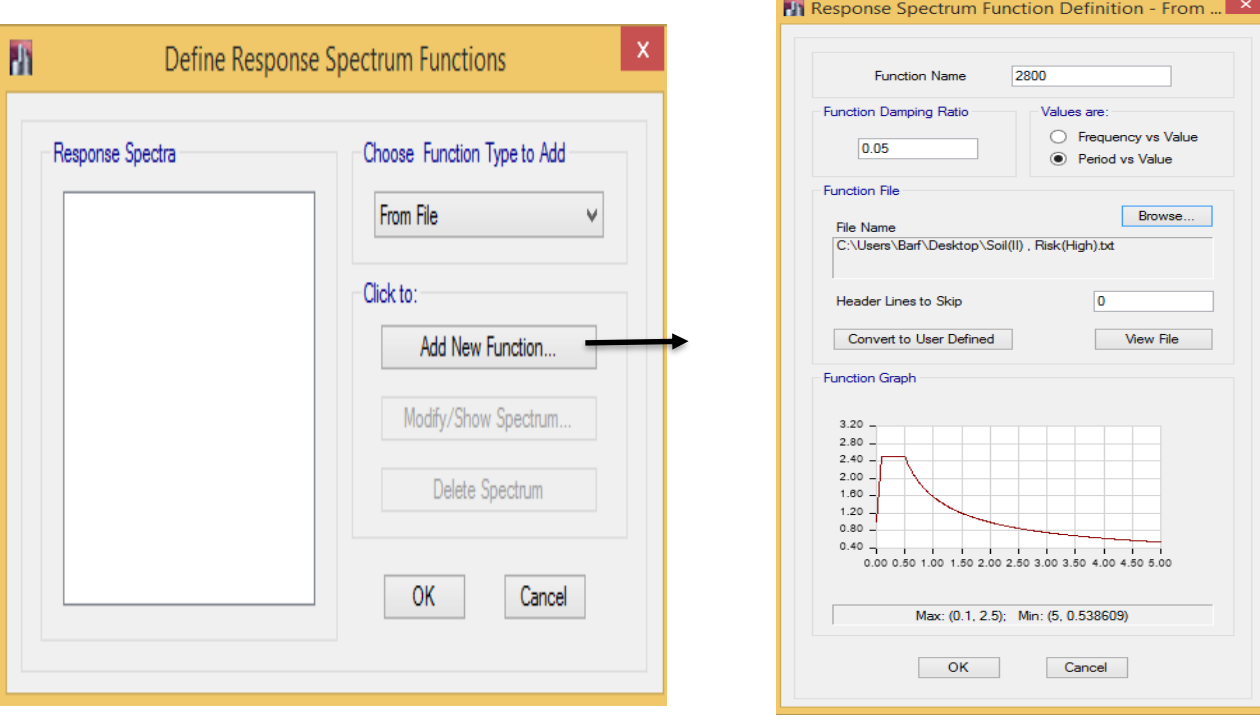

شکل:94 فراخوانی طیف طراحی

**6-2-3 تعریف الگوی بارگذاری طیفی**

Define > Load Cases :مسیر

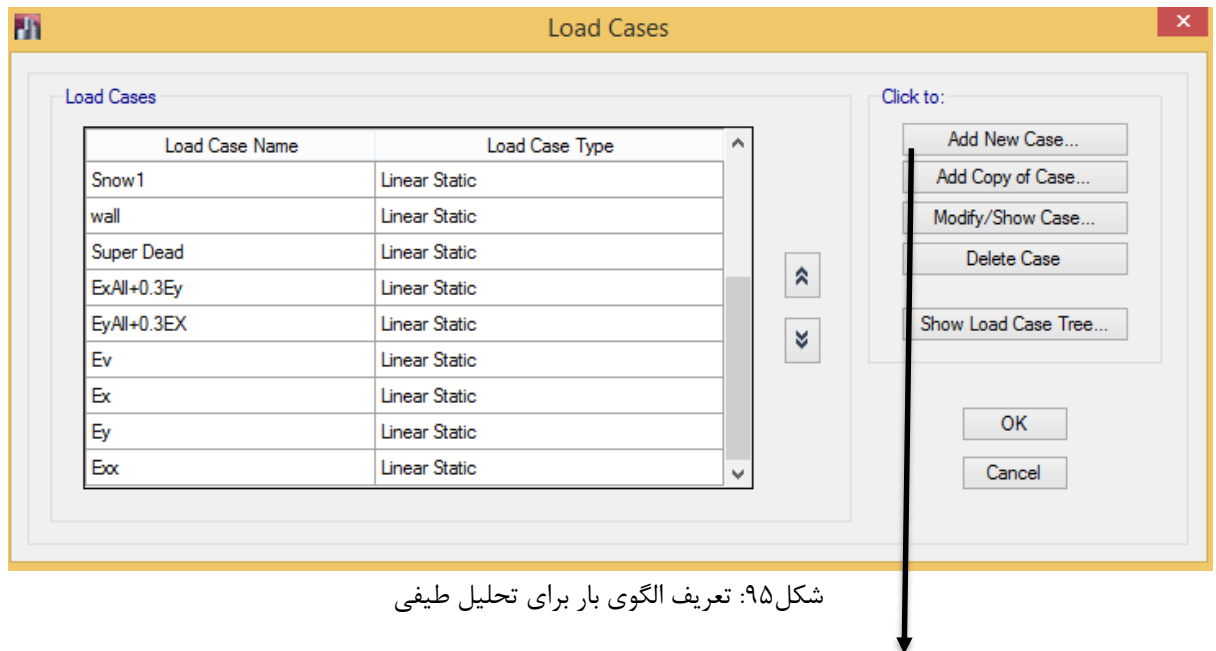

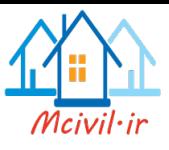

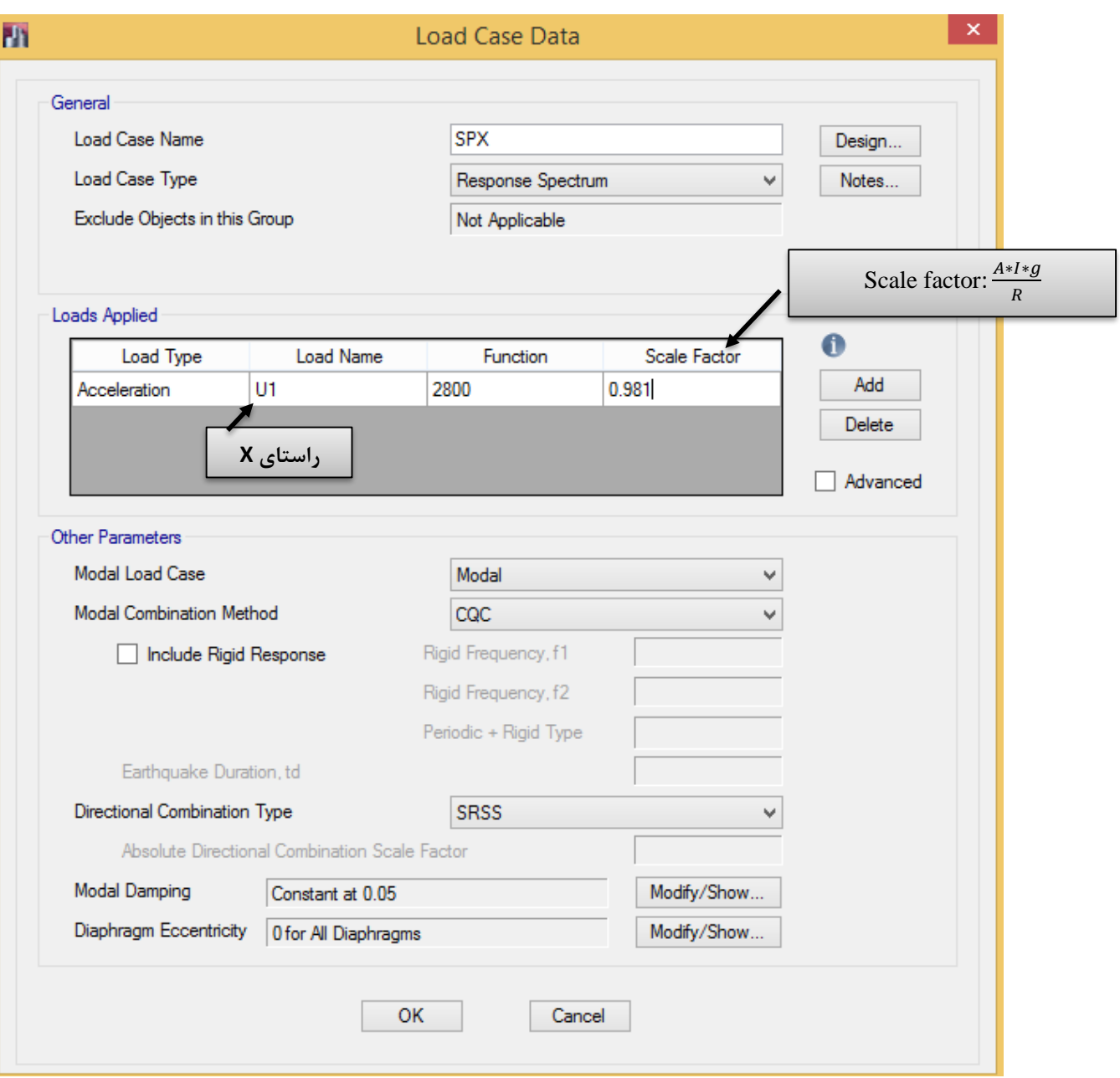

شکل:96 تعریف الگوی بار در راستای x

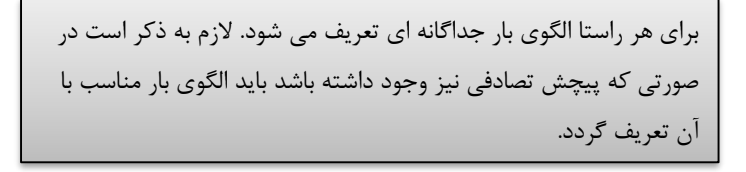

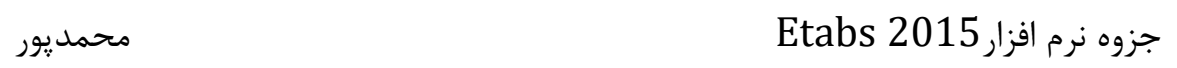

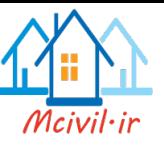

**6-2-4 تعریف الگوی بار با پیچش تصادفی در بارگذاری طیفی** 

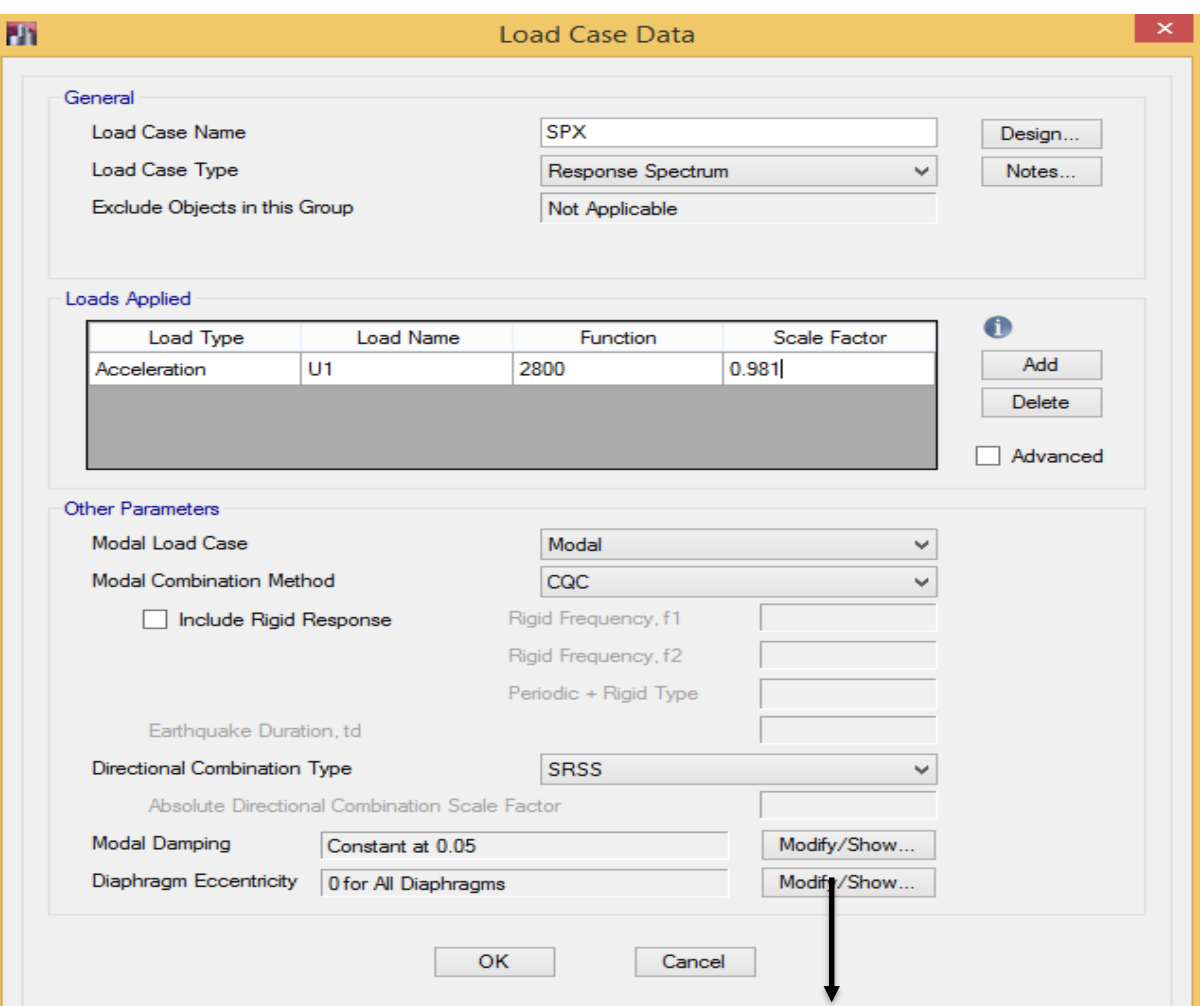

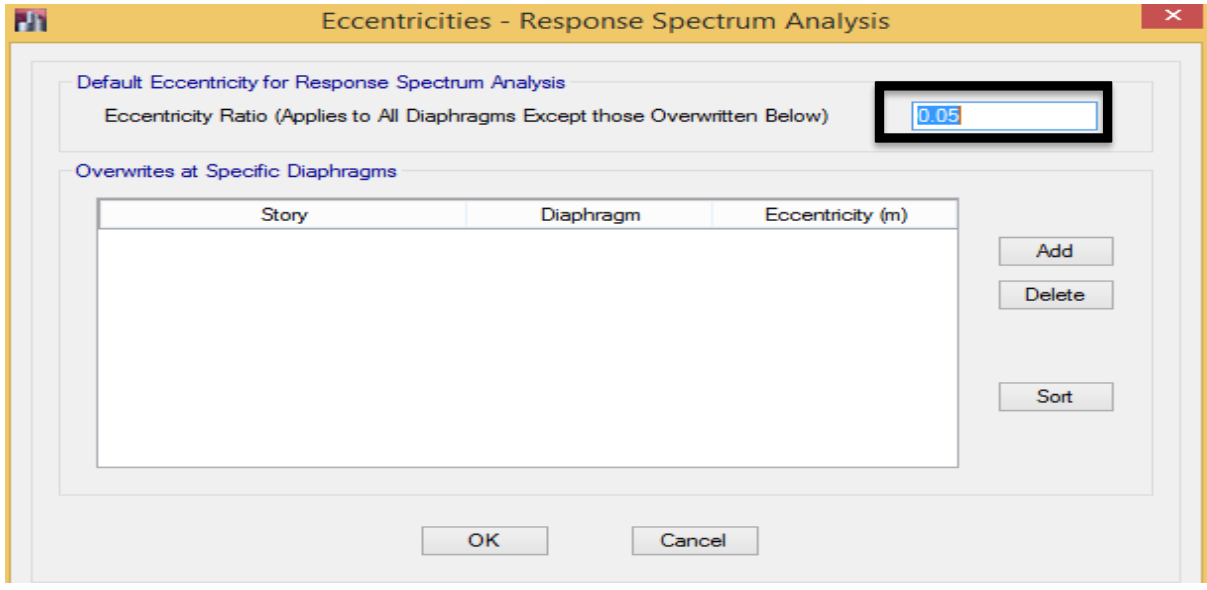

شکل:97 تعریف الگوی بار پیچش تصادفی در راستای x

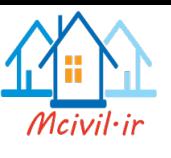

**6-2-5 تعریف الگوی بار با زاویه ورودی α در بارگذاری طیفی** 

طبق آیین نامه 2800 وقتی که سازه نامنظم در پالن و همچنین ستون در محل تالقی دو سیستم مقاوم جانبی باشد، باید نیروی جانبی زلزله با زاویه بحرانی به سازه اعمال گردد. اگر بخواهیم زاویه بحرانی زلزله را پیدا نمائیم می توانیم، الگوهای بارگذاری طیفی را در زوایای مختلف به سازه اعمال کرده و در نهایت زاویه- ای را که در آن زاویه، پاسخهای سازه بیشینه مقدار میباشند تعیین نموده و سازه را تحلیل نمائیم.

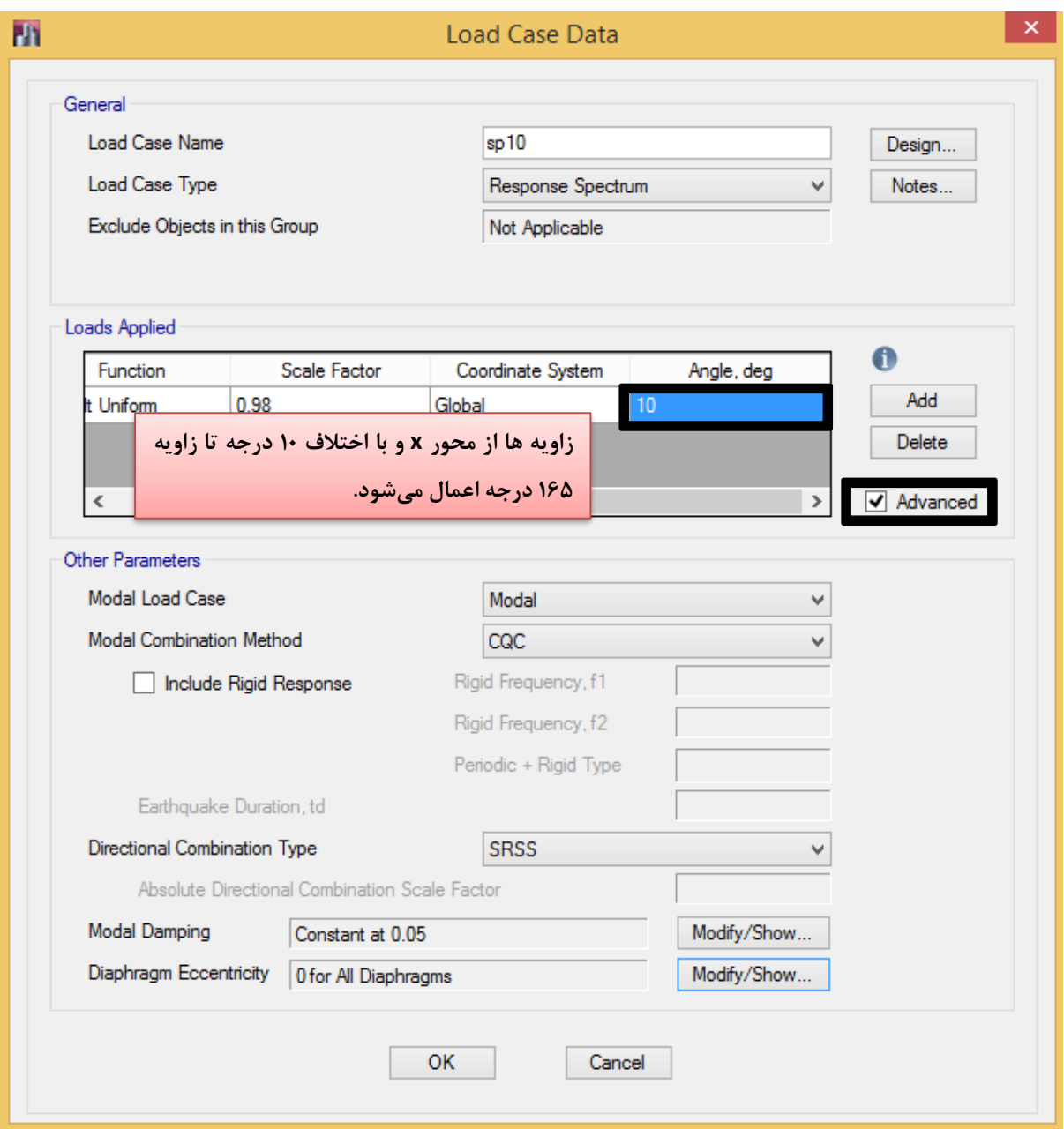

شکل:98 تعریف الگوی بار با زاویه 10 درجه

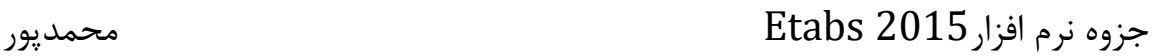

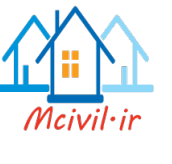

#### **6-2-6 اصالح مقادیر بازتاب ها**

در مواردی که برش پایه بدست آمده از روش تحلیل طیفی کمتر از برش پایه تحلیل استاتیکی معادل ، رابطه )3-1( باشد ، مقدار برش پایه تحلیل طیفی باید به مقادیر زیر افزایش داده شده بازتاب های سازه متناسب با آن ها اصالح گردد .برش پایه استاتیکی معادل عنوان شده در ردیف های زیر ، مقدار برش پایه بر اساس رابطه )3-1( و با استفاده از مشخصات طیف استاندادر است .

الف - در سازه های نامنظم ، که نامنظمی در آنها از نوع "طبقه خیلی ضعیف" یا "طبقه خیلی نرم" یا "پیچشی شدید" نباشد ، مقادیر بازتاب ها باید در 90 درصد نسبت برش پایه استاتیکی معادل به برش پایه بدست آمده از تحلیل طیفی ضرب شوند . ولی در سازه های نامنظمی که نامنظمی آنها مشمول موارد فوق الذکر باشد ، مقادیر بازتاب ها باید در نسبت برش پایه استاتیکی معادل به برش به دست آمده از تحلیل طیفی ضرب شود .

ب – در سازه های منظم ، مقادیر بازتاب ها باید در 85 درصد نسبت برش پایه استاتیکی معادل به برش پایه بدست آمده از تحلیل طیفی ضرب شود .

تبصره : مقادیر برش پایهی تعدیل شده در بند های الف و ب نباید از برش پایه بدست آمده از تحلیل کیفی کمتر در نظر گرفته شود .

**اثرات پیچش**

در روش تحلیل طیفی باید اثرات پیچش و پیچش اتفاقی را مشابه ضابطه بند 7-3-3 منظور نمود . در مواردی که از مدل های سه بعدی برای آنالیز سازه استفاده می شود ، اثرات پیچش اتفاقی را می توان با جابجا کردن مرکز جرم طبقه به اندازه برون مرکزی اتفاقی منظور نمود.

#### **ترکیب اثر زلزله در امتدادهای مختلف**

در تحلیل طیفی ، اثر زلزله در دو امتداد افقی باید مطابق ضوابط بند 1-4-3 اعمال شود . اثر مؤلفه قائم زلزله نیز باید با توجه به بند 9-3-3 به صورت استاتیکی منظور گردد .

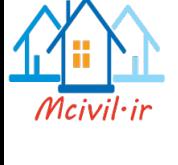

**روش تحلیل در سیستم دوگانه و یا ترکیبی**

در مواردی که برای تحمل بار جانبی زلزله از سیستم سازه ای دوگانه و یا ترکیبی استفاده می شود ، برای اغناء ضابطه بند -8-4-1پ باید 25 درصد برش پایه بدست آمده از تحلیل طیفی را به قاب های خمشی سیستم دوگانه اثر داد و نحوه توزیع این برش در ارتفاع را یا با استفاده از تحلیل طیفی و یا با استفاده از تحلیل استاتیکی معادل ، بند 6-3-3 ، تعیین نمود .

#### **-7 طراحی سازه های فوالدی)LRFD)**

**7-1 اعمال ضوابط طرح لرزه ای** طبق مبحث دهم مقررات ملی ساختمان در طراحی سازه های فوالدی باید ضوابط طرح لرزه ای نیز در نظر گرفته شود. مطابق بند 3-1-3-10 مبحث دهم مقررار ملی ساختمان اگر ضریب رفتار ساختمان کمتر از 5 باشد در نظر گرفتن ضوابط طرح لرزه ای الزامی نیست.

مقررات ملی ساختمان – مبحث دهم ویرایش -1392 از نظر ضوابط طرح لرزه ای شباهت زیادی به آیین نامه 360-2010AISC دارد، اما باید برخی تغییرات در ویرایش این آیین نامه در برنامه داد که به شرح آن می پردازیم .

ترکیب بار تشدید یافته مبحث دهم مطابق دو رابطه زیر می باشد :

 $D + 1.2 L + 1.2 \Omega_0 E$ 

 $0.85D + 1.2 \Omega_0 E$ 

ترکیب بار تشدید یافته آیین نامه 2006IBC360-05/AISC مطابق منوال برنامه مطابق روابط زیر می باشد :

- $(0.9 0.2 S_{DS}) DL + \Omega_0 Q_E$  (ASCE 12.4.3.2)
- $(1.2 + 0.2 S_{DS}) DL + \Omega_0 Q_E + 1.0 LL$  (ASCE 12.4.3.2)

در بالا یک ضریب وجود دارد تحت نام  $\mathrm{S_{DS}}$  که مقدار آن به طور پیش فرض در برنامه برابر ۰/۲ است . همانطور که دیده می شود ضریب بار مرده ، زنده وزلزله در مبحث دهم و آیین نامهAISC با هم تفاوتهایی دارد . البته با توجه با اینکه در ترکیب بار تشدید یافته نقش اصلی را بار زلزله دارد می توانیم از اختالفاتی

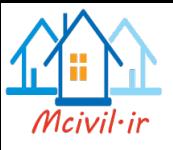

که در زمینه ضرایب بارهای مرده و زنده وجود دارد صرفنظر کنیم و این ترکیب بارها را به عنوان ترکیب بارهای تشدید یافته مورد نظر خود قبول نماییم.

**نکته مهم** : چون در ترکیب بارهای تشدید یافته مبحث دهم ، روش حالت حدی بار زلزله دارای یک ضریب 1/2 است که در ترکیب بارهای تشدید یافته ی برنامه وجود ندارد ، باید این ضریب را از جدول مذکور استخراج کرده و در عدد 1/2 ضرب کرده و سپس به برنامه وارد کنیم .

جدول 1۰-2-۲-۲ ضریب اضافه مقاومت  $\Omega_0$  برای انواع سیستم های باربر جانبی لرزه ای

| نوع سیستم باربر جانبی لرزه ای                                        | ⊾2∩ |
|----------------------------------------------------------------------|-----|
| كليه قابهاى خمشى فولادى                                              |     |
| كليه قابهاي ساختماني ساده توام با مهاربندي هم محورو برون محور فولادي |     |
| کلیه سیستمهای دوگانه یا ترکیبی                                       | ۲/۵ |

#### **7-2 تحلیل مرتبه دوم**

یکی از تفاوتهای بارز روش LRFD نسبت به روش تنش مجاز، اعمال آثار مرتبه دوم در طراحی سازههای فوالدی میباشد. در مبحث دهم مقررات ملی برای درنظر گرفتن آثار مرتبه دوم، سه روش پیشنهاد شده است که، همانند ضوابط آئیننامه 360-10AISC میباشد. در این پروژه برای در نظر گرفتن آثار مرتبه دوم، از روش تحلیل مستقیم استفاده میشود.

#### **7-2-1 روش تحلیل مستقیم**

در این روش اثرهای ثانویه، تنشهای پسماند و خطاهای هندسی بطور مستقیم در تحلیل سازه لحاظ می- شوند. در این روش از ضریب طول موثر استفاده نمیشود. ای روش هیچ محدودیتی ندارد. در این روش بایستی: ۱) آثار نواقص هندسی(شمال کجی و ناشاقولی) در تحلیل مرتبه دوم منظور گردد. ۲) تحلیل سازه

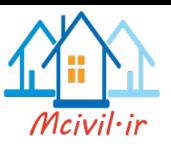

از نوع تحلیل مرتبه دوم باشد. 3( تحلیل مرتبه دوم بر اساس سختی کاهش یافته اعضا صورت گیرد. تحلیل مرتبه دوم باید هر دو اثر δ − P و Δ – P را در برگیرد. روش تحلیل مستقیم در دو حالت سختی کاهش یافته و سختی متغیر قابل انجام است. سختی خمشی کاهش ٌEI یافته باید در همه اعضایی که سختی خمشی آنها در پایداری سازه مشارکت دارند، به جای سختی عادی انها بکار رود. در تحلیل و طراحی به روش مستقیم برای تعیین مقاومت مورد نیاز در تحلیل مرتبه دوم باید به شرح زیر از ضرایب کاهشسختی استفاده شود. 1( ضریب کاهش 0/8 برای کلیه سختی هایی که در پایداری سازه موثرند. 2( عالوه بر ضریب کاهش سختی ۰/۸، یک ضریب کاهش اضافی  $\tau_b$  نیز به شرح زیر در سختی خمشی اعضایی که در پایداری سازه موثرند اعمال شود. این مقدار میتواند مقداری ثابت و یا متغیر همانند رابطه زیر داشته باشد.

$$
EI^* = 0.8 \tau_b EI \qquad , \qquad \tau_b = \begin{bmatrix} 1.0 & \frac{\alpha P_u}{P_y} \le 0.5 \\ 4 \frac{\alpha P_u}{P_y} \left(1 - \frac{\alpha P_u}{P_y}\right) & \frac{\alpha P_u}{P_y} > 0.5 \end{bmatrix}
$$

در رابطه فوق  $\rm P_{u}$  مقاومت فشاری مورد نیاز و  $\rm P_{y}$  مقاومت تسلیم محوری است. لازم به ذکر است که در تمام حالات میتوان  $\tau_b$  را برابر ۱ در نظر گرفت، به شرظی که بار جانبی مجازی را ۵۰٪ بیش از حالت معمول، یعنی به مقدار 0/003 برابر بارهای ثقلی اعمال نمود. مقدار α در مبحث دهم مقررات ملی ساختمان برابر 1 در نظر گرفته شده است. همچنین سختی محوری کاهش یافته  $\mathrm{EA}^*$  باید برای اعضایی که سختی محوری آنها در پایداری جانبی سازه مشارکت دارند بصورت زیر در نظر گرفته شود.

 $EA^* = 0.8EA$ 

**7-3 انتخاب آیین نامه طراحی** 

Options > Steel Frame Design > View/Revise Preferences :مسیر تنظیمات مربوط به ضوابط طراحی لرزه ای بر اساس مبحث دهم و آئیننامه 360-10AISC در ادامه آورده شده است.

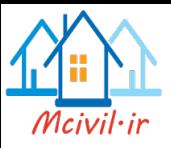

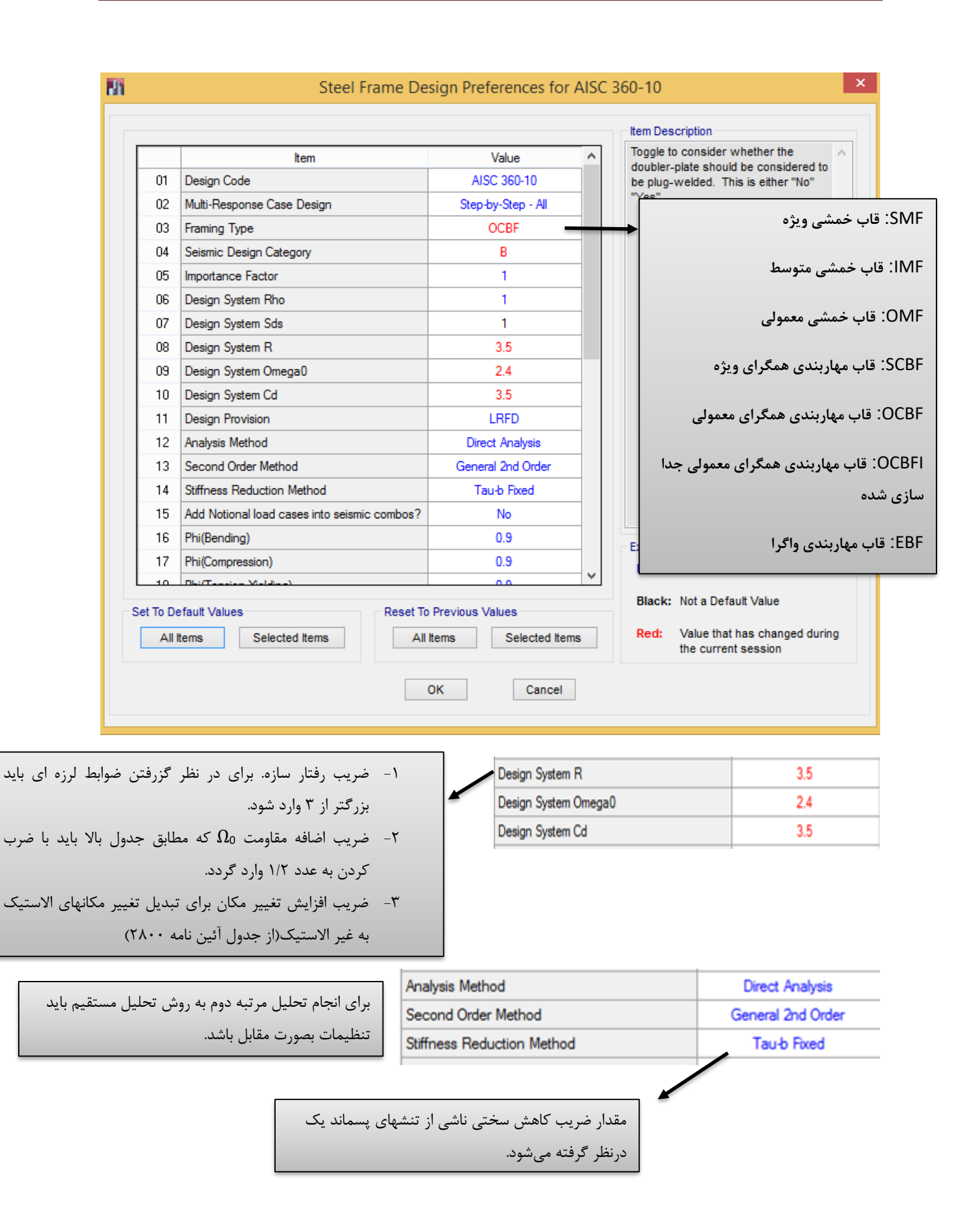

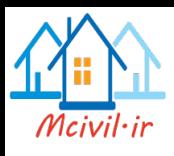

-1 در صوزرتی که گزینه Yesانتخاب شود ترکیبات تشدید یافته ساخته نخواهند شد. -2 در صورتی که گزینه Yes انتخاب شود ضوابط لرزه ای کنترل نمی شود.

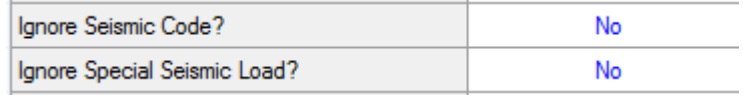

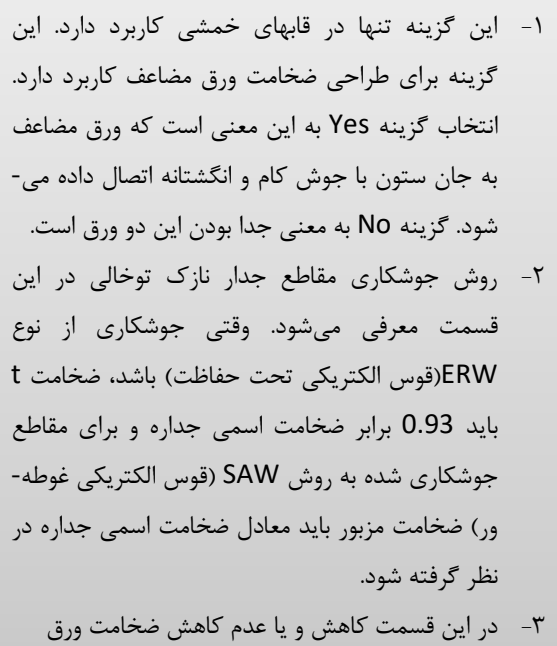

مقطع جدارنازک بسته( لولهای و جعبهای) مشخص میشود. چون این کاهش در مبحث دهم اشاره نشده، مقدار آن را No قرار میدهیم.

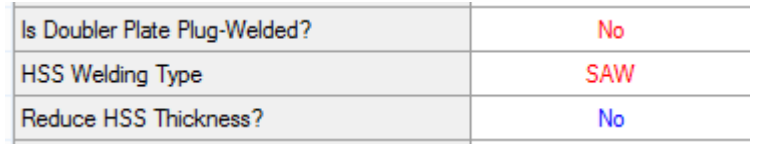

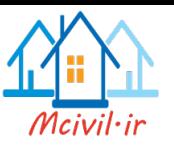

#### **7-4 اختصاص پارامترهای طراحی**

#### **7-4-1 اختصاص پارامترهای طراحی ستونها**

Design > Steel Frame Design > View/Revise Overwrites :مسیر و ستونها انتخاب

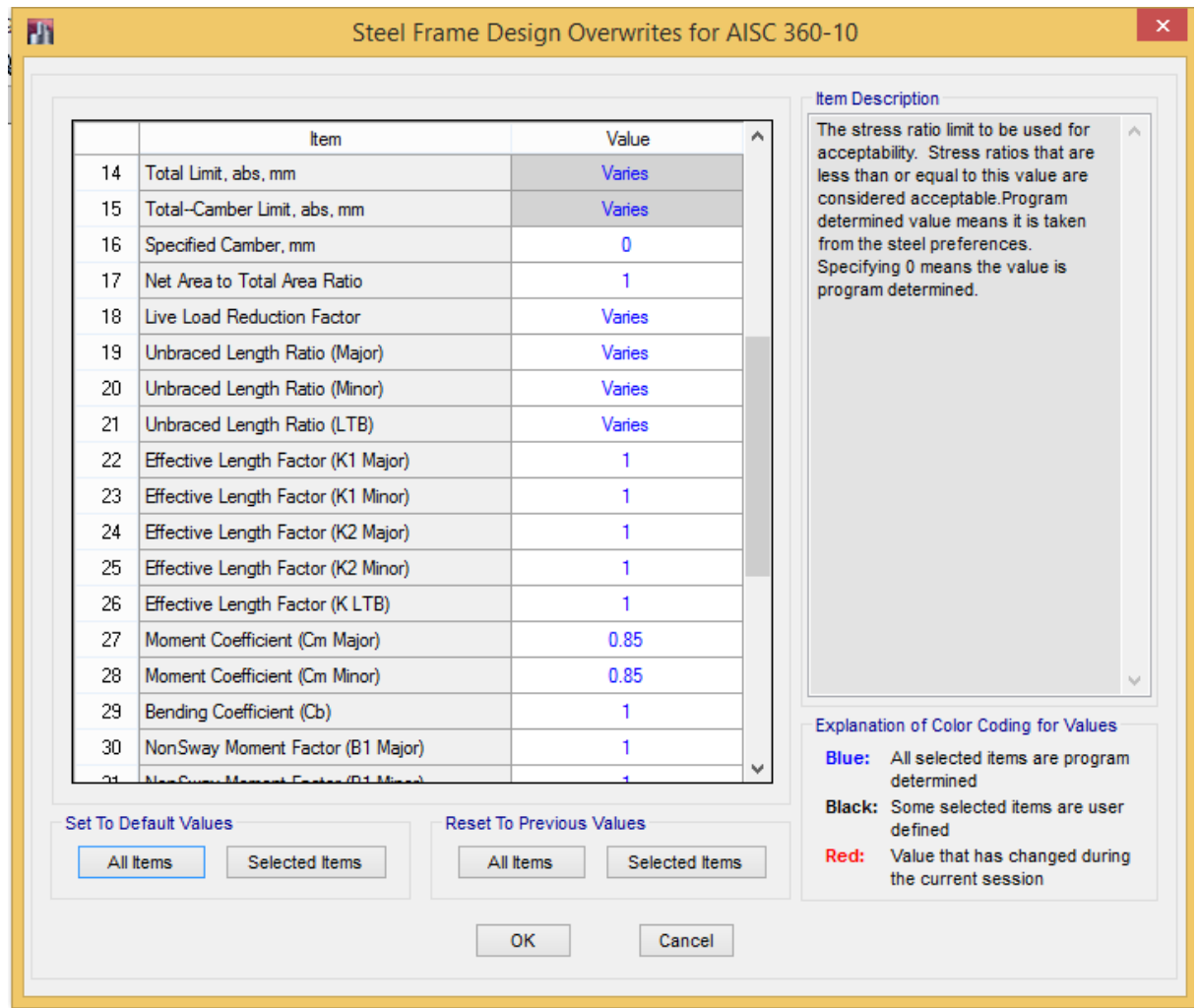

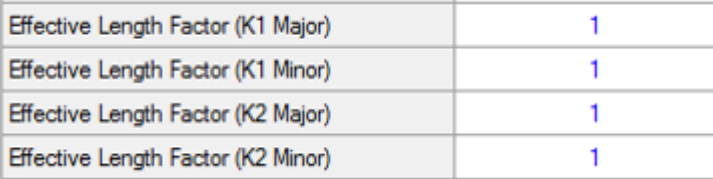

چون از روش تحلیل مستقیم استفاده شده است، پس مقادیر ضرایب طول موثر عدد 1 وارد می شود. اگر عددی به غیر از 1 وارد شود برنامه از مقدار آن صرفنظر کمیکند.

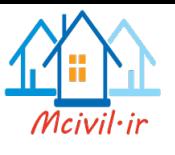

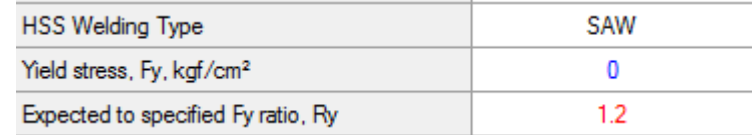

-10 : ضریب تنش تسلیم مورد انتظار می $\mu$ شد که مقدار آن برای انواع مقاطع مورد استفاده در  $R_\textbf{y}$ 3-2-1 مبحث دهم مقررات ملی ساختمان آورده شده است.

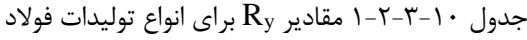

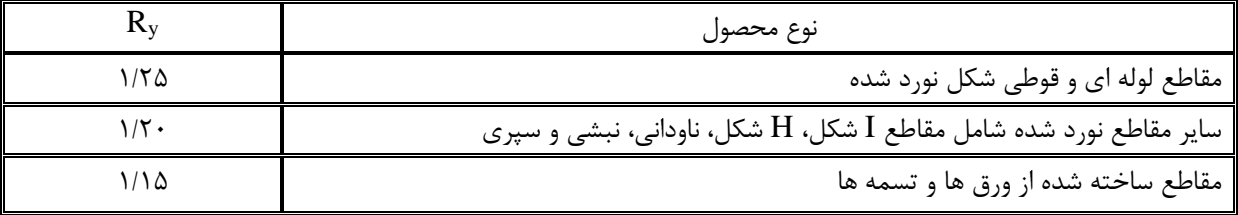

#### **7-4-2 اختصاص پارامترهای طراحی تیرها**

### Design > Steel Frame Design > View/Revise Overwrites :مسیر و تیرها انتخاب

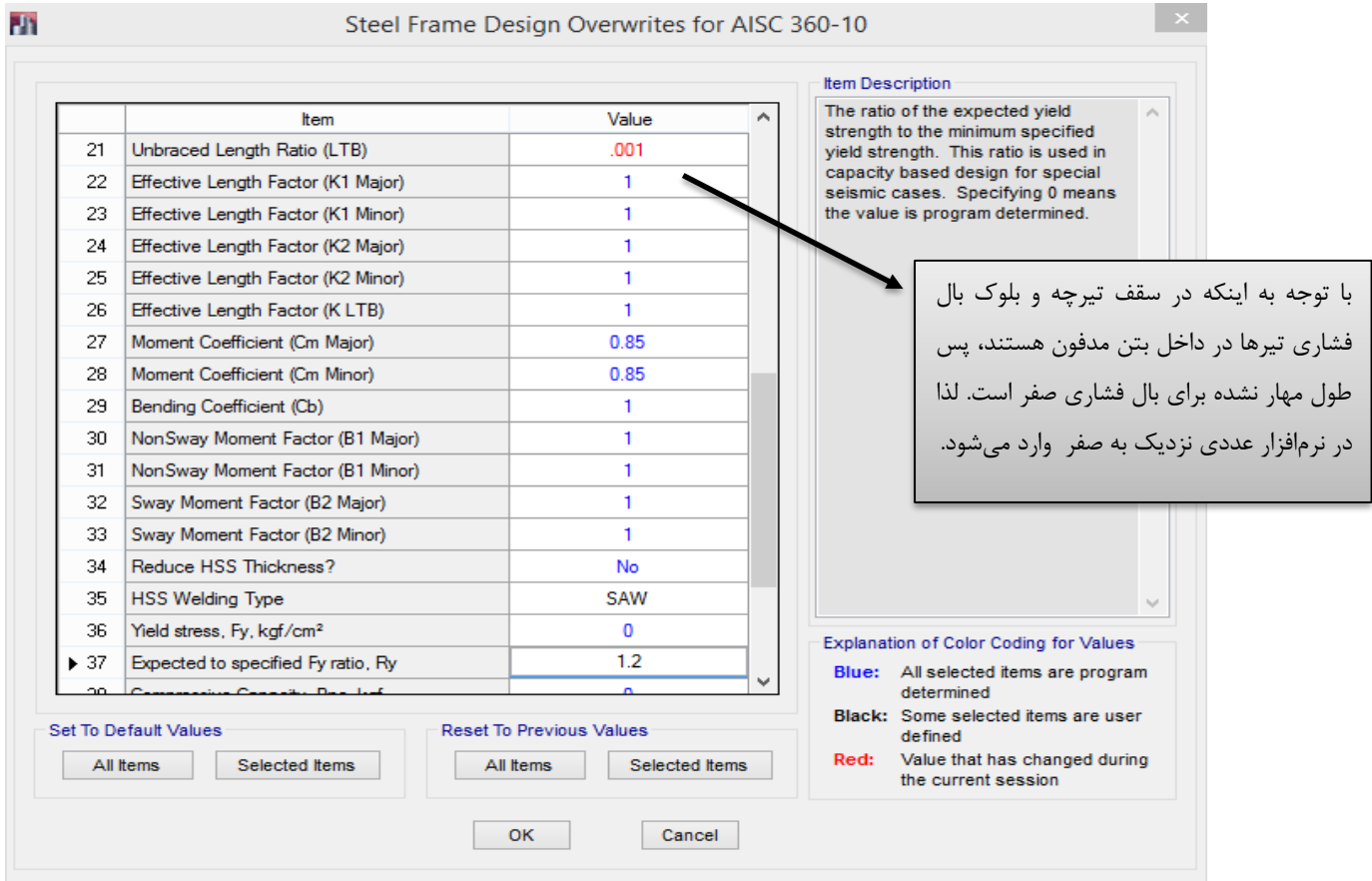

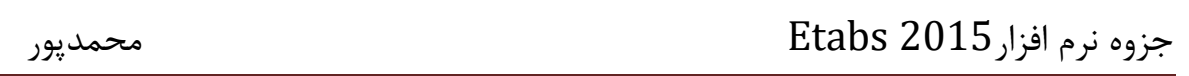

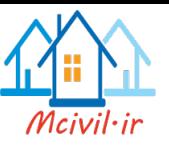

## **7-4-3 اختصاص پارامترهای طراحی مهاربندها**

## Design > Steel Frame Design > View/Revise Overwrites :مسیر و مهاربندها انتخاب

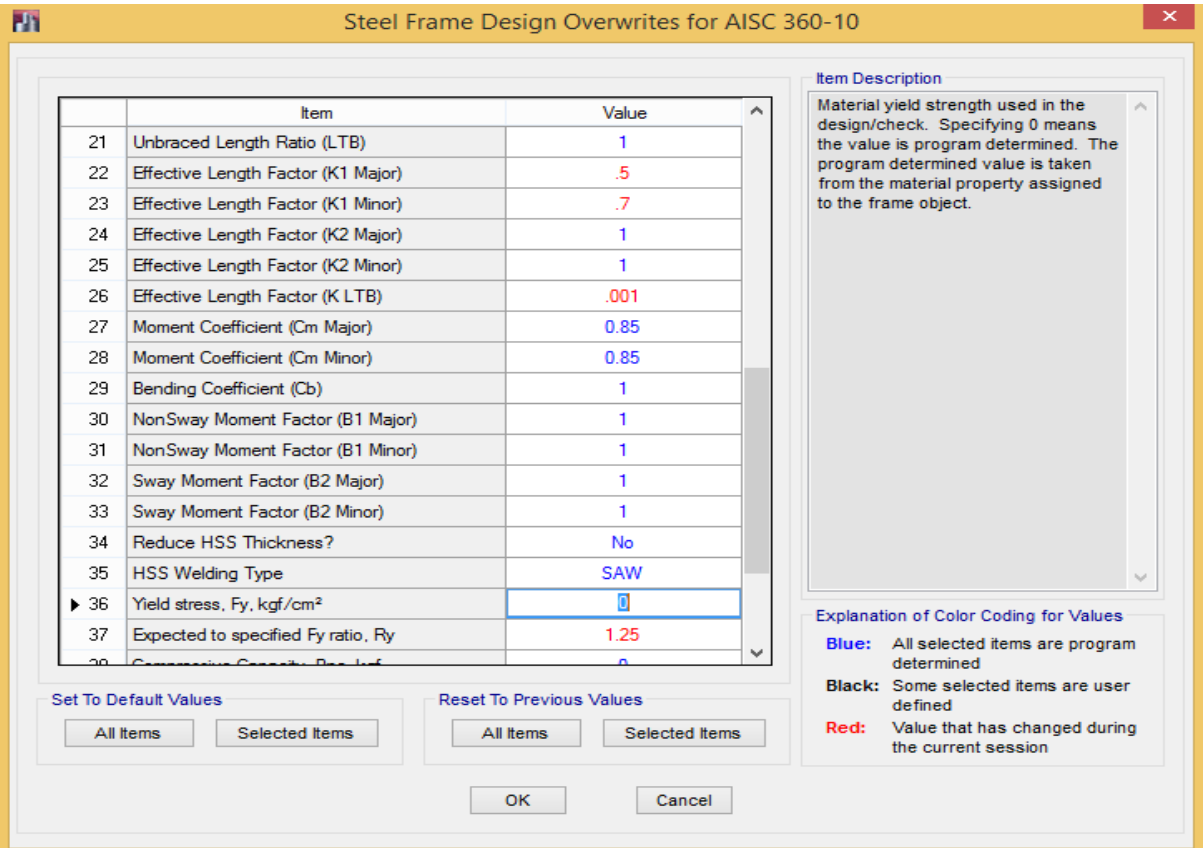

#### **7-5 انتخاب ترکیبات طراحی**

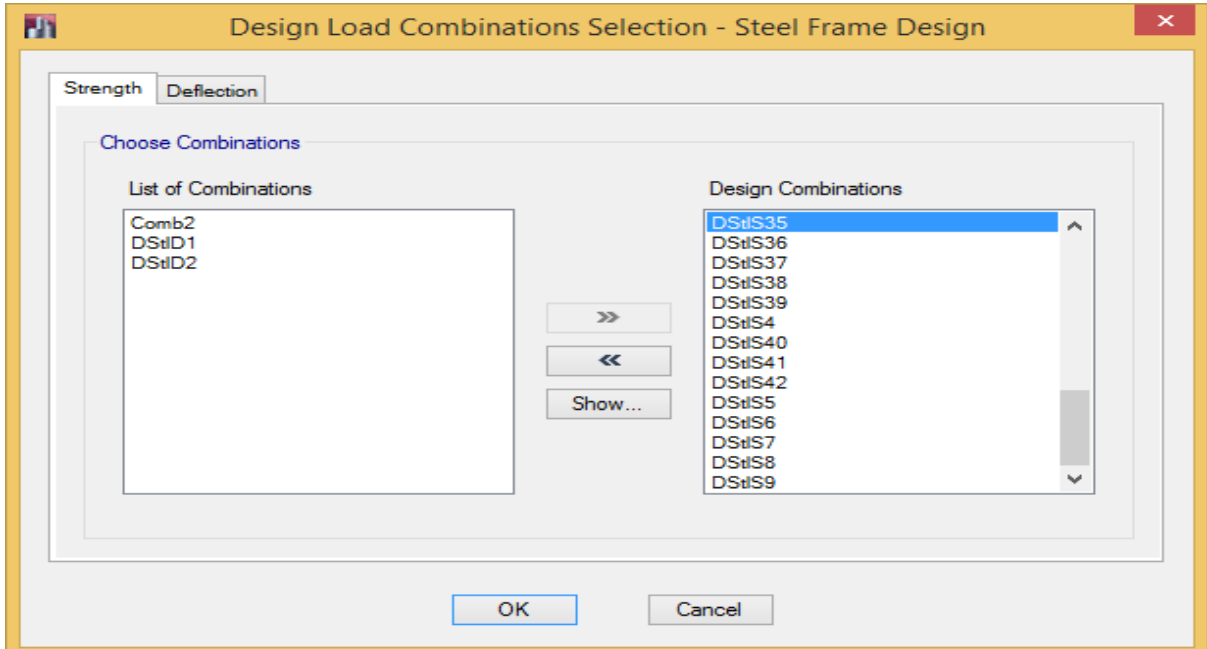

Design > Steel Frame Design > Select Design Combinations :مسیر

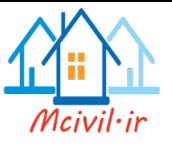

#### **7-5 طراحی سازه**

Design > Steel Frame Design > Start Design/Check :مسیر

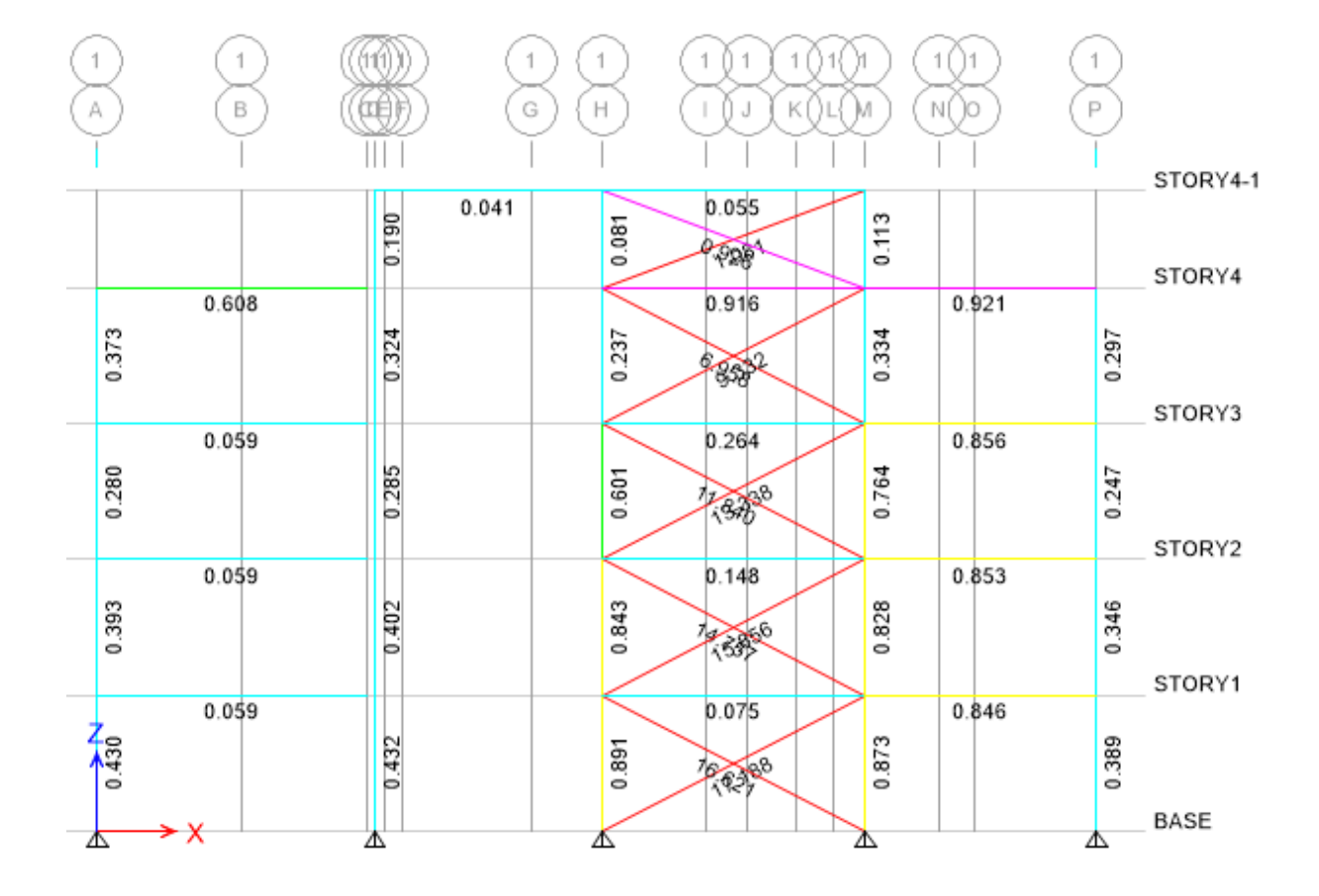

**7-6 خروجی طراحی سازه**

کنترل طراحی مقاطع در سازه های فوالدی از طریقRatio انجام می شود. بوسیله Ratio نسبت نیرو به ظرفیت در اعضا مشخص شده و مقاطع از نظر طراحی بررسی می گردد. اگر نسبت نیرو به ظرفیت در حد قابل قبول باشد، یعنی کوچکتر از 1 بوده و اقتصادی باشد، میتوان مقاطع را قابل قبول تلقی نمود. در صورتی که نسبت نیرو به ظرفیت بزرگتر از 1 باشد مقاطع از نظر طراحی جوابگو نیستند و باید تغییر یابند. که در ادامه نحوه تغییر مقاطع المانها توضیح داده خواهد شد.

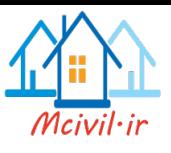

Design > Steel Frame Design > Display Design Info… :مسیر

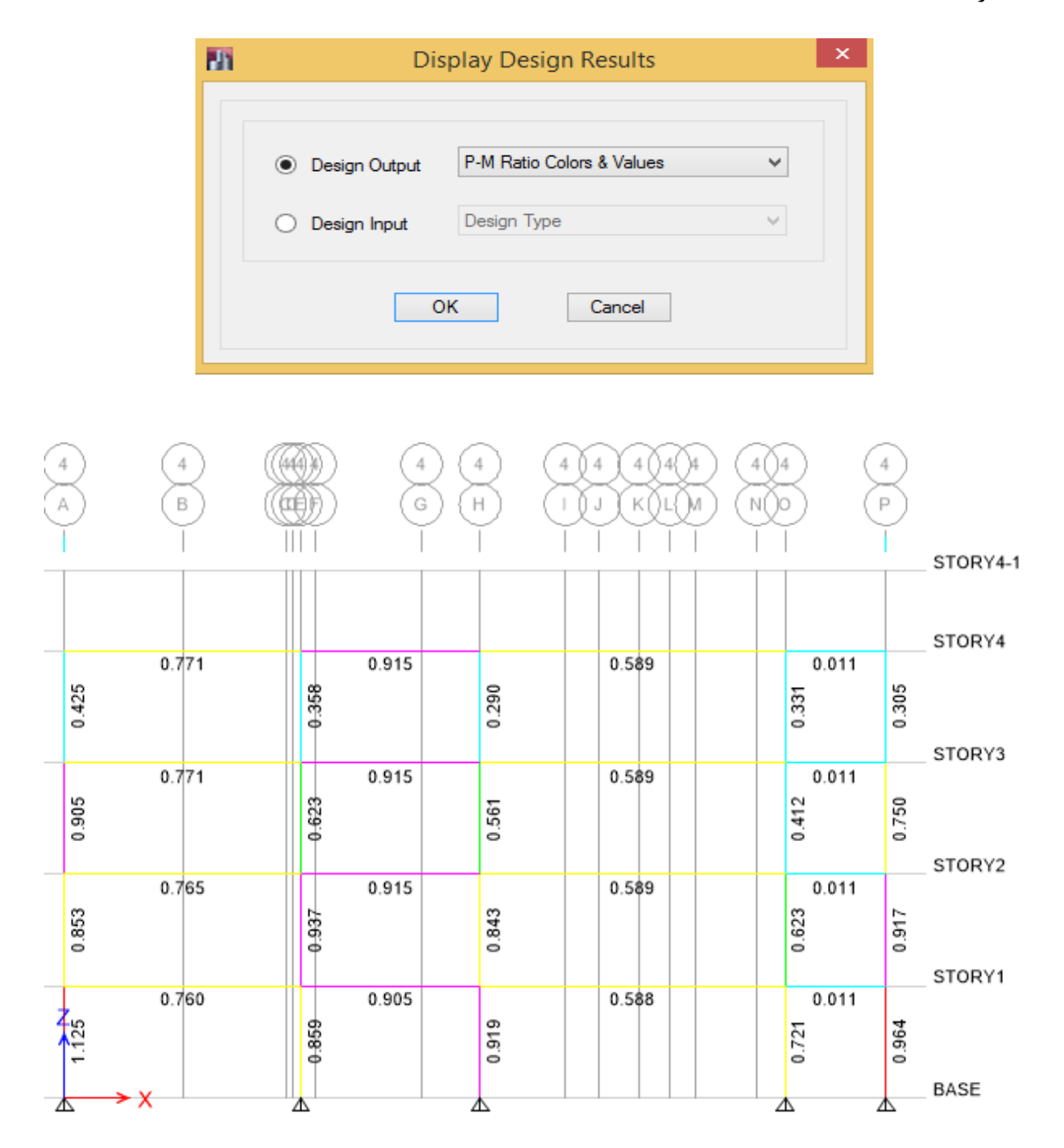

چنانچه مشاهده می شود. در بعضی از مقاطع نسبت نیرو به ظرفیت بزرگتر از 1 می باشد که باید این مقاطع تغییر یابند. الزم به ذکر است که هرچقدر Ratio به 1 نزدیکتر باشد اقتصادی تر می باشد.

#### **9-6 تیپ بندی مقاطع**

بعد از آنکه تمام مقاطع از نظر طراحی مناسب بودند باید مقاطع را تیپ بندی و اجرائی نمود. باید دقت کرد در سازه های فوالدی تیپ بندی، در طبقاتی که قرار است در ستونهای آنها از یک شماره پروفیل استفاده

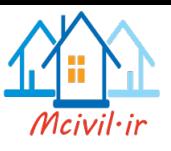

شود، انجام میشود. در هنگام تیپ بندی مقاطع میتوان برای جبران نیازهای داخلی المانها از ورقهای تقویتی استفاده کرد.

مسیر: با کلیک راست در روی عضو پنجره زیر باز می شود.

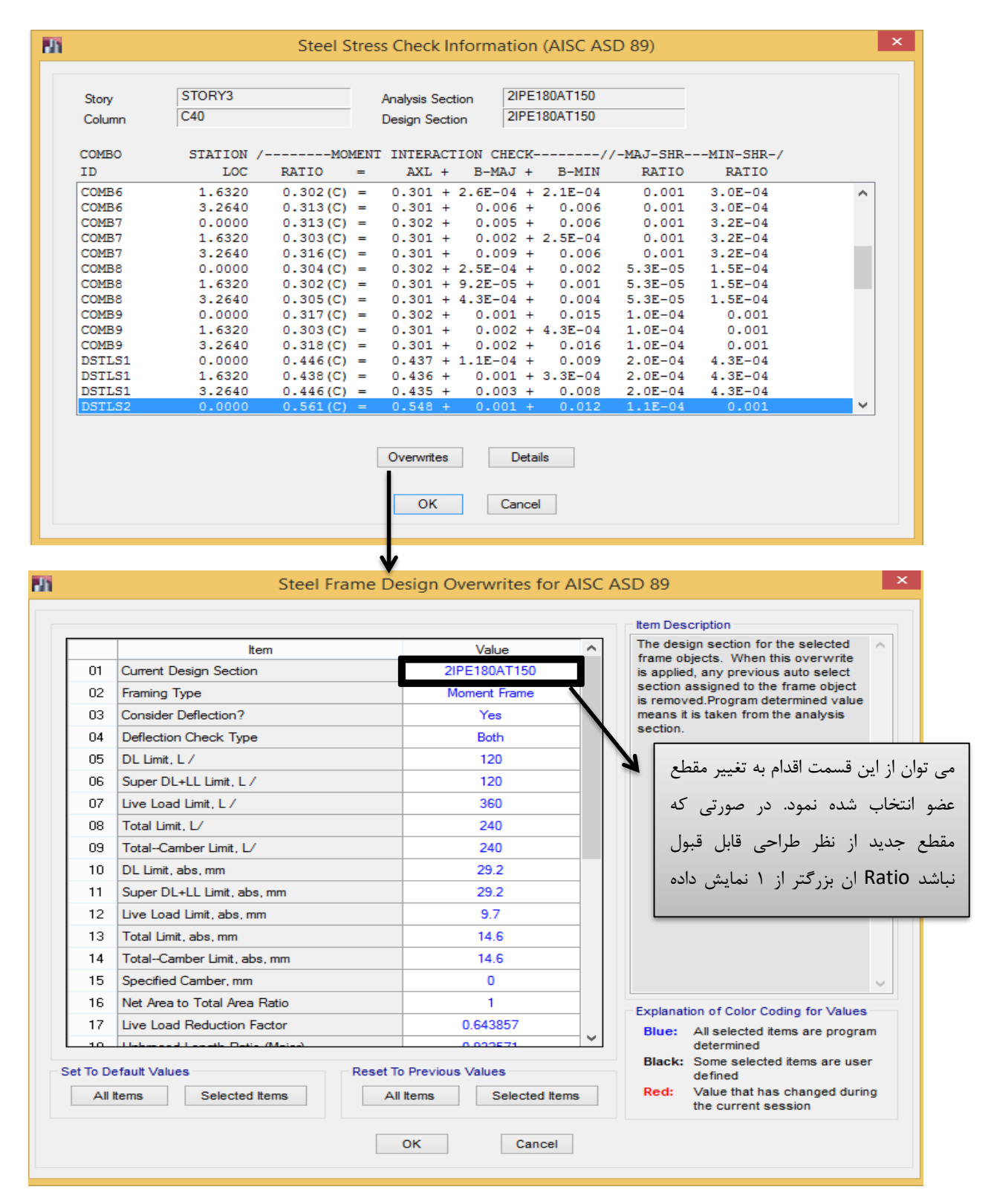

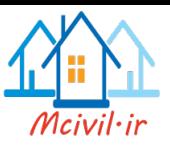

**9-7 نمایش مقاطع طراحی**

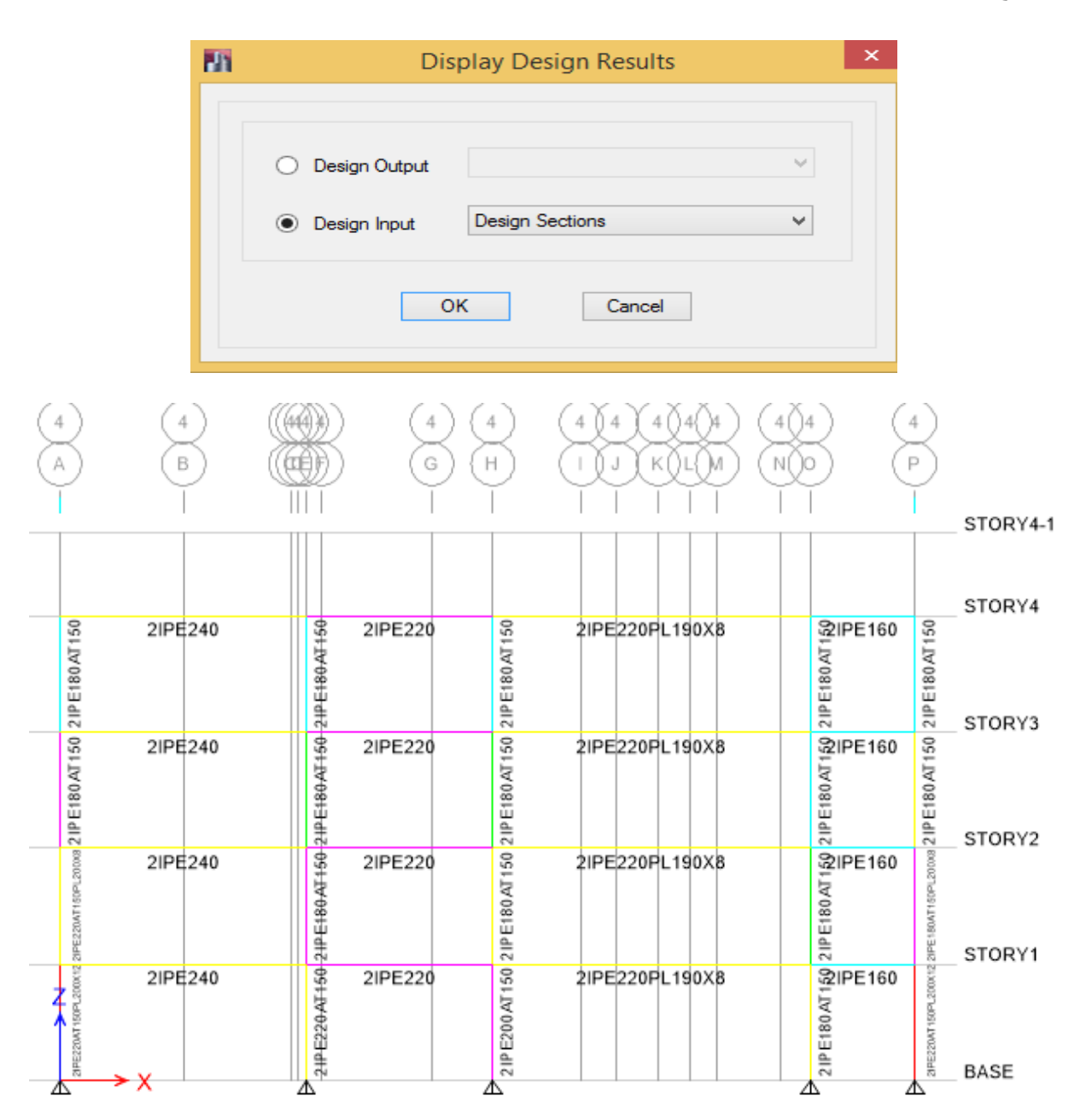

Design > Steel Frame Design > Display Design Info… **:مسیر**

#### **9-8 تغییر مقاطع**

برای تغییر مقاطع سه روش وجود دارد که یکی از آنها در مرحله تیپ بندی گفته شده است. دو روش دیگر بصورت زیر می باشد.

**روش اول:** تغییر مقاطعی که از نظر طراحی جوابگو نیستند.

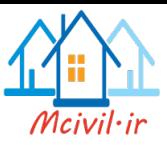

مسیر: انتخاب المانهای مورد نظر مستعیل Design > Steel Frame Design > Change Design Section مورد نظر

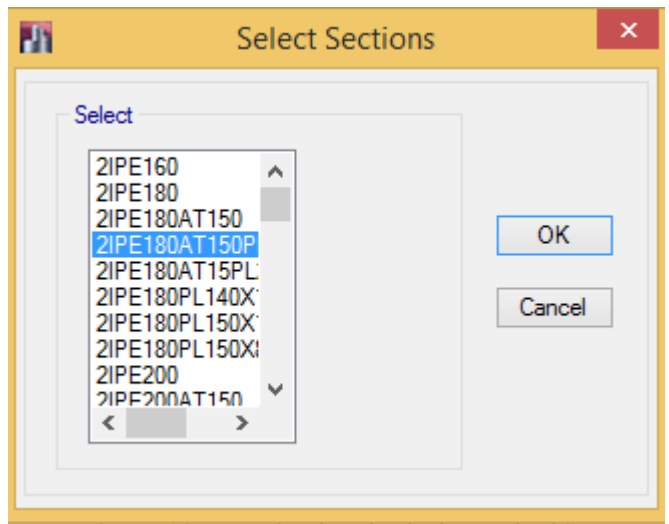

بعد از انتخاب مقطع مورد نظر و زدن Ok دوباره سازه را مسیر Design Start طی می شود. با این تفاوت که در این مرحله فقط مقاطعی که انتخاب شده و مقطع آنها تغییر پیدا کرده است، طراحی می شوند.

**روش دوم:** روشهای قبلی در صورتی قابل استفاده است که از روش اول اختصاص مقاطع در پروژه استفاده نماییم. یعنی روش تغییر مقطع با روشهای قبلی در صورتی که مقطعی جدید قبال تعریف شده باشد، قابل استفاده است. اما وقتی از روش دوم اختصاص مقاطع، در پروژه استفاده کرده ایم(Add Auto select List) تمام مقاطع را نرم افزار بصورت خودکار برای المانها میآزماید و فقط المان مناسب را انتخاب میکند. پس مقطع جدیدی برای بررسی دوباره باقی نمیماند و در صورتی که مقاطع جوابگو نباشند، باید با باز کردن قفل برنامه و تعریف نمودن مقاطع جدید، مراحل تحلیل و طراحی سازه دوباره صورت گیرد.

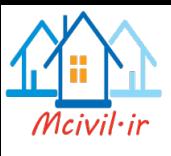

**10 مدلسازی، تحلیل و طراحی سازه های بتنی**

تمام گامهای گفته شده برای مدلسازی سازه در Etabs برای سازه های بتنی و فوالدی در اکثر موارد مشابه می باشند. فقط در بعضی از گامها تفاوتهایی باهم دارند که در زیر آورده می شود.

بعد از تکمیل کردن منوی Define برای سازه بتنی، شروع به مدلسازی می کنیم. مراحل مدلسازی قبال گفته شده است.

**نکته :1** با توجه به اینکه اتصاالت سازه های بتنی گیردار می باشند، نباید تیرهای بتنی آزاد سازی گردند.

**نکته :2** در سازه های بتنی برای اختصاص مقاطع بهتر است، مقاطع برای اعضای هر طبقه توسط طراح اختصاص داده شود. در Etabs 2013 می توان از طریق List Select Auto Add نیز استفاده کرد.

**نکته ۳**:در مدلسازی سازه های بتنی، برای در نظر گرفتن سختی واقعی مقاطع باید طبق آئین نامه ۲۸۰۰ ضرایب ترک خوردگی مقاطع اعمال شود.

#### **10-1 اعمال ضرایب ترک خوردگی**

در سازه های بتنی ضرایب ترک خوردکی برای دو هدف متفاوت اعمال می شود.

**هدف اول: برای پیدا کردن زمان تناوب واقعی سازه**

3-3-3 زمان تناوب اصلی سازه،T

تبصره 3 : در محاسبه زمان تناوب اصلی سازه های بتنی ، بمنظور در نظر گرفتن سختی مؤثر در اثر ترک خوردگی بتن ، الزم است ممان اینرسی مقاطع قطعات برای تیرها Ig0/5 و برای ستون ها و دیوارها Ig منظور شود . Ig ممان اینرسی مقطع کل عضو بدون در نظر گرفتن فوالد است . این مقادیر 1/5 برابر مقادیر مندرج در بند 5-6-3 برای مقاطع ترک خورده است.

**هدف دوم: برای طراحی و کنترل تغییر مکان جانبی سازه**

**3-5-5** در سازه های بتن مسلح در تعیین تغییر مکان جانبی نسبی طرح ، ممان اینرسی مقطع ترک خورده قطعات را میتوان، مطابق توصیه آیین نامه بتن ایران »آبا « برای تیرها Ig ،0/35 برای ستون ها Ig 0/7 ، و برای دیوارها Ig 0/35یا Ig 0/7نسبت به میزان ترک خوردگی، منظور کرد . برای زلزله بهره برداری مقادیر این ممان اینرسی ها را می توان تا 1/5 برابر افزایش داد و از اثرات ∆-P صرفنظر کرد.

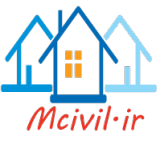

## **اعمال ضرایب ترک خوردگی تیرها**

Assign > Frame > Property Modifiers تیرها انتخاب :مسیر

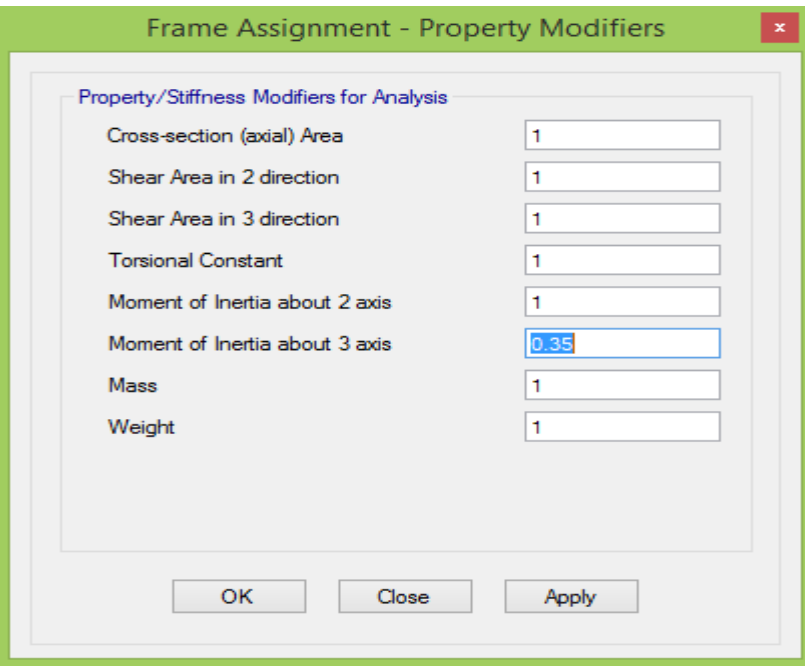

## **اعمال ضرایب ترک خوردگی ستونها**

Assign > Frame > Property Modifiers ستونها انتخاب :مسیر

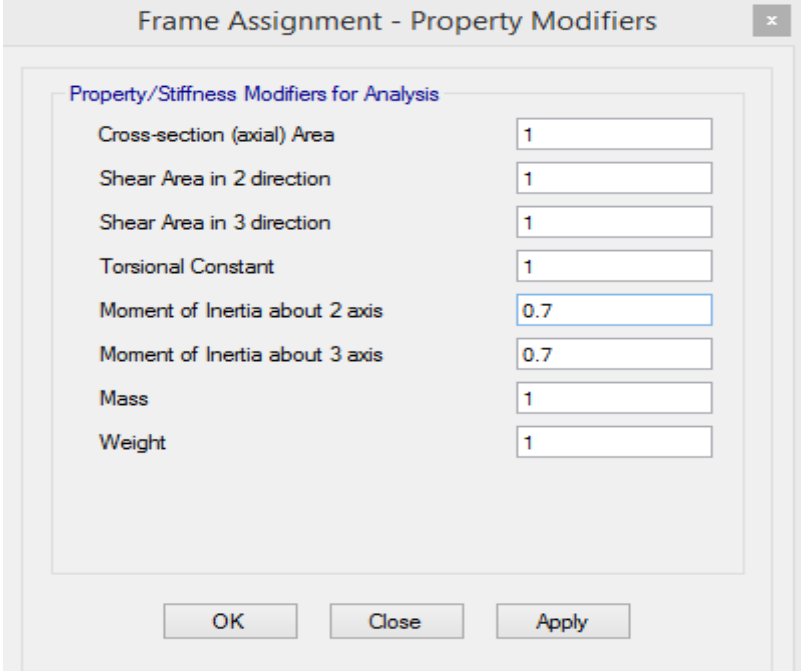

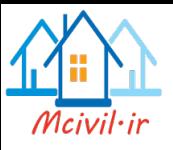

بعد از بارگذاری و اتمام مدلسازی سازه همانند بندهای گفته شده در جزوه تحلیل می شود.

**نکته :4** در منوی تنظیمات تحلیل برای سازه های بتنی باید دقت داشته باشیم که، در مرحله مربوط به تنظیمات Δ-P ترکیبات بار مربوط به سازه های بتنی باید اعمال گردد.

#### **10-2 طراحی سازه های بتنی**

**گام اول:** انتخاب آئین نامه

همچنان که در ابتدای جزوه نیز گفته شده است، سازه های ساخته شده در کشورمان باید تا جایی که امکان دارد بر اساس آئین نامه های داخلی ساخته شوند؛ تا کنترل سازهها که در اجرا بر اساس آئیننامههای داخلی صورت میگیرد دچار تردید نشود. برای طراحی سازه های بتنی براساس مبحث نهم مقررات ملی میتوان از آئیننامه بتن کانادا)CSA )استفاده کرد. اکثر ضوابط مربوط به طراحی سازه های بتنی مبحث نهم مقررات ملی شبیه آئین نامه کانادا میباشد.

اما از آنجا که مهندسین محترم کنترل کننده در سازمان نظام مهندسی تمایل زیادی به طراحی سازههای بتنی بر اساس آئیننامه بتن آمریکا دارند، لذا در این جزوه نیز طراحی بر اساس آئیننامه آمریکا تشریح می- گردد.

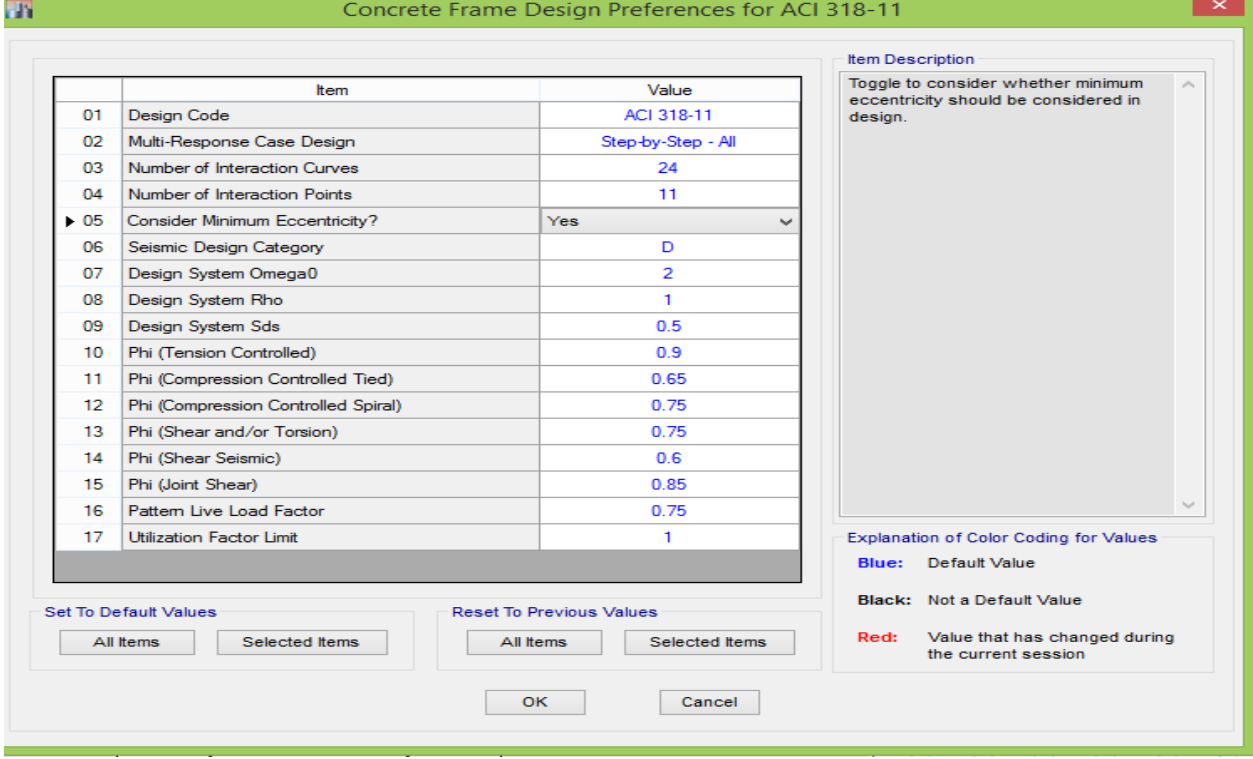

Design > Concrete Frame Design >View/Revise Preferences :مسیر

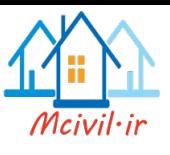

**گام دوم: انتخاب ترکیبات طراحی**

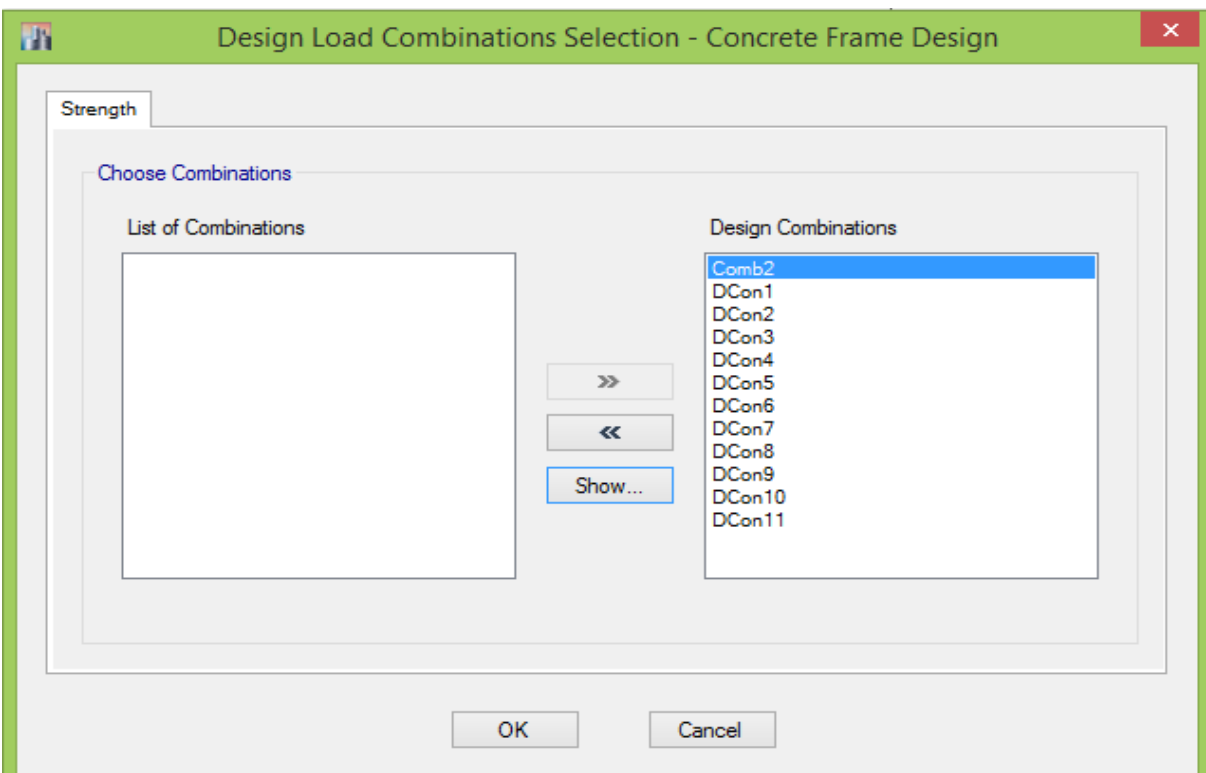

Design >Concret Frame Design > Select Design Combinations :مسیر

**گام سوم: تعیین شکلپذیری سازهی بتنی**

Design >Concrete Frame Design >View/Revise Overwrites سازه کل انتخاب :مسیر

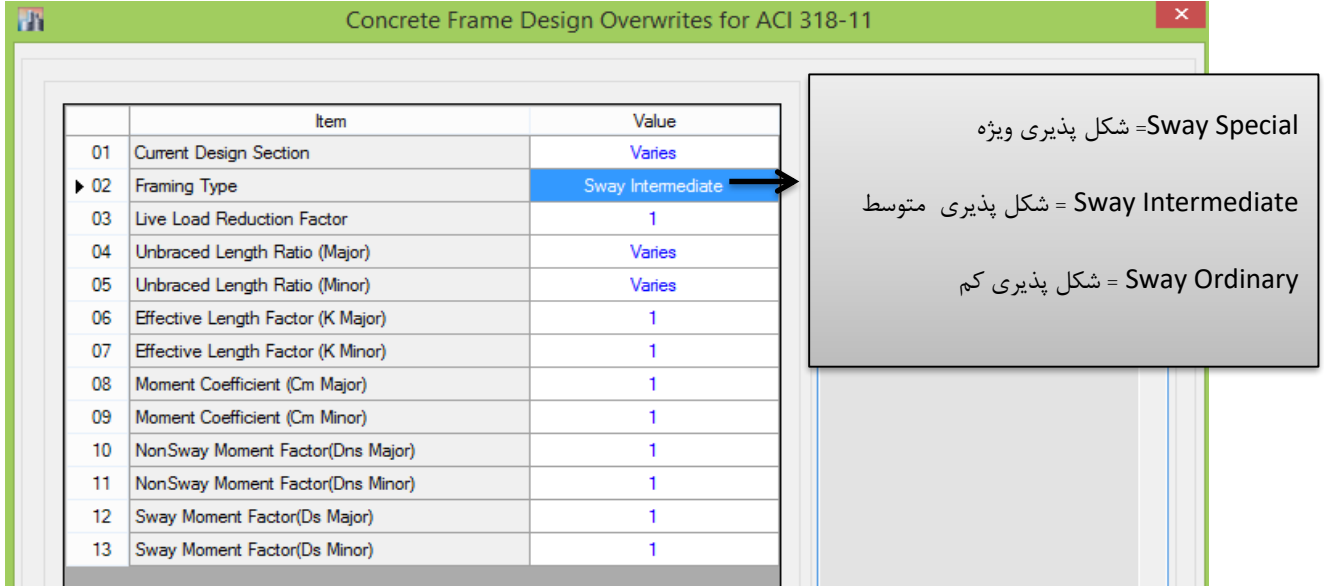

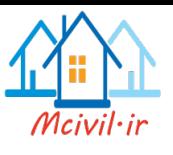

**گام چهارم: شروع طراحی**

Design > Concrete Frame Design > Start Design / Check :مسیر

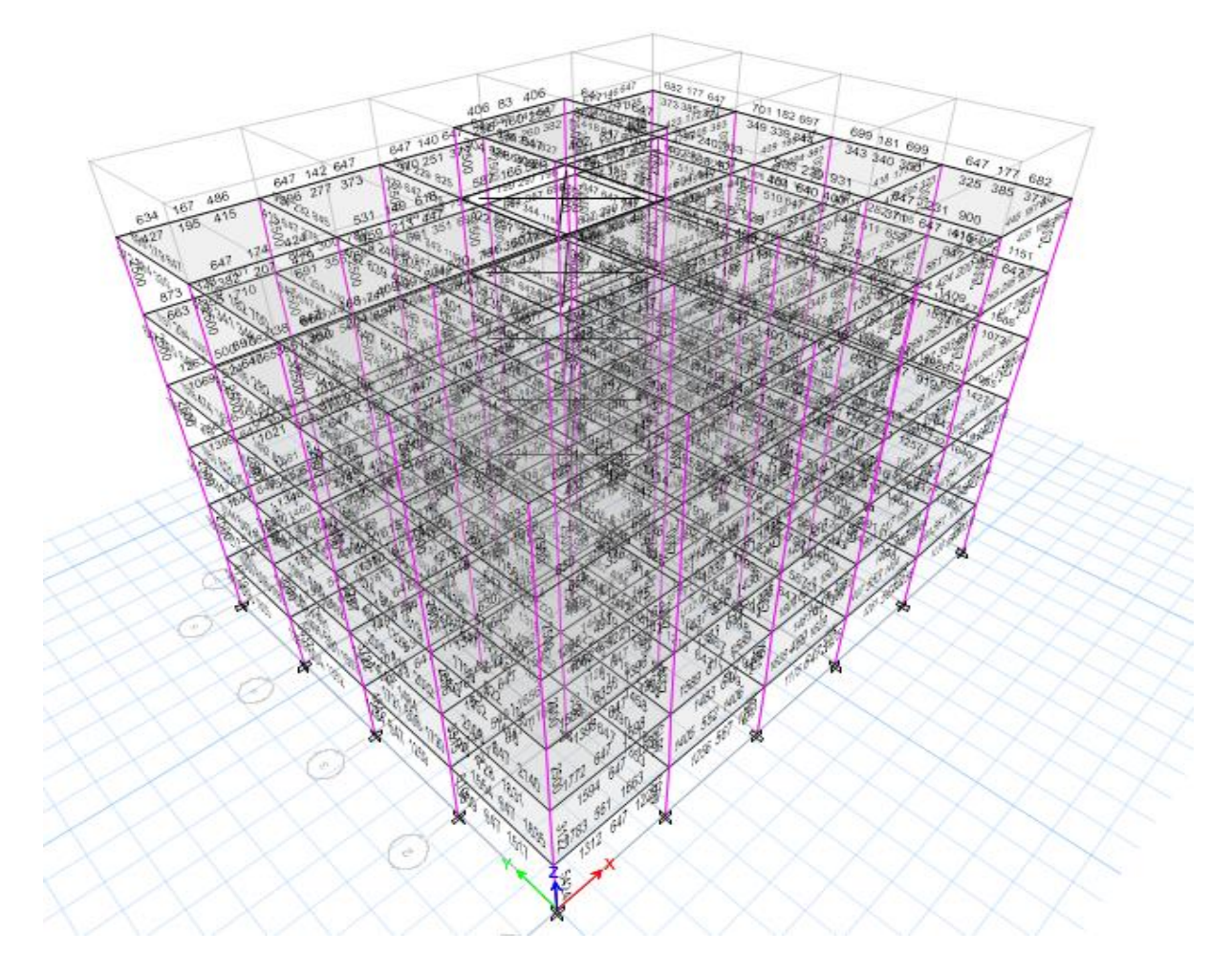

**10-3 خروجی طراحی سازههای بتنی**

## **10-3-1 خروجی آرماتورهای طولی**

Design > Concrete Frame Design > Display Design Info… :مسیر

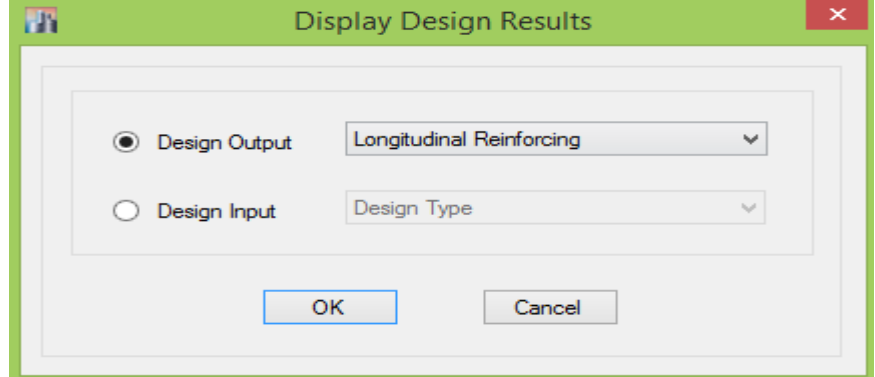
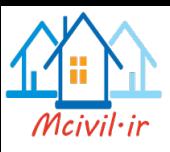

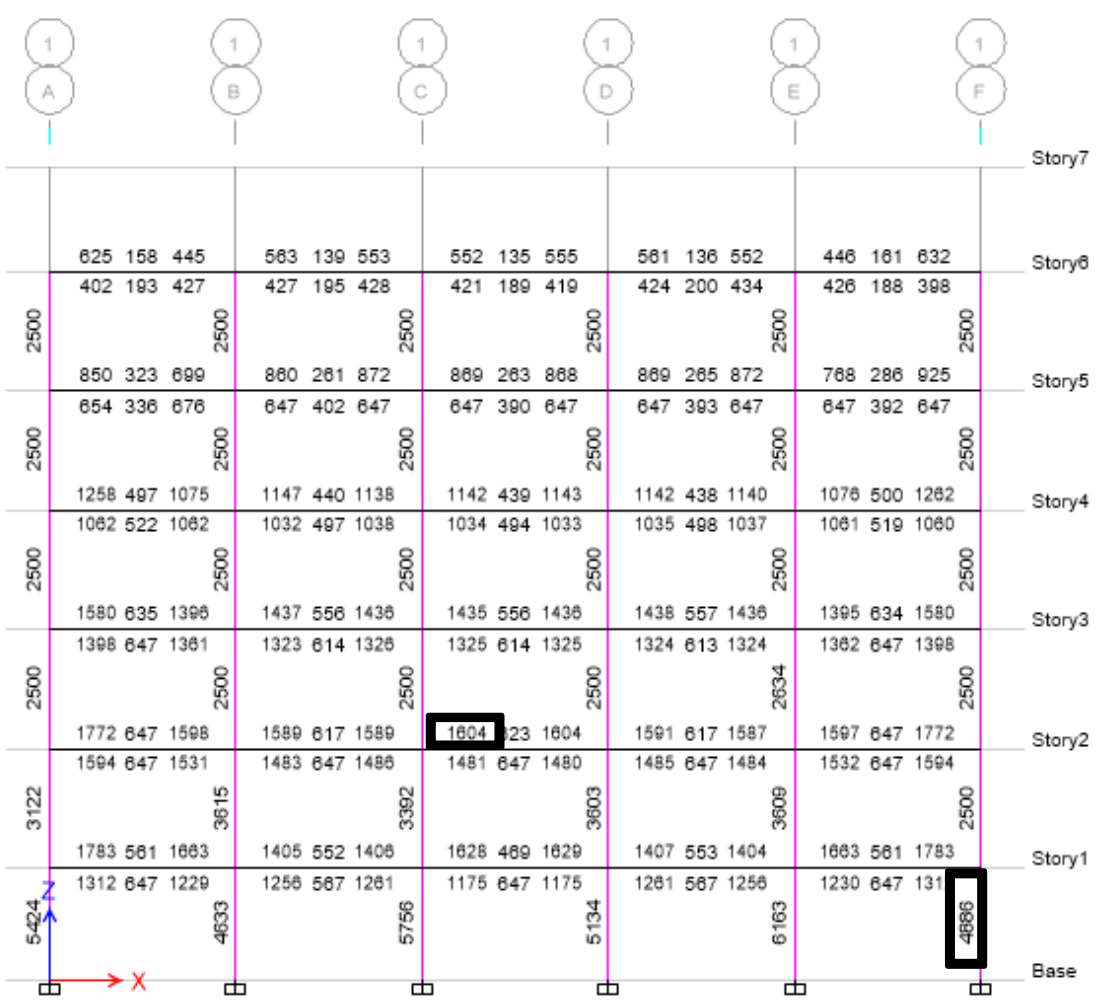

 **آرایش میلگردهای طولی تیرها** در شکل قبلی میلگردهای طولی برای هر تیر، در سه مقطع بحرانی نشان داده شده است. بعنوان مثال برای مقطع مشخص شده در شکل قبل به صورت زیر عمل می کنیم:

$$
A_s = 1604 \text{ mm}^2 \longrightarrow \text{Use} = \varphi 16 \longrightarrow A_s = 200.96 \text{ mm}^2
$$
  

$$
= \frac{1604}{200.96} \approx 8 \longrightarrow A_s \text{ Prov} = 1607.68 \text{ mm}^2 > 1604 \text{ mm}^2 \longrightarrow \text{OK}
$$

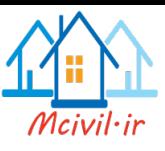

الزم به ذکر است که در تیرهای سراسری سازه های بتنی، آرایش مقاطع باید برای کل تیر یکجا و بصورتی که قابل اجرا باشد، صورت گیرد. برای قطع میلگردها نیز باید تمام ضوابط مبحث نهم مقررات ملی در رابطه با قطع میلگردها رعایت شود.

- ۹-۲۱-۲ مهار میلگردها
	- ٩-٢١-٢-١ كليات

۹–۲۱–۲–۱-۱ در تمامی قطعات بتن آرمه نیروهای کششی یا فشاری موجود در میلگردها در هر مقـطع بايد به وسيله مـهـار ميلـگردها در دو سـمـت آن مقطع به بتن منتقل گردد. مهار ميلگردها در بتن به یکی از سه طریق (الف) تا (پ) این بند و یا با ترکیبی از آنها امکان پذیر است: الف۔ پیوستگی موجود بین بتن و آرماتور در سطح جانبی آرماتور ب ــ ایجاد قلاب استاندارد در انتهای میلگرد پ ـ به کار گیری وسایل مکانیکی در طول میلگرد

۹-۲۱-۲-۲-۲ برای مهار میلگردهای کششی به وسیله قلاب، انتهای میلگردها خم شده و به صورت قلاب درآورده می شود. برای انتقال نیروی  $A_h f$  از میلگرد به بتن ایجاد قلاب به تنهایی کافی نیست و باید علاوه بر آن طول اضافی مستقیم میلگرد از انتهای آزاد میلگرد تا شروع قلاب در بتن وجود داشته باشد. حداقل این طول اضافی بعلاوه شعاع قلاب انتهایی آن بعــلاوه قــطـر میلگرد،که برای انـتقـال نیروی  $A_h f$  لازم اسـت، «طول گـیرایی میلگرد قلابدار» نامیده می شونـد. ضوابـط مربوط بــه تأمین طول گیرایی میلگردهای قلابدار در کشش در بند ۹–۲۱–۲–۷ داده شدهاند. قلابها برای مهار آرماتور فشاری موثر نیستند.

۹-۲۱-۲-۳-۳ استفـاده از هرگونه وسیله مکانـیکی که بتواند بدون ایجاد خسارت به بتن نیروی مقاومت میلگردها را به بتن منتقل نماید، مجاز است. اطمینان از توانایی مناسب وسیله مکانیکی در انتـقال نـيرو بايد از طريق آزمايش و يا روش محاسباتي شناخته شده، حاصل شود.

#### ۹-۲۱-۲-۲ قلابهای استاندارد

در این مبحث هریک از خمهای مشروح زیر قلاب استاندارد تلقی میشود: الف– میلگردهای اصلی ۶۰ - خم نیم دایره (قلاب انتهایی ۱۸۰ درجه) به اضافه حداقل  $d_h$ ۴ طول مستقیم ولی نه کمتر از ۶۰ میلی متر در انتهای آزاد میلگرد خم ۹۰ درجه (گونیا) به اضافه طول مستقیم برابر حداقل ۱۲ $d_{\,b}$  در انتهای آزاد میلگرد -

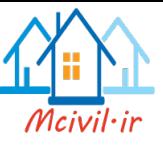

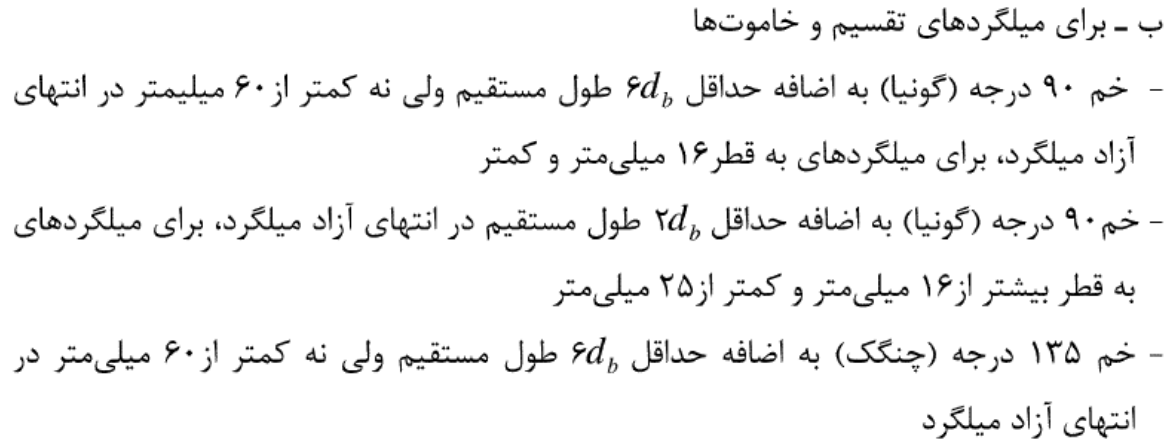

٩-٢١-٢-٣ حداقل قطر خمها الف- قطر داخلی خمها به جز برای خاموتهای با قطر کمتر از ۱۶ میلیمتر نباید از مقادیر مندرج در جدول ۹-۲۱-۱ کمتر اختیار شود:

جدول ٩-٢١-١ حداقل قطر خمها

| حداقل قطر خم                   | قطر میلگرد         |
|--------------------------------|--------------------|
| $\mathop{\rm S\mskip-4mu d}_a$ | کمتر از ۲۸ میلیمتر |
| $\lambda d_h$                  | ۲۸ تا ۳۴ میلیمتر   |
| $\cdot d_{\kappa}$             | ۳۶ تا ۵۵ میلیمتر * |

\* برای خم کردن میلگردهای به قطر ٣۶ میلیمتر و بیشتر و با زاویه بیشتر از ٩٠ درجه به روشهای خاصی نیاز است.

ب- قطر داخلی خمها برای خاموتهای به قطر کمتر از ۱۶ میلیمتر نباید کمتر از  $d_b$ ۴ اختیار شود.

# ۹-۲۱-۲-۴ طول گیرایی میلگردهای کششی

۹-۲۱-۲-۴-۱ طول گیرایی یک میلگرد در کشش،  $l_d$ ، باید حداقل برابر با مقدار حاصل از رابطه (۹-۲۱-۱) در نظر گرفته شود، در هرحال کمتر از ۳۰۰ میلیمتر اختیار نشود.

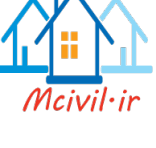

$$
l_d = \left[\frac{\sqrt{f_{cd}}}{\sqrt{f_{cd}}} \frac{\alpha \beta \gamma \lambda}{\left(\frac{C + k_{tr}}{d_b}\right)}\right] d_b \tag{1-11-9}
$$

مقدار 
$$
\frac{c+k_r}{d_b}
$$
 نبایستی بیش از ۲/۵ درنظر گرفته شود.  
الف- ضریب *۰۵*، یا ضریب موجودت میلگردها، برای میلگردهای افقی که حداقل ۳۰۰ میلیمتر بتن  
تازه در زیر آنها، در ناحیه طول گیرایی، ریخته میشوند برابر با ۱/۳ و برای سایر میلگردها برابر  
با یک است.

ب– ضریب 
$$
\beta
$$
، یا ضریب اندود میلگرد، برای میلگردهایی که با ماده اپوکسی اندود شدماند و در آنها  
\nضخامت پوشش بتنی روی میلگردهایی که با ماده اپوکسی اندود شدماند برابر ۱/۱ و برای  
\nبرابر با ۱/۵ و برای سایر میلگردهایی که با ماده اپوکسی اندود شدماند برابر ۱۱ ( و برای  
\nلارم نیست حاصلضرب که و ۶ر بیشتر از ۱/۷ در نظر گرفته شود.

- ت-\_ ضریب A یا ضریب نوع بتن، برای بتنهای سبک برابر ۱/۳ و برای بتنهای معمولی برابر با یک مے باشد.
- ث-ـ ضریب c یا ضریب فاصله میلگردها از یکدیگر و از رویه قطعه برابر با کوچکترین دو مقدار فاصله مرکز میلگرد از نزدیکترین رویه بتن و نصف فاصله مرکز تا مرکز میلگردهایی است که در یک محل قطع و یا وصله می شوند.
- ج- ضریب  $k_{tr}$ ، ضریبے است که با تـوجـه به مقدار آرماتور عرضی موجود در طول گیرایی از , ابطه (۹-۲۱-۲) به دست می آید:

$$
k_{tr} = \frac{-(117A_{tr}f_{yd})}{sn} \tag{7-71-9}
$$

در این رابطه n تعداد میلگردهایی است که در یک محل مهار و یا وصله میشوند.

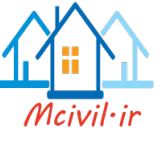

برای سهولت در محاسبات، چنانچه فاصله آزاد میلگردها و پوشش روی آنها کمتر از  $d_{h}$  نباشد و حداقل آماتور برشی مطابق رابطه (۹-۱۵-۱۳) در ناحیه طول گیرایی به کار برده شده باشد و یا اینکه فاصله آزاد میلگردها کمتر از  $d_{\rm \it b}$ ۲ و پوشش روی آنها کمتر از  $d_{\rm \it b}$  نباشد  $\frac{c+k_{\rm \it tr}}{d}$  را میتوان برابر با ۱/۵در نظر گرفت.

# ۹-۲۱-۲-۵ طول گیرایی میلگردهای فشاری ٩-٢١-٢-٥-١ طول كيرايي يك ميلكرد در فشار، بايد حداقل برابر بزركترين مقدار دو رابطه (۹-۲۱-۳) و (۹-۲۱-۴) در نظر گرفته شود. در هرحال کمتر از ۲۰۰ میلیمتر اختیار نشود.

 $l_{dc} = \left[\frac{f_{yd}}{f_{cd}}\right]d_b$  $(T - Y) - 9$ 

$$
l_{dc} = [\cdot / \cdot \Delta f_{yd}] d_b \tag{6.71-9}
$$

#### ۹-۲۱-۲-۶ طول گیرایی در گروه میلگردها

۹--۲۱-۲-۶-۱ طول گیرایی گروه میلگردهای سهتایی و چهارتایی در کشش یا فشار باید به ترتیب ۱/۲ و ۱/۳۳ برابر طـول گیـرایـی یـک میلگرد تنها در نظر گرفته شود. برای گروه میلگردهای دوتایی افزایش طول گیرایی الزامی نیست. ۹-۲۱-۲-۶-۲ برای تعیین طول گیرایی یک میلگرد در گروه میلگردها ضرایب بکار برده شده رابطه ۹–۲۱–۱ باید براساس قطر میلگرد فرضی با مقطع معادل گروه میلگردها اختیار شوند.

# ۹-۲۱-۲-۷ طول گیرایی میلگردهای قلابدار در کشش

۹-۲۱-۲-۲-۱ طول گیرایی یک میلگرد قلابدار در کشش،  $l_{dh}$ ، باید حداقل برابر مقدار رابطه (۵−۲۱-۹) در نظر گرفته شود. مقدار  $l_{dh}$  در هـیچ حالت نباید کمتر از  $d_h$  و یا ۱۵۰ میلیمتر (۵۰–۲۱ اختيار گردد.

$$
l_{dh} = \left[ \cdot / \gamma \gamma k_{\gamma} \beta \lambda \frac{f_{yd}}{\sqrt{f_{cd}}} \right] d_b \tag{2-1-9}
$$

برای تعیین ضرایب  $\beta$  و  $\lambda$  به بند ۹-۲۱-۲-۴-۱ مراجعه شود.

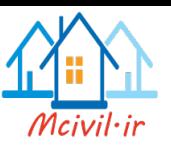

مریب k در تمامی موارد برابر با یک منظور می شود مگر در مواردی که در قلابهای با خم ۱۸۰ درجه پوشش بتنی روی قلاب، در امتداد عــمــود بر صفحه قلاب، مساوی یا بیشتر از ۶۵ میلی،متر و در قلابهای با خم ۹۰ درجه پوشش بتن روی قلاب در امتداد عمود بر صفحه قلاب و پوشش در صفحه قلاب به ترتیب مساوی یا بیشتر از ۶۵ و۵۰ میلیمتر باشد. در این موارد ضریب k را می توان برابر با ۰/۷ منظور کرد.

ضریب k, در تمامی موارد برابر یک منظور میشود مگر در مواردی که میلگردها در طول  $d_h$  گیرایی با خاموتهای با فاصلهای مساوی یا کمتر از ۲ $d_h$  محصور شده باشند، در این موارد ضریب را میتوان ۰/۸ منظور کرد.  $k_{\rm 2}$ 

**۹–۲۱–۲–۲–۲ در انتهای غیرممتـد یـک عضو که در آن برای مهارکردن میلگرد از قلاب استفاده** شـده است در صورتی که پوشش بتنی روی میلگرد در هر دو جهت، بالا و پایین و عمود بر صفحه قلاب، کمتر از ۶۵ میلیمتر باشد باید میلگرد در طول گیرایی با خاموتهایی به فاصله کمتر از ۲ $d_{b}$ از يكديگر محصور شود.

۹-۲۱-۲-۸ اضافه آرماته,

۹-۲۱-۲-۸-۱ در مواردی که آرماتور بکار رفته در مقطع بیشتر از آرماتور لازم براساس تحلیل سازه می باشد، می توان روابط ۹-۲۱-۱ ، ۹-۲۱-۳ ، ۹-۲۱-۴ و۹-۲۱-۵ را در نسبت مقدار آرماتور لازم به مقدار آرماتور مـصرفـي ضرب نمود. اين ضريب در مورد ساختمانِهاي با شكلپذيري زياد (فصل بیست و سوم) باید برابر یک منظور گردد. جزوه نرم افزار2015 Etabs محمدپور

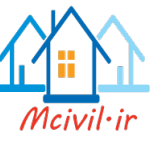

۹-۲۱-۳ ضوابط مهار آرماتورهای خمشی ۹-۲۱-۳-۱ ضوابط کلی ۹-۲۱-۳-۱-۱ آرماتور کششی در قطعات خمشی را می توان با رعایت محدودیتهای بند ۹-۲۱-۳-۱-۵ در ناحیه بتن کششی مهار نمـود و یا در جان تیر خم کرده و در سمت مقابل قطعه مهار کرد. این آرماتور را می تـوان در سمـت مـقابل قطعه به عنوان آرماتور کششی یا فشاری مورد استفاده قرار داد. ۹-۲۱-۳-۲-۲ در قطعات خمشی مقاطع بحرانی که در دو سمت آنها کافی بودن مهار آرماتور باید بررسی شود، به شرح (الف) و (ب) این بند میباشد. الف– مقاطع داراي بيشترين تنش ب- مقاطعی که در آنها، در طول دهانه قطعه، آرماتور قطع یا خم میشود. در این قطعات در مقاطع مجاور تـکیـهگـاههای ساده و مقاطع نقاط عطف منحنی تغییر شکل ضوابط بند ٩-٢١-٣-٢-٣ نيز بايد رعايت شوند.

۹-۲۱-۳-۲-۳ میلگردها باید از محل مقطعی که وجـودشان دیگر برای تحمل خمش لازم نیست بطول حداقل برابر با $d$ یا ۱۲ $d_{\rm a}$ ۰۱ هرکدام بزرگترند، ادامه داده شوند. رعایت این ضابطه در انتهای عضو با تکیه گاه ساده و یا انتهای آزاد عضو طرمای الزامی نیست.

۹–۳۱–۳–۴ در مواردی که تعدادی از میلگردها قطع یا خم می شوند، آن دسته از میلگردها که ادامه پیدا می کنند باید از مقطعی که میلگردهـای قـطـع یا خم شده وجودشان دیگر برای تحمل خمش ضروری نیست، بطول حداقل برابر با طول گیرایی،  $l_d$ ، ادامه داده شوند.

۹--۰۱-۳-۱-۵ آرماتور خمشی را نمیتوان در ناحیه بتن کششی قطع کرد مگر آنکه یکی از شرايط (الف) تا (پ) اين بند تأمين باشد:

الف۔ مقدار  $V_{\pi}$ ، در محل قطع آرماتور به اندازه حداقل پنجاه درصد بیشتر از مقدار  $V_{\pi}$  باشد. ب ــ در انتهای میلگردهای قـطع شده در ناحیهای به طول حداقل  $d$ ۷۵ / ۰ آرماتور عرضی اضافه بر آنچه برای تحمـل بـرش یا پیچش لازم است، تأمین گردد. سطح مقطع آرماتور عرضی اضافی لازم باید حداقل برابر با ( $\frac{S}{\sqrt{2}}$ ۷۵ $b_{_{w}}$ ۰/ ۳۷۵ $b_{_{w}}$ شد و فاصله میلگردهای عرضی از یکدیگر در این ناحیه

بیشتر از 
$$
\frac{d}{\lambda \beta_b}
$$
نباشد.

جزوه نرم افزار2015 Etabs محمدپور

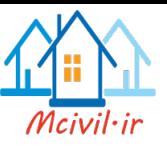

پ۔ مقدار آرماتوری که ادامه پیدا مےکند حداقل دو برابر مقدار مورد نیاز در مقطع باشد و مقدار ، در محل قطع آرماتور به اندازه حداقل سی و سه درصد بیشتر از مقدار  $V_u$ ، باشد.  $V_r$ ۹-۳۱-۳-۲-۶ در قطعات خمشی که در آنها تنش در آرماتور کششی مستقیماً متناسب با لنگر خمشی نیست، مانند شالودههای با مقطع متغیر، پلکانی و یا باریک شونده و همچنین نشیمن گاهها، اعضای خمشی با ارتفاع زیاد، تیرهای عمیق، و یا اعضایی که در آنها آرماتور کششی موازی سطح بتن فشاری نیست، باید مهار میلگردهای کششی در مقاطع مختلف کنترل شود.

۹-۲۱-۳-۲ ضوابط خاص مهار آرماتور خمشی مثبت

۹-۲۱-۳-۲-۱ حداقل یک سوم آرماتور خمشی مثبت، در قطعات با تکیهگاه ساده، و یک چهارم آرماتورخمشی مثبت، در قطعات یکسره، باید در طول وجهی از قطعه که در آن قرار گرفتهاند تا روی تکیهگاه ادامه داده شوند. در تیرها این میلـگردها باید به اندازه حداقل ۱۵۰ میلیمتر در داخل تكيه گاه ادامه يابند.

۹-۲۱-۳-۲-۲ در قطعات خمشی که به عنوان عضوی از یک سیستم اصلی در مقابل بارهای جانبی به کار برده شدهاند، آن گروه از آرماتور خمشی مثبت که بر طبق بند ۹-۲۱-۳-۲-۱ تا روی تکیه گاه ادامه می پابد باید بطور کامل در تکیهگاه مـهـار شود به طـوری که آرماتور بتواند در مقطع بر تکیهگاه به تنش جاری شدن،  $f_{\rm v}$ ، برسد.

۹-۳-۳-۳-۳ در قطعات خمشی در مقاطع مجاور تکیهگاههای ساده و یا مقاطع نقاط عطف منحنی تغییرشکل، قطر میلگردهای خمشی مثبت باید چنان باشد که طول گیرایی آنها در , ابطه (٩-٢١-۶) صدق كند:

$$
l_d \le \frac{M_r}{V_u} + l_a \tag{8-7.1-9}
$$

، در مواردی که رابطــه در محل نــقــطــه عطف بررسی میشود، باید برابر با  $d$  یا ۱۲ $d_{\scriptscriptstyle b}$ ۱۱ هر کدام، بزر گترند، در نظر گرفته شود.

#### ۹-۲۱-۴ وصله میلگردها

#### ۹-۲۱-۴-۱ ضوابط کلی

۹-۲۱-۴-۱-۱ وصله میلگردها به یکدیگر به یکی از چهار طریق (الف) تا (ت) این بند و یا ترکیبی از آنها مجاز است:

الف- وصله پوششی: کـه بــا مجــاور هــم قرار دادن دو میلگرد در قسمتی از طولشان عملی میشود. طـولـی که دو میـلـگرد باید در مـجـاور هم قرار داده شونـد، «طول پوشش» نامیده میشود. ب- وصله جوشي: که با جوش دادن دو میلگرد به یکدیگر انجام می شود. پ- وصله مکانیکی: که با بکار گیری وسایل مکانیکی خاص حاصل میشود. ت- وصله اتکایی: که با بر روی هم قرار دادن دو انتهای میلگردهای فشاری عملی می گردد.

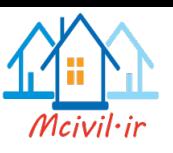

۹–۲۱–۴–۲ وصله پوششی، تنها در مورد میلگردهای با قطر کمتراز ۳۶ میلیمـتر مجـاز می باشد. ۹-۲۱-۲-۳ وصلـه پوششی برای گروه میلگـردها، به عنوان یک مجموعه میلگرد، مجاز نیست. اما هریک از میـلـگردها را میٍتوان جداگانه با وصله پوششی بهم متصل نمود. در این حالت نواحی وصله میلگردهای مختلف نباید با هم تداخل داشته باشند.

۹-۲۱-۴-۲-۴ طول پوشش لازم برای وصلـه پوششی هر دو میلگرد در گروه میلگردها باید براساس طول پوشش لازم بـرای هریک از مـیـلـگـردها تعیین شود و در آن ضوابط بند ۹-۲۱-۲-۶ نیز , عايت شود.

۹-۲۱-۴-۱-۵ در اعضای خمشی فاصله محور تا محور دو میلگرد که با وصله پوششی بهم متصل می شوند نباید بیشتر از یک پنجم طول پوشش لازم و یا بیشتر از ۱۵۰ میلی متر باشد. در سایر اعضا این فاصله نباید بزرگتر از ۵ برابر قطر میلگرد کوچکتر باشد. محل وصله غیر تماسی باید با میلگردهای عرضی عمود بر میلگردهای وصله شونده محصور گردد.

#### ۹-۲۱-۴-۲ وصله میلگردهای کششی

۹–۲۱–۴–۲ در وصلههای یوششی، طول یوشش باید حداقل برابر با ۱/۳ $l$  باشد. تنها در  $l_d$  مواردی که دو شرط (الف) و (ب) این بند بطور توأم تأمین باشد طول پوشش را میتوان به مقدار كاهش داد:

الف ــ مقدار آرماتور موجود در ناحیه طول پوشش حداقل به اندازه دو برابر مقدار مورد نیاز باشد. ب ــ حداکثر نصف آرماتور موجود در مقطع در ناحیه طول پوشش وصله شوند.

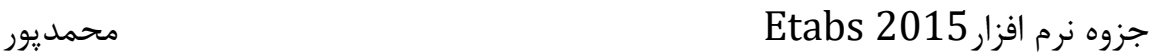

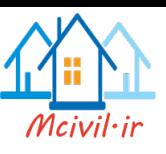

طول گیرایی میلگرد در کشش است که باید براساس ضوابط بند ۹-۲۱-۲-۴ محاسبه شود. در  $l_d$ محاسبه  $l_d$ ، ضریب اضافه آرماتور موضوع بند ۹–۲۱–۲–۸ باید برابر با یک منظور شود. طول پوشش در هیچ حالت نباید کمتر از ۳۰۰ میلیمتر اختیار شود. ۹-۲۱-۲-۳-۲ در وصلههای جوشی یا مکانـیکـی در مـواردی که مقدار آرماتور موجود در مقطع کمتر از دو برابر مورد نیاز باشد، مقاومت وصله باید برابر با  $f_{vd}$ ۴۷ $A_h f_{vd}$ ۱ باشد ولی در سایر موارد مقاومت وصله را می توان کمتر از این مقدار و مطابق ضابطه (الف) و (ب) این بند در نظر گرفت: الف\_ مقاومت وصله در هر میلگرد باید چنان باشد که کل میلگردهای موجود در این مقطع بتوانند نیرویی حداقل معادل دو برابر نیروی لازم در آن مقطع را تحمل نمایند. این نیرو نباید کمتر از ۱۴۰ مگاپاسکال برای کل میلگردها در نظر گرفته شود. فاصله وصلهها از یکدیگر در مقاطع مختلف متوالی نباید کمتر از ۶۰۰ میلیمتر باشد. ب ــ نیروی کششی مقاوم مورد نظر در بند الف را باید برای میلگردهای وصله داده شده برابر با نیروی مقاوم وصله وبرای میلگردهای وصله نشده برابر  $A_b f_{\rm v}$  آنها که به نسبت طول واقعی

مهار شده به طول گیرایی لازم آنها کاهش داده شده است، محاسبه نمود.

۹-۲۱–۴–۳-۳ در قبطعات کششی وصله میلگردها باید تنها به وسیله وصلههای جوشی یا مکانیکی انجام شود و در آنها ضوابط بند ٩-٢١-۴-١-۶ يا ٩-٢١-۴-١-٧ ,عايت گردد. فاصلـه وصلهها درمیـلگردهای مجـاور هم باید بـیشتر از ۷۵۰ میلیمتردر نظر گرفته شود.

#### ۹-۲۱-۴-۳ وصله میلگردهای فشاری

۹-۲۱-۴-۳-۱ در وصلههای پوششی، طول پوشش برای فولادهای از رده ۲۰۰ کا یا پایینتر باید حداقل برابر با  $f_{yd}d_h$ ۰/۰۸ و برای فولادهای مقاومتر برابر با ۲۴ $(d_h + \delta f_{yd} - \delta f_{yd})$ ۰/۰۸ باشد. این طول در هر حال نباید کمتر از ۳۰۰ میلیمتر اختیار شود.

۹-۲۱-۴-۳-۲ در مـواردی که میـلگردهای با قطرهای مختلف با وصله پوشش بهم متصل میشوند طول پوشش باید برابر بزرگتـریـن دو مقدار، طول گیرایی میلگرد با قطر بزرگتر یا طول پوشش لازم برای میلگرد با قطر کوچکتر، در نظر گرفته شود. میلگردهای با قطر بزرگتر از ۳۶ میلیمتر را می توان به میلگردهای با قطر کوچکتر از ۳۶ میلیمتر اتصال داد.

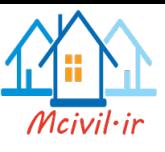

۹-۲۱-۴-۴ ضوابط خاص وصله آرماتورها در ستون ها ۹–۴۱–۴–۴ در ستونها وصله آرمـاتـورها مــیتـواند از نوع پوششــی، جوشی، مکانیکی و یا

اتکایی باشد. وصـلـه آرمـاتـورهـا بـایـد بـرای تـمـامـی ترکـیـبات بارگذاری مناسب باشد. ۹-۲۱-۴-۳-۳ وصله یوششی میلگردهایی که در فشار قرار دارند مشمول ضوابط این نوع وصلهها در فشار و میلگردهایی که در کشش قرار دارند مشمول ضوابط این نوع میلگردها در کشش میشوند. در میلگردهای کششی چنانچه تنش موجود در آنها کمتر از  $\iota_{\mathsf{yd}}$ ۰/ ۱۶ و تعداد میلگردهایی که در طول ناحیه پوشش وصله می شوند، کمتر از نصف میلگردهای کششی باشد طول پوشش باید حداقل برابر با  $l_d$  و در غیر اینصورت باید حداقل برابر با  $\mathcal{V}$  ۱/ در نظر گرفته شود. در حالت اول فاصله وصلهها در میلگردهای مختلف از یکدیگر نباید کمتر از  $l_d$  اختیار شود. ۹-۴۱-۴-۳ × در قطعات تحت فشار چنانچه در ناحیه وصله پوششی آرماتور عرضی به صورت خاموت با سطح مقطع بیشتر از ۰/۰۰۱۵hs ۰/۰۰۰ وجود داشته باشد طول پوشش را می توان به اندازه ۲۰ درصد و چنانچه آرماتور عرضی به صورت مارییچ وجود داشته باشد، طول پوشش را می توان به اندازه ۲۵ درصد کاهش داد. طول پوشش در هر حال نباید کمتر از ۳۰۰ میلیمتر اختیار شود. در محاسبه سطح مقطع خاموت تنها سطح مقطع شاخههای عمود در امتداد h منظور می گردد.

- ٩-٢١-۴-۴-۵ طول وصله دوريبجها آرماتورهای دورپیچ را می توان با طولهای داده شده در زیر وصله نمود:  $\mathfrak{r} \wedge d_h$ ۱– میلگردهای آجدار ۲– میلگردهای ساده  $\mathsf{v}\mathsf{r} d_\mathsf{h}$  $\mathsf{v}\mathsf{r} d_h$ ۳- میلگردهای آجدار اندود شده ۲- میلگردهای ساده و آجدار با قلاب استاندارد انتهایی (قلاب در بتن هسته قرار گیرد)  $\mathfrak{r}_{\mathcal{A}}d_h$
- **آرایش میلگردهای طولی ستونها** با توجه به اینکه در تعریف مقاطع ستونها، تعداد میلگردهای طولی مشخص شده است، کافی است شماره میلگردها تعیین شود.

 $A_s = 4886$  mm<sup>2</sup>  $\longrightarrow$  Defined 10 Bars  $A_s$  (one bar) = 488.6 mm<sup>2</sup> Use =  $\varphi$ 25  $\longrightarrow$  A<sub>s</sub>=490.625 mm<sup>2</sup>  $\longrightarrow$  A<sub>s Prov</sub>=4906.25mm<sup>2</sup>> 4886 mm<sup>2</sup>  $\longrightarrow$  OK

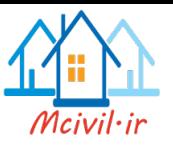

**10-3-2 کنترل درصد هندسی فوالد**

Design > Concrete Frame Design > Display Design Info…:مسیر

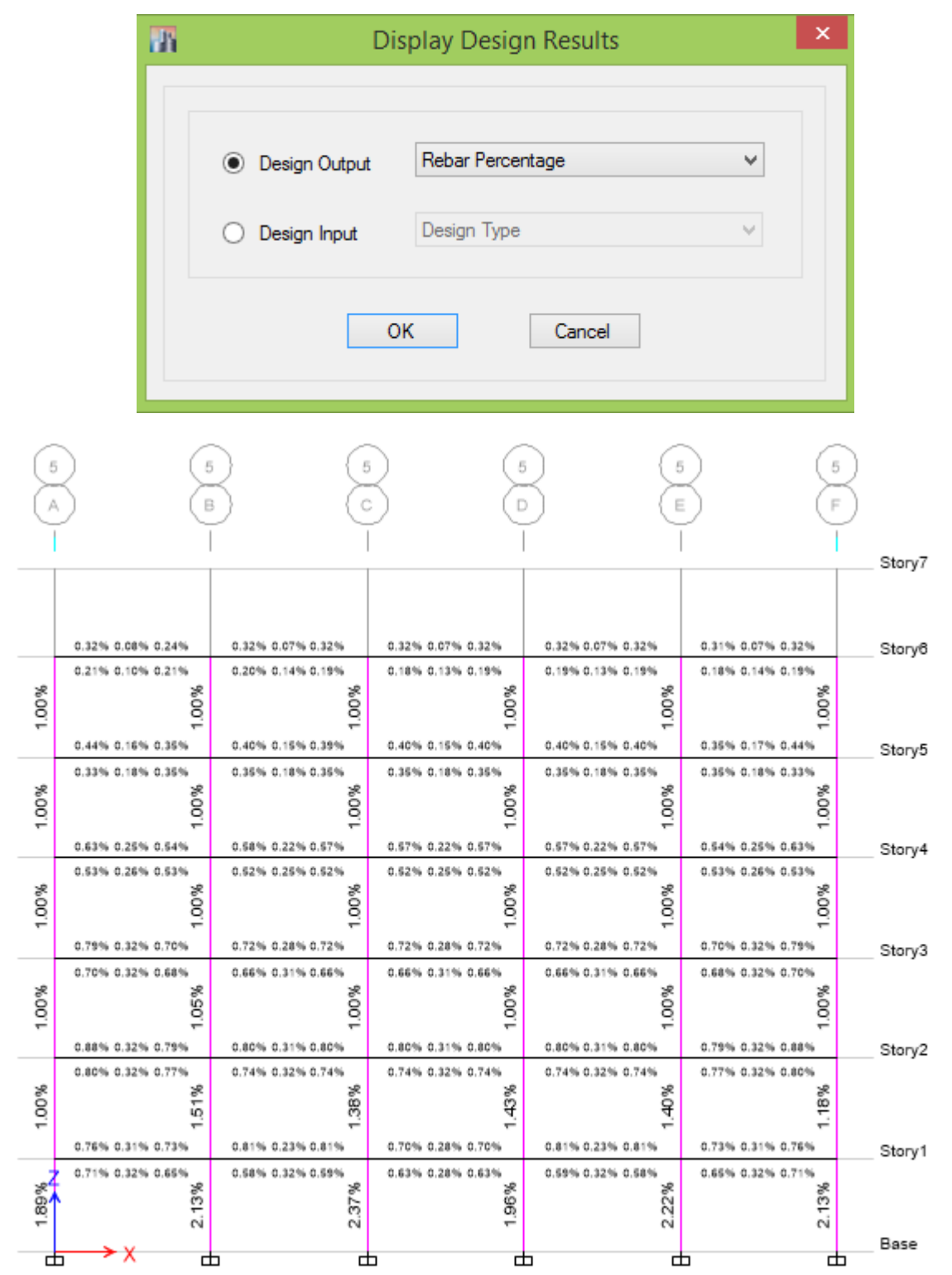

با توجه به ضوابط طراحی سازههای بتن آرمه مقدار هندسی فوالد در مقاطع، باید کمتر از مقادیر باالنس باشد؛ تا شکست المانها، شکست کششی و نرم باشد.

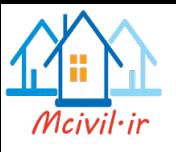

**کنترل درصد هندسی فوالد در تیرها**

 $\rho_{\min} \leq \rho \leq \rho_{max}$ 

$$
\rho_{\rm b} = \alpha_1 \beta_1 \frac{\varphi_c f_c}{\varphi_s f_y} \cdot \frac{700}{700 \cdot f_y}
$$

$$
\rho_{max} = \begin{Bmatrix} \rho_{\rm b} \\ 0.025 \end{Bmatrix}
$$

 $\alpha_1 = 0.85 - 0.0015 f_c \geq 0.67$ 

 $\beta_1 = 0.97 - 0.0025 f_c \geq 0.67$ 

**9-14-9-1** در قطعات فشاری سطح مقطع آرماتورهای طولی نباید کمتر از 0/01 و بیشتر از 0/06سطح مقطع کل باشد.محدودیت مقدار حداکثر باید در محل وصله های پوششی میلگردها نیز رعایت شود.در صورت امکان از فوالد 400S در آرماتورهای طولی مقدار حداکثر در خارج از محل وصله ها به 0/045 سطح مقطع کل محدود می گردد.

**نکته:** الزم به ذکر است که مقدار حداکثر فوالد در قطعات فشاری باید در محل وصله ها نیز کنترل گردد.

**10-3-3 کنترل میلگردهای عرضی**

Design > Concrete Frame Design > Display Design Info…:مسیر

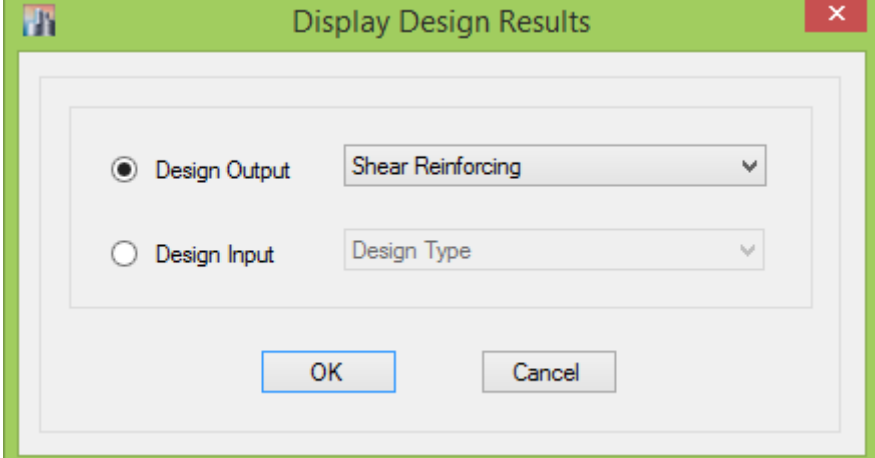

نرمافزار برای میلگردهای عرضی  $A_v$ را نمایش میدهد.

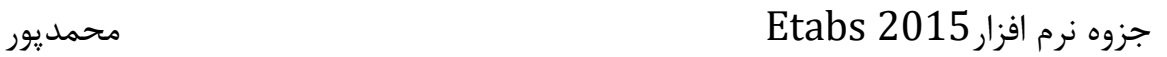

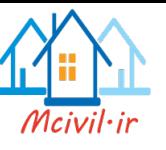

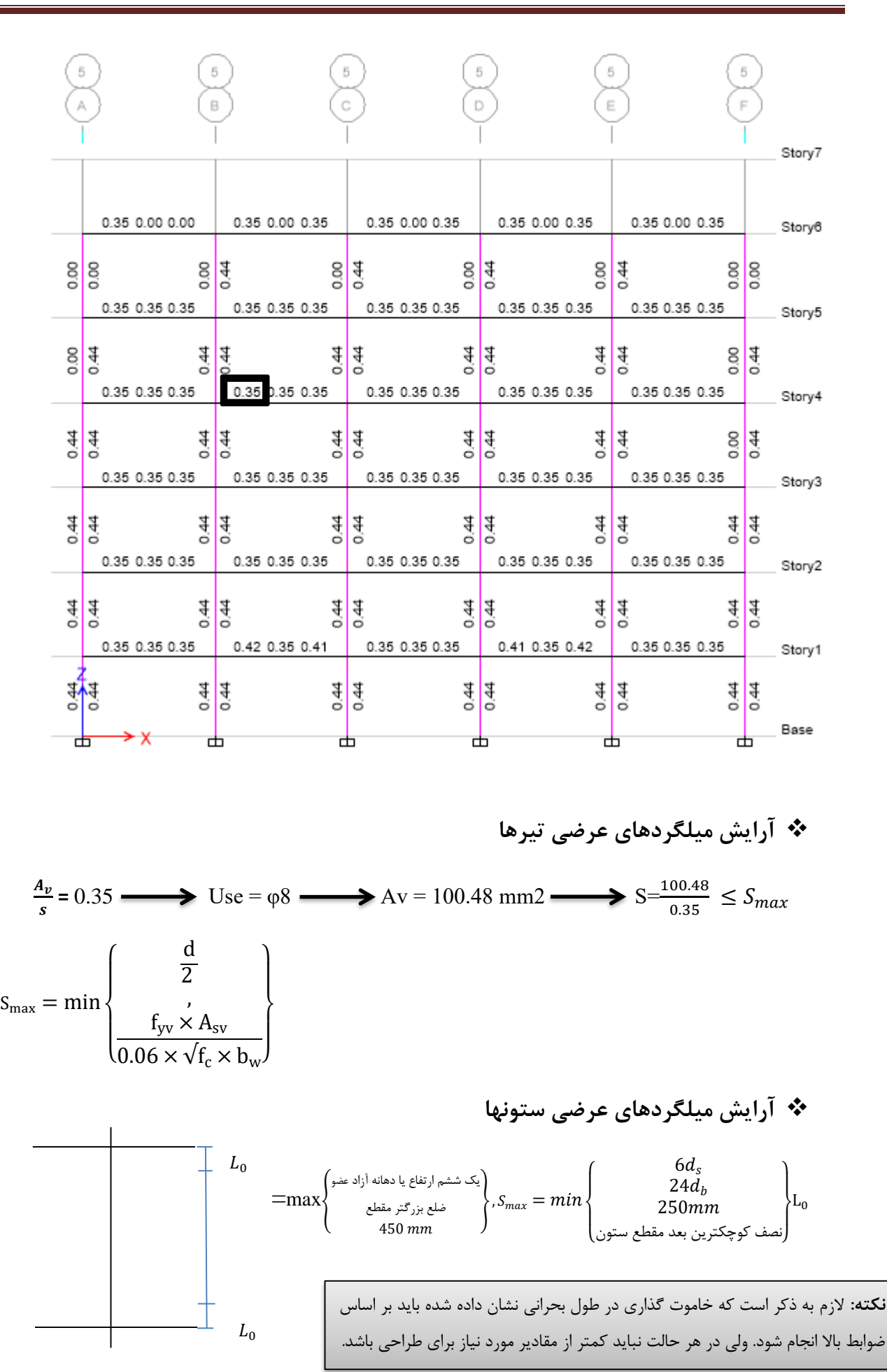

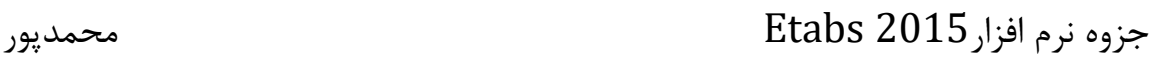

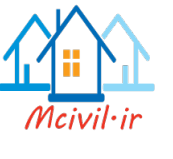

برای قسمت میانی نیز خاموت مورد نیاز بر اساس طراحی بدست می آید که در هر حالت نباید کمتر از مقادیر خاموت حداقل باشد.

**10-3-4 کنترل تیر ضعیف و ستون قوی**

۹–۲۳–۴–۴–۴ حداقل مقاومت خمشے, ستون ها ۹--۲-۲-۲-۲-۱ در تمامی اتصالات تیرها به ستونها، بهجز موارد گفته شده در بندهای ۹-۲-۲-۲-۲-۲ و ۹-۲۲-۲-۲-۲-۳ لنگرهای خمشی مقاوم ستونها باید در رابطه (۹-۲۳-۵) صدق كنند:

```
\sum M_c \geq 1/2 \sum M_b(0 - YY - 9)
```
در این رابطه: مجموع لنگرهای مقاوم خمشی ستونها در بالا و پایین اتصال است که در بر اتصال  $\sum M_{\scriptscriptstyle A}$ محاسبه شده باشند. لنگرهای مقاوم خمشی ستونها باید برای نامساعدترین حالت بار محوری، در جهت بارگذاری جانبی مورد نظر، کهکمترین مقدار لنگرها را بهدست دهد، محاسبه شوند.

مجموع لنگرهای مقاوم خمشی تیرها در دو سمت اتصال است که در بر اتصال محاسبه  $\sum M_{b}$ شده باشند.

جمع لنگرها در رابطه (۹-۲۳-۵) باید چنان صورت گیرد که لنگرهای ستونها در جهت مخالف لنگرهای تیرها قرار گیرند. رابطه (۹-۲۳-۵) باید در حالاتی که لنگرهای خمشی تیرها در دو جهت در صفحه قائم قاب، عمل نمايند برقرار باشد.

۹-۲۳-۴-۲-۴-۲ چنانچه تعداد ستونهای موجود در یک طبقه در یک قاب بیشتر از چهار عدد باشند، از هر چهار ستون یک ستون میتواند رابطه (۹–۲۳–۵) را ارضا نکند.

۹-۲۳-۴-۲-۳ ستونهای قابهای یک و دو طبقه و نیز ستونهای طبقه آخر در قابهای چند طبقه میتوانند رابطه (۹-۲۳-۵) را ارضا نکنند. در این صورت این ستونها باید ضابطه بند ۹–۲۴–۲–۴–۴ را ارضا کنند. این ستونها مشمول ضابطه بند ۹–۲۳–۴–۲–۴–۵ نمیشوند.

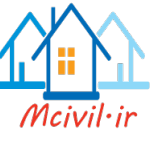

۹--۴-۴-۴-۴-۴ چنانچه ستونی رابطه (۹-۲۳-۵) را ارضا نکند، باید در تمام طول دارای میلگردگذاری عرضی ویژه مطابق ضوابط بندهای ۹-۲۳-۲-۲-۲-۲ تا ۹-۲۳-۲-۲-۴-۶ باشد. ۹--۴-۲-۴-۵-۵ چنانچه ستونی ضابطه بند ۹-۲۳-۴-۲-۴-۱ را تأمین نکند باید از کمک آن به سختی جانبی و مقاومت ساختمان در مقابل بار جانبی زلزله صرفنظر شود. این ستون در هر حال بايد ضوابط بند ٩-٢٣-٤-۶ را تأمين نمايد.

Design > Concrete Frame Design > Display Design Info…:مسیر

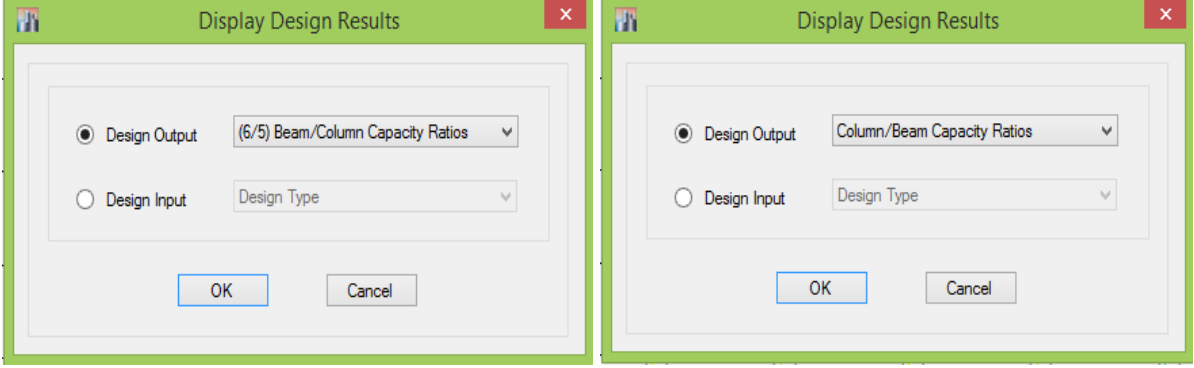

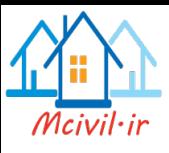

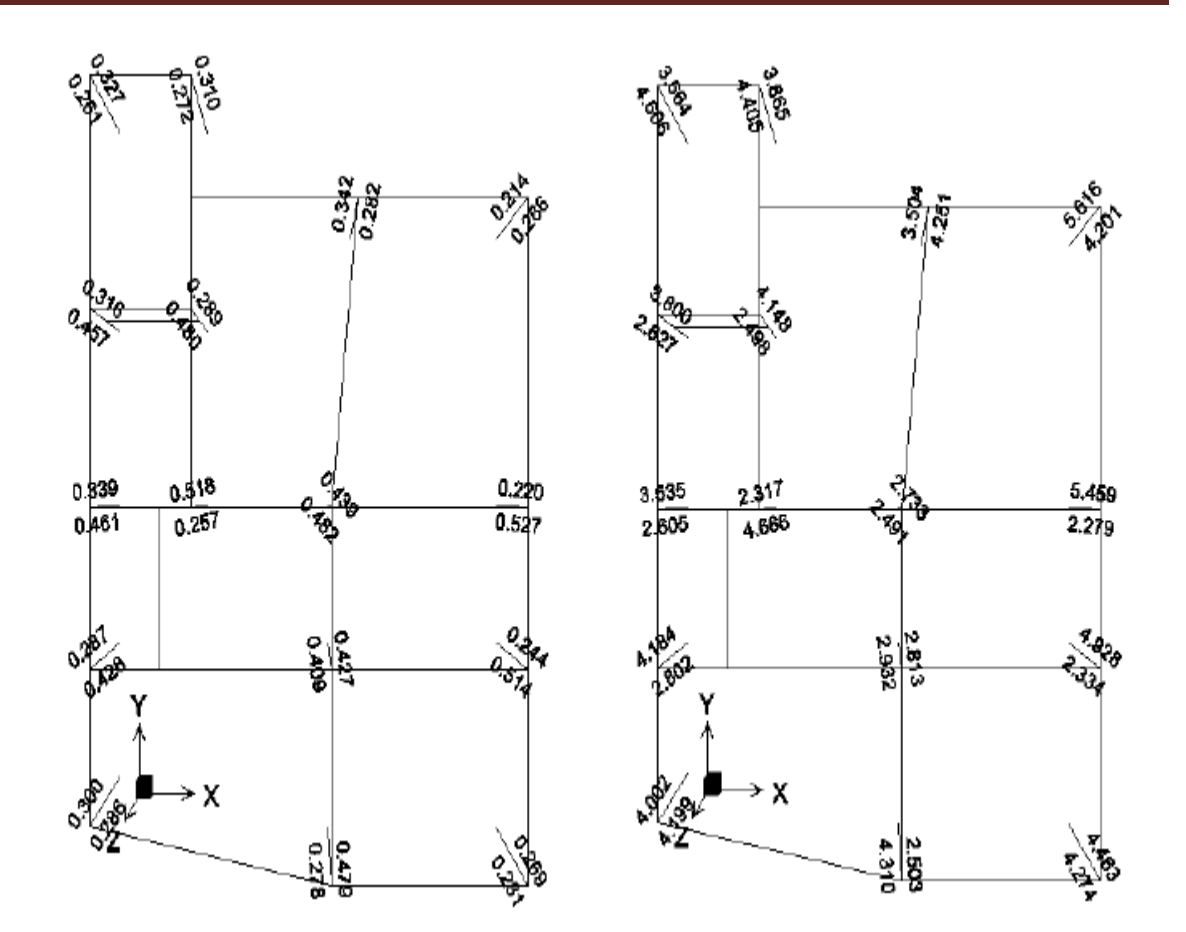

بعد از کنترل خروجی های سازههای بتنی نقشههای اجرایی آن توسط نرم افزار ایران سازه یا سازه90 ترسیم میگردد. الزم به ذکر است با توجه به اینکه این نرمافزارها در موقع ترسیم بعضا دارای ایرادهای جدی هستند باید بعد از تهیه نقشههای سازهای و اجرایی، جزئیات توسط مهندس محاسب مطابق با مبحث نهم مقررات ملی ساختمان کنترل گردد.

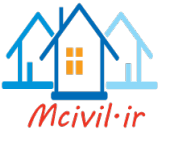

## **11 طراحی دیوار برشی**

بنابه دالیل مختلف میتوان در سازههای بتنی و فوالدی از دیوار برشی استفاده نمود. استفاده از دیوار برشی در سازههای بتنی در کاهش ابعاد المانهای تیر و ستون بسیار تاثیر گذار است. از جمله عوامل استفاده از دیوار برشی در سازهها میتوان به دالیل زیر اشاره نمود.

- کاهش ابعاد تیر و ستون بتنی در سازههای نسبتا بلند
	- نیاز افزایش ظرفیت باربری جانبی سازه
- محدودیتهای معماری جهت بزرگ نمودن ابعاد المانهای قاب خمشی
	- کاهش و کنترل جابجایی جانبی سازهها
		- و غیره ...

## **1-11 انتخاب مکان مناسب جهت قرارگیری دیوارهای برشی:**

- .1 قرارگیری دیوار برشی در دهانههای بلند نسبت به دهانههای کوتاه ارجح است.
	- .2 قرارگیری دیوار برشی در دهانههای متوالی ارجح است.
- .3 طرز انتخاب محلهای دیوار برشی بهتر است به گونهای باشد که سازه منظم باشد و بین مرکز جرم و سختی فاصله نیافتد.
	- ۴. بهتر است تعداد دهانههای دیوار برشی از طبقات بالا به پایین به تدریج اضافه شود.
	- .5 بهتر است دیوارهای برشی بین ستونها قرار گیرند هر چند منعی برای این موضوع وجود ندارد.

## **11-2 تقریب و برآورد اولیه طول مورد نیاز برای دیوار برشی:**

تقریب و برآورد اولیه طول الزم برای دیوار در سیستمهای دوگانه باعث میشود که قابهای ساختمان برای25% و دیوارهای برشی برای % 75 باربری جانبی طرح شوند. بطوریکه محاسبه کردن اولیه طول الزم

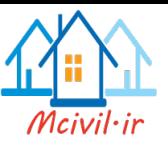

برای دیوار برشی، طراح را به سوی یک طرح بهینه هدایت خواهد کرد. طول مورد نیاز برای دیوار برشی در هر جهت با استفاده از رابطه تقریبی زیر بدست میآید:

$$
L_w \geq \frac{1.05 V}{(0.318 \sqrt{f'}c + 0.002 \alpha f y) t w}
$$

**در رابطه باال**: V برش پایه در راستای مورد نظر، fc مقاومت فشاری مشخصه، fy تنش تسلیم آرمانورهای افقی دیوار،tw ضخامت دیوار است که معموالً برابر 25 سانتیمتر قرار میدهیم، ∝ و نسبت آرماتور افقی پیش بینی شده در تراز پایین دیوار نسبت به آرماتور حداقل آیین نامه میباشند. مقدار آرماتور افقی دیوار برشی در یک ساختمان متعارف در طبقه پایین، چیزی در حدود 2 تا 3 برابر مقدار حداقل آیین نامهای )آرماتور حداقل آییننامه برابر 0.0025 ) مے باشد.

مقدار طولی که از رابطه باال برای دیوار بدست میآید، میبایست مقدار آن به سمت باال گرد شود و در هر جهت  $\rm Y$  و  $\rm X$  بطور جداگانه تامین شود. برابر بدست آمد، به طور مثال اگر مقدار  $\rm E_{\rm w}$  متر بدست آمد، بایستی مقدار 7 متر دیوار برشی در هر امتداد Y و X جانمایی شود. چنانچه به دلیل ضوابط معماری نتوانستید این مقدار از دیوار برشی را در یک یا هر دو جهت تامین نمایید؛ نگران نباشید که ساختمان شما قادر به تحمل برش حاصل از بار جانبی نیست، بلکه سهم دیوار برشی ساختمان شما از برش پایه کمتر شده و سهم قابها بیشتر میگردد و در نتیجه مقاطع قابها بزرگتر بدست میآیند. یعنی سهم قابهای ساختمان شما در باربری جانبی بیشتر از % 25 و سهم دیوارها کمتر از % 75 خواهد شد.

**11-3 تعیین ضخامت دیوار**

۹–۳–۴–۳–۱–۱ در دیوارهای سازمای محدودیتهای هندسی (الف) و (ب) این بند باید مورد توجه قرار گیرند: الف- ضخامت دیوار نباید کمتر از ۱۵۰ میلیمتر اختیار شود. ب- در دیوارهایی که در آنها اجزای مرزی مطابق بند ۹-۲۳-۴-۳-۳ به کار گرفته میشود، عرض عضو مرزی نباید کمتر از ۳۰۰ میلی متر در نظر گرفته شود.

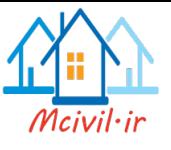

**4-11 مدلسازی دیوار برشی**

Draw > Draw Floor/ Wall Objects :مسیر

یا از طریق ابزارهای زیر میتوان دیوارها را ترسیم نمود.

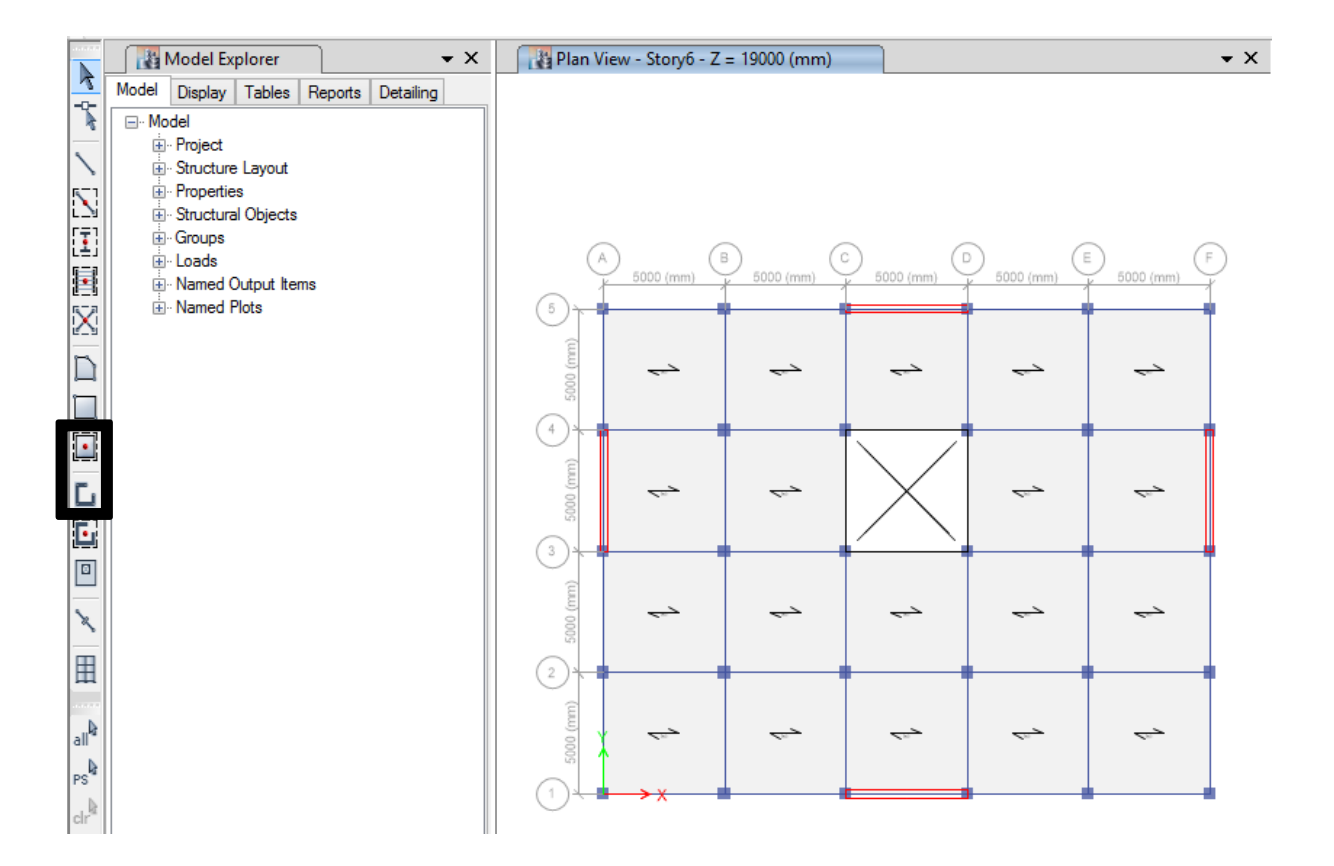

#### **11-5 اختصاص ضرایب ترک خوردگی**

۵-۵-۳ در سازههای بتن مسلح در تعیین تغییر مکان جانبی نسبی طـرح، ممـان اینرسـی مقطـع تـرک خـورده قطعات را می توان، مطابق توصیه آیین:لمه بتن ایران «آبا» برای تیرهـا Y۵ Ig، ، بـرای سـتون@L y Ig، ، و بـرای دیوارها v ۵ Ig ۰/۳۵ یا v ۱g ۰/۳۵ نسبت به میزان ترک خوردگی، منظور کرد. برای زلزله بهره برداری مقادیر ایـن ممـان اینرسی ها را می توان تا ۱/۵ برابر افزایش داد و از اثرات  $\Delta$ - P صرفنظر کرد.

با توجه به بند فوق از آییننامه 2800 در صورتی که دیوار برشی ترک بخورد، ضریب 0/35 و در صورتی که دیوار ترک نخورد ضریب 0/7 اعمال خواهد شد. بر اساس مبحث نهم مقررات ملی ساختمان، تنش ترک  $\rm f_r = 0.6 \sqrt{f_c}$  بس اگر تنش  $\rm f_{2-2}$  بزرگتر از  $\rm f_r$  باشد دیوار ترک خورده محسوب  $\rm f_r$  میباشد. پس اگر تنش

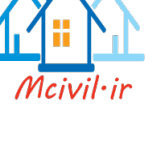

میشود و اگر کمتر باشد دیوار ترک خورده محسوب نمیشود. ابتدا ضریب ترک خوردگی دیوار 0/7 اعمال میشود، سپس بعد از تحلیل تنش دیوار کنترل خواهد شد؛ اگر ترک خورده باشد، ضریب ترک خوردگی دوباره اصالح شده و ضریب 0/35 اعمال میشود.

Select > Select > Object type > Walls :مسیر از دیوارها انتخاب

اختصاص ضریب ترک خوردگی از مسیر: Modifiers Stiffness > Shell > Assign

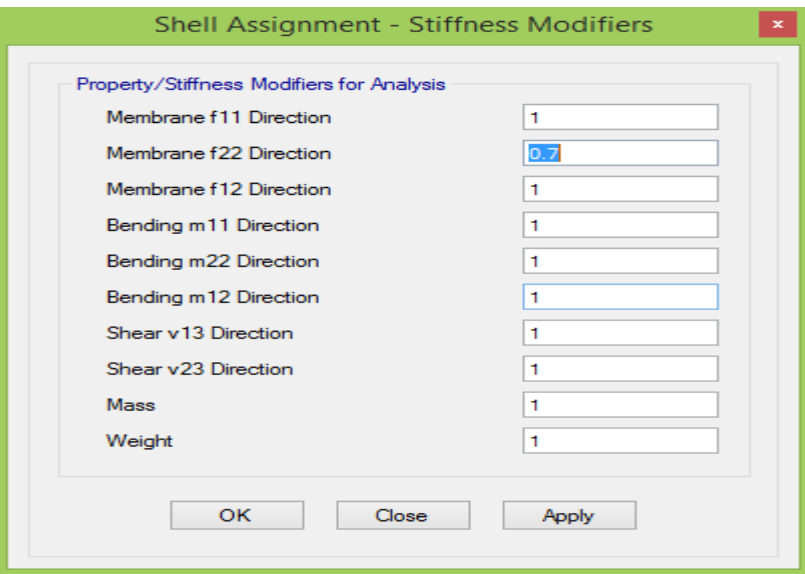

### **11-5 مشبندی دیوارها**

Select > Select > Object type > Walls :مسیر از دیوارها انتخاب

Edit > Edit Shells > Divide Shells :مسیر از مشبندی اختصاص

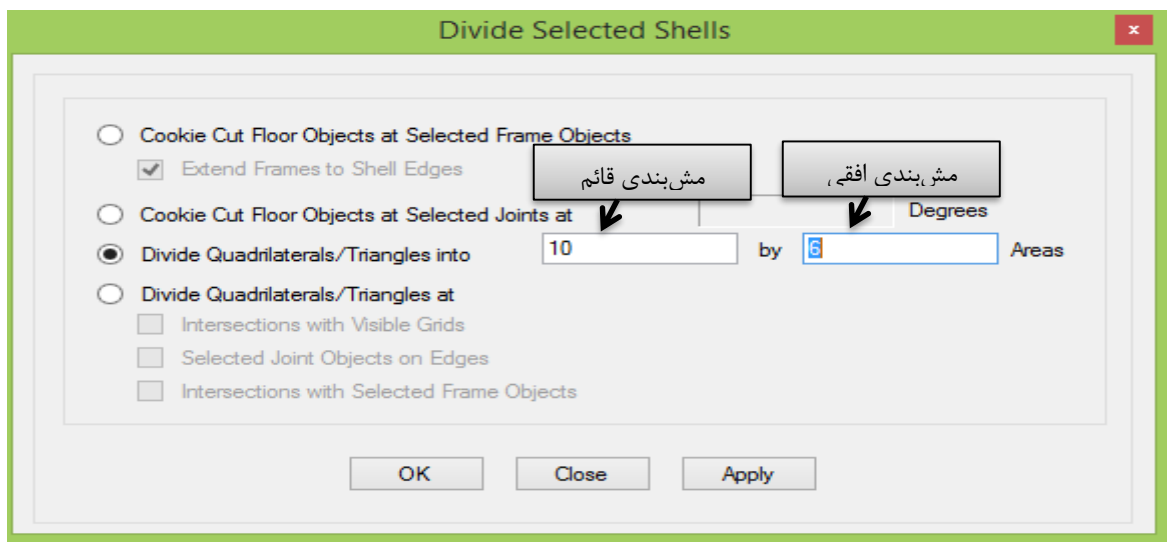

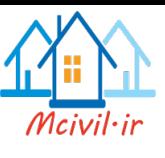

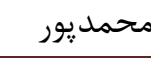

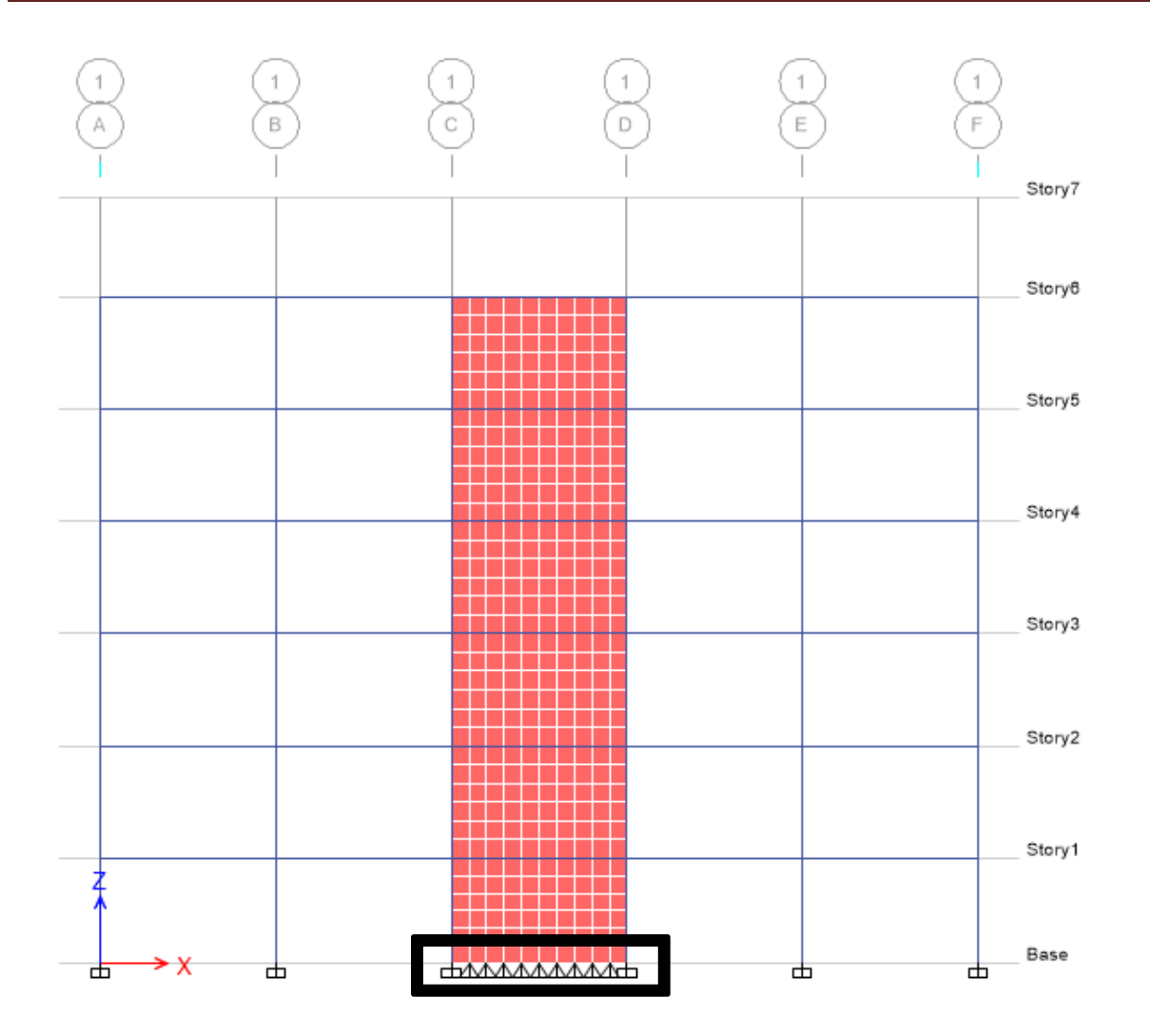

بهتر است ابعاد مشها در حدود 0/5 متر و بصورت مربعی انتخاب شود. یعنی تقسیم بندی طوری باشد که ابعاد مشها بصورت مربعی و اندازه آن 0/5 متر باشد. همچنین الزم بهذکر است که تکیهگاه مشهای قائم نیز گیردار شود تا در نتایج طراحی مشکل و خطایی بوجود نیاید. برای این منظور همانند اعمال تکیهگاه برای ستونها از طبقه Story Base اقدام خواهیم کرد که بعد از اختصاص تکیهگاه گیردار بصورت زیر خواهد بود.

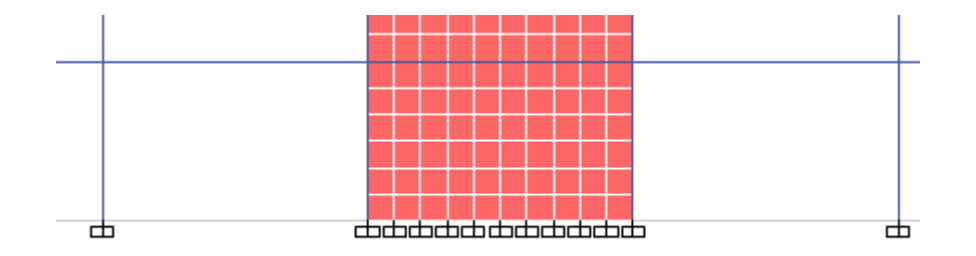

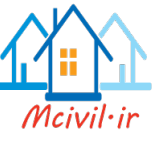

**11-6 ایجاد بازشو در دیوار برشی**

بنابه دالیل مختلف دیوارهای برشی میتوانند بازشو داشته باشند. لذا میبایست بر اساس مبحث نهم مقررات ملی ساختمان، بازشو نیز در مدلسازی دیوارها در نظر گرفته شود. برای ایجاد بازشو در دیوارهای برشی بعد از ایجاد مشبندی میتوان بر اساس ابعاد بازشو، تعدادی از مشها را حذف کرده و بازشو مورد نظر را ایجاد

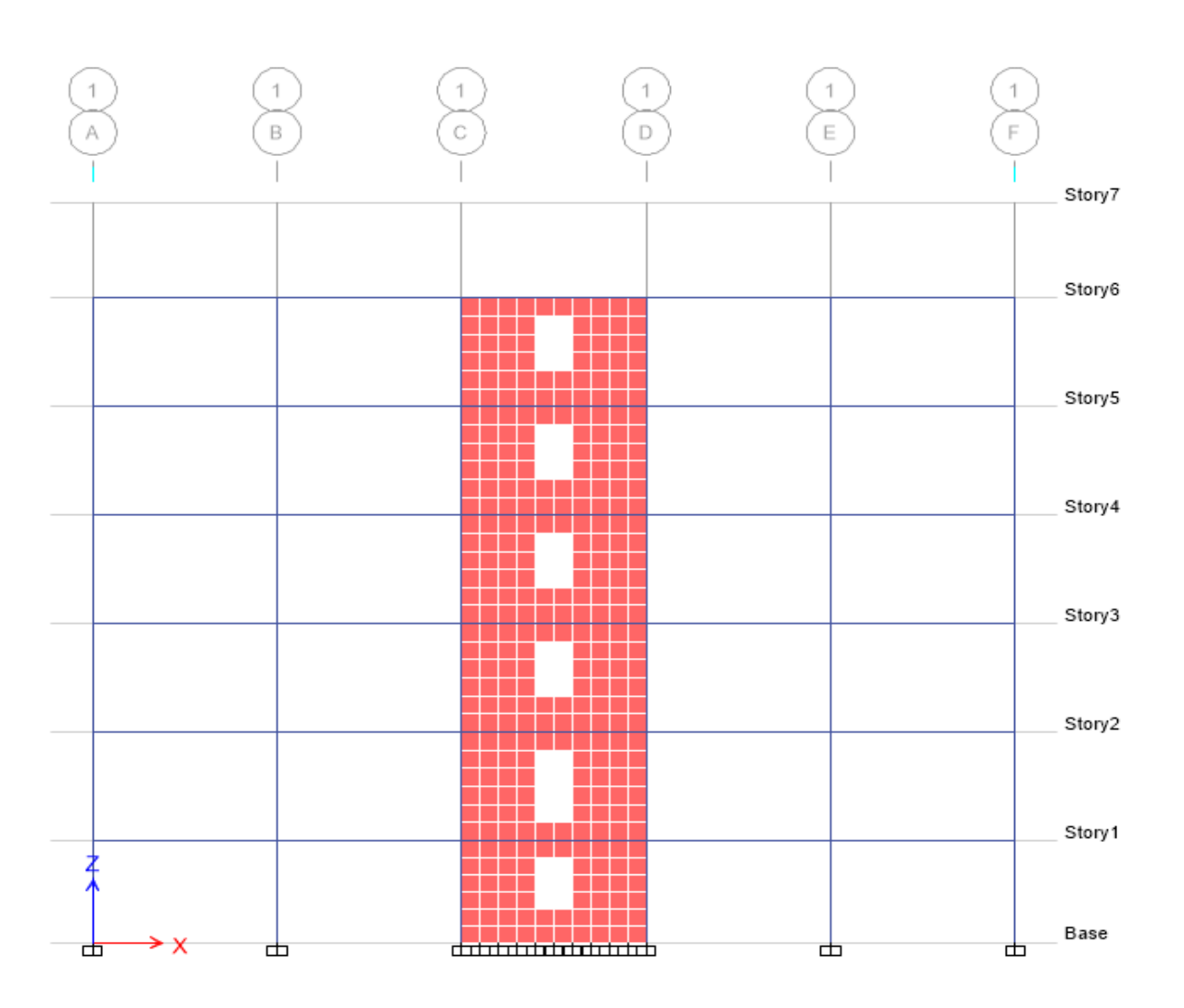

نمود.

**11-7 نامگذاری دیوارها**

برای طراحی دیوارهای برشی باید آنها را نامگذاری کرد )این نامگذاری تاثیری در محاسبات ندارد فقط امکان خروجی و طراحی دیوارهای برشی به وجود میآید). ستونهای اطراف دیوار برشی نیز با دیوارها باید نامگذاری شوند که میبایست برای هر دیوار سطحی و ستونهای خطی اطراف آن یک نام تعریف کنیم. برای این کار مراحل زیر را انجام میدهیم:

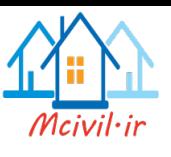

دیوارهایی که بازشو ندارند باید یک نام برای کل دیوار در همه طبقات اختصاص داده شود. اما در دیوارهایی که بازشو دارند طرفین تیر کوپله بصورت جداگانه نامگذاری شده و خود تیر کوپله هم با نام دیگری نام گذاری خواهند شد. برای نامگذاری دیوارها از عنوان Pier و برای تیرهای کوپله از عنوان Spandrel نام گذاری خواهند شد. در این پروژه 4 دیوار وجود دارد که باید برای هر کدام یک نام جداگانه اختصاص داده شود؛ ولی با توجه به اینکه در دیوار محور 1 دیوار برشی دارای بازشو میباشد پس برای دیوارها به ترتیب از بر چسب 1P الی 5P استفاده میشود. همچنین با توجه به اینکه در یک دیوار بازشو داریم، پس در در کل یک تیر کوپله در این پروژه وجود دارد. لذا فقط از یک برچسب با نام 1S استفاده خواهد شد. بعد از انتخاب هر دیوار بصورت زیر نامگذری میشود.

> مسیر اختصاص برچسب دیوارها: ...Lable Pier > Shell > Assign مسیر اختصاص برچسب ستونهای کنار دیوارها: ...Lable Pier > Frame > Assign مسیر اختصاص برچسب تیرهای کوپله: ...Lable Spandrel > Shell > Assign الزم به ذکر است که ستونهای کناری هر دیوار باید متناسب با آن دیوار برچسب داشته باشد.

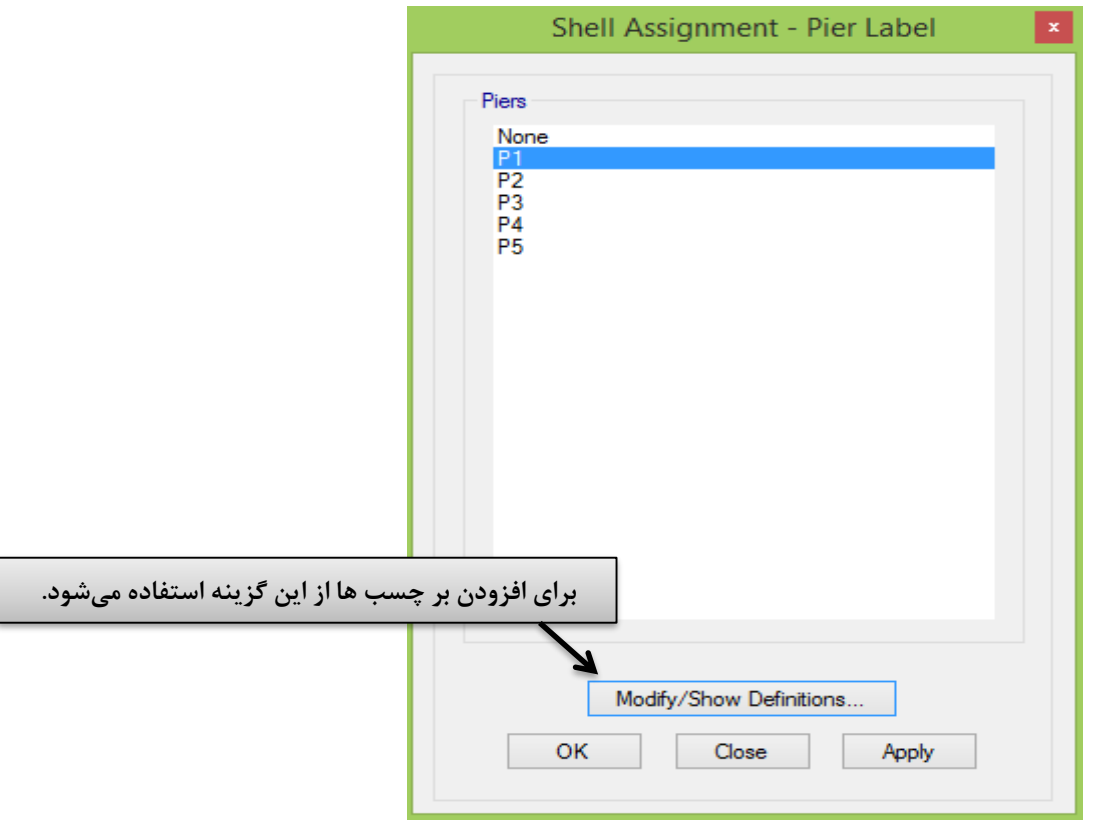

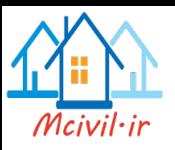

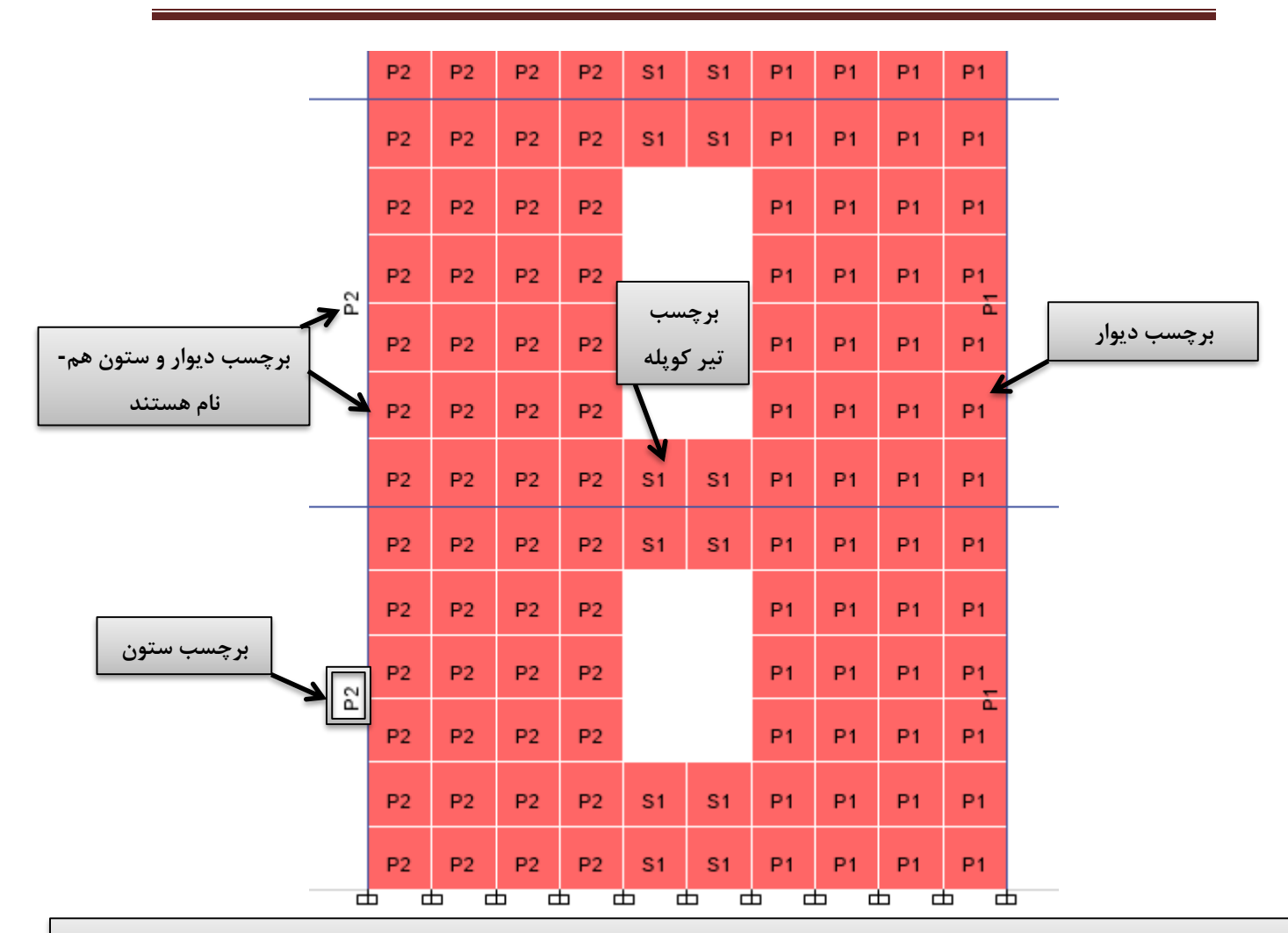

**نکته: قبل از تحلیل سازه باید دقت کنیم که ضریب برش پایه برای سیستم دوگانه مجددا محاسبه شده و در نرمافزار نیز اصالح گردد.**

**11-7 تحلیل سازه و کنترل تنش ترک خوردگی دیوار**

برای انجام تحلیل سازه دارای دیوار برشی، همانند مطالبی که قبال گفته شده است اقدام میشود. در این مرحله برای کنترل تنش در دیوار و بررسی ترک خوردگی دیوار بصورت زیر اقدام میشود.

Display > Force/Stress Diagrams > Shell Stresses/Forces :مسیر

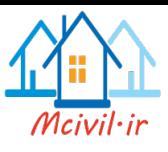

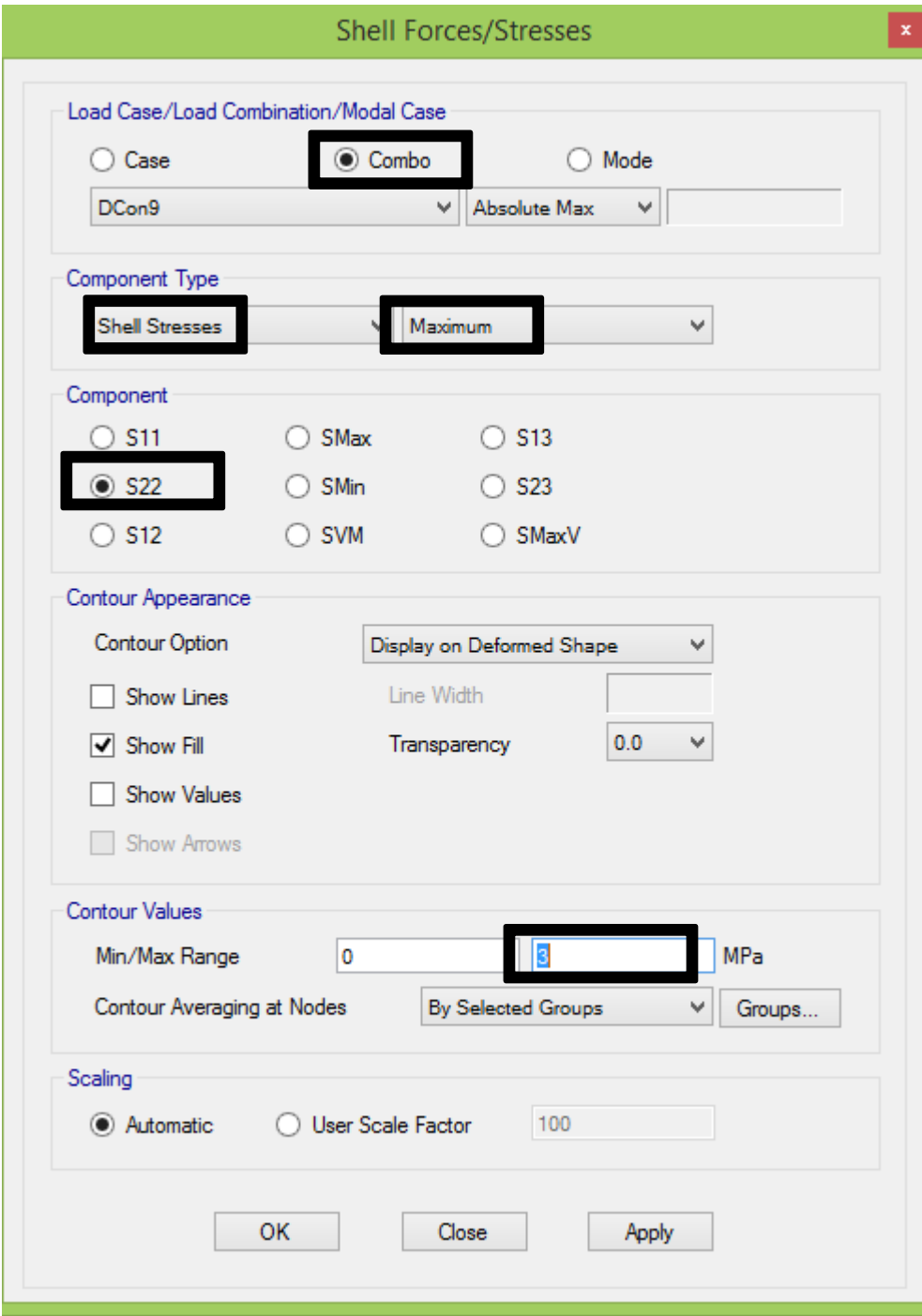

اگر مقاومت فشاری بتن برابر Mpa 25 در نظر گرفته شود، تنش ترکخوردگی برابر در نظر گرفته شود، تنش ترکخوردگی برابر Mpa3 خواهد بود. بنابراین بر حسب تنشهایی که در روی المان Shell نشان داده میشود در هر جایی که تنش بیشتر از مقدار تنش خوردگی باشد، بایستی ضریب ترکخوردگی 0/35 اعمال شود.

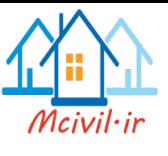

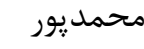

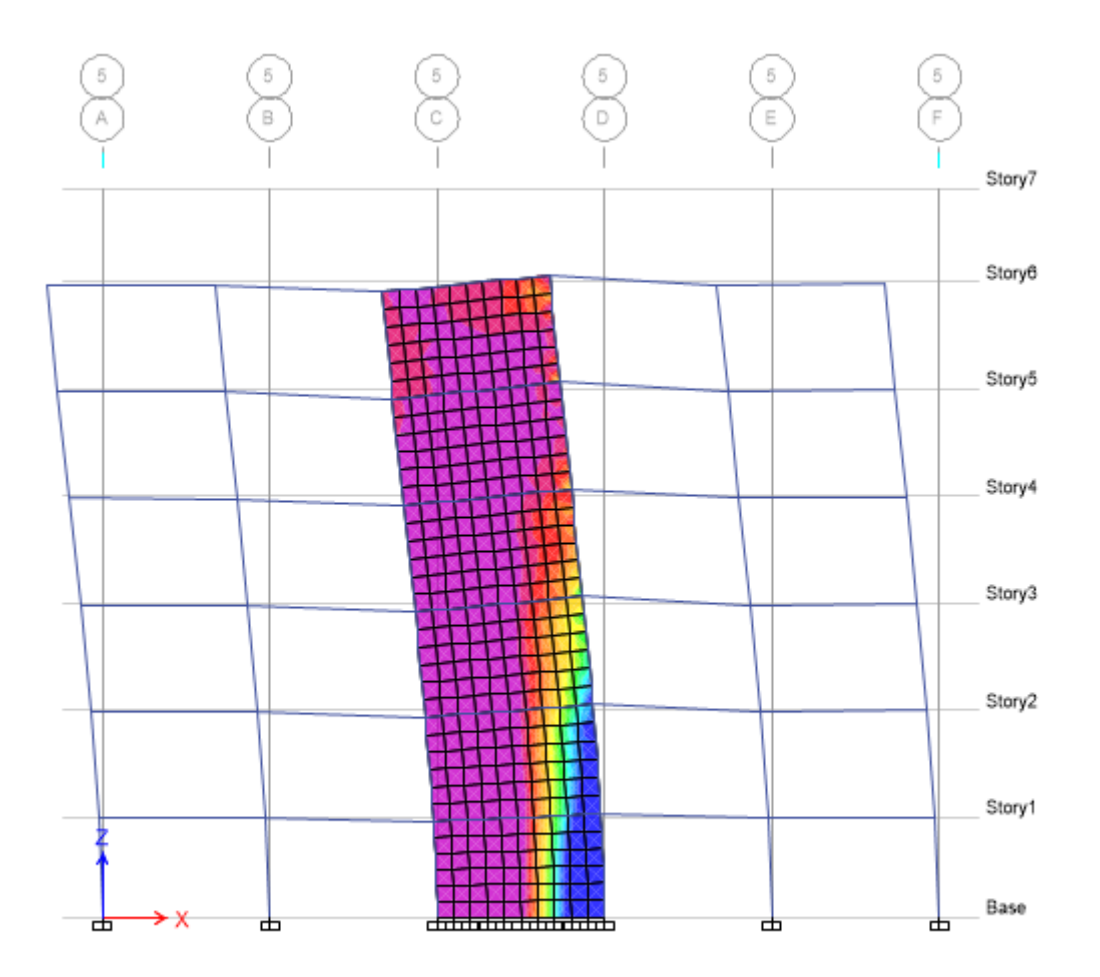

همچنان که مشاهده میشود، مقدار تنش ایجاد شده در دیوار کمتر از مقدار تنش ترک خوردگی بوده؛ پس تغییر ضریب ترکخوردگی الزم نمیباشد.

**11-8 طراحی سازه**

در مرحله طراحی سیستمهای دوگانه باید دقت نمائیم که، ابتدا باید قاب خمشی بتنی همانند حالت بدون دیوار برشی طراحی و خروجیهای آن کنترل گردد. سپس دیوار برشی بطور جداگه همانند مراحلی که در ادامه اورده شده است طراحی گردد.

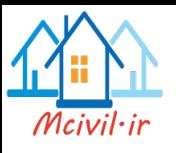

**درصد هندسی فوالد در المان مرزی فشاری**

### **11-8-1 تنظیم پارامترهای طراحی**

برای طراحی دیوار برشی از آئیننامه ACI استفاده میشود. لذا بر اساس این آئیننامه پارامترهای طراحی تنظیم میگردد.

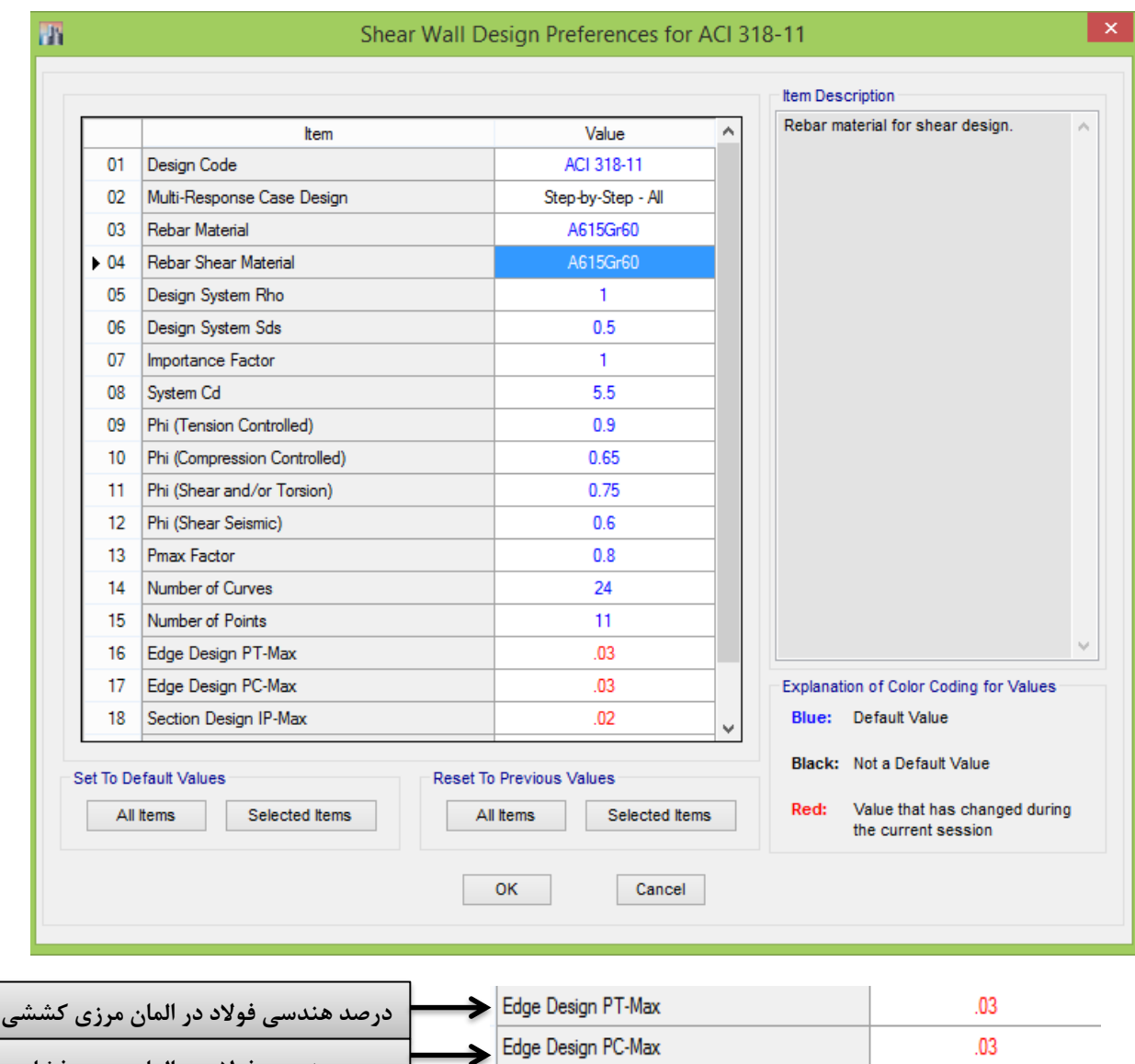

Design > Shear Wall Design > View/Revise Preferences :انتخاب مسیر

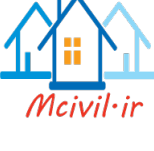

۹-۲۳-۳-۲-۲ آرماتورهای طولی و عرضی ۹-۲۳-۳-۲-۲-۱ در ستونها نسبت آرماتور طولی نباید کمتر از یک درصد و بیشتر از چهار و نیم درصد در نظر گرفته شود. مقدار آرماتور در محل وصلهها باید حداکثر برابر شش درصد در نظر

گرفته شود. در مواردی که آرماتور طولی از نوع فولاد ۴۰۰ S است نسبت آرماتور در خارج از محل وصلهها به حداکثر سه درصد محدود میشود.

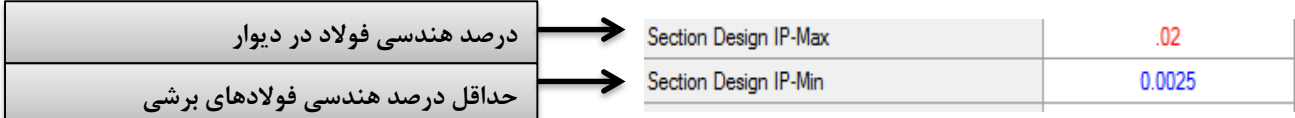

درصد میلگرد در دیوار نباید بیش از 4 درصد در نظر گرفته شود. با توجه به اینکه این مقدار باید در محل وصله ها نیز در نظر گرفته شود؛ لذا این مقدار به 2 درصد محدود میشود.

**11-8-2 انتخاب ترکیب بارهای طراحی**

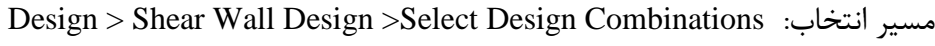

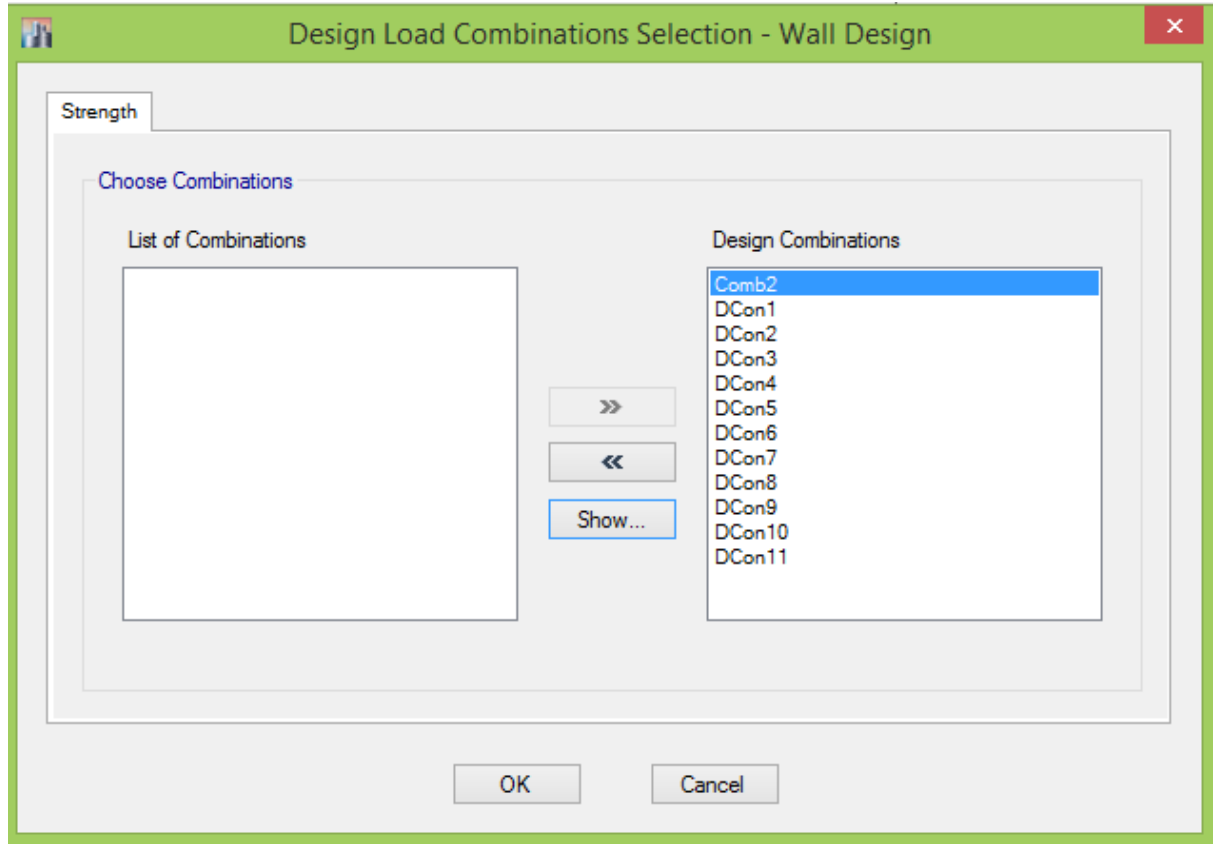

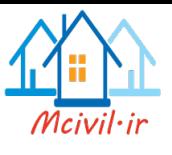

**11-8-3 انتخاب روش طراحی**

در نرمافزار Etabs به سه روش متفاوت میتوان دیوارهای برشی را طراحی نمود. هر کدام از این روشها دارای مزیتهای مختلفی هستند. در دیوارهای برشی متعارف استفاده از روش T and C Simplified Section مناسبتر میباشد. برای اختصاص روش طراحی، ابتدا دیوارها انتخاب شده و از مسیر زیر روش طراحی اختصاص داده میشود:

Design > Shear Wall Design >Assign Pier Section > Simplified C and T Section :مسیر

**11-8-4 انتخاب مشخصات دیوار برای طراحی**

برای اعمال مشخصات دیوارها در این روش طراحی بایستی طول اجزای مرزی و سایر مشخصات دیوارها را وارد نمائیم. برای این منظور ابتدا بایستی دیوار انتخاب و سپس از مسیر زیر مشخصات آن اختصاص داده شود.

Design > Shear Wall Design > View/Revise Pier Overwrites :مسیر

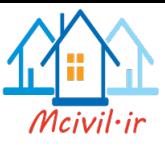

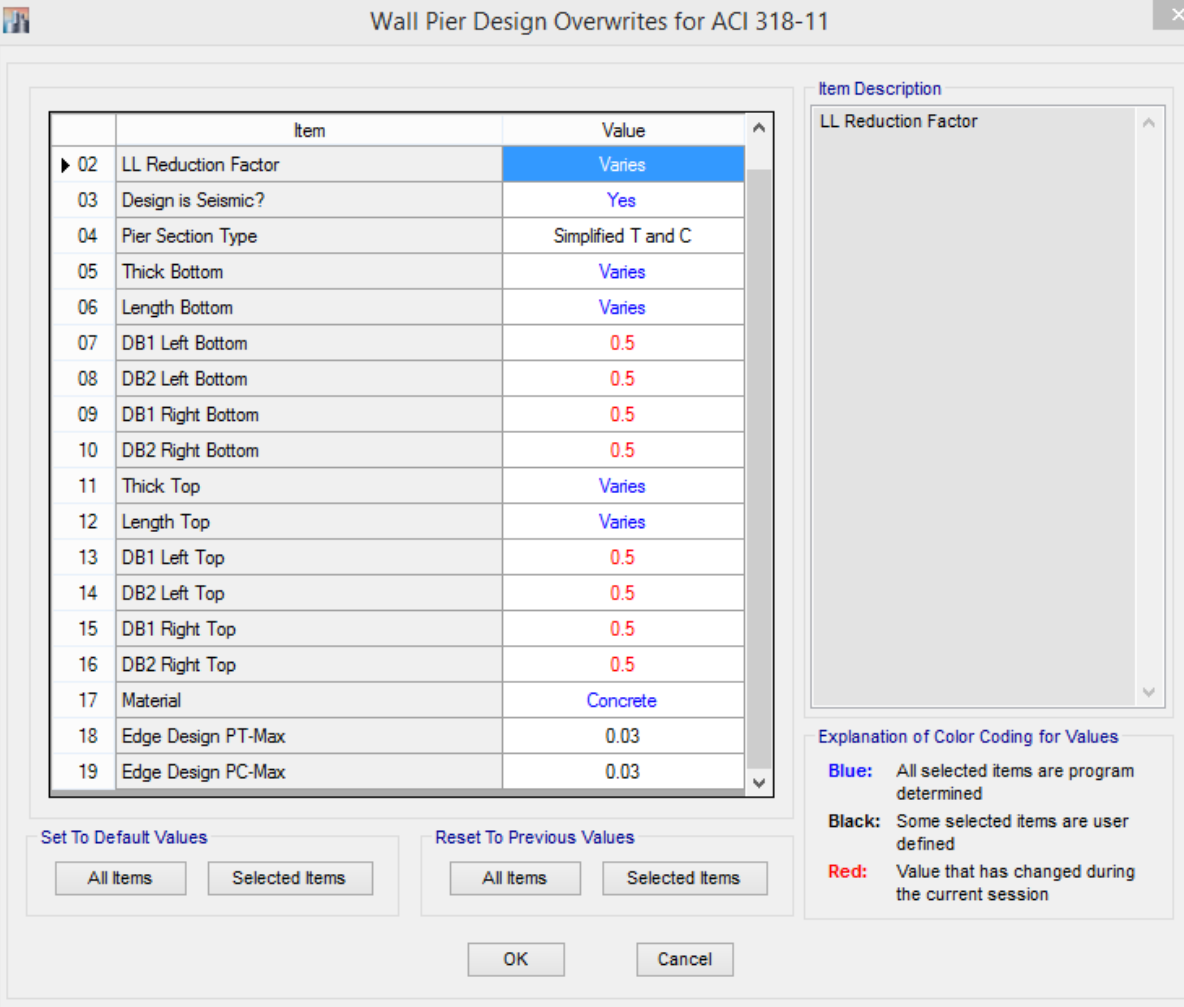

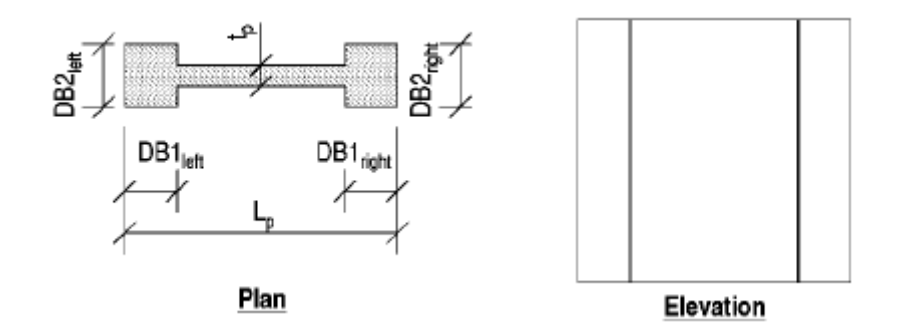

با توجه به اینکه در این پروژه ابعاد ستونهای انتهایی 50 \*50 میباشد، لذا DB1 و DB2 بصورت بالا وارد گردیده است.

بعد از اختصاص مشخصات دیوار، طراحی دیوارها از طریق منوی زیر انجام میشود.

Design > Shear Wall Design > Start Design/Check :مسیر

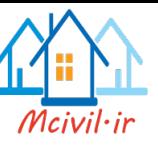

الزم به ذکر است که در این روش طراحی، میلگردهای طراحی شده فقط برای دو انتهای دیوار میباشد و قسمت میانی دیوار میلگردگذاری نمیشود. برای قسمت میانی دیوار از میلگرد حداقل آئیننامه استفاده می- شود.

**5-11-8 کنترل خروجی طراحی دیوار برشی و تعیین مشخصات آرماتورها**

برای بررسی خروجی طراحی دیوارهای برشی از مسیر زیر استفاده میشود:

Design > Shear Wall Design > Display Design Info… :مسیر

-1 میلگردهای طولی دو انتهای دیوار

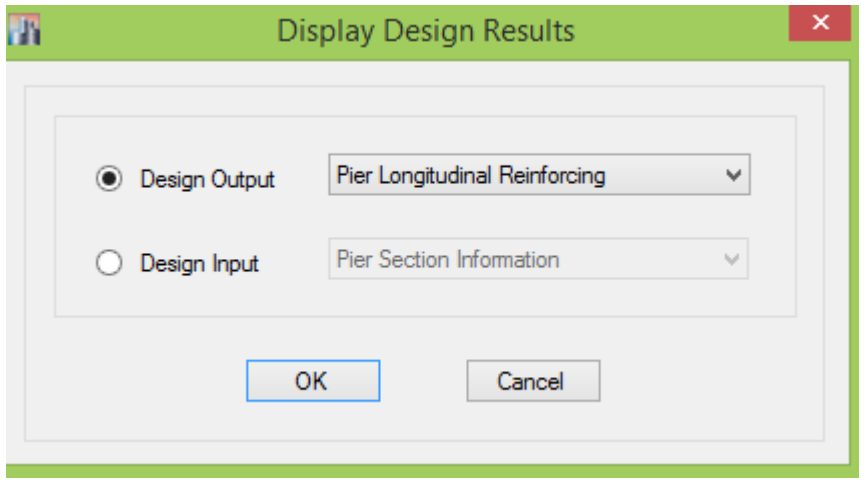

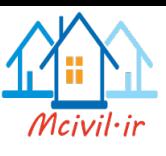

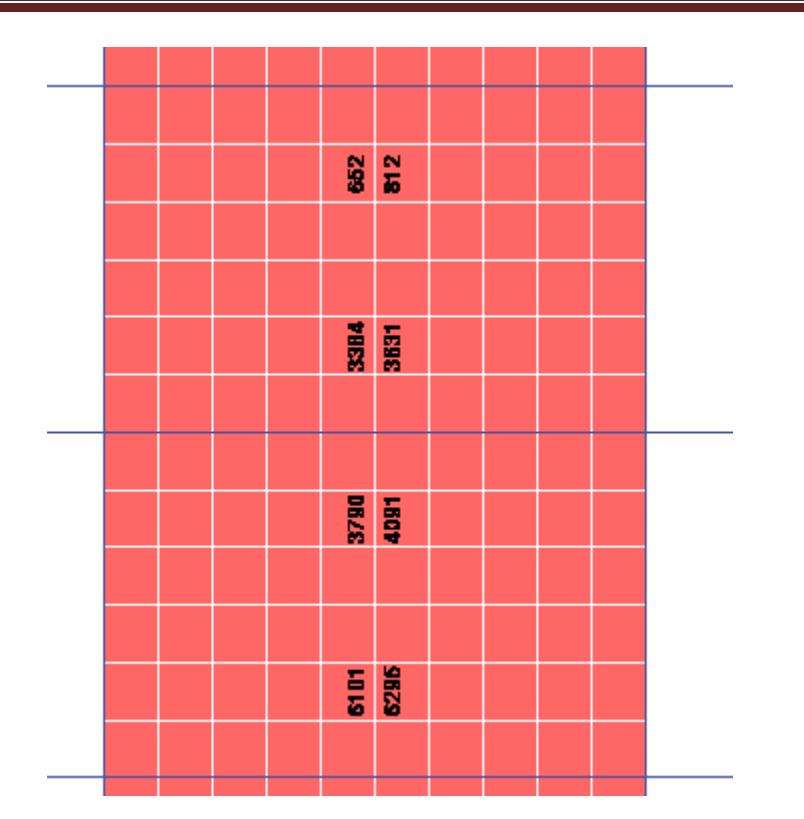

با توجه به شکل باال میتوان گفت که مقدار سطح مقطع میلگردهای طولی انتهای دیوار در سمت راست برابر با 6284 میلیمتر مربع میباشد که در طولی برابر با 1DB باید قرار داده شود.

-2 میلگردهای برشی دیوارها

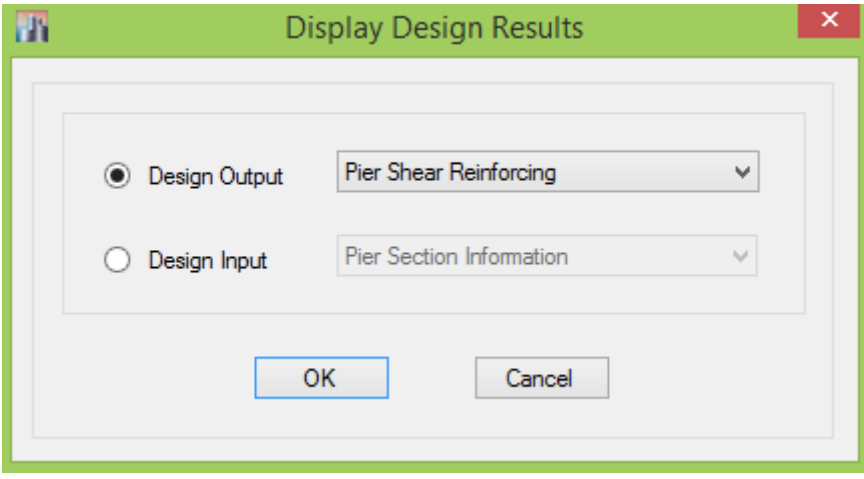

**11 کنترل تغییر مکان جانبی سازه**

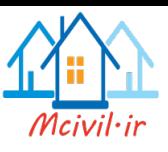

**3-5-1** تغییر مکان جانبی طبقه در اثرزلزله ، تغییر مکانی است که در اثر اعمال بار جانبی زلزله به دست می آید. در تحلیل خطی (استاتیکی یا دینامیکی) تغییرمکان جانبی طبقه با فرض رفتار خطی سازه ،محاسبه می شود . در زلزله طرح برای بدست آورد "تغییر مکان جانبی غیر خطی طرح" که در صورت منظور داشتن رغتار غیرخطی سازه بدست می آید ، تغییر مکان جانبی خطی باید در ضریب بزرگنمایی تغییرمکان ،  $\rm C_d$  ، ضرب شود . این ضریب برای انواع سیستم های سازه ای در جدول (۵-۳) ارائه شده است.

**3-5-2** تغییر مکان جانبی نسبی هر طبقه اختالف تغییرمکان های جانبی مراکز جرم کف های باال و پایین آن طبقه می باشد . در زلزله طرح " تغییر مکان جانبی نسبی غیرخطی طرح " ، در هر طبقه تغییرمکانی است که در صورت منظور داشتن رفتار غیر خطی سازه ، بدست می آید .در مواردی که تحلیل سازه با استفاده از روش های خطی انجام می شود ، این تغییرمکان را می توان از رابطه زیر بدست آورد.

$$
\Delta_M = C_d \cdot \Delta_e \tag{1.7}
$$

در این رابطه :

<sup>M</sup> = ∆تغییر مکان جانبی نسبی غیرخطی طرح در طبقه <sup>e</sup> = ∆تغییر مکان جانبی نسبی طبقه حاصل از تحلیل خطی در زلزله طرح Cd =ضریب بزرگنمایی تغییر مکان

**3-5-3** تغییر مکان جانبی نسبی غیر خطی طرح با در نظر گرفتن اثرات ∆-P( موضوع بند 6-3( که بتا نشان داده می شود ، در هر طبقه نباید از مقادیر مجاز  $\Delta_{\rm a}$  ، بیشتر شود.  ${\rm A}_{\rm M}$ 

 $\Delta_{\rm a}$ برای ساختمان های تا ۵ طبقه  $\Delta_{\rm a}$ 5 برابر ارتفاع طبقه

 $\Delta_{\rm a}$ برای ساختمان ها  $\gamma\cdot\gamma$ ۲۰۲ برابر ارتفاع طبقه =  $\Delta$ 

تبصره ۱ : در محاسبه تغییر مکان نسبی هر طبقه  $\Delta$ ، برای رعایت محدودیت های فوق ، مقدار برش پایـه در رابطه (۳-۱) را می توان بدون منظور کردن محدودیت مربوط بـه زمـان تنـاوب اصـلی سـاختمان  $\rm T$  در تبصره 1 بند 3-3-3 تعییین کرد . ولی در ساختمان های با اهمیت خیلی زیاد محدودیت آن بنتد در متورد زمان تناوب اصلی باید رعایت شود . در هر حال رعایت رابطه )3-2( از بند 3-1-3 در خصوص حداقل برش پایه در محاسبات تغییر مکان نسبی ضروری است .

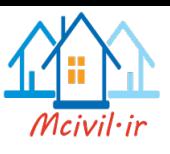

تبصره 2 :در ساختمان های نامنظم پیچشی و یا نامنظم شدید پیچشی ، برای محاسبه تغییتر مکتان نستبی هر طبقه  $\Delta$ ، به جای تفاوت بین تغییر مکان های جانبی مراکز جرم کف ها ، تفاوت بـین تغییـر مکانهـای جانبی کف های باال و پایین آن طبقه در امتداد محورهای کناری ساختمان باید مد نظر قرار گیرد.

تبصره 3 : برای ساختمان های واقع در مناطق با خطر نسبی خیلی زیاد و یا زیاد که سیستم ستازه ای آنهتا صرفا از قاب های خمشی تشکیل شده باشد مقدار  $\Delta_{\rm a}$  باید بر ضریب نامعینی ρ تقسیم شود .

**3-5-4** در زلزله سطح بهره برداری " تغییر مکان جانبی نسبی بهره برداری " که از تحلیل خطی سازه زیر اثر نیروی زلزله مذکور به دست می آید ، نباید از 0/005 ارتفاع آن طبقه بیشتر باشد. ایتن محتدودیت را در مواردی که نوع و نحوه بکار گیری مصالح و سیستم اتصال قطعات غیر سازه ای بـه گونـه ای باشـد کـه ایـن قطعات بتوانند در برابر تغییر مکان جانبی بیشتر ، بدون خسارت عمده ، برجتا بماننتد متی تتوان تتا 0/008 ارتفاع طبقه افزایش داد .

**3-5-5** در سازه های بتن مسلح در تعیین تغییر مکان جانبی نسبی طترح ، ممتان اینرستی مقطتع تترک خورده قطعات را می توان ، مطابق توصیه آیین نامه بتن ایران » آبا « برای تیرهتا Ig 0/35 ، بترای ستتون هاIg  $\cdot$ /۲ ، و برای دیوارها Ig  $\cdot$ 7۲ها Ig  $\cdot$ 1/3 نسبت به میزان ترک خوردگی ، منظور کرد .برای زلزله بهره برداری مقادیر این ممان اینرسی ها را می توان تا 1/5 برابر افزایش داد و از اثرات ∆-P صرفنظر کرد.

**3-5-6** در ساختمان های با اهمیت "خیلی زیاد" و "زیاد" با هر تعداد طبقته و یتا در ستاختمان هتای بتا بیشتر از هشت طبقه ، عرض درز انقطاع بین ساختمان و ساختمان مجاور بایتد بتا استتفاده از تغییتر مکتان جانبی غیرخطی طرح در طبقه (با در نظر گرفتن اثرات ) تعیین شود . برای این منظور پس از محاسبه ایـن تغییر مکان برای هر دو ساختمان می توان از جذر مجموع مربعات دو عدد برای تعیین درز انقطتاع استتفاده نمود . در صورتیکه مشخصات ساختمان مجاور در دسترس نباشد ، حتداقل فاصتله هتر طبقته ستاختمان از زمین مجاور باید برابر %70 مقدار تغییر مکان جانبی غیر خطی طرح در آن طبقه ساختمان باشد.

**11-1 نمایش تغییر مکان جانبی نسبی حاصل از تحلیل خطی**

Display > Show tables :مسیر

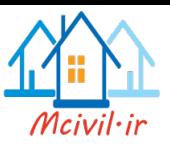

# جزوه نرم افزار2015 Etabs محمدپور

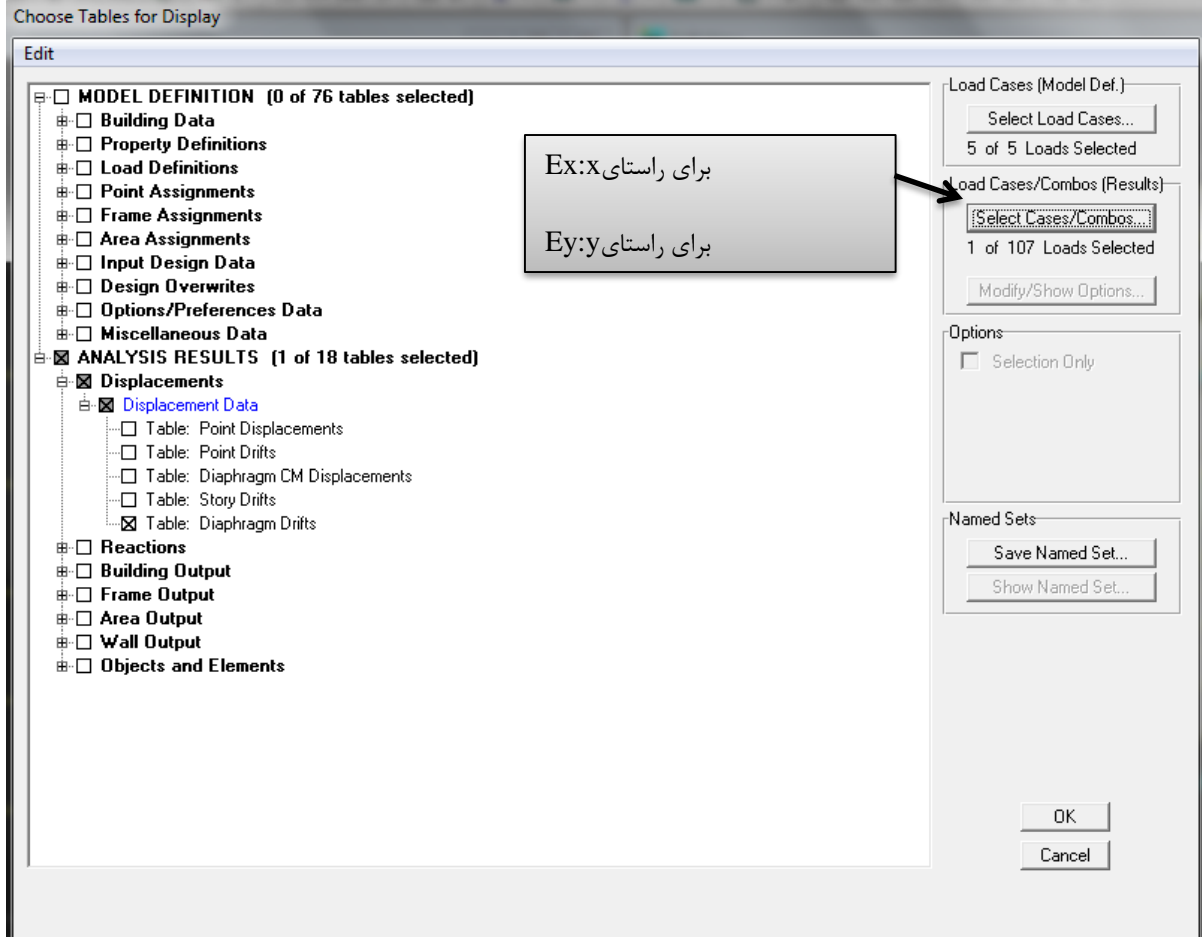

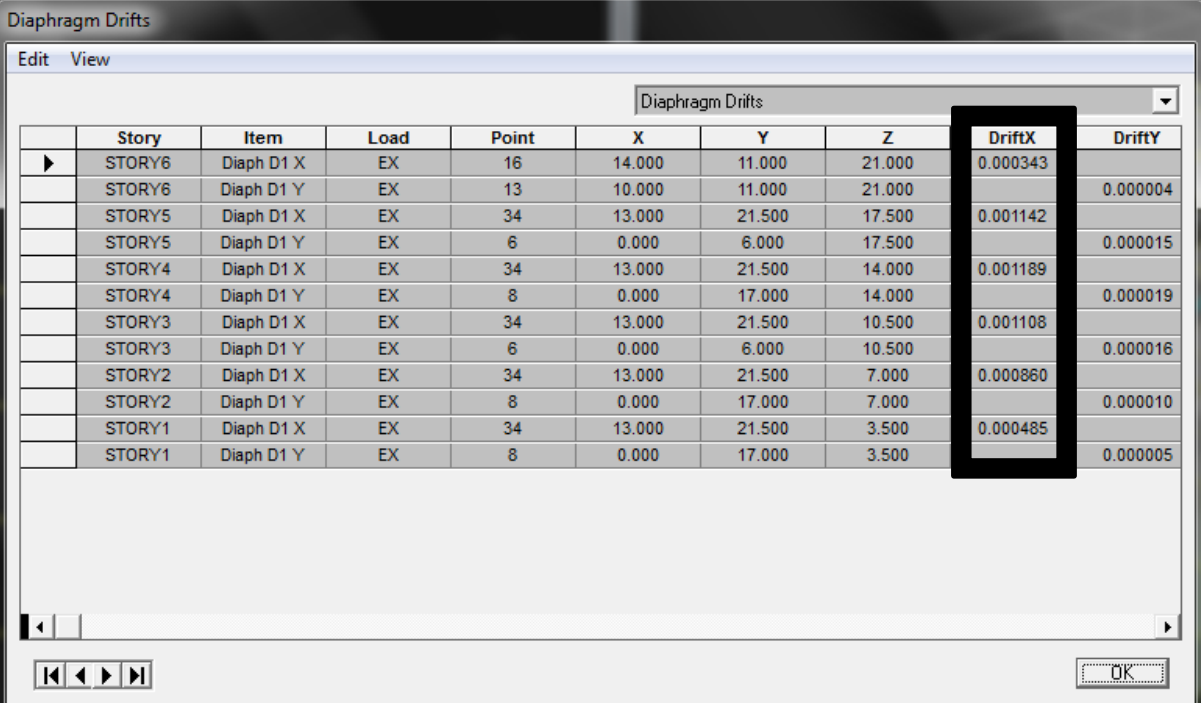

**سوال:** اگر بخواهیم میانقابها مانع حرکت قاب نشوند، چه مقدار فاصله مابین قاب و میانقاب الزم است؟
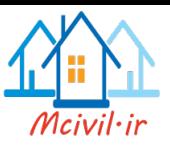

## **12کنترل خروج از مرکزیت تصادفی در مرکز جرم و سختی**

Display > Show tables :مسیر

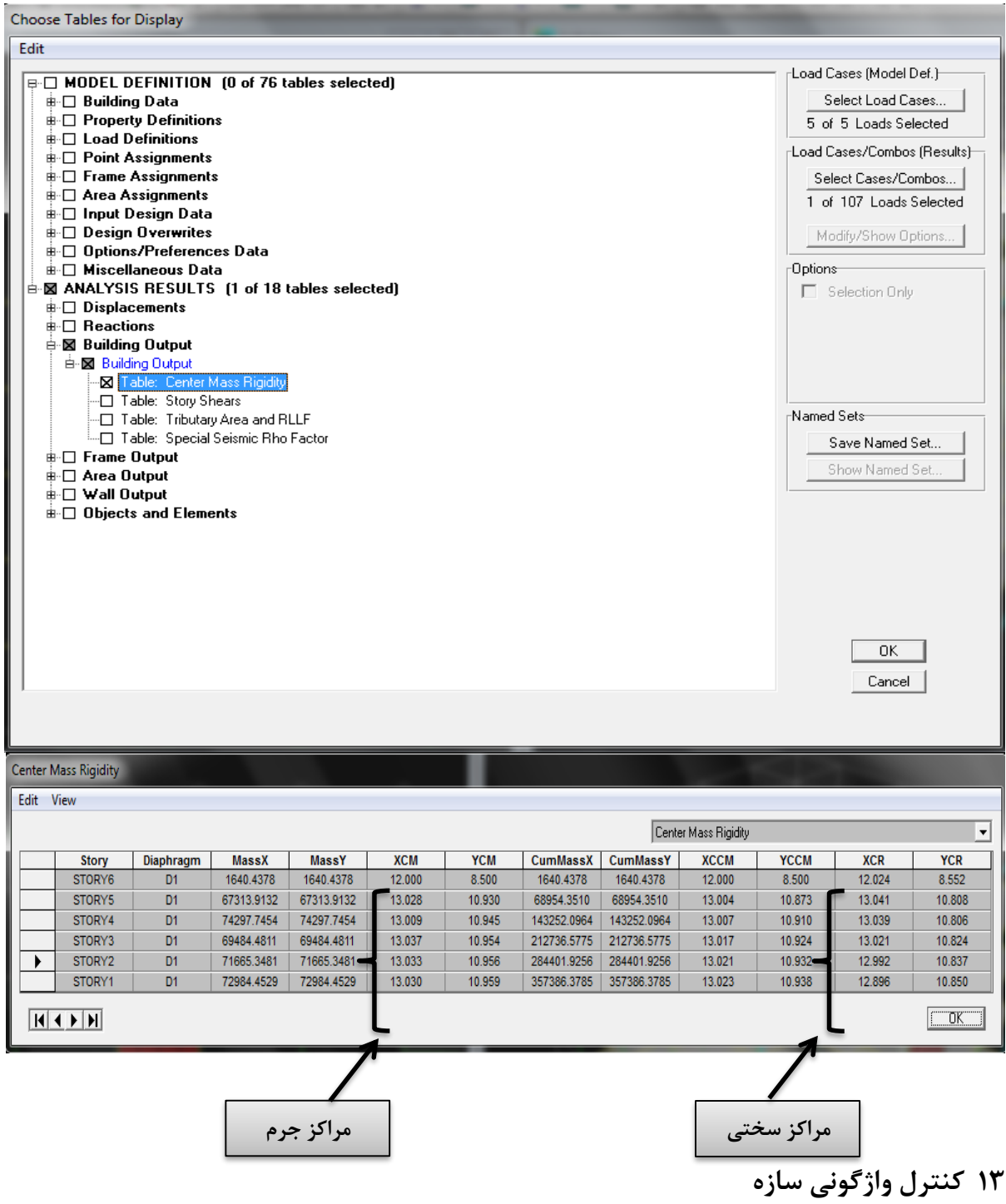